بمسلم تندائغم بائعم

# **ترسيم نقشههای صنعتی و تصاوير مجهول**

**پایۀ دهم دورۀ دوم متوسطه شاخۀ: كاردانش زمینۀ: صنعت گروهتحصیلی: مكانيک رشتۀ مهارتی : نقشهكشی صنعتی به كمک رايانه ناماستاندارد مهارتی مبنا: نقشهكشی صنعتی درجۀ 2 کد استاندارد متولی0-32/12/2/3:**

ٔ مهارتی نقشهکشی صنعتی به کمک رایانه برنامهریزی ترسيم نقشههای صنعتی و تصاوير مجهول ]کتابهای درسی[: رشته محتوا و نظارت بر تألیف: دفتر تألیف کتابهای درسیفنی و حرفهای و کاردانش؛ مؤلف محسن محمدی؛ وزارت آموزش و پرورش، سازمان پژوهش و برنامهریزی آموزشی. )203ص(: مصور 6ــ2165ــ 05 ــ964ــ 978 فیپا ٔ كاردانش شاخه ٔ صنعت: گروه تحصيلی مكانيک: نام استاندارد مهارتی مبنا؛ نقشهكشی صنعتی درجه:2 كد استاندارد زمينه متولی.0-32/12/2/3 رسم فنی محمدی، محسن، ۱۳۵۱ ــ الف ــ سازمان پژوهش و برنامهریزی آموزشی. ب ــ دفتر تألیف کتابهای درسی فنی و حرفهای ٔ کل نظارت بر نشر و توزیع مواد آموزشی و کاردانش. ج ــ اداره ۱۳۹۰ 4ت۳۵۳/T 373 2347481 : : : : : : : : : : : عنوان و نام پدیدآور مشخصات ظاهری شابک وضعیت فهرستنویسی فروست یادداشت موضوع شناسه افزوده ردهبندی کنگره رده بندی دیویی شماره کتابشناسی ملی

#### $\Box$ **وزارت آموزش و پرورش سازمان پژوهش و برنامهريزی آموزشی**

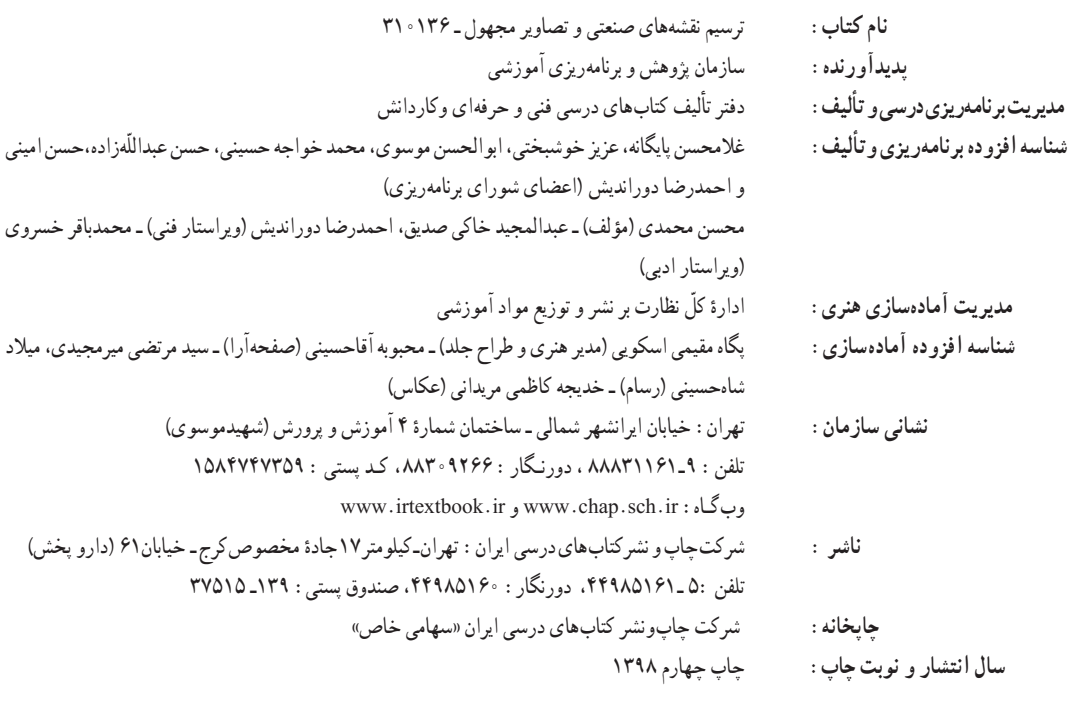

کلیه حقوق مادی و معنوی این کتاب متعلق به سازمان پژوهش و برنامهریزی آموزشی وزارت آموزش و پرورش است و هرگونه استفاده از کتاب و اجزای آن بهصورت چاپی و الکترونیکی و ارائه در پایگاههای مجازی، نمایش، اقتباس، تلخیص، تبدیل، ترجمه، عکسبرداری، نقاشی، تهیه فیلم و تکثیر به هر شکل و نوع بدون کسب مجوز از این سازمان ممنوع است و متخلفان تحت پیگرد قانونی قرار میگیرند.

**شابک -2165-6 978-964-05 6 - 2165 - 05 -964- 978 ISBN**

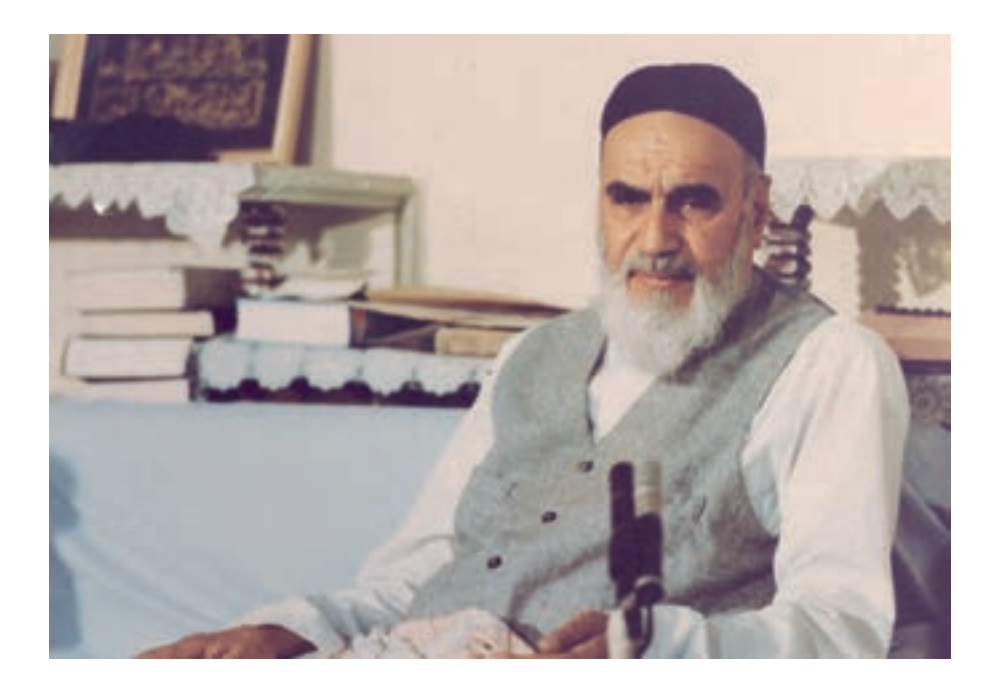

شما عزيزان كوشش كنيد كه از اين وابستگي بيرون آييد و احتياجات كشور خودتان را برآورده سازيد، از نيروي انساني ايماني خودتان غافل ّ نباشيد و از اتكاي به اجانب بپرهيزيد.

**امام خميني )قدس سره الشريف(**

#### **مقدمهاي بر چگونگي برنامهريزي كتابهاي پودماني**

برنامهريزي تأليف «پودمانهاي مهارت» يا «كتابهاي تخصصي شاخه كاردانش» بر مبناي استانداردهاي «مجموعه برنامههاي درســي رشتههاي مهارتي شاخه كاردانش، مجموعه هشتم» صورت گرفته است. بر اين اســاس ابتدا تواناييهاي همخانواده ) Power Harmonic )مورد مطالعه و بررسي قرار گرفته است. سپس مجموعه مهارتهاي همخانواده بهصورت واحدهاي كار تحت عنوان (Unit) دستهبندي مي شوند. در نهايت واحدهاي كار همخانواده با هم مجدداً دســتهبندي شده و پودمان مهارتي )Module )را شكل مي دهند.

دســتهبندي »تواناييها« و »واحدهاي كار« توسط كميسيونهاي تخصصي با يك نگرش علمي انجام شده است به گونهاي كه يك سيستم پويا بر برنامهريزي و تأليف پودمانهاي مهارت نظارت دائمي دارد.

با روش مذكور يك «پودمان» به عنوان كتاب درسي مورد تأييد وزارت آموزش و پرورش در «شاخه كاردانش» چاپسپاري مي شود.

بهطور كلي هر اســتاندارد مهارت به تعدادي پودمان مهــارت )1M   ، 2M و ...) و هر پودمان نيز به تعدادي واحد كار (1U ، 2U و ...) و هر واحد كار نيز به تعدادي توانايي (1P ، 2P و ...) تقسيم ميشوند. بهطــوري كه هنرجويان در پايان آموزش واحدهاي كار (مجموع توانايي هاي اســـتاندارد مربوطه)و كليه پودمانهاي هر اســتاندارد، تســلط و مهارت كافي در بخش نظري و عملي را به گونهاي كسب خواهند نمود كه آمادگي كامل را براي شــركت در آزمون جامع نهايي جهت دريافت گواهينامه مهارت به دست آورند.

بديهي اســت هنرآموزان و هنرجويان ارجمند شــاخه كاردانش و كليۀ عزيزاني كه در امر توســعه آموزشهاي مهارتي فعاليت دارند، ميتوانند ما را در غناي كيفي پودمانها كه براي توســعه آموزشهاي مهارتي تدوين شده است رهنمون و ياور باشند.

**سازمان پژوهش و برنامهريزي آموزشي دفتر تأليف کتابهای درسی فنيوحرفهاي و كاردانش** 

**مقدمه مؤلف**

فراگيري صحيح اصول تصويرگري و تصوير ســه نماي اجســام مهمترين گام در فراگيري نقشهكشــي ميباشد. در اين كتاب سعي شده است تا با روشي منطقي مراحل مختلف تصويرگري، مرحله به مرحله توســط هنرآموزان عزيز به هنرجو آموزش داده شود. نحوۀ تصويرگري هر كدام از احجام مختلف ساده و شــيبدار و اجسام استوانهاي در قالب پودمانهاي پيوستار جداگانهاي همراه با شرح مطالب نظري و كار عملي ارائه شدهاســت. همچنين درسها به صورت كوتاه طراحي شــدهاند و هر درس يك موضوع اساسي را بيان مينمايد. بعد از هر درس مطلبي با عنوان دستور كار ارائه شده است كه هنرجو بايد بدون كمك مدرس محترم خود، مراحل مورد نظر را انجام دهد و نقشۀ خواسته شده را ترسيم نمايد. ساخت مدل از روي تصاوير آن از جمله مباحث مهمي اســت كه مي تواند علاوه بر توانايي فراگيري و تجســم در هنرجويان، موجب پويايي وتالش در كارگاه نقشهكشــي گردد. از آنجا كه قبل از بحث مجهوليابي، توانايي ترسيم ســهبعدي مؤثر است، اين مبحث به صورت مختصر آورده شده است. البته كليات نحوۀ ترسيم تصاوير سهبعدي در كتاب برش و تصوير مجسم، در اختيار هنرجويان قرار ميگيرد. در پايان از زحمات بيشــائبۀ كارشناســان محترم دفتر تأليف كه ويراســتاري فني كتاب را به عهده داشتهاند، صميمانه تشكر دارم و از همكاران محترم در سراسر كشور اسالمي انتظار دارم تا پيشنهادات خــود را در جهت بهبود محتواي كتاب و رفع نقايص آن به پســت الكترونيكــي اينجانب به آدرس teacher.mo@gmail.com ارسال نمايند.

**محسن محمدي تابستان 1390**

#### **توصيههايي به هنرجويان**

## **الف( توصيههاي كلي** .1 پيش از ورود به كارگاه دستهايتان را با آب و صابون بشوييد. .2 روپوش مخصوص كارگاه را بپوشيد. روپوش بهتر است به رنگ روشن و البته تميز باشد. .3 كفشهايتان را تميز كنيد. اگر از كفش مخصوص كارگاه استفاده ميكنيد آن را نيز تميز نگهداريد. .4 در شروع كار ميز نقشه ً كشي را كامال تميز كنيد. .5 وسايلي از قبيل گونيا، خط ً كش تي و مانند آن بايد كامال تميز باشند. هر زمانكه الزم شد آنها را به روش مناسب تميز كنيد. .6 برس مويي براي پاك كردن نقشه پس از پاك كردن با پاككن در اختيار داشته باشيد. هرازچندگاهي برس را بشوييد تا تميز باشد. .7 كاغذ را با نوارچســب روي ميز نقشهكشــي يا تخته رسم بچســبانيد و قيچي كوچكي براي بريدن نوارچسب در اختيار داشته باشيد. .8 هنگام كار بايد دستتان خشك باشد، هرگاه دستتان عرق كرد آن را با دستمال خشك كنيد و يك برگ كاغذ سفيد اضافي زير دستتان بگذاريد تا نقشه كثيف نشود. .9 هر خطي را فقط با يك حركت در جهت توصيهشده بكشيد. .10 پس از كشيدن هر خط نقشه را با برس مويي تميز كنيد. .11 پس از اتمام كار ميز را به حالت اوليه برگردانيد، چســبها را جدا كنيد و در سطل زباله بريزيد، و ميز را تميز كنيد. .12 همه ابزار و وسايل نقشهكشي را سر جاي خود و بهصورت مرتب قرار دهيد. .13 نقشهها و ابزارها را در برابر عوامل فيزيكي مانند گرما و نور بيش از حد، حفاظت كنيد. 14 ً . اگر ناگزير به استفاده از عينك طبي هستيد، حتما با عينك كار كنيد. .15 براي حملونقل ابزار از كيف مخصوص استفاده كنيد. .16 براي خريد ابزار و وسايل و براي اطمينان از كارايي آنها با افراد متخصص بهويژه هنرآموز محترم مشورت كنيد.

- **ب( توصيههاي آموزشي** .1 ورود و خروج به كالس يا كارگاه آموزشي با اجازۀ هنرآموز محترم باشد. .2 پس از بهانجام رســاندن هر دســتوركار آن را براي تأييد و ارزشيابي در اختيار هنرآموز محترم قرار دهيد. .3 در حل تمرينها با هنرآموز محترم خود در تعامل باشــيد. مشــاركت و همكاري با همكالسيهايتان نيز مؤثر است. .4 در صورت غيبت در يك جلسه، مطالب و تمرينهاي آن جلسه را مطالعه کرده و انجام دهيد. .5 همۀ نقشــههايي را كه در طول دوره ترسيم ميكنيد در محل مناسبي بايگاني كنيد تا بتوانيد بعدها با
- .6 تمرينها را، بيآنكه خود را تحت فشار رواني قرار دهيد، بكوشيد تا آنجا كه ميتوانيد حل كنيد ولي ً حتما نواقص و اشكاالت آن را بعداً به كمك هنرآموز محترم برطرف كنيد.

دسترسي آسان به آنها مراجعه كنيد.

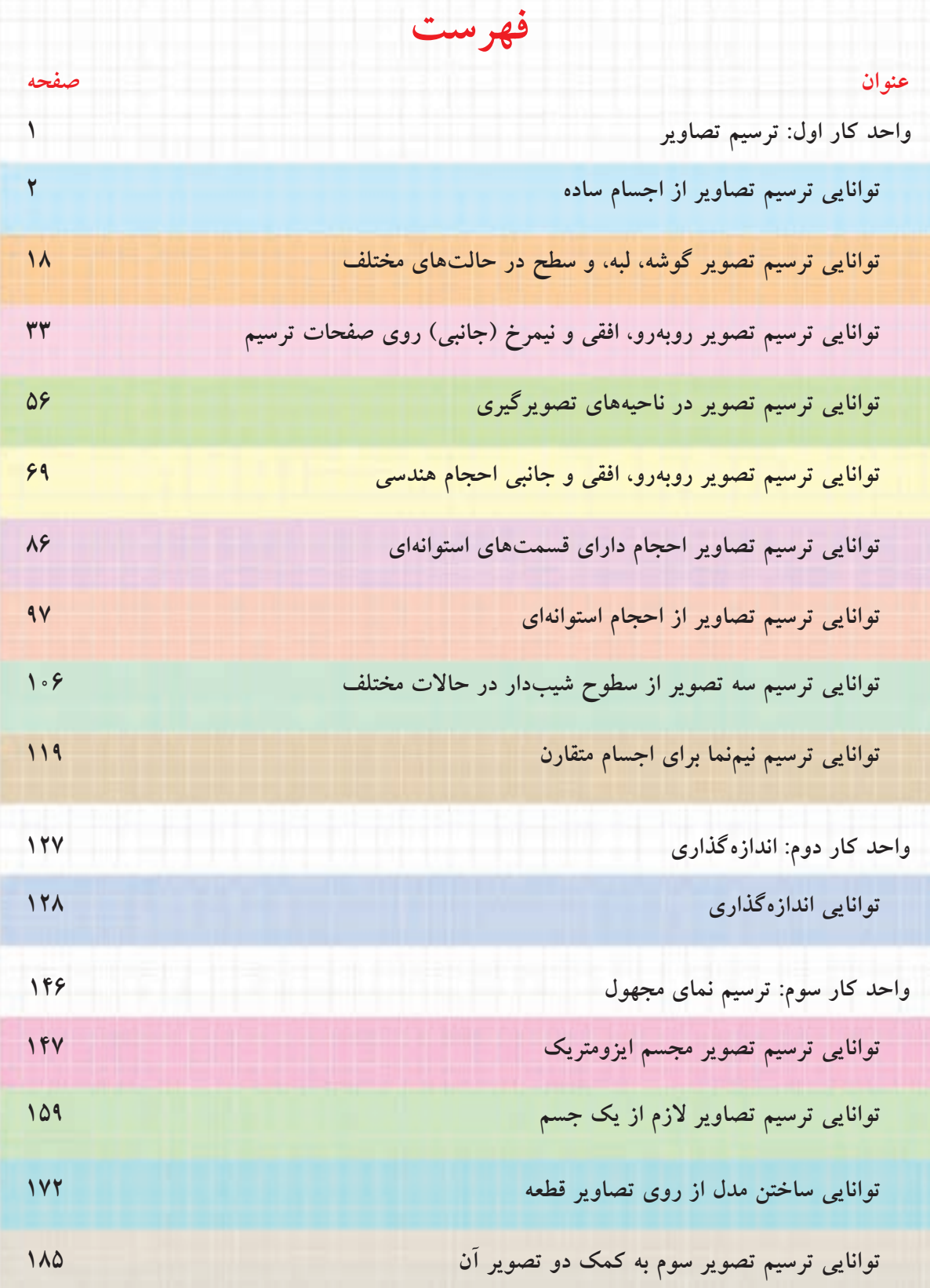

# **واحدكار اول: ترسيم تصاوير**

◄ **هدف كلي: ترسيم تصاوير ساده از اجسام**

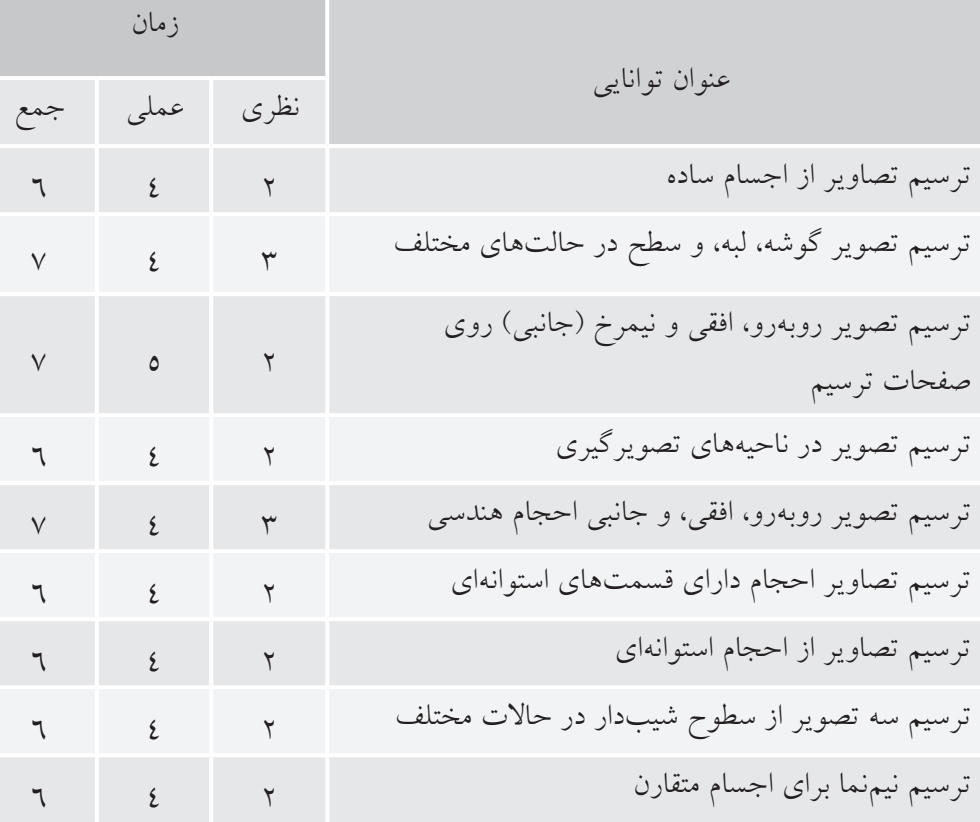

# **توانايي ترسيم تصاوير از اجسام ساده**

◄ **پس از آموزش اين توانايي، از فراگير انتظار ميرود:** - نقشهي صنعتي را تعريف كند. - كاربردهاي مختلف نقشهي صنعتي را نام ببرد. - روشهاي مختلف ترسيم نقشهها را شرح دهد. - تصوير را تعريف كند. - تصوير دوبعدي و سهبعدي را تشخيص دهد. - روش بهدستآوردن تصوير در نقشهكشي را شرح دهد. - تصوير حاصلشده روي صفحهي تصوير را بهصورت دوبعدي ترسيم كند.

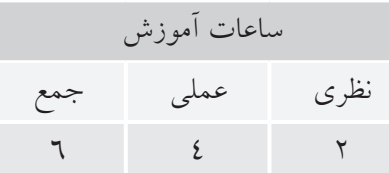

**پيشآزمون**

.1 در صنعت چه موقع از نقشه استفاده ميشود؟ .2 اگر قطعهاي بدون نقشه ساخته شود چه معايبي ميتواند پيدا كند؟ .3 چه صنايعي را ميشناسيد كه در آن از نقشه استفاده ميكنند؟ .4 به نظر شما آيا در تعميرات و مونتاژ دستگاهها هم ميشود از نقشه استفاده كرد؟ .5 نقشه چه خصوصياتي بايد داشته باشد تا بتوان از آن براي ساخت قطعه استفاده كرد؟ .6 تصوير چيست؟ .7 چه وقت ميگوييم تصوير سهبعدي است؟

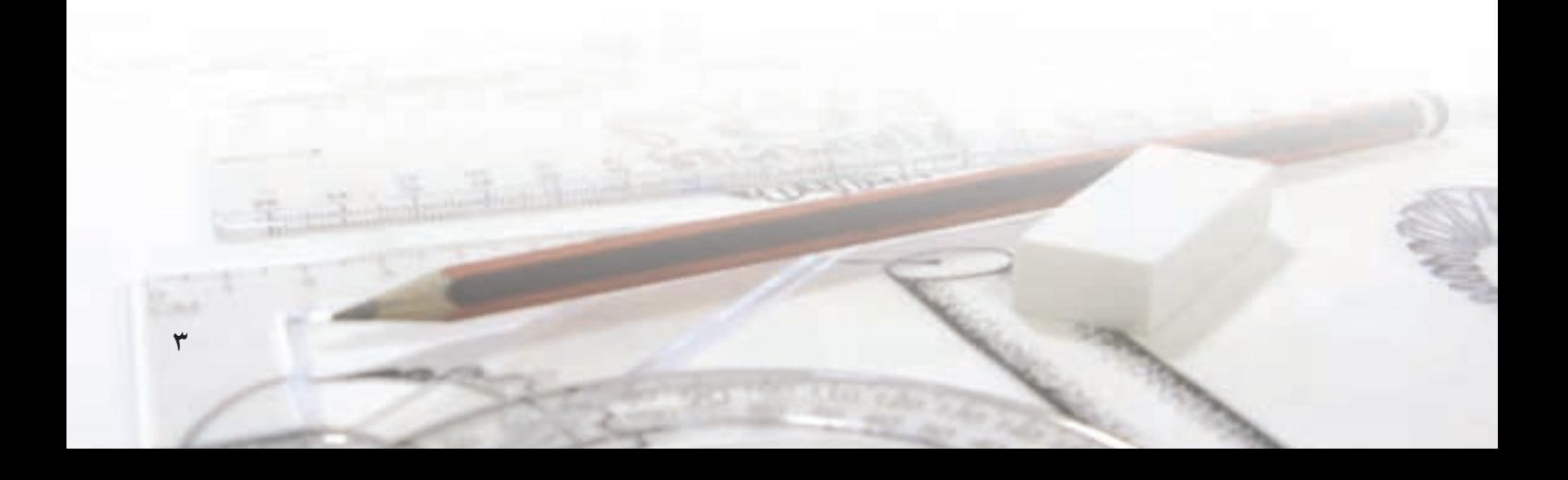

### نقشەي صنعتى چيست؟

همانگونــه که میدانیــد در تمام دنیــا صنعتگران برای ارتباط بــا يكديگر و انجام دادن ســفارش۵ای ســاخت قطعات و دستگاهها از نقشه استفاده می کنند. به نقشههایی که در کارخانهها یا دفاتر فنی و مهندســی برای معرفی یا ســاخت قطعات صنعتي ترسيم مي شــود، نقشهي صنعتي مي گو پند.

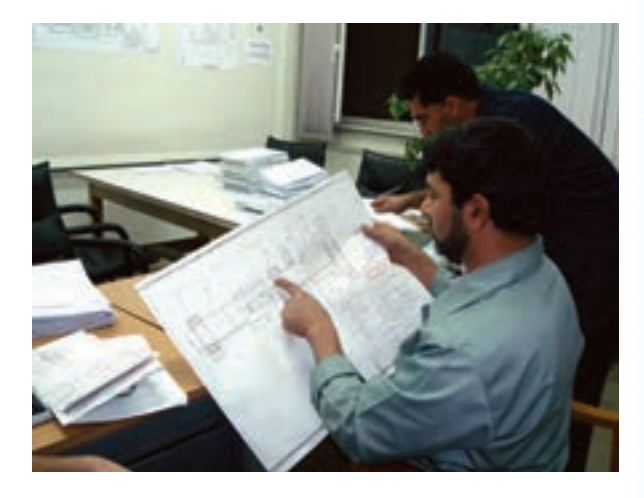

با استفاده از نقشهى صنعتى قطعه، مى توان به خصوصيات دقيق شكل ظاهري، ابعاد، جنس، كيفيت سطوح، و حتى نوع توليد أن پي برد.

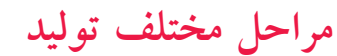

براي ساخت قطعه يا دستگاه، مراحل مختلفي طي مي شود. ابتدا، طراح، طرح اولیه را بهصورت دست آزاد روی کاغذ ترســیم میکند. آنگاه روی طرح اولیه محاســبات لازم انجام مي پذيرد.

تیم نقشهکشی طرح اولیه را به نقشههایی تبدیل میکند كه با استفاده از آن بتوان، نمونهي اوليه را ساخت.

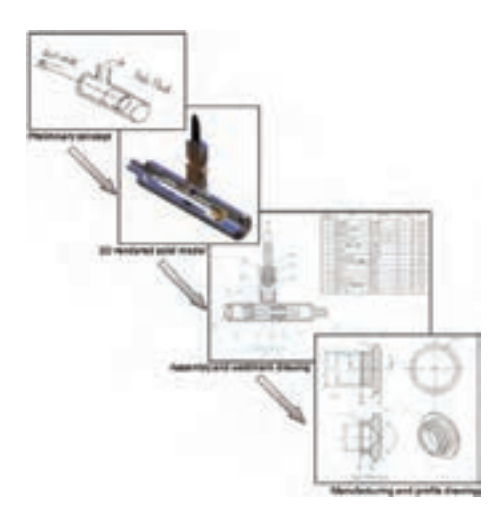

پس از تهیهی نقشـهها و سـاخت نمونـهی اولیه، عیوب احتمالـی آن بررسـی میشـود و اصلاحـات لازم روی نقشهها صورت مي گيرد.

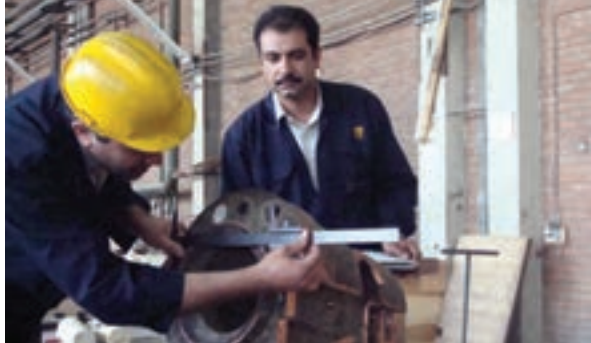

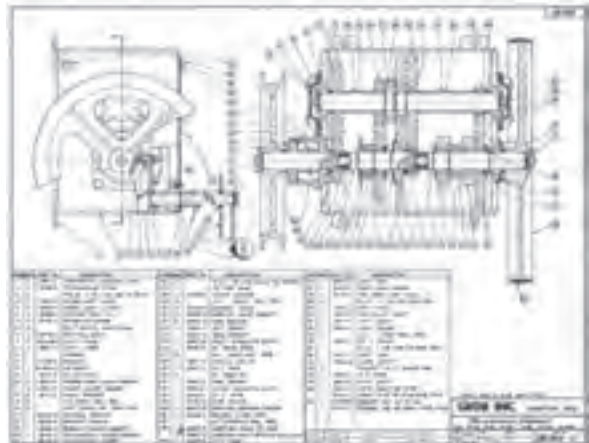

با كامل شــدن نقشــهها مىتــوان توليد انبــوه را طبق

نقشهها انجام داد.

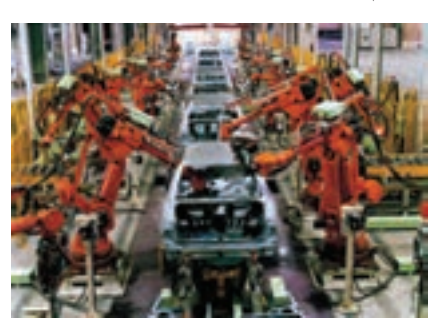

بهطور خلاصه، نمودار تولید قطعه یا دســتگاه به صورت زير است: طرح اولیه ہے انجام دادن محاســبات ہے تھیهی نقشهها م ساخت نمونه ← اصلاح نقشهها ← توليد انبوه كار نقشه كشرها ايجاد ارتباط بين طراحان و سازندگان است. امروزه، پس از تهیهی نقشهها، نمونهسازی و شبیهسازی رایانهای نیز صورت می گیرد تا قبل از ســاخت، عیوب آن

مشخص و برطرف شود. نقشــهکشهایی که اطلاعات علمــی و تجربهی بالای

کاری دارنــد، می تواننــد در طراحی و نمونهســازیهای رايانەاي كمك شايانى نمايند.

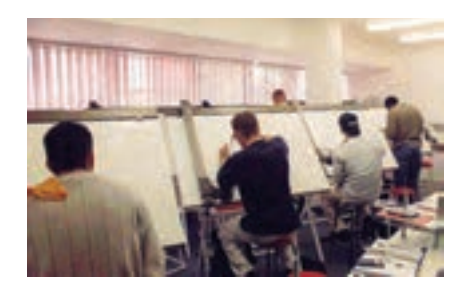

به هرحال، وظيفهي اصلي نقشـه كشها تبديل طرحهاي اوليه به نقشههايي اســت كه قابليت ساخت داشته باشند. به این معنی که:

١. تصاوير واضح از قطعه ارائه دهد.

- ۲. اندازهگذاری آن دقیق و کامل باشد.
- ۳. علائم مورد نیاز برای چگونگی ساخت را دارا باشد.

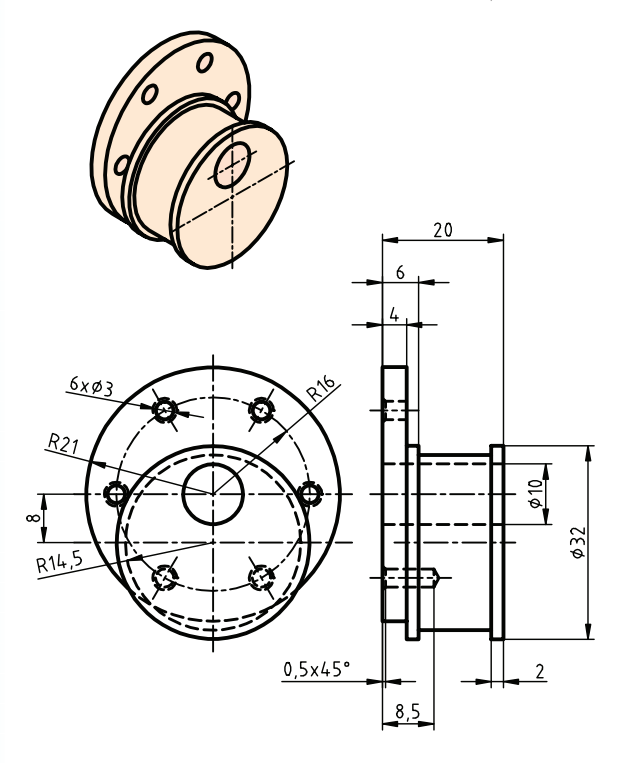

#### موارد کاربرد نقشهی صنعتی

- ١. ساخت قطعات
- ٢. كنترل كيفيت قطعات
	- ۳. مونتاژ قطعات
- ٤. نصب و راهاندازي دستگاهها
- ۵. تعمیر و نگهداری قطعات و دستگاهها

برای قطعه، نقشــههای مختلفی ترســیم میشود: نقشهی ساخت؛ نقشهي كنترل؛ و نقشهي مونتاژ.

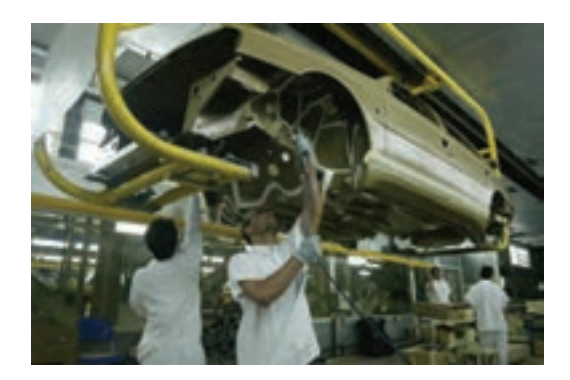

# **انواع نقشهها از نظر روش ترسيم**

**انواع نقشه از نظر روش ترسيم الف( ترسيم با استفاده از مداد و كاغذ** ◄ **ترسيم با دست آزاد** ◄ **ترسيم با ابزار نقشهكشي ب( ترسيم با رايانه**

# **ترسيم با مداد و كاغذ .1 ترسيم با دست آزاد**

گاهي اوقات نقشــههاي ابتدايي را با مداد و بدون استفاده از ديگر ابزار نقشهكشـــی روی كاغذ ترســـيم میكنند. در دســترس نبودن ابزار نقشهكشــي در همه جا، و ســرعت عمل در اين روش، موجب اهميّت يافتن ترسيم نقشهها با دست آزاد شده است.

گفتني اســت كه نقشههاي دستي براي كاربرد نهايي، بايد به صورت دقيق با ابزار نقشهكشي ترسيم شود.

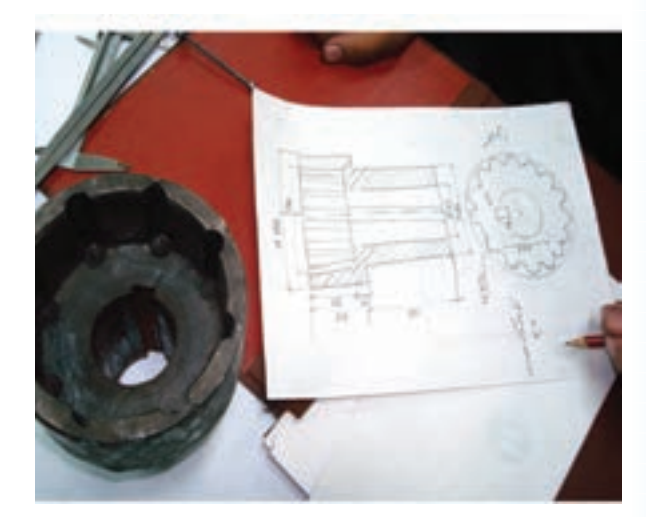

#### **.2 ترسيم با ابزار نقشهكشي**

نقشـهها از نظر ترسـيم بايد دقيق باشد. اسـتفاده از ابزار نقشهكشي عالوه بر ايجاد دقت در ترسيم، موجب كاهش اشتباه در خواندن نقشه و همچنين زيبايي نقشه خواهد شد.

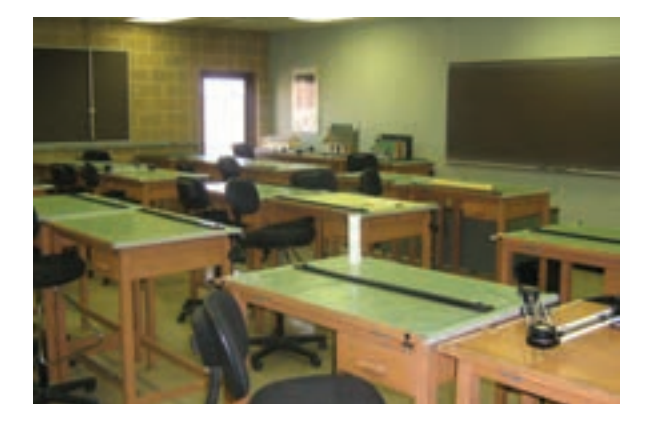

## **ترسيم با رايانه**

امروزه نرمافزارهاي گوناگوني در دست است كه مهندسان و نقشهكشها را در ترسيم نقشه ياري ميرساند. بيشك يكي از بهترين نرمافزارها براي ترسيم نقشه، نرمافزار اتوكد است.

گفتني اســت، تنها افــرادي ميتواننــد از رايانه براي ترسيم نقشــه استفاده كنند كه علاوه بر آشنايي با نرمافزار نقشهكشي، اصول و فنون نقشهكشي با دست را نيز بدانند و اسـتانداردهاي آن را فرا گرفته باشــند. نقشههايي كه با رايانه ترسـيم مي شـود، پس از تكميــل، روي كاغذهاي نقشهكشي با ابعاد استاندارد چاپ ميشود.

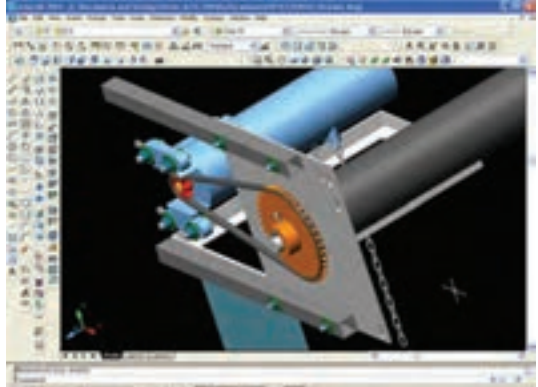

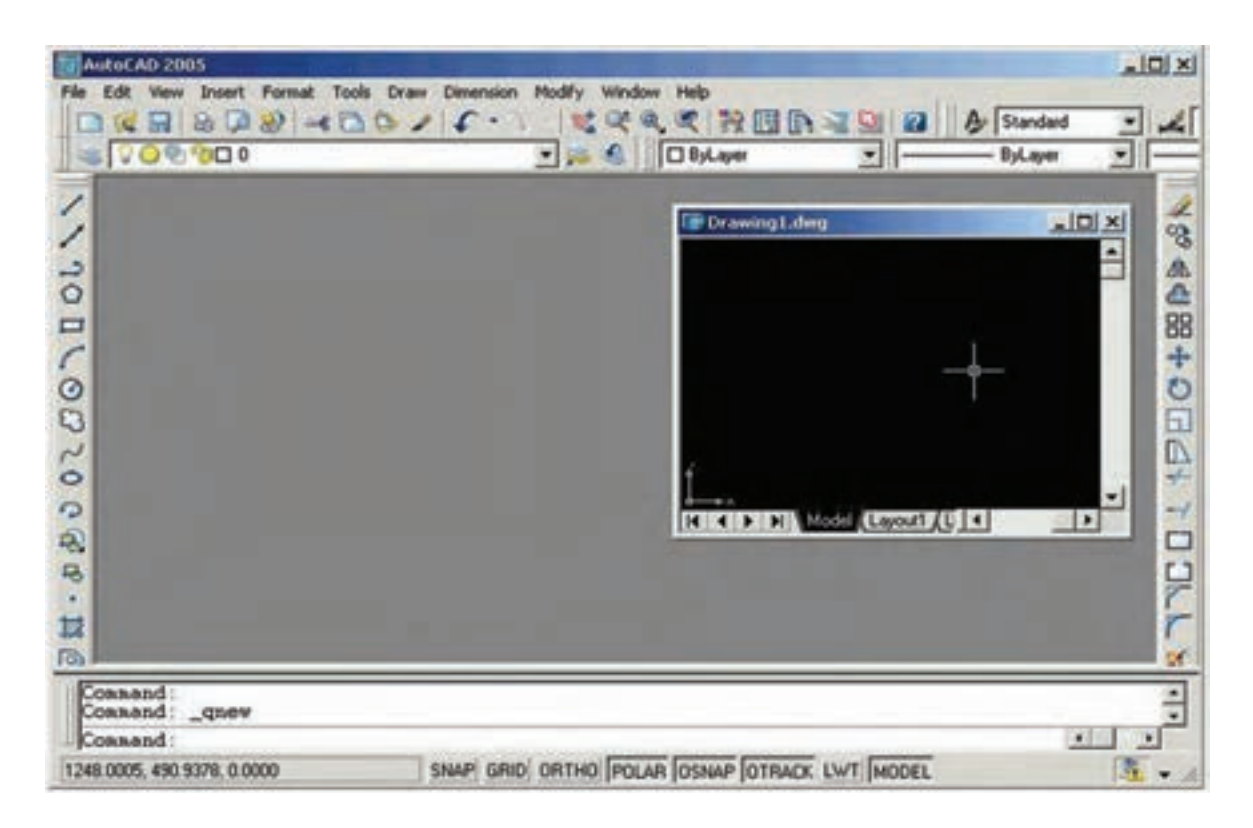

# **محيط نرمافزار اتوكد**

نقشـــهکشها، به جای ابزار نقشهکشـــی، ابزار موجود در نرمافزار اتوكد را به كار ميبرند و همانند اصول نقشهكشي دستي، نقشهها را ترسيم ميكنند.

#### **نقشه، زبان صنعت**

در صنعت براي نمايش اجســام و قطعات بهصورت نقشه از تصاوير آن استفاده ميكنند. طراحان با ارائهي تصاويري از قطعه، منظور خود را به سازندگان و ديگر صنعتگران ميرسانند.

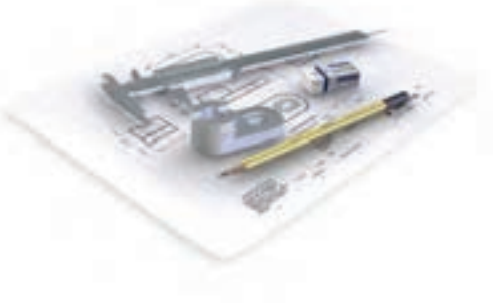

**تصوير چيست؟** هرگاه به جســمي نگاه كنيم و آنچــه را كه ميبينيم روي كاغذ ترسيم كنيم، تصوير آن را به دست آوردهايم.

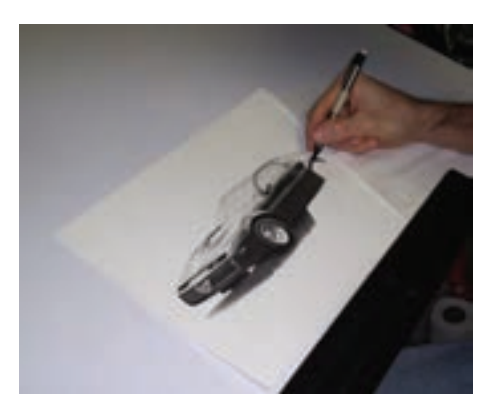

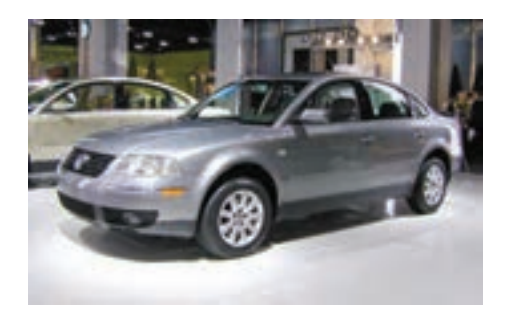

تصویر جسم مي تواند حالت هاي مختلفي داشته باشد؛ ً مثال کوچک تر یا بزرگ تر از اندازه ي جسم باشد؛ یا تصویر از جلو، پشت یا از باالي جسم باشد.

همچنين تصوير جسم مي تواند دوبعدي يا سه بعدي باشــد. تصویر دوبعدی فقط یک طرف جســم را نشــان مي دهد، اما تصویر س��ه بعدي مي تواند سه طرف جسم را نشان دهد.

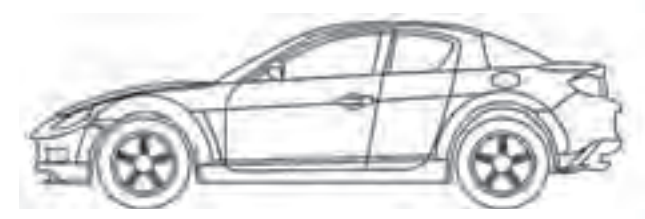

تصویر دوبعدي از روبه رو

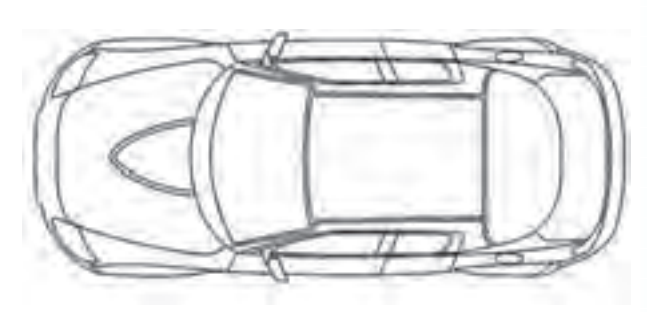

تصویر دوبعدي از باال

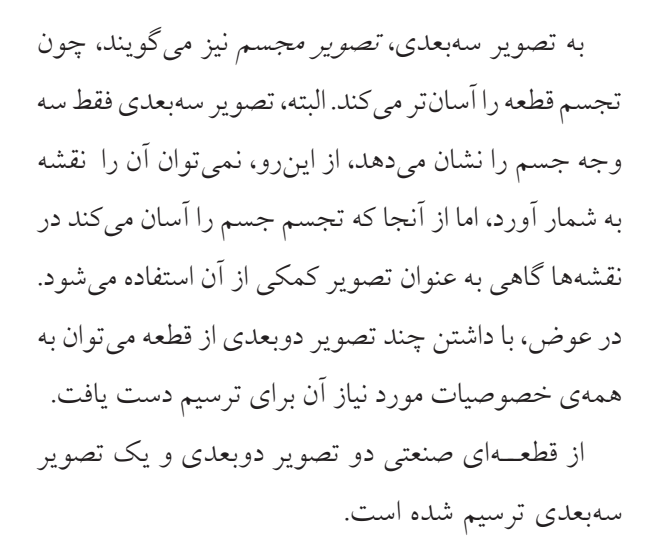

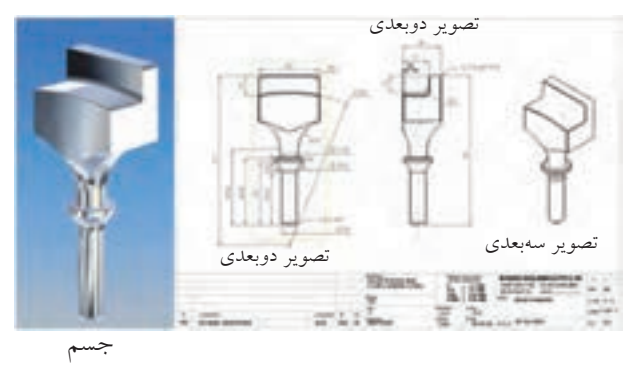

بسته به اینكه ناظر، یعني شخصي که جسم را مي بيند، چگونه و از کدام طرف به جسم نگاه کند، تصاویر مختلفي به دست مي آید.

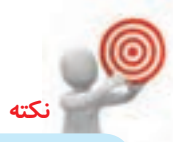

تصویر س��ه بعدي یا تصویر مجسم فقط ظاهر جسم را نشان مي دهد. تصویر جس��م همان چيزي است که از جسم دیده مي شود.

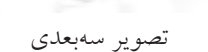

پایه و مبنای نقشه کشمی استفاده از تصویر اجسام است. از آنجا که نحوه ي درست ترسيم تصویرهاي جسم مهم ترین نكته در نقشه کشي است، همه ي صنعت گران باید روش یكساني براي به دست آوردن تصویر داشته باشند تا تصویرهاي یكساني از قطعه به دست آورند و از آن تصاویر براي بيان مقصود خود و معرفي قطعات صنعتي بهره بگيرند. فراگيري این اصول قدم اول در فراگيري زبان صنعت است.

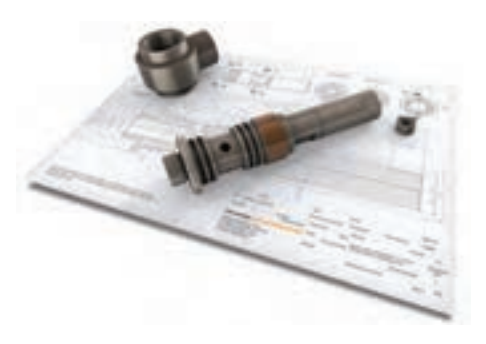

**روش به دست آوردن تصوير در نقشه كشي** اگر از گوشه هاي جسم خطوطي را بگذرانيم تا به صفحه اي مانند صفحهی  $\rm V$  برخورد کند، با وصل کردن آن نقاط به یكدیگر، تصویري از جسم به دست مي آید.

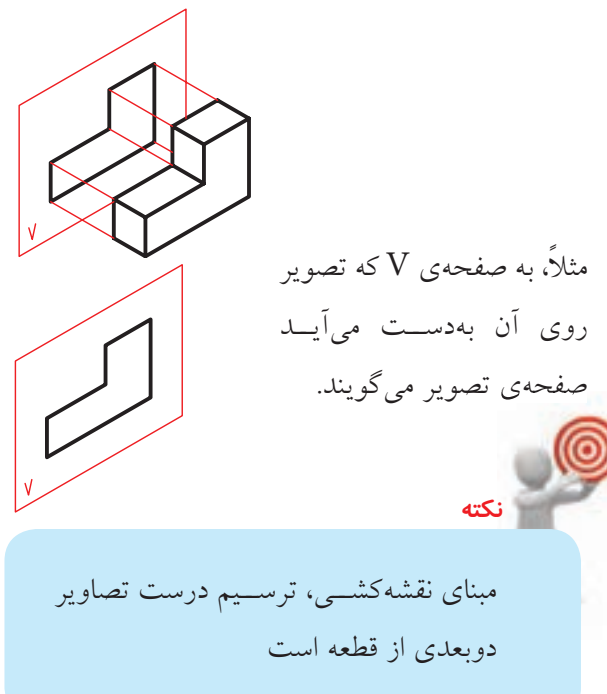

اگر خطوط موازي که از گوشـههاي جســم مي گذرد بر صفحهي تصوير عمود نباشد تصوير مايل بهدست مي آيد. اگر خطوطي که از گوشــههاي جســم مي گذرد در یک نقطه به هم برســند تصویر مرکزي به دســت مي آید. اما اگر خطوطي که از گوشه هاي جسم مي گذرد با هم موازي بوده و بر صفحـهي تصویر هم عمود باشــد تصویري عمودي

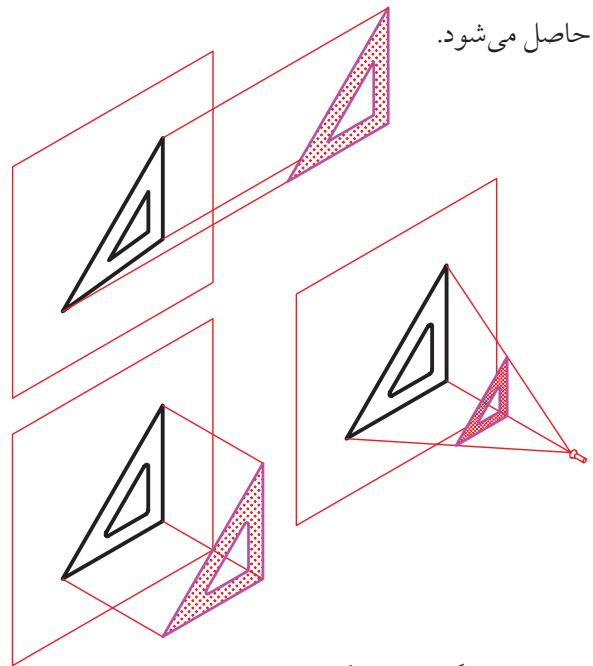

به شكل زیر نگاه کنيد. از گوشه هاي جسم خطوطي به صورت موازي به صفحهي V عمود شـــده و تصویر روبهروي جسم روي صفحه ي تصویر به دست آمده است. نمایي که ناظر مي بيند با تصویر حاصل شده روي صفحه ي تصویر برابر است. در این مبحث از نقشه کشي صنعتي، هرجا که از تصویر نام مي بریم، منظور تصویر عمودي است.

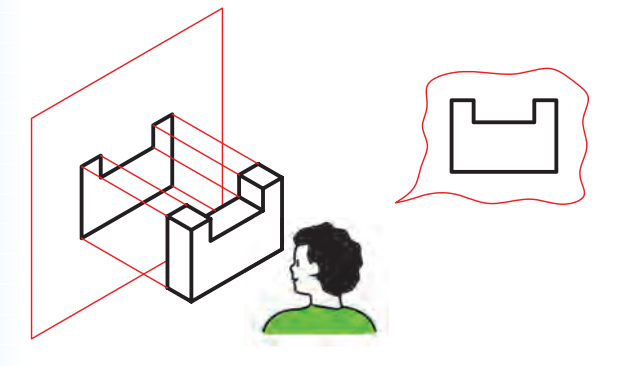

70) **دستوركار ترسیم تصوير روي كاغذ شطرنجي** )۳۰ دقيقه(

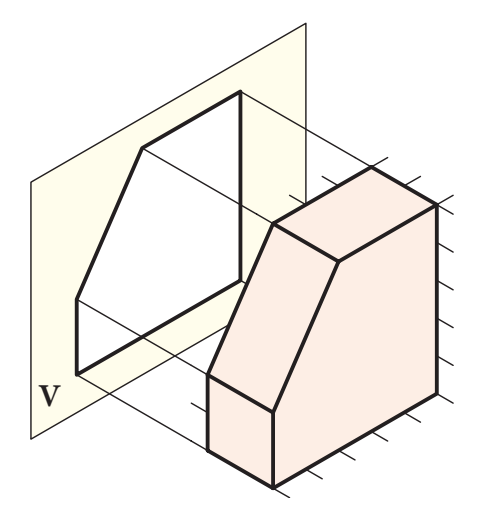

تصویر جسم روي صفحه ي تصویر V به دست آمده است. تصویري را که ناظر مي بيند روي کاغذ ش��طرنجي ترسيم کنيد.

**جدول ابزار**

| مشخصات فني | ا نام ابزار | مشخصات فني | نام ابزار   |
|------------|-------------|------------|-------------|
|            | ياڪٽن       | A2         | كاغذ شطرنجي |
| روپوش سفيد | لباس کار    | - HB       | مداد        |

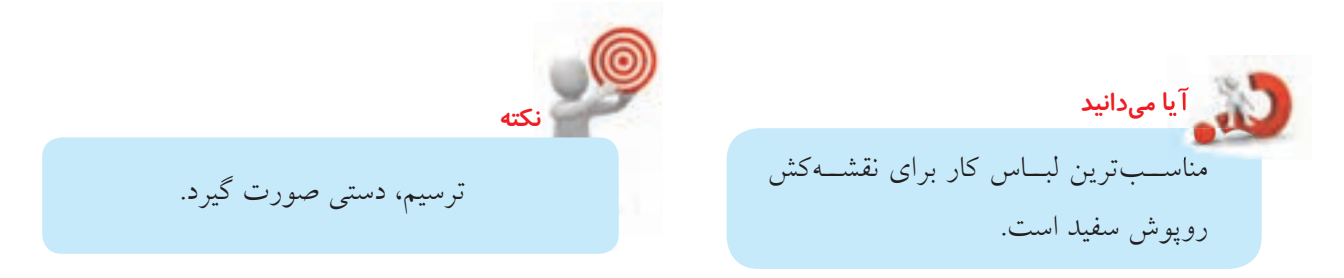

**مراحل ترسیم**

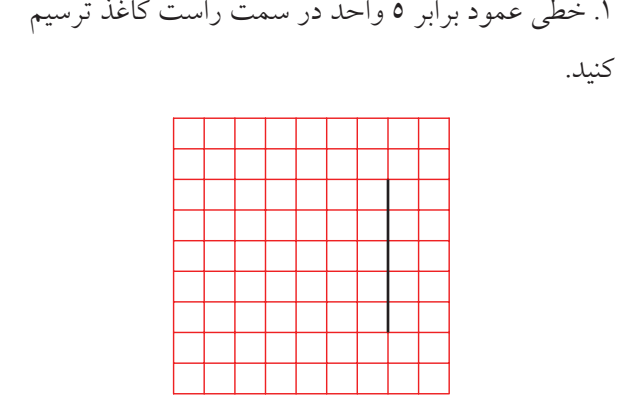

2. خــط کوچک عمــودي را به اندازهي ۲ واحد ترســيم کنيد.

> .۲ خط پایين��ي را موازي لبه ي افقي کاغذ و به اندازه ي ۵ واحد ترسيم کنيد.

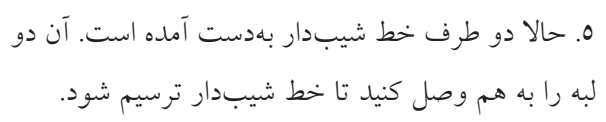

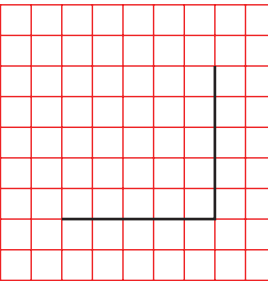

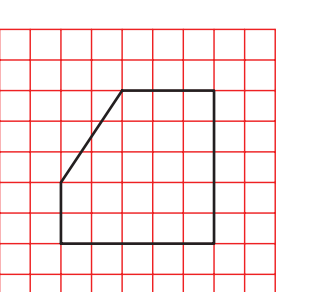

.6 ترسيم را پررنگ کنيد.

.۳ خط باالیي تصویر نيز افقي اس��ت. اندازه ي آن ۳ واحد است، آن را ترسيم کنيد.

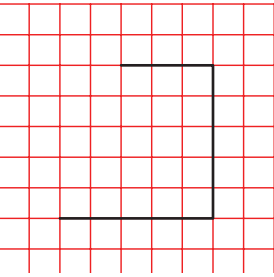

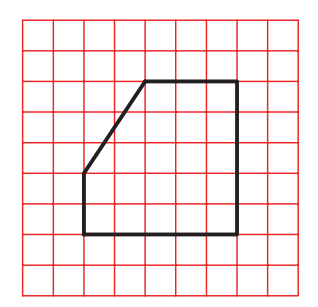

.7 نقشه ي کامل شده را براي تأیيد و ارزشيابي به هنرآموز محترم خود ارائه دهيد.

**ارزشيابي پاياني**

# ◄ **نظري** .1 نقشهي صنعتي را تعريف كنيد. .2 نقشه، چه اطالعاتي از قطعه را نمايش ميدهد؟ .3 مراحل مختلف آماده شدن نقشهي قطعه را براي توليد انبوه بيان كنيد. .4 وظيفهي اصلي نقشهكش چيست؟ .5 خصوصيات نقشه، براي اينكه قابليت ساخت داشته باشد، چيست؟ .6 موارد مختلف استفاده از نقشه را نام ببريد. .7 انواع نقشه را از نظر روش ترسيم بيان كنيد. .8 مبناي نقشهكشي صنعتي كدام است؟

- © الف( ترسيم تصاوير سهبعدي © ب(ترسيم تصاوير دوبعدي © ج( تصوير مجسم و عكس جسم © د( گزينهي الف و ب
	- .9 تفاوت تصوير دوبعدي و سهبعدي چيست؟ .10 صفحهي تصوير چيست؟ .11 چگونه ميتوان يك تصوير عمودي بهدست آورد؟

◄ **عملي**

۱. تصوير هر يک از اجســـام ســـهبعدي، روي صفحهي تصوير V بهدســت آمده است. تصويري را كه ناظر ميبيند، مطابق

نمونه، كامل كنيد. (F جهت ديد ناظر است.)

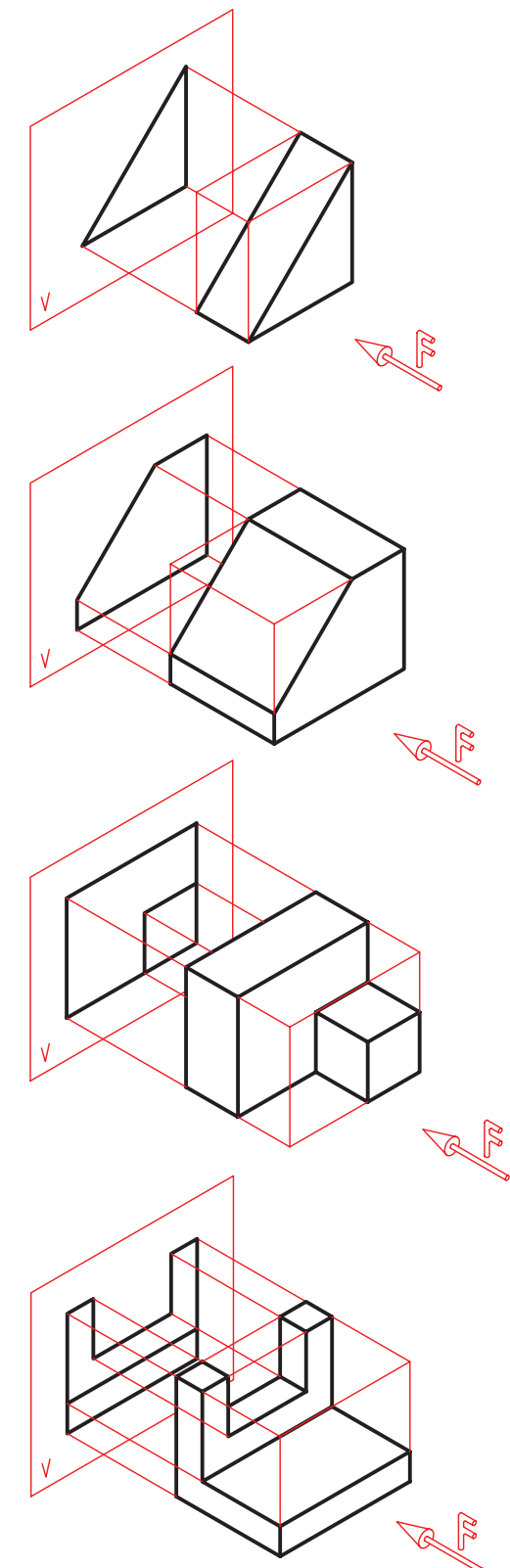

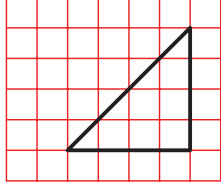

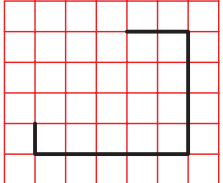

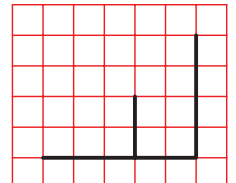

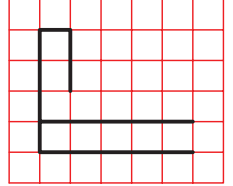

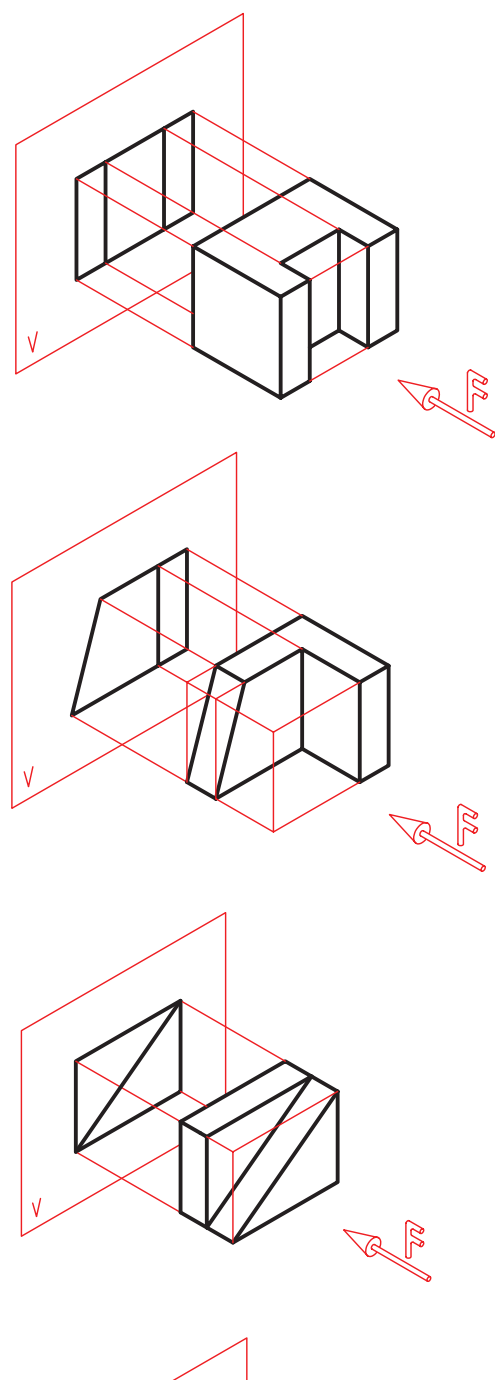

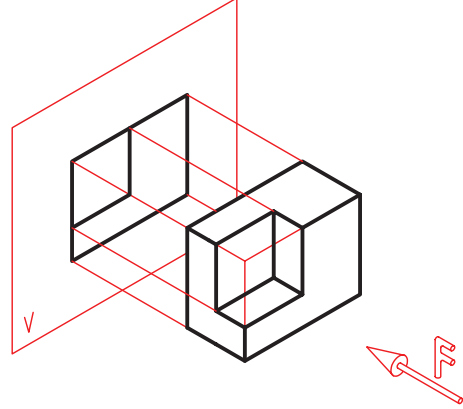

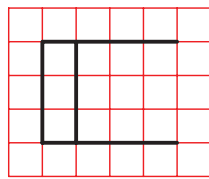

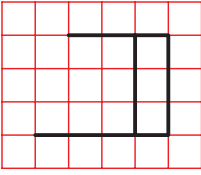

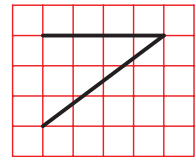

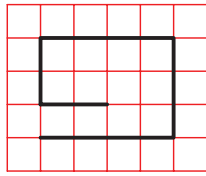

.2 وقتي ناظر از جهت F به اجسام نگاه كند كدام قسمتها را ميبيند؟ آنها را مطابق نمونه با مداد رنگ كنيد.

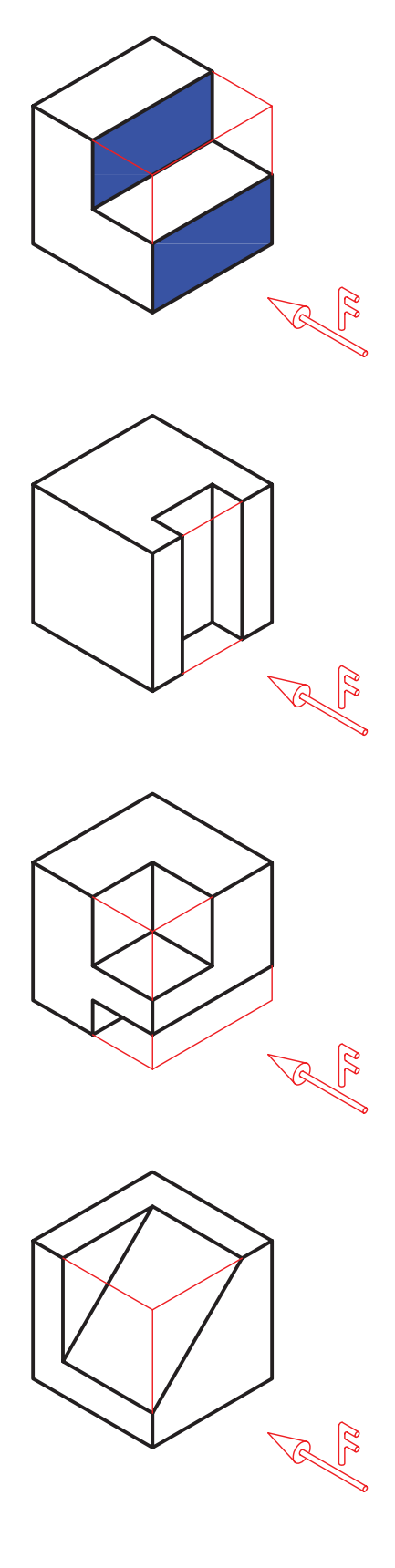

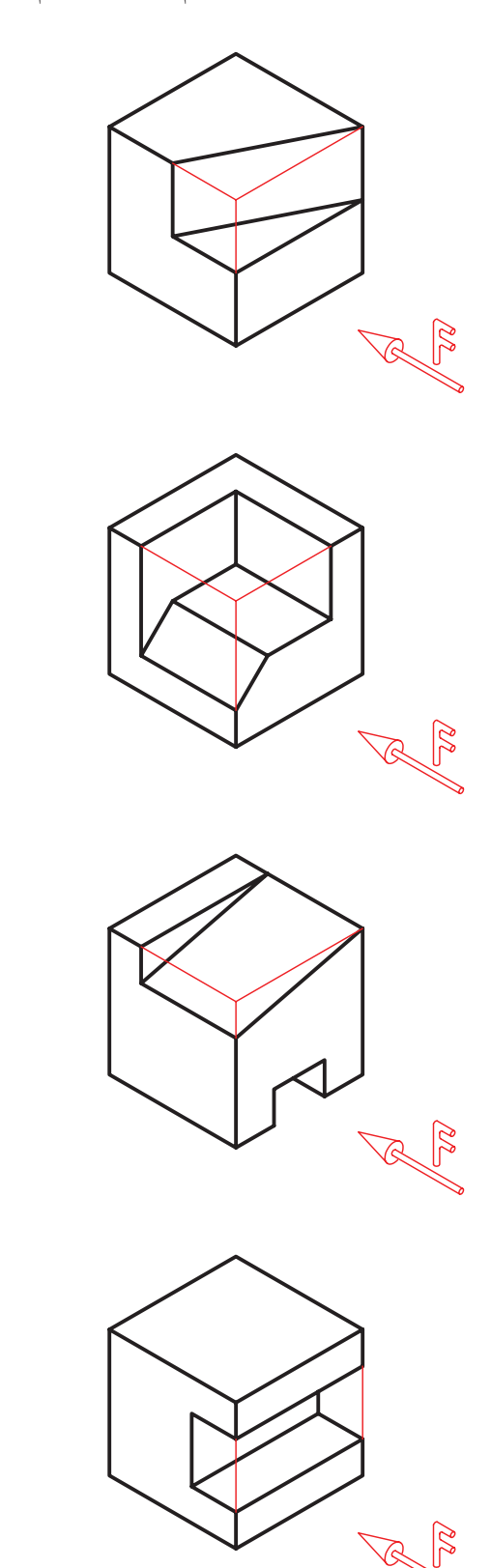

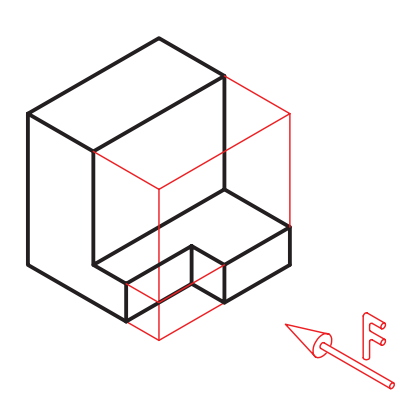

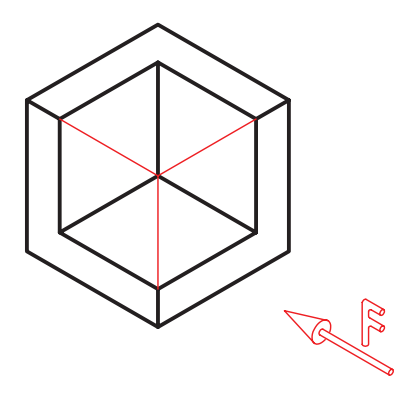

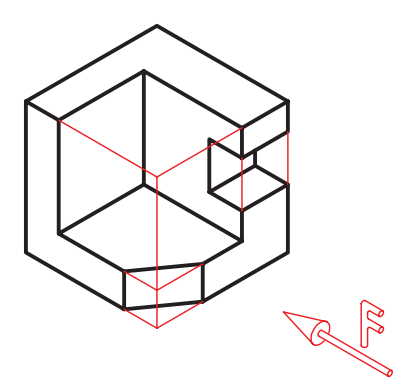

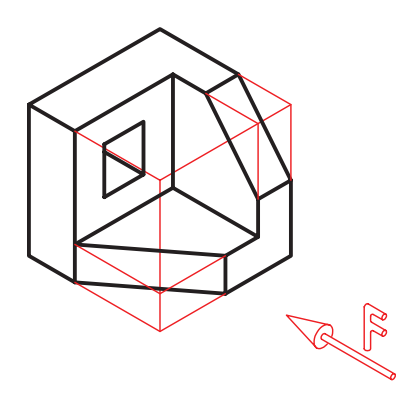

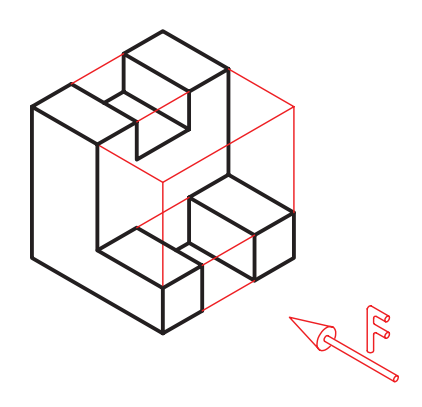

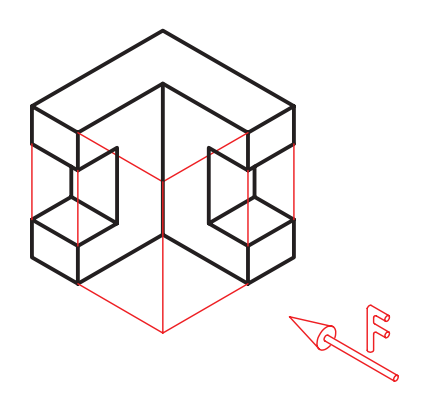

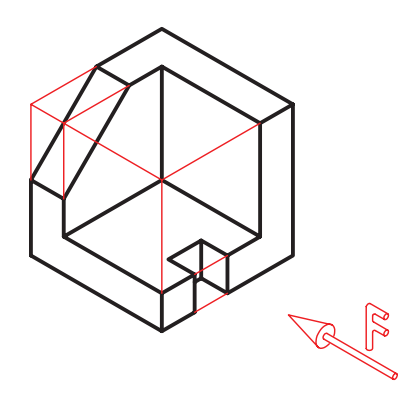

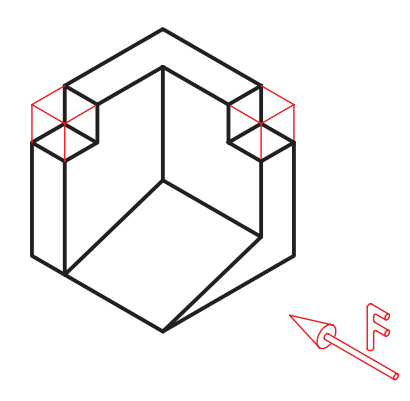

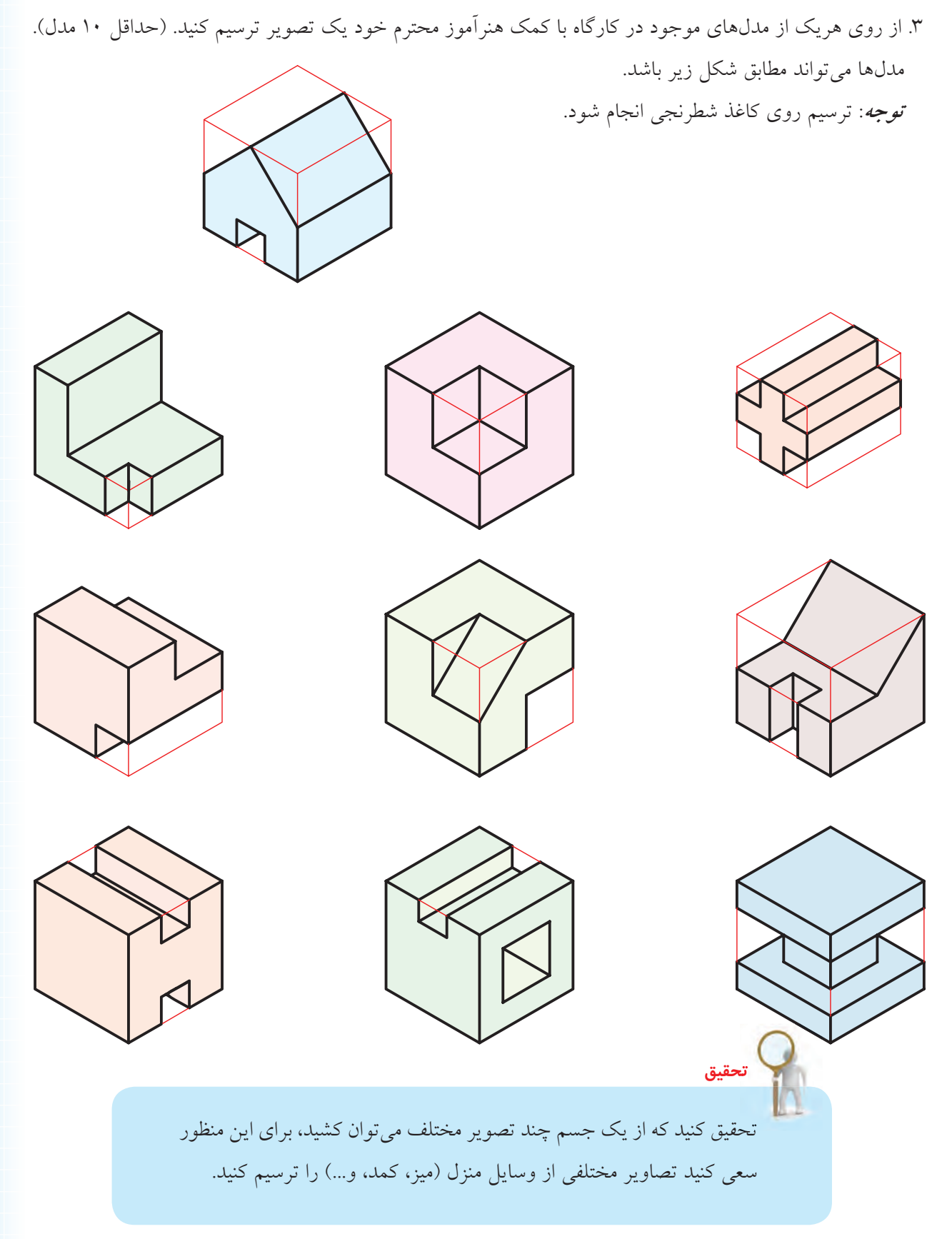

# **توانايي ترسيم تصوير گوشه، لبه، و سطح در حالتهاي مختلف**

◄ **پس از آموزش اين توانايي، از فراگير انتظار ميرود:** - تصوير گوشه را تعريف كند. - تصاوير لبه را در حالتهاي مختلف نسبت به صفحهي تصوير شرح دهد. - تصاوير سطح را در حالتهاي مختلف نسبت به صفحهي تصوير تعريف كند. - يك تصوير از اجسام ساده را روي كاغذ شطرنجي ترسيم كند.

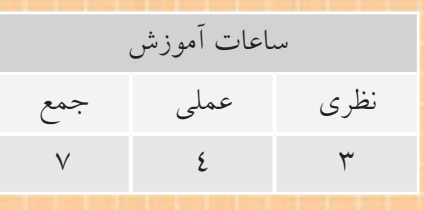

**پيشآزمون**

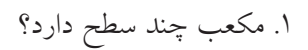

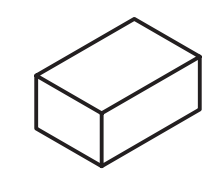

.2 محل برخورد سطوح در نقشه چگونه نشان داده ميشود؟ ۳. صفحه (سطح) حداقل از چند خط تشكيل مي شود؟ .4 حجم حداقل از چند سطح تشكيل ميشود؟ .5 آيا ميتوان سطح را بهگونهاي چرخاند كه تصوير آن يك خط شود؟

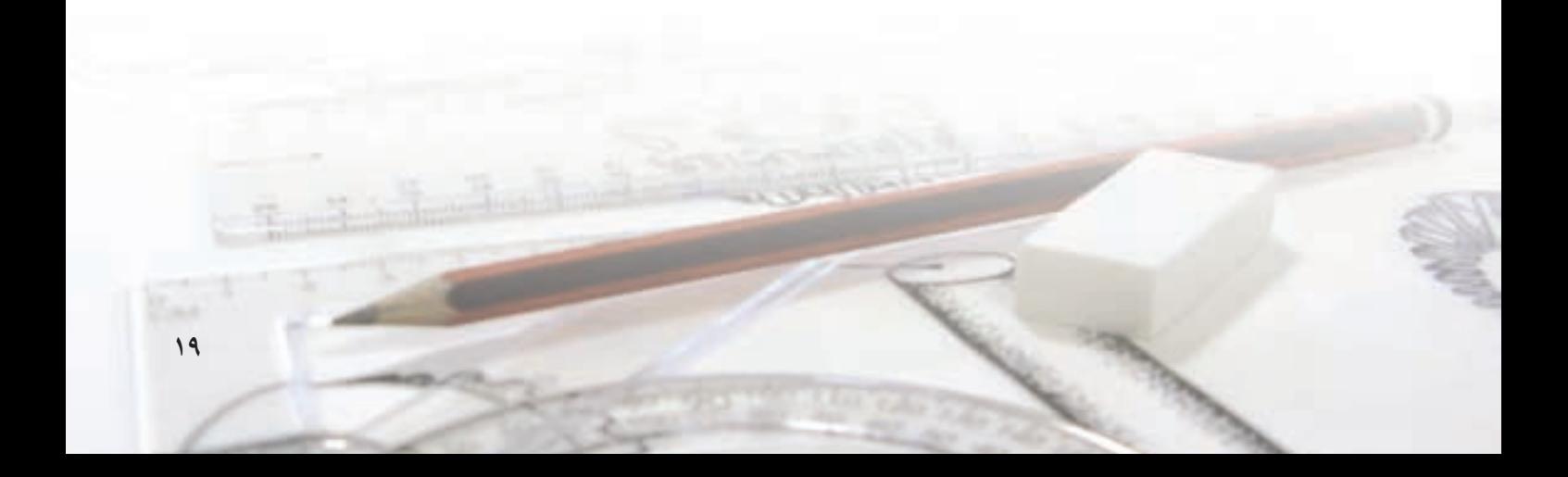

**تصاوير گوشهها، لبهها، و سطوح**

ميدانيد كه هر حجم از تعدادي سطح تشكيل شده است. ً مثال هرم س��هوجهي داراي چهار س��طح و مكعب داراي شش سطح است. هرم سهوجهي چهار سطح دارد.

مكعب شش سطح دارد.

از كنار هم قرار گرفتن سـطوح، لبهها ايجاد مي شــود. از برخورد لبههاي جسم با يكديگر گوشه ايجاد ميشود. براي بهدستآوردن تصوير جسم بايد تصاوير سطوح، لبهها و گوشههاي آن را بهدست آوريم.

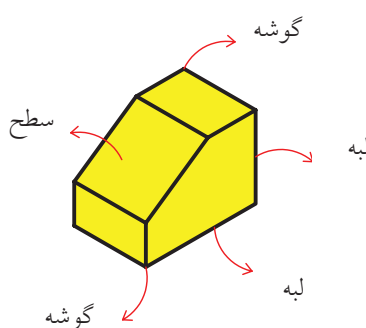

براي اين منظور، فراگيري هفت اصل سادهي زير توصيه ميشود.

### **اصل اول**

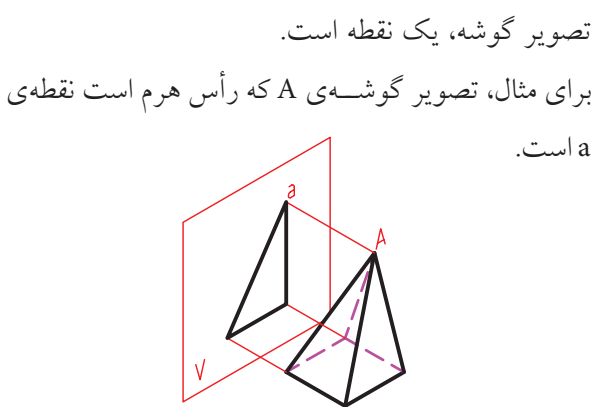

#### **اصل دوم**

تصويــر لبــهي موازي با صفحــهي تصوير، يــك خط با اندازهي واقعي است.

براي مثال، ضلع AB موازي با صفحهي تصوير است.

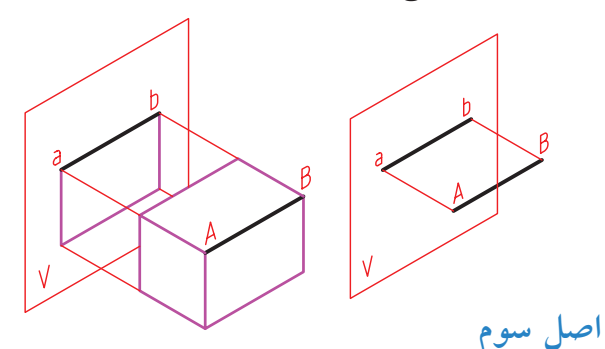

تصوير لبهي عمود بر صفحهي تصوير، يك نقطه است. براي مثـــال، تصوير ضلع AB كه عمـــود بر صفحهي تصوير است نقطهي b-a است.

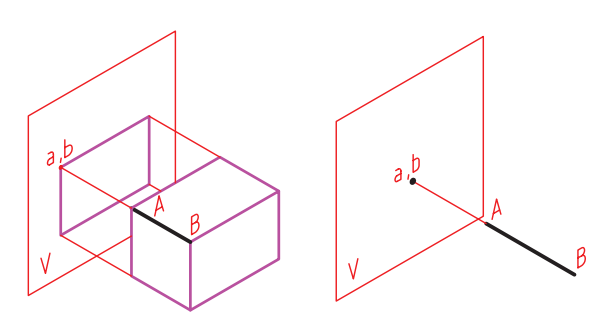

**اصل چهارم** تصوير لبهاي كه موازي يا عمود بر صفحهي تصوير نباشد، كوچكتر از اندازهي واقعي است. بسراي مثال، ضلــع AB موازي يا عمــود بر صفحهي

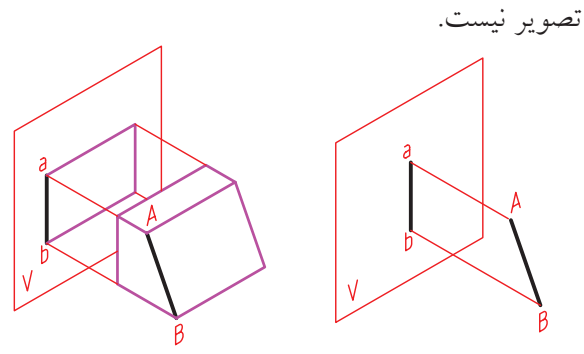

اصل پنجم تصویر سـطح مــوازي با صفحهي تصويــر يک صفحه با اندازهي واقعي است.

برای مثال، سطح ABCDموازی با صفحهی تصویر است.

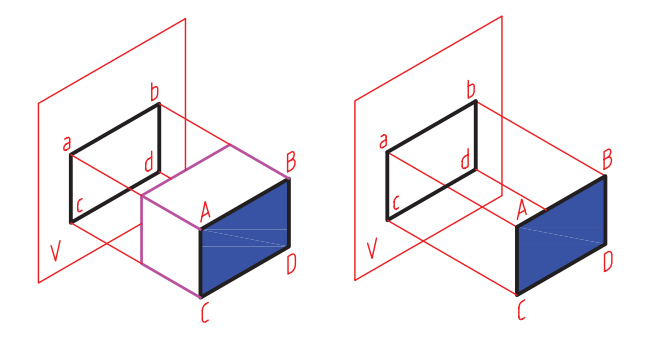

اصل ششم

تصویر سطح عمود بر صفحهی تصویر، یک خط است. برای مثال، ســطح ABCD عمود بــر صفحهی تصویر

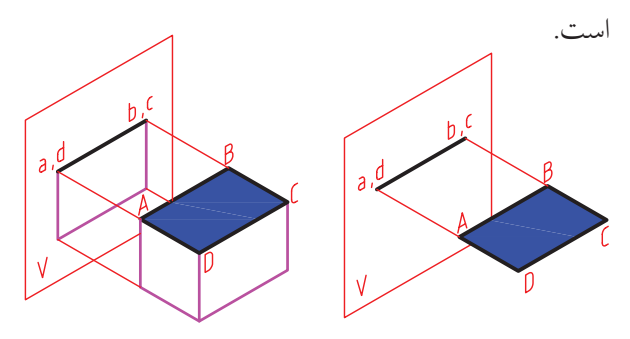

اصل هفتم تصویر ســطحی که موازی یا عمود بــر صفحهی تصویر نباشد، کوچکتر از اندازهی واقعی آن است.

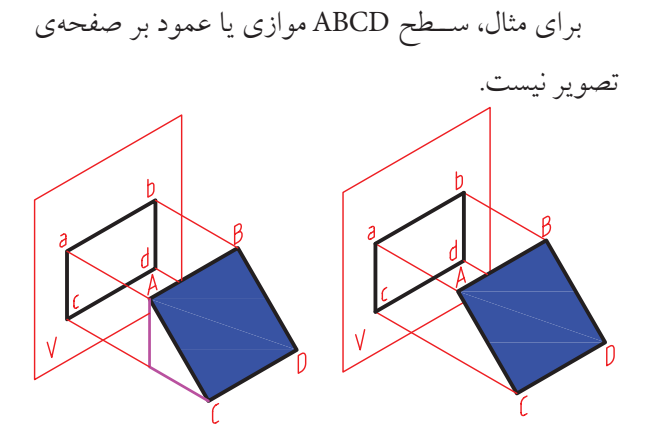

فراگیــری ایــن هفــت اصل بســیار مهــم و شــما را در بهدستآوردن تصاویر اجسام کمک میکند. اكنون، با توجه به آنچه بيان شــد، تصوير از جهت F این جسم را بررسی میکنیم.

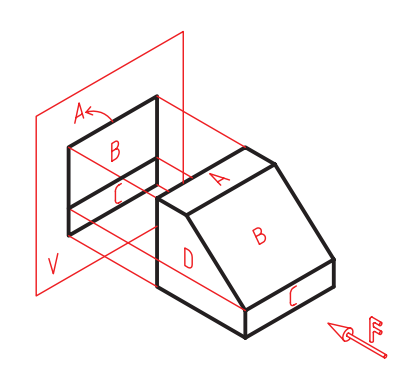

همانگونه که میبینید این جســم ســهبعدی از ســطوح مختلفی تشکیل شــده است. سطح A بر صفحهی تصویر V عمود اســت. پــس، تصوير أن يک خط اســت. (اصل

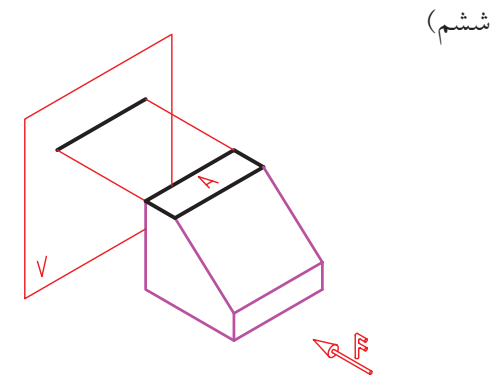

ســطح B موازي با صفحهي تصوير V نيست. پس، تصوير أن از خود سطح کوچکتر است. (اصل هفتم)

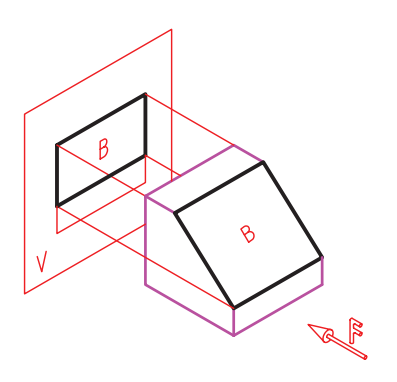

اکنون به جســم زیر و تصویر آن نگاه کنید. همانگونه که میبینید ســطوح B ،A وC بر صفحــهی تصویر V عمود است و تصویر هر کدام یک خط است. (اصل ششم)

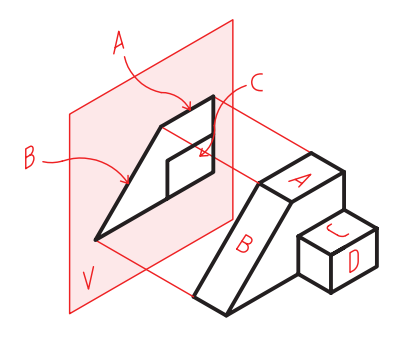

ســطح C موازي با صفحهي تصوير V است. پس، تصوير أن با خود سطح برابر است. (اصل پنجم)

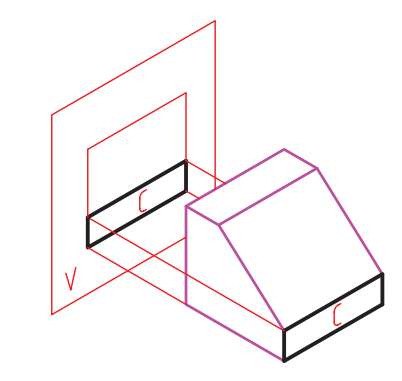

ســطح D بر صفحهي تصوير V عمود است. پس، تصوير آن یک خط است. (اصل ششم)

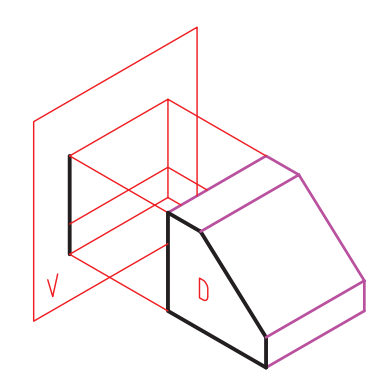

میتوانیـــم هر لبه را جداگانه نیـــز تحلیل کنیم. برای مثال، لبهی EN بر صفحهی تصویر V عمود است. پس، تصویر آن یک نقطه است. (اصل سوم)

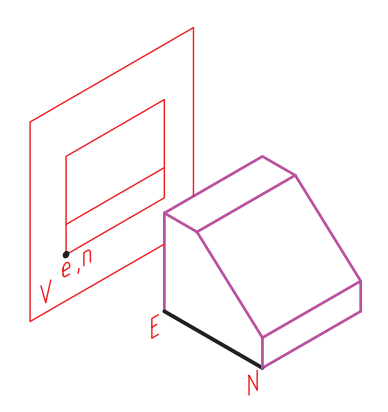

همچنین، سطح D موازی صفحهی تصویر V است. پس، تصویر آن به اندازهی واقعی است. (اصل پنجم) در این شــکل ســطوح دیگــری هم وجــود دارد که میتوانید آنها را بررسی کنید.

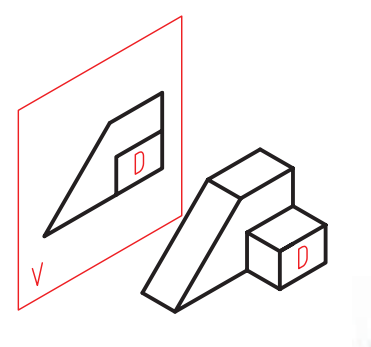

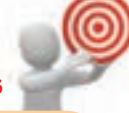

تصویر خط یا سطحی که موازی یا عمود بو صفحهی تصویر نباشـد، کوچکتر از اندازهي واقعي آن است.

27

9 **دستوركار ترسیم تصوير از جسم** (۳۰ دقيقه) تصویر از نمای F جســـم روبهرو را روی کاغذ شطرنج<sub>و</sub> ترســيم کنيد. (براي ترســيم خطوط از خطکش

گونيا استفاده کنيد.)

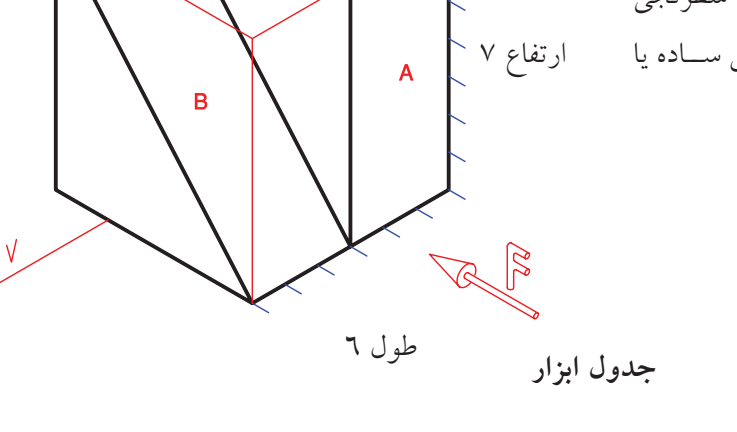

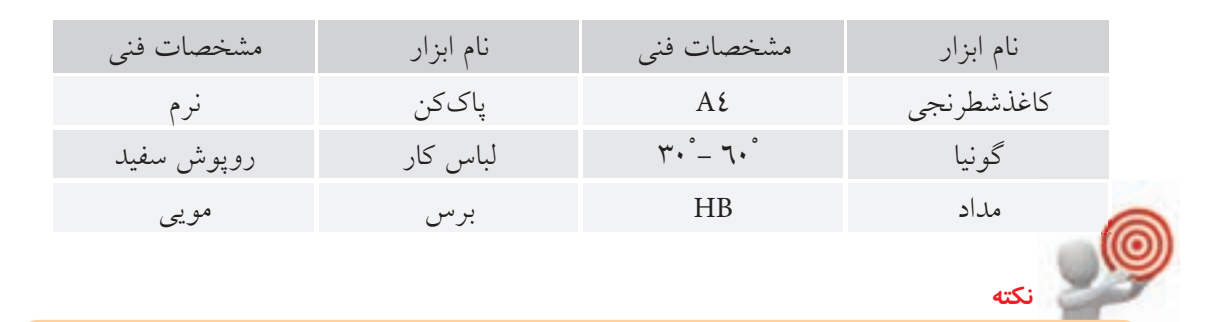

مشاهده مي کنيد که در تصویر از جهت F سطوح A و B دیده مي شود.

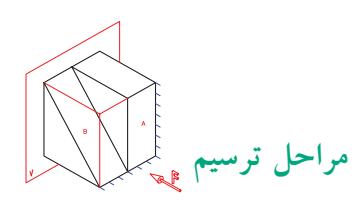

.۱ س��طح A موازي با صفحه ي تصویر V اس��ت، پس با اندازهي واقعي ديده مي شـود. براي ترسيم آن ابتدا خطي عمود به اندازه ي 7 واحد ترسيم کنيد.

.۲ مقدار طول س��طح A برابر ۳ واحد است. آن را ترسيم

کنيد.

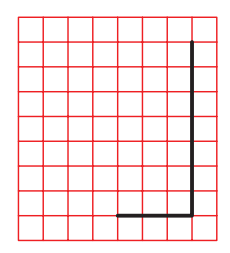

.۳ ارتفاع و طول سطح A ترسيم شده است. تصویر سطح A را کامل کنيد.

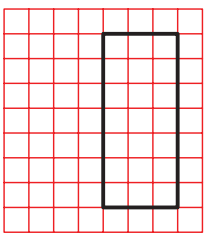

.4 سطح B باید چسبيده به سطح A ترسيم شود. مقدار ۳ واحد در امتداد طول پایيني سطح A ترسيم کنيد.

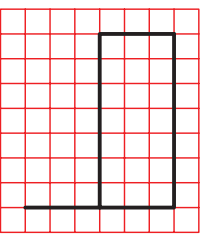

.۵ باالي سطح B ً نيز دقيقا در امتداد طول باالیي سطح A دیده مي شود. آن را ترسيم کنيد.

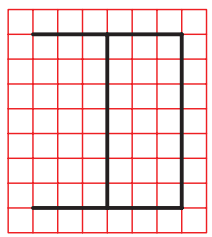

.6 مقدار ارتفاع س��طح B را ترس��يم کنيد تا تصویر کامل

شود.

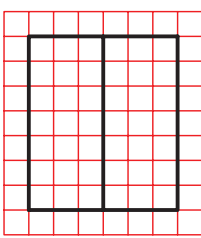

.7 نقشه ي کامل شده را براي تأیيد و ارزشيابي به هنرآموز محترم خود ارائه دهيد.

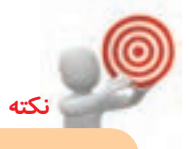

همان گونه که مش��اهده مي کنيد س��طح B موازي صفحه ي تصویر نيست؛ از این رو، اندازهي تصوير آن از اندازهي واقعي سطح B کوچک تر است.

**ارزشيابي پاياني**

◄ **نظري** .1 اگر لبهاي عمود بر صفحهي تصوير باشد، تصوير آن چگونه است؟ .2 اگر لبهاي موازي با صفحهي تصوير ياعمود برآن نباشد تصوير آن چگونه است؟ .3 در چه حالت اندازهي تصوير لبه برابر با اندازهي خود لبه است؟ .4 اگر سطحي عمود بر صفحهي تصوير باشد، تصويرآن ... الف( يك خط است ب( يك صفحه است  $\Box$  يك نقطه است د در الف و ب .5 در چه حالت اندازهي تصوير سطح از خود سطح كوچكتر است؟ .6 در چه حالت اندازهي تصوير سطح برابر با خود سطح است؟ .7 كداميك از خطوط شكل موازي با صفحهي تصوير است؟ آنها را شمارهگذاري كنيد.

.8 كداميك از سطوح شكل عمود بر صفحهي تصوير است؟آنها را سايه بزنيد.

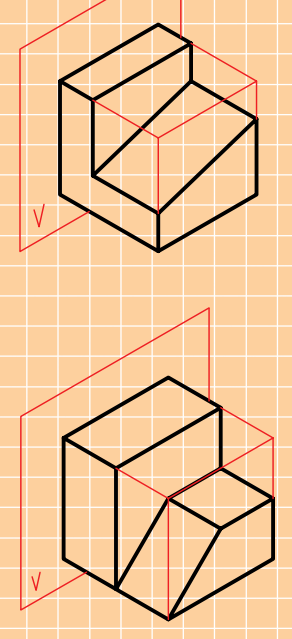

◄ **عملي** .1 سطوحي را كه در نماي F به اندازهي واقعي مشاهده ميشوند با مداد رنگ كنيد. )مطابق نمونه(

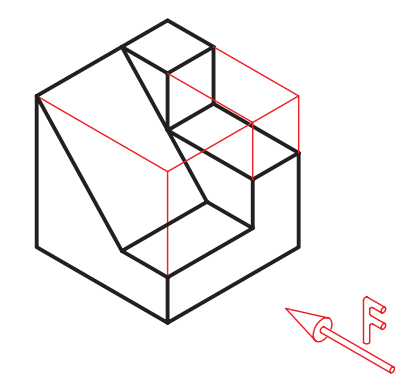

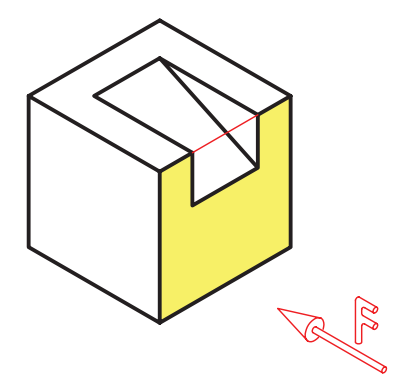

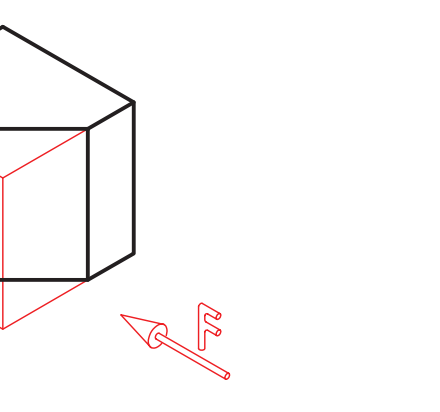

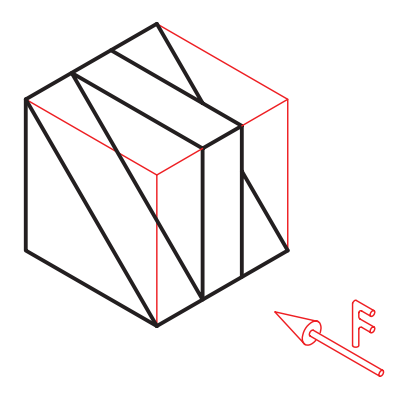

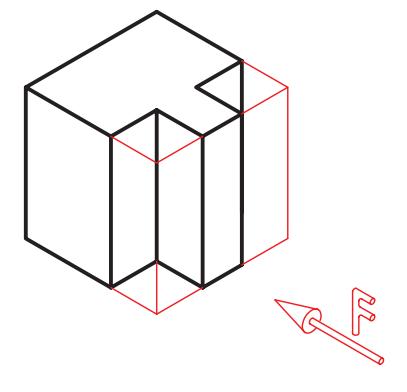

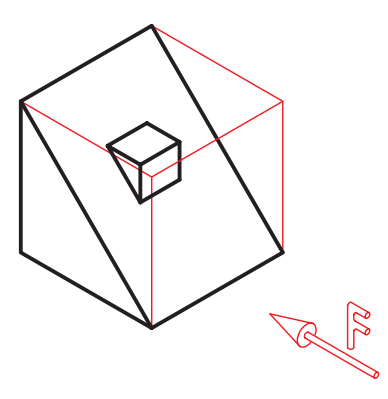

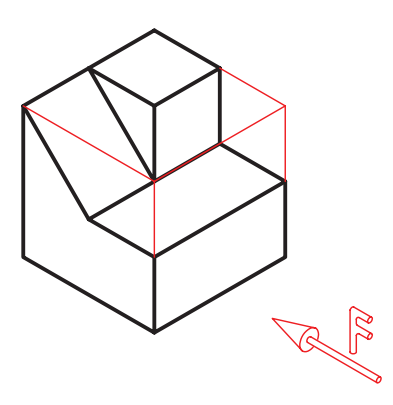

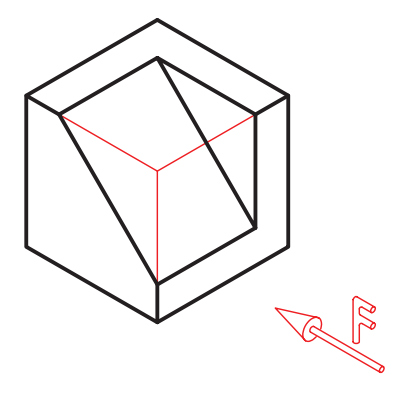

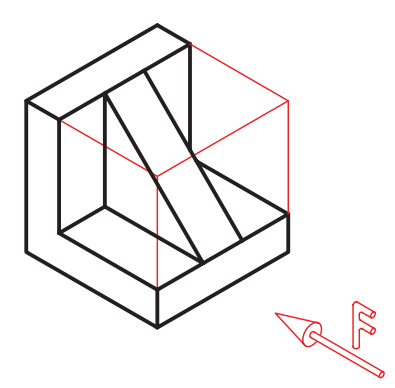

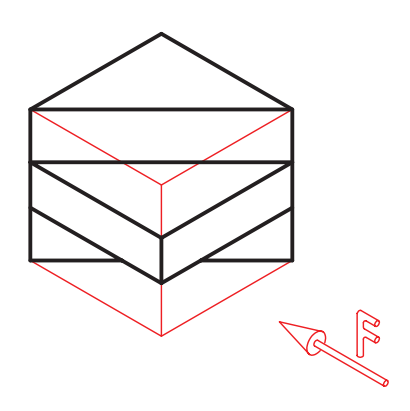

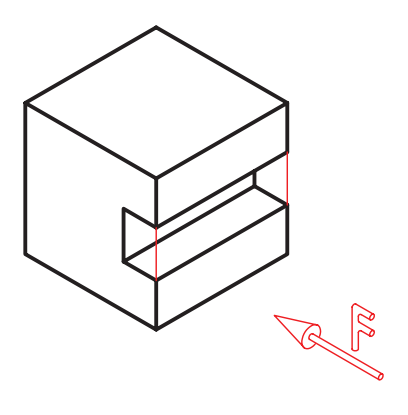

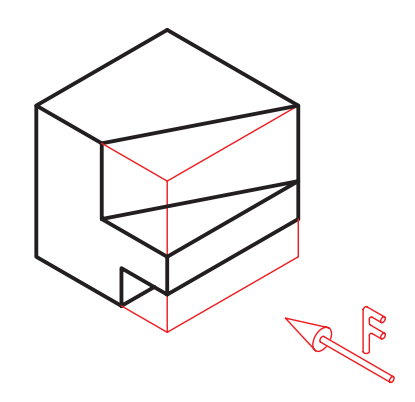

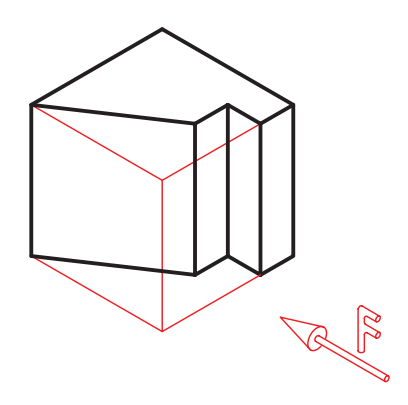

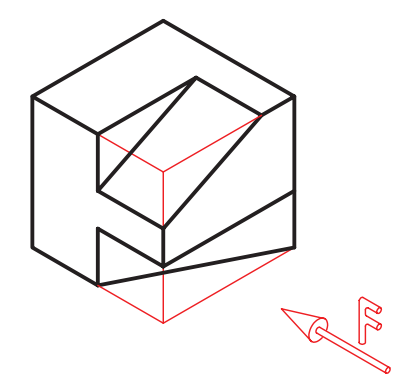

.2 تصاوير از جهت F اجسام زير را مطابق نمونه كامل كنيد.

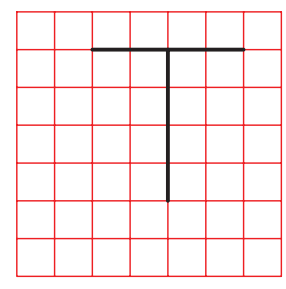

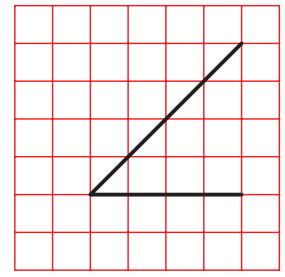

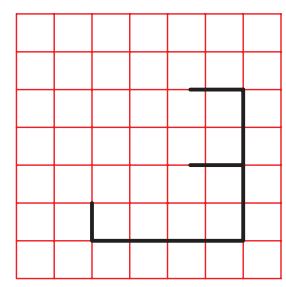

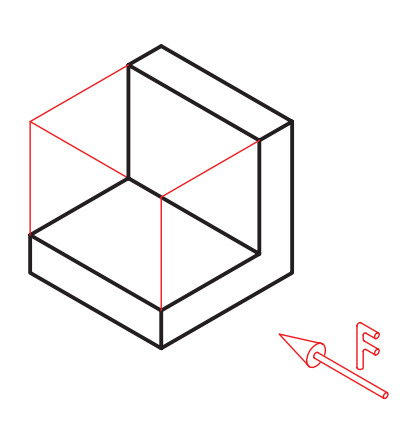

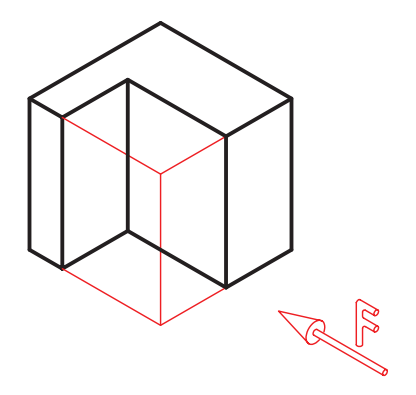

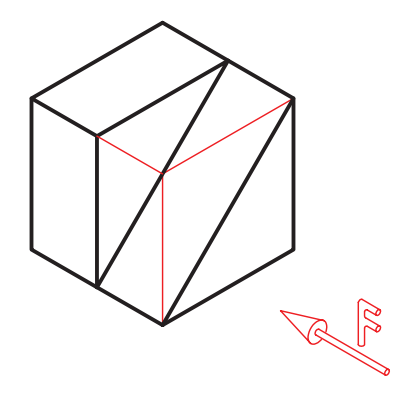

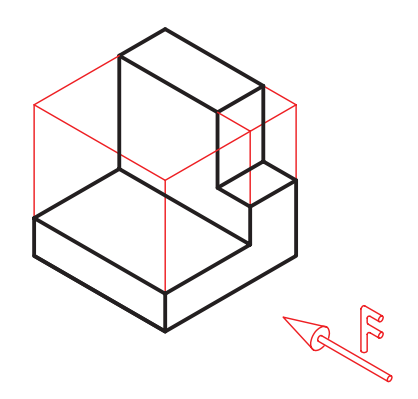
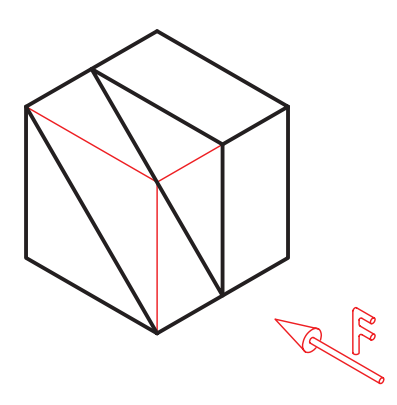

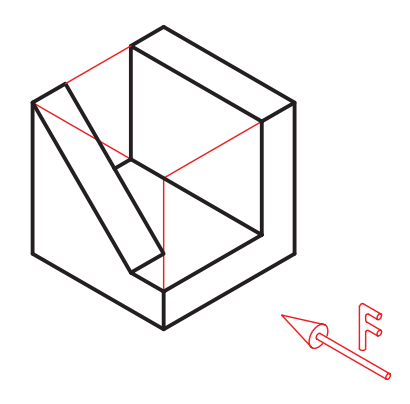

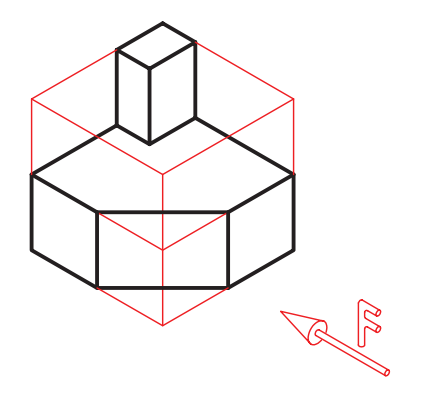

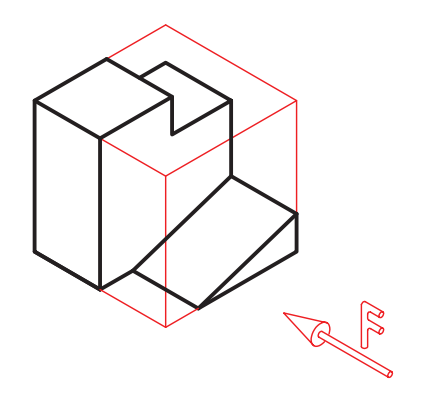

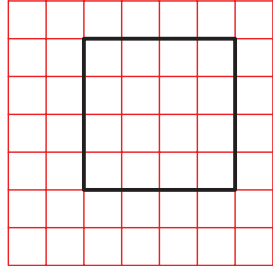

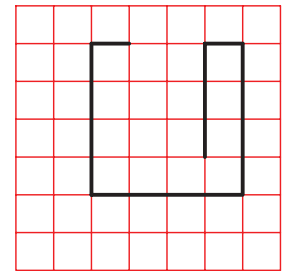

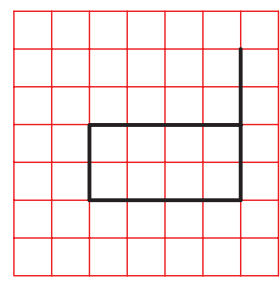

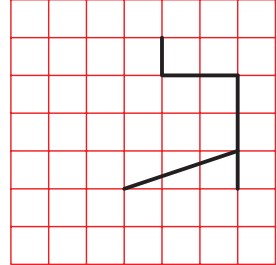

.3 تصوير از جهت F اجسام زير را ترسيم كنيد.

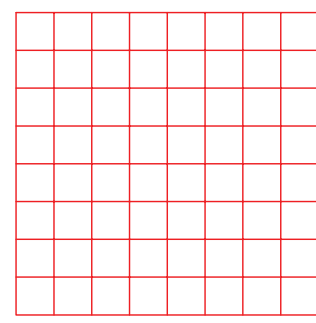

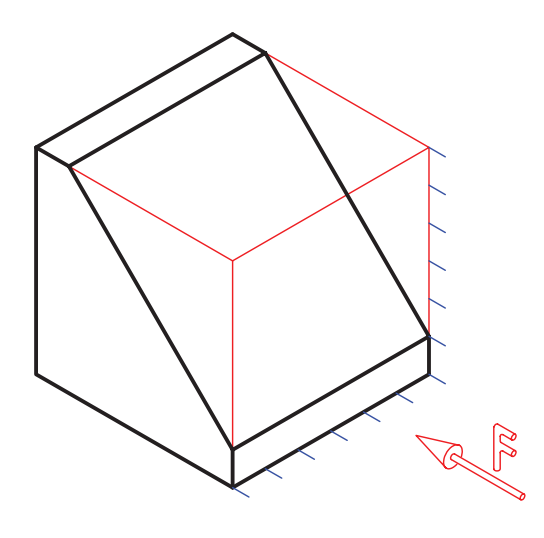

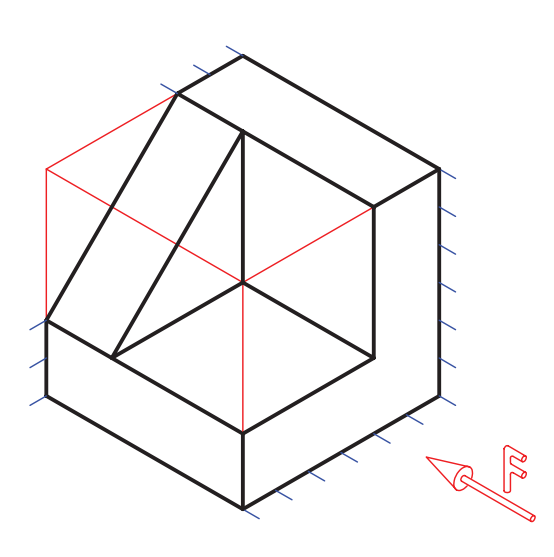

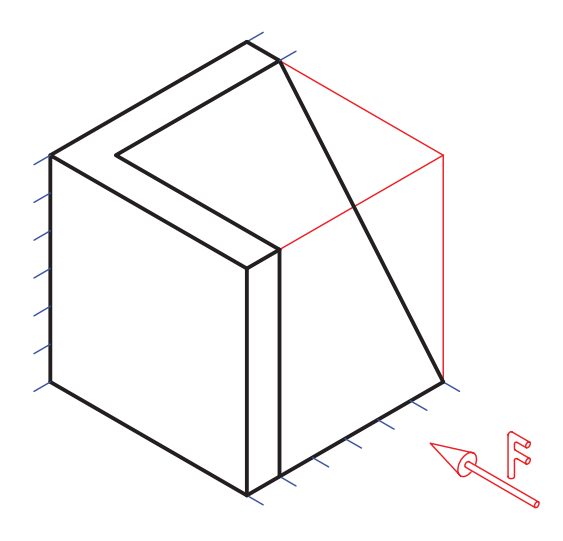

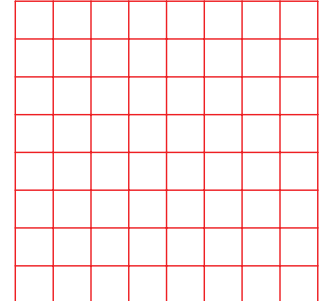

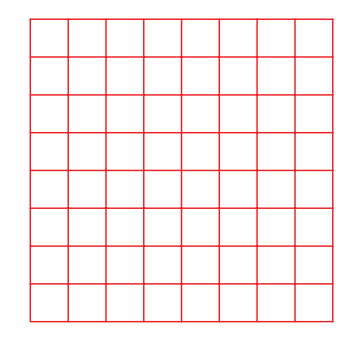

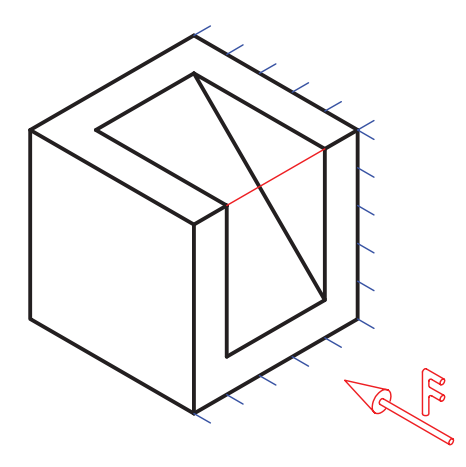

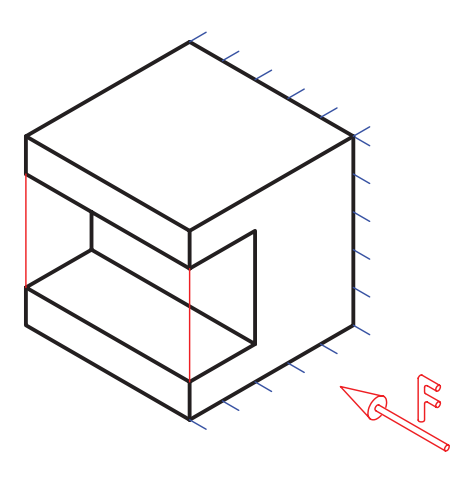

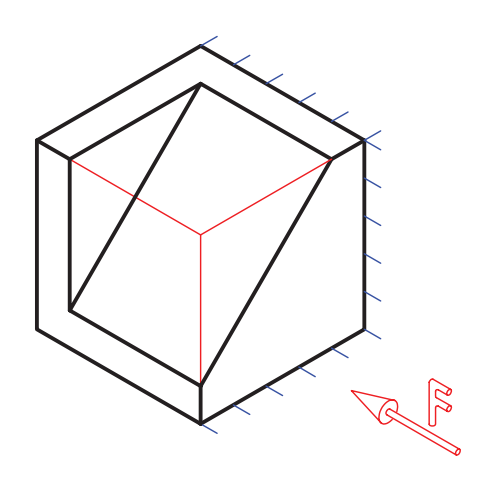

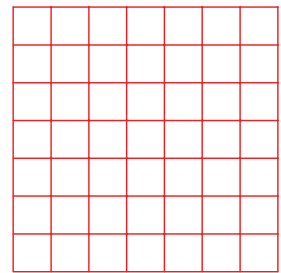

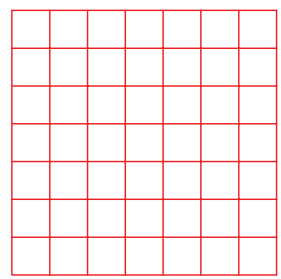

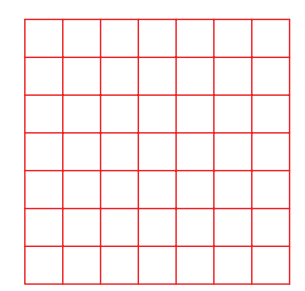

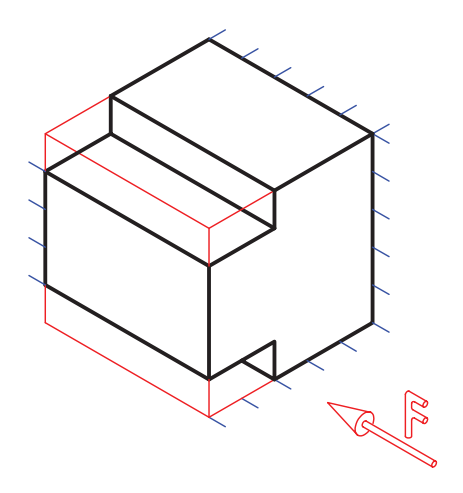

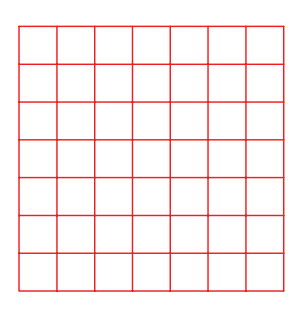

.4 تصوير از جهت F اجسام دادهشده را روي كاغذ شطرنجي ترسيم كنيد.

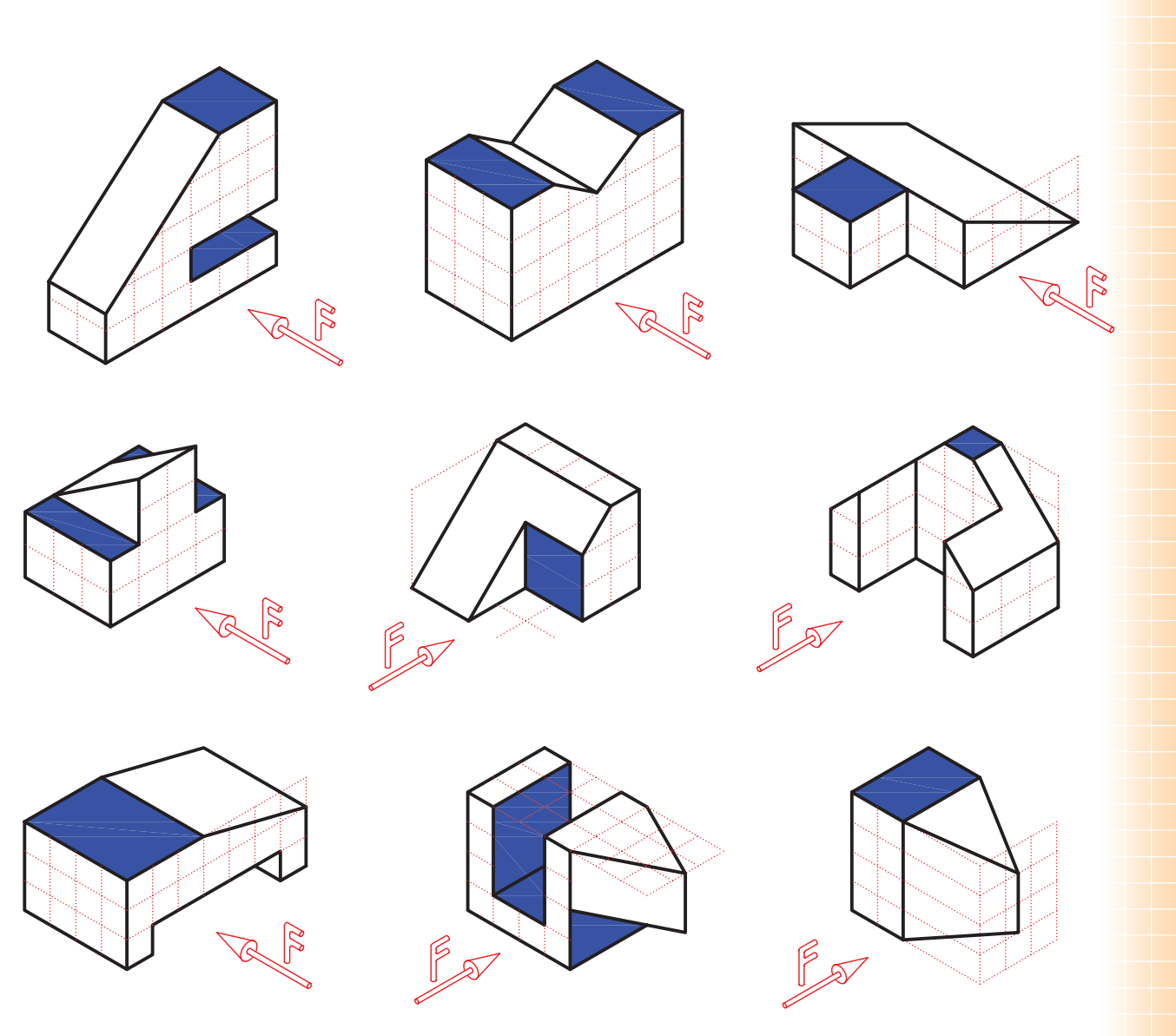

# **توانايي ترسيم تصوير روبهرو، افقي و نيمرخ )جانبي( روي صفحات ترسيم**

◄ **پس از آموزش اين توانايي، از فراگير انتظار ميرود:** - كاربرد سه صفحهي تصوير را شرح دهد. - تسطيح صفحات تصوير را تعريف كند. - تصاوير روبهرو، افقي و جانبي ديد از چپ را ترسيم كند. - كاربرد خط نديد در تصاوير را بيان كند. - ارتباط بين تصاوير را برقرار سازد. - وجوه مشترك تصاوير را بيان كند.

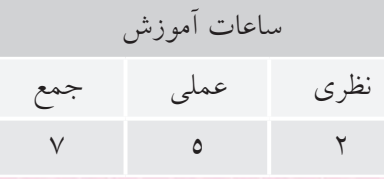

**پيشآزمون**

.1 اگر بخواهيد يك ميز را به خوبي روي كاغذ تعريف كنيد، چند تصوير از آن ترسيم ميكنيد؟ .2 به مكعب زير نگاه كنيد. اگر از نماي F به جسم نگاه كنيد، كدام مقادير طول، عرض يا ارتفاع ديده ميشود؟

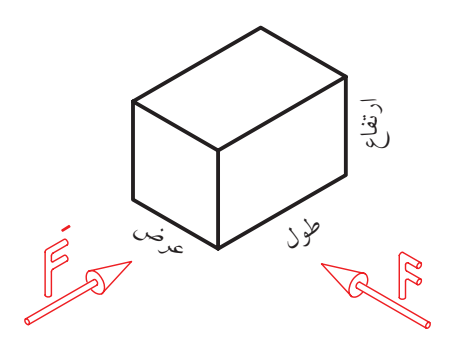

.3 اگر از سمت ′F به مكعب نگاه كنيد، كدام مقادير طول، عرض يا ارتفاع ديده ميشود؟ .4 تصوير از س��مت F جس��م زير روي صفحهي تصوير V بهدست آمده اس��ت. به نظر شما، مفهوم خطچين روي تصوير چيست؟

 $\mathbb{R}$ 

برای ترسیم تصویر از بالانیاز به صفحهای افقی، مانند صفحهی H اســت. به صفحــهي H صفحهي تصوير افقــي گويند. در این حالت، ناظر از بالا به جسم نگاه میکند.

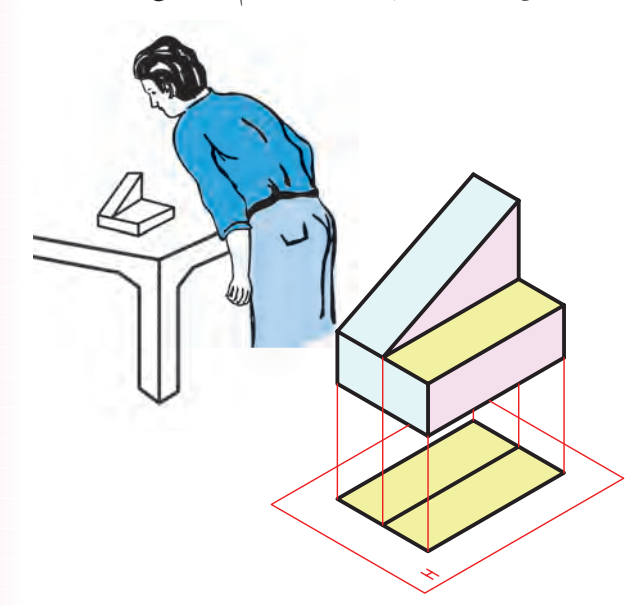

همچنین، وقتی ناظر از ســـمت چپ به جســـم نگاه کند، تصویر جســم را روی صفحهی P میبیند. صفحهی P را صفحهي تصوير جانبي گويند.

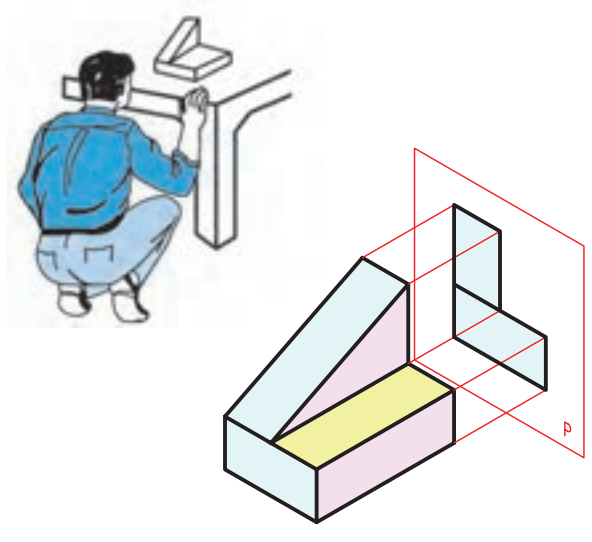

تصویر جانبی از ســمت چپ، بــر روی صفحهی تصویر جانبي به دست مي آيد.

صفحات تصویر روبهرو، افقی و جانبی

أموختيم كه براي نشــان دادن اجسام و قطعات در صنعت از تصویر استفاده میشود.

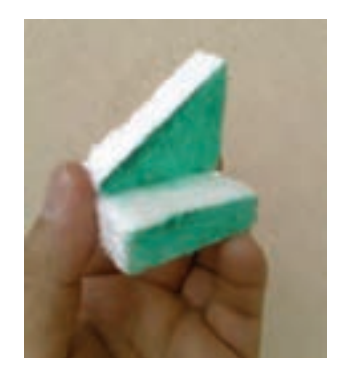

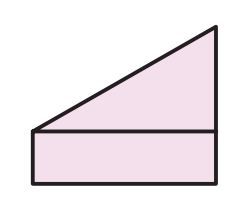

وقتی ناظر از روبهرو به جسم نگاه میکند نمای روبهروی جســم را روی صفحهی تصویــر V میبیند. به صفحهی تصویر V صفحهی تصویر روبهرو گویند.

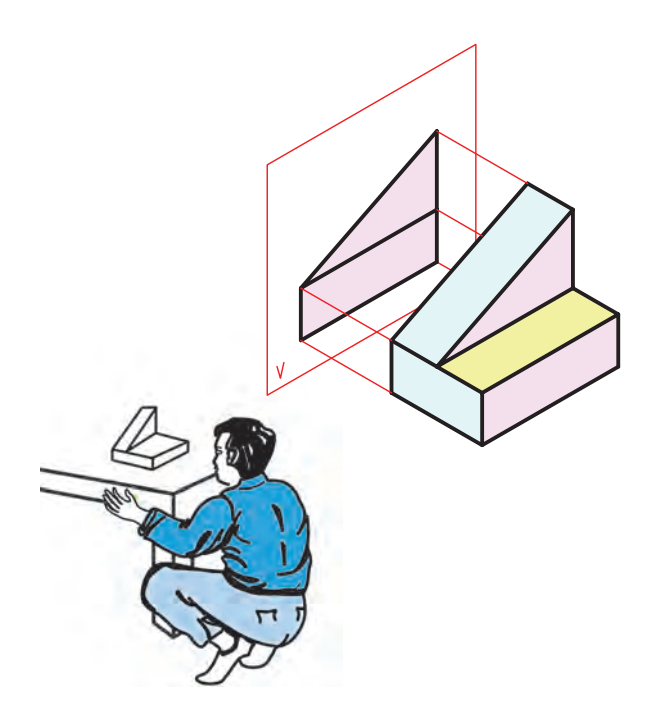

برای اینکه جسمی به صورت کامل نشان داده شود غالباً به دو تصویر دیگر نیز نیاز اســت: تصویر از بالای جســم و تصوير از سمت چپ جسم.

پس بـــرای نمایش تصاویر روبهرو، افقــــی (بالا) و جانبي جسم، به سه صفحه ي تصویر نياز داریم: صفحه ي تصویر روبه رو، صفحه ي تصویر افقي و صفحه ي تصویر جانبي.

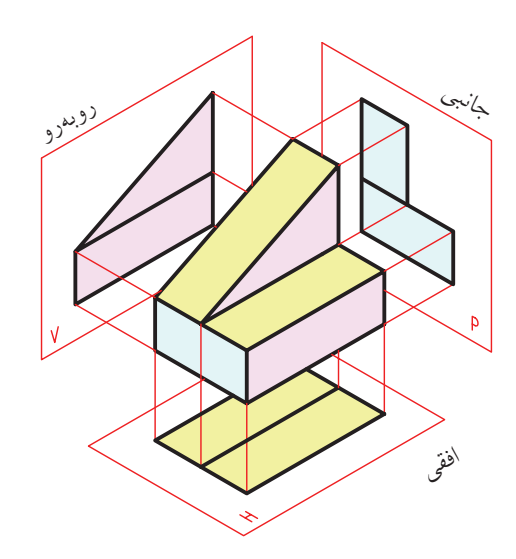

اگر ســه صفحهى تصویر را کاملاً در کنــار یکدیگر قرار دهيم فضايي ســــهبعدي بهدست مي آيد که مي توانيم جسم را در داخل آن قرار دهيم و تصاویر آن را به دست آوریم. به این فضاي سه بعدي ناحيه ي تصویرگيري مي گویيم. همان گونه که مي بينيد، سه محور ارتفاع Z، طول X، و عرض Y صفحات تصویر را از هم جدا کرده است.

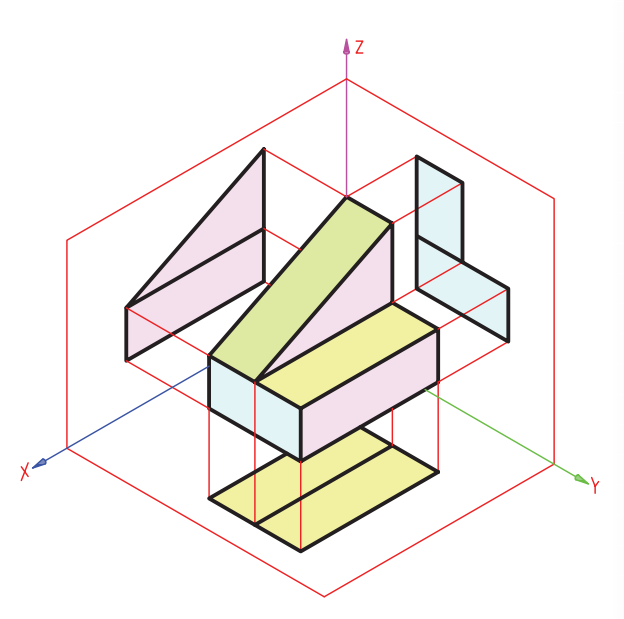

**گام آخر**  اکنون ســه تصویر از جسم به دست آمده است و سازنده مي تواند با استفاده از آن تصاویر جسم را بسازد.

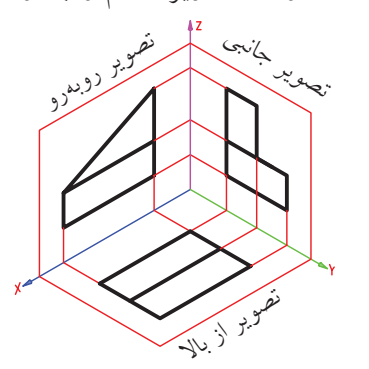

اما هنوز صفحه هاي تصویر حالت سه بعدي دارد. گام آخر این اسـت که صفحهها را از حالت سهبعدي خارج کنيم تا ترســيم آن سادهتر باشد. بدین منظور، صفحهي تصویر جانبي را حول محور Z مي چرخانيم تا با صفحه ي روبه رو

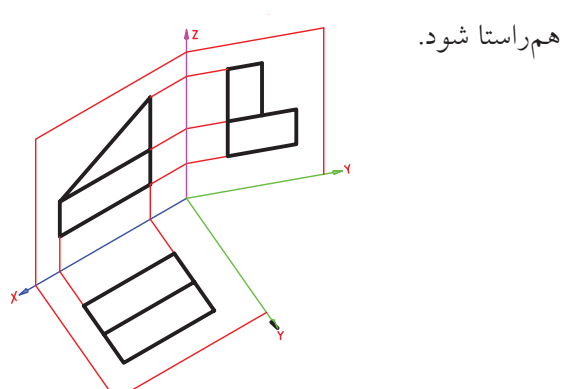

همچنيـــن، صفحــــهي تصويـــر افقــــي را حـــول محورX مي چرخانيم تا با صفحه ي تصویر روبه رو هم راستا شود. اکنون ســـه تصویر اصلي این جســـم: یعنـــی تصاویر روبهرو، افقي، و جانبي به صورت یک نقشـــه ترسیم شده

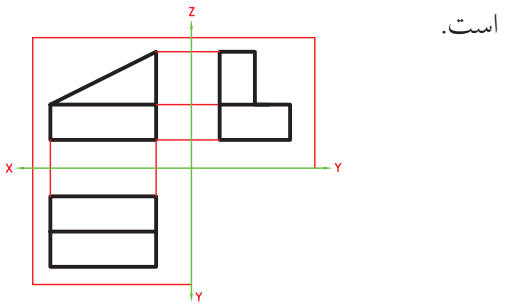

جسم روبهرو را داخل ناحیهی تصویرگیری قرار دادهایم، ســـه تصویر روبــــهرو، افقــــی و جانبی از چــــپ آن روی صفحات تصوير بهدست أمده است.

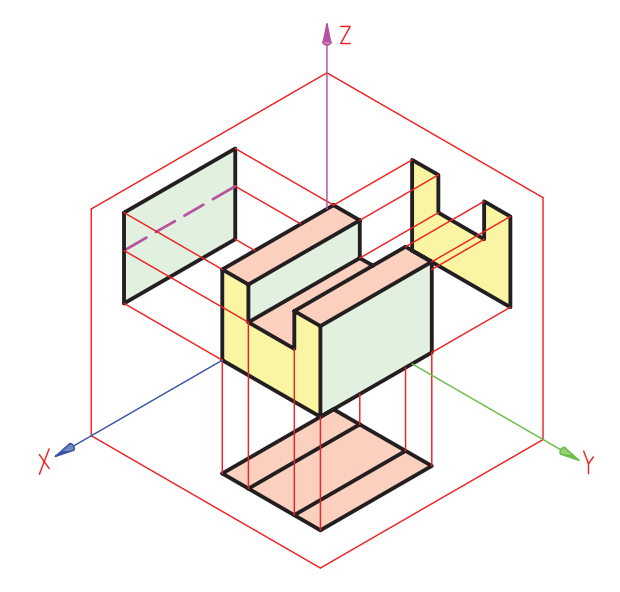

وجـود خطچیــن روی تصویر روبهرو بــه دلیل اختلاف سطحی است که در داخل جسم وجود دارد. این اختلاف ســـطح، هرچند که در مسیر دید ناظر قرار دارد، ولی دیده نمیشود. پس، اثر آن را با خطچین نمایش میدهند.

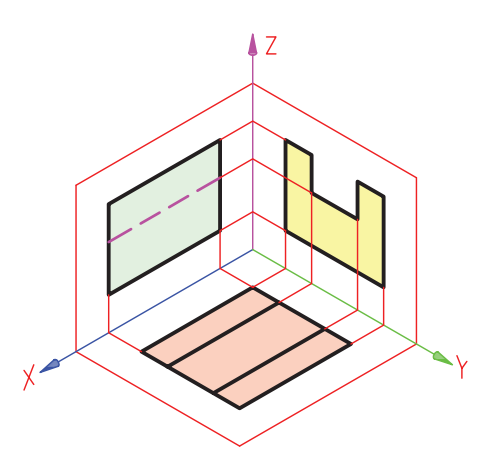

وقتــي صفحــات تصوير را باز كنيم ســه تصوير نهايي از جسم حاصل مي شود.

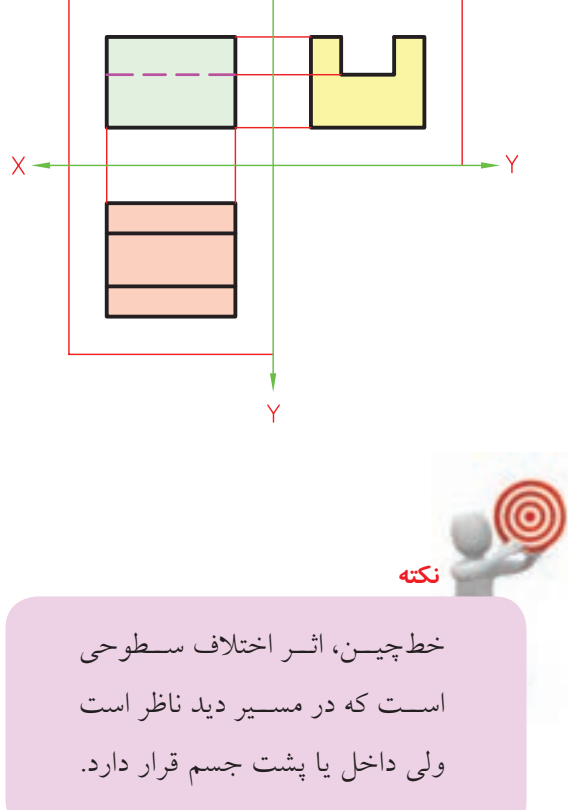

طول، عرض، و ارتفاع

مکعب سه اندازهی اصلی دارد: طول، عرض، و ارتفاع.

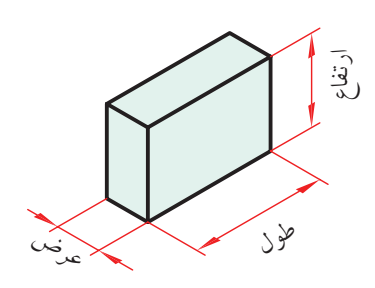

وقتی ناظر از روبهرو، به جسم نگاه میکند، ارتفاع و طول جســـم را میبیند. پس، در تصویر روبهرو، ارتفاع و طول جسم وجود دارد.

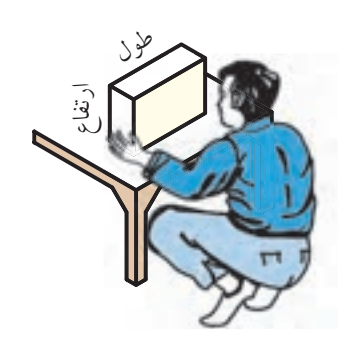

وقتي ناظر از سمت چپ به جسم نگاه مي كند، ارتفاع و عرض جسم را مي بيند. پس، در تصوير جانبي ارتفاع و عرض جسم نمایش داده می شود.

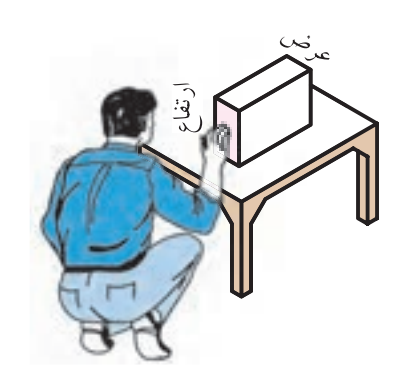

وقتــي ناظر از بالا به جســم نگاه ميکنــد، طول و عرض جسم را ميبيند. پس، در تصوير افقي طول و عرض جسم وجود دارد.

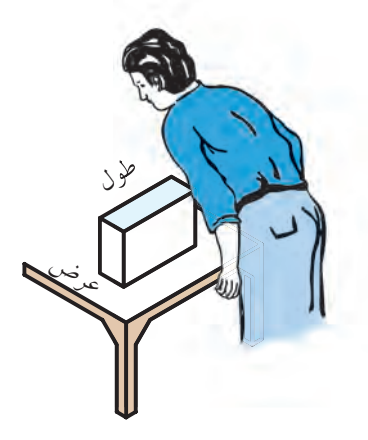

در ناحیهی تصویرگیری نیز سـه محور ارتفاع Z، طول X، و عرض Y وجود دارد.

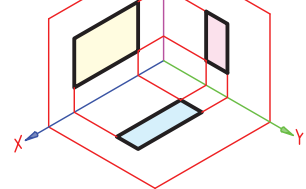

با کمی دقت متوجه می شوید که ارتفاعهای تصاویر روبهرو و جانبي با محور Z موازياند و هر ارتفاعي كه در نمــاي روبهرو وجود دارد، هم|ندازهي أن، ارتفاعي هم در

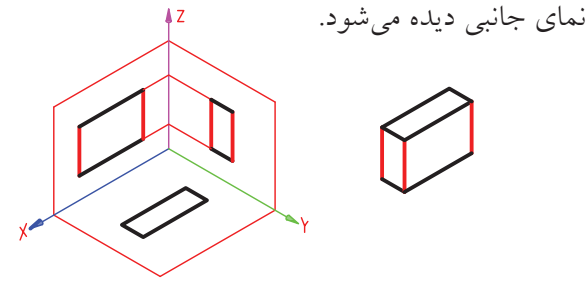

همچنیــن، هر طولی کــه در نمای روبهرو وجــود دارد، همانــدازهي آن، طولــي در نمـــاي افقي ديده ميشــود و طول های موجود در این دو تصویر با محور X موازی اند.

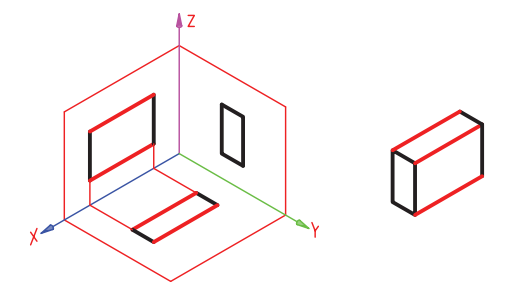

به همین صورت، عرضهای موجود در تصاویر افقی و جانبسی هم با محور Y موازیاند و هر مقدار عرض که در تصویر افقی وجود دارد، هماندازهی آن، عرضی در تصویر جانبي ديده مي شود.

### توضيح بيشتر خط نديد

ســـه تصویر روبهرو، افقی و جانبی جســـمی ترسیم شده است. در تصویر روبهرو و جانبی خط ندید نشاندهندهی گوشههای داخلی جسم است.

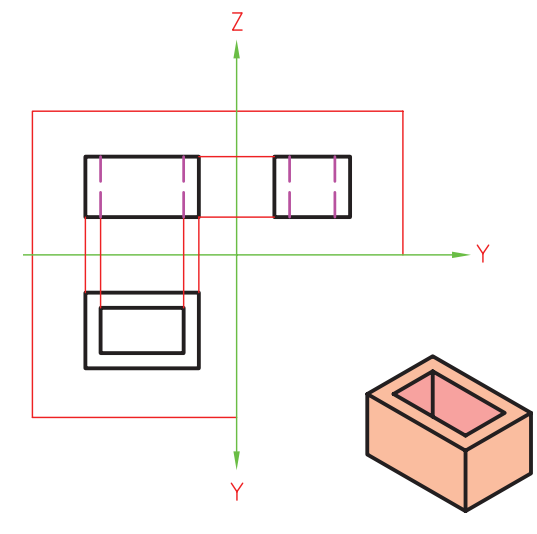

بسراي ترسميم خطوط نديسد، رعايت نكات زيسر الزامى است:

۱. ضخامت خط ندیــد در گروه خطــی ۰/۵ برابر ۰/۳٥ است. ۲. خطوط ندید در گوشهها به هم میچسبد.

۳. خطــوط ندید در هنگام برخورد با هم، یکدیگر را قطع مى كند.

 $-\frac{1}{1}$  –

٤. کمانهای ندید که از روی خط محور آغاز می شود، به خط محور ميچسبد.

 $\begin{array}{c}\n\diagup\uparrow\searrow\\
-\diagup\downarrow\searrow\downarrow\searrow\n\end{array}$ 

۵. خط ندید به خط دید میچســبد، مگر اینکه در امتداد آن قرار گیرد.

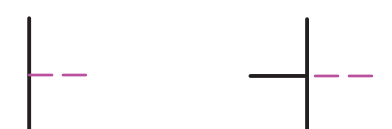

خط نديد در برخورد با خــط نديـــد در امتداد خط ديد خط دىد

٦. طـول هــر خطچين ٣ تــا ٤ ميلي متــر و فاصلهي بين خطچینها یک میلیمتر مناسب است.

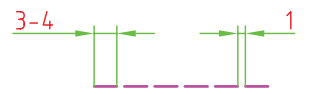

٧. چنانچــه خــط ديد و خط نديد روي هم منطبق شــود اولويت ترسيم با خط ديد است.  $\begin{array}{|c|} \hline \end{array}$   $\begin{array}{|c|} \hline \end{array}$   $\begin{array}{|c|} \hline \end{array}$   $\begin{array}{|c|} \hline \end{array}$ 

> خط دید و ندید روی هم منطبق است. خط ديد ترسيم شده است.

در شكل زیر نحوه ي ترسيم صحيح انواع خطوط ندید نشان داده شده است.

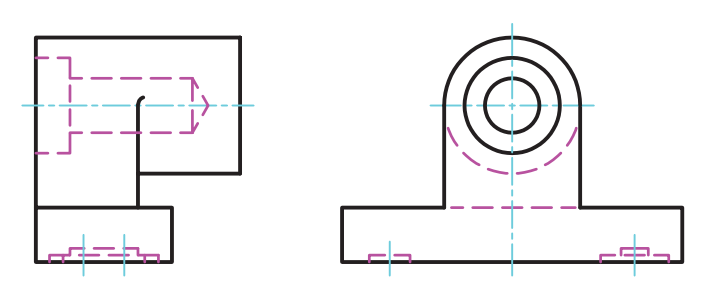

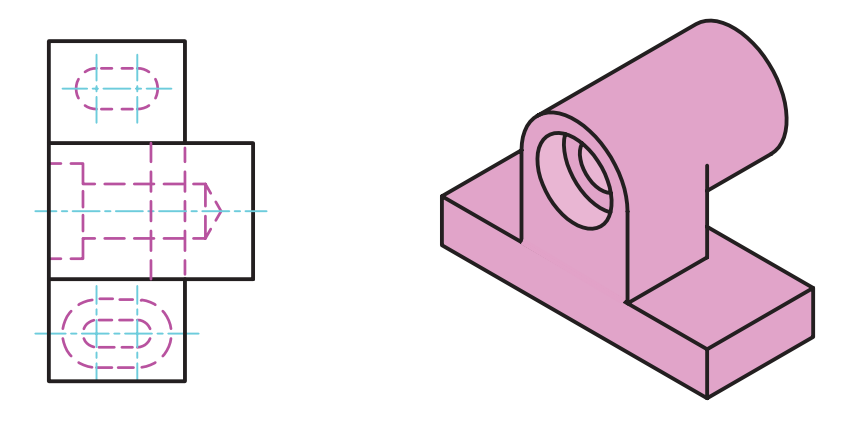

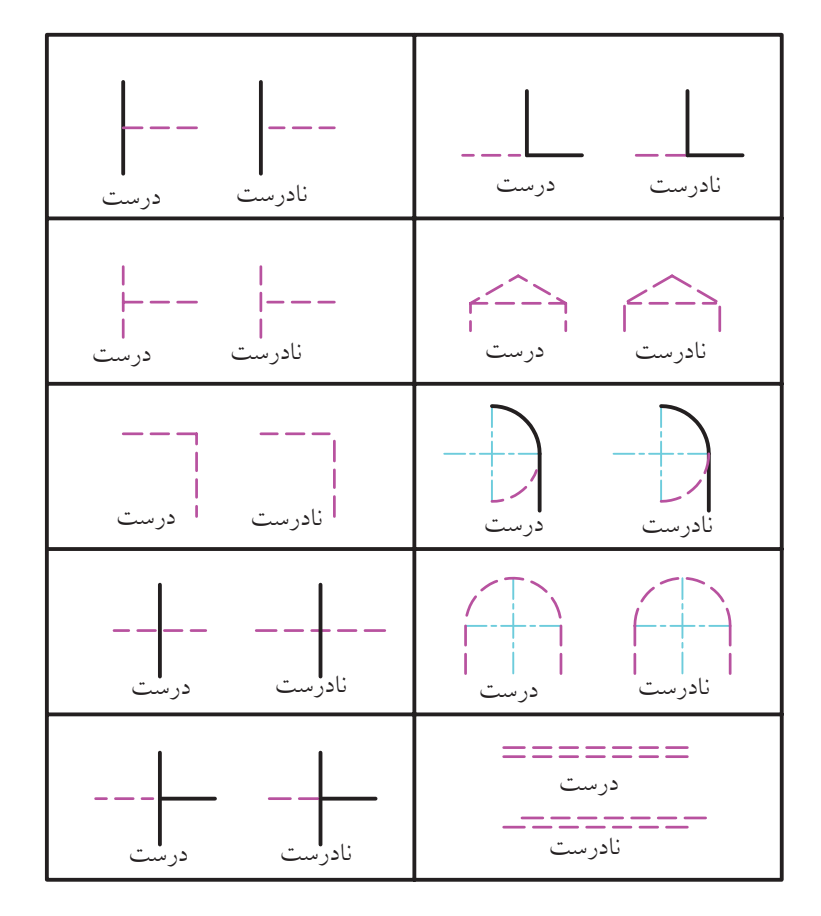

**40**

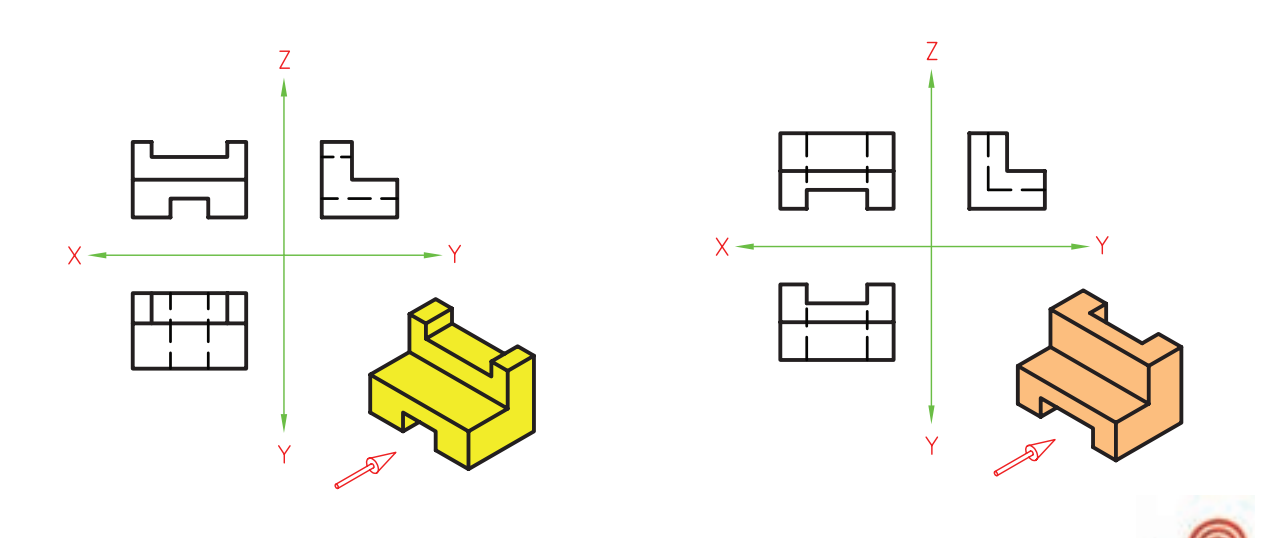

در شکل زیر سه تصویر از هر جسم ترسیم شده است. به نحوهی ترسیم خطوط ندید توجه کنید.

۲. برای ایجاد دقت بیشتر در ابعاد نقشه، مقادیر يكســان طول، عرض و ارتفــاع را با خط رابط به تصاویر دیگر انتقال دهید. براي انتقال مقدار عرض از خرط ٤٥ درجه در فضای خال<sub>ی</sub> بین دو محور Y استفاده کنید. ۳. بهجای کلمهی تصویر از کلمهی نما هم استفاده می شـود، بـرای مثال، بـه جای تصویـر روبهرو می توان گفت نمای روبهرو. ٤. نام ديگر تصوير روبهرو، تصوير قائم است. همچنین به تصویر افقی تصویر از بالا و به تصویر جانبی از چپ تصویر نیمرخ نیز میگویند. ٥. بـــه تصوير جانبـــي از چپ، بهطــور خلاصه، تصوير جانبي مي گوييم.

١. خصوصيات مطرحشده هميشه ثابت است. مثلاً وقتــي صفحات تصوير را دوبعــدي كنيم، مقادير عــرض در تصوير افقـــي و تصوير جانبي همواره موازی محور Y است.

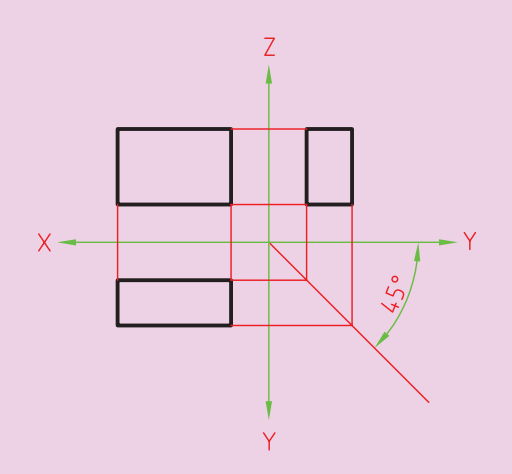

گفتنی اســت، بــرای انتقال مقدار عــرض از تصویر افقی بــه تصویر جانبی و به عکــس، روش۵ای مختلفی وجود دارد. در شـــکل۵های زیر روش۵های مختلف آن را مشاهده مي كنيد.

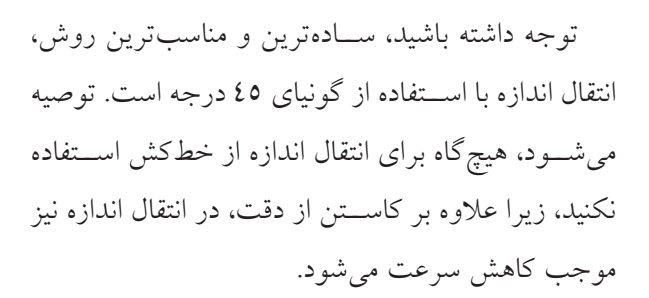

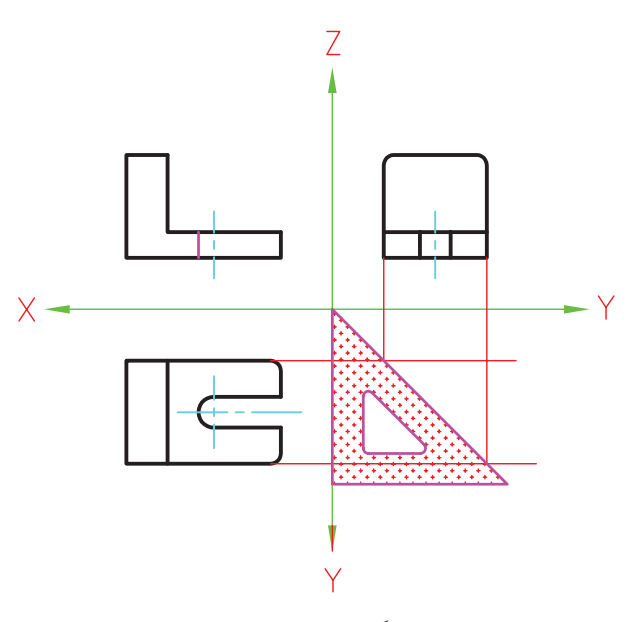

استفاده از گونیای ٤٥ درجه

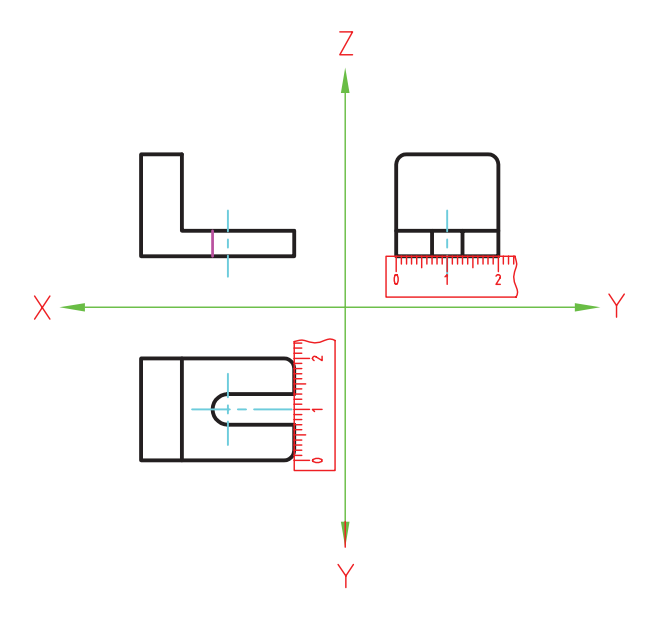

انتقال اندازه با خطكش

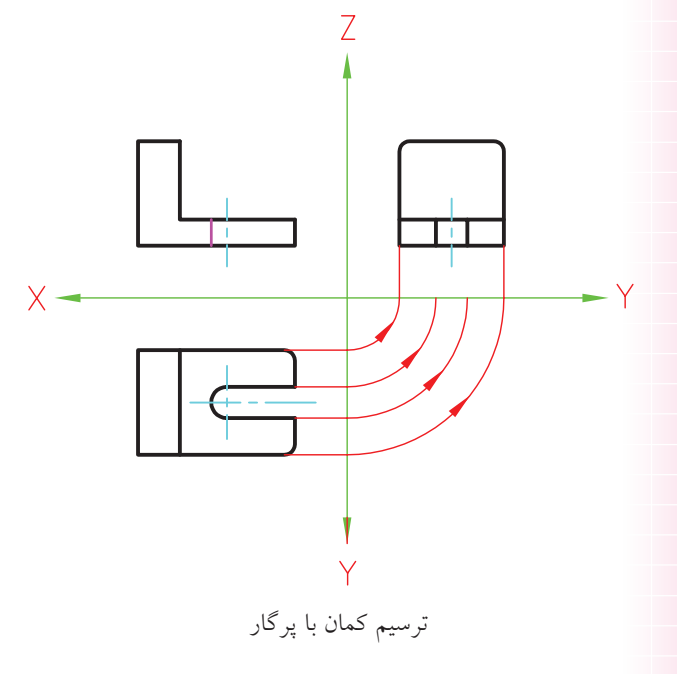

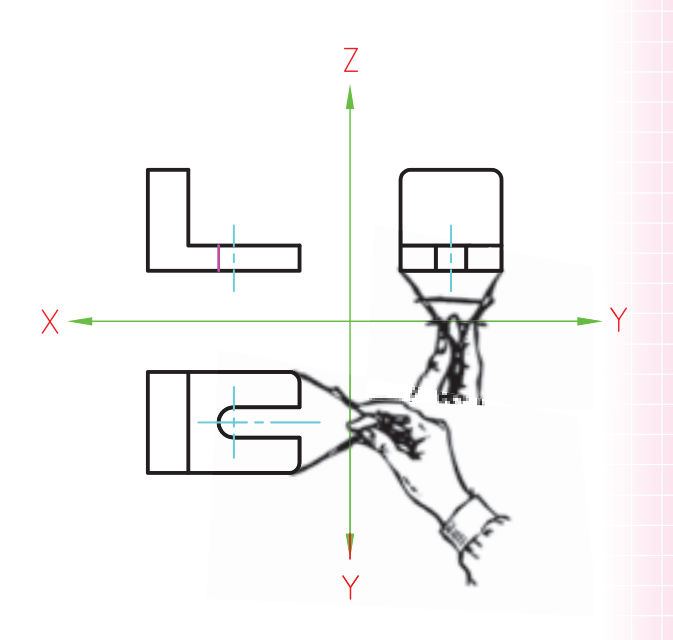

انتقال اندازه با پرگار

Č **دستوركار شماره ي 1 ترسیم سه تصوير از جسم** (۳۰ دقيقه)

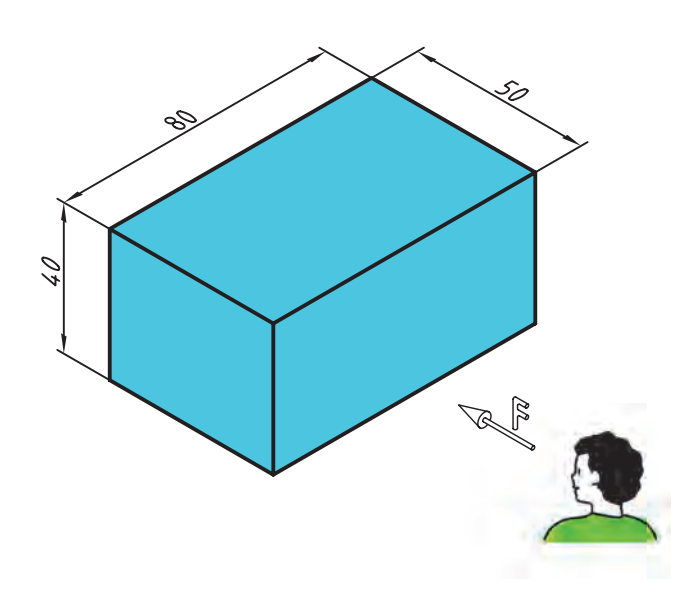

تصویر روبـــهرو، تصویر افقي و تصویـــر جانبي از چپ، مكعب دادهشــده را بــا توجه به جهت دیــد F (روبهرو) ترسيم کنيد.

**جدول ابزار**

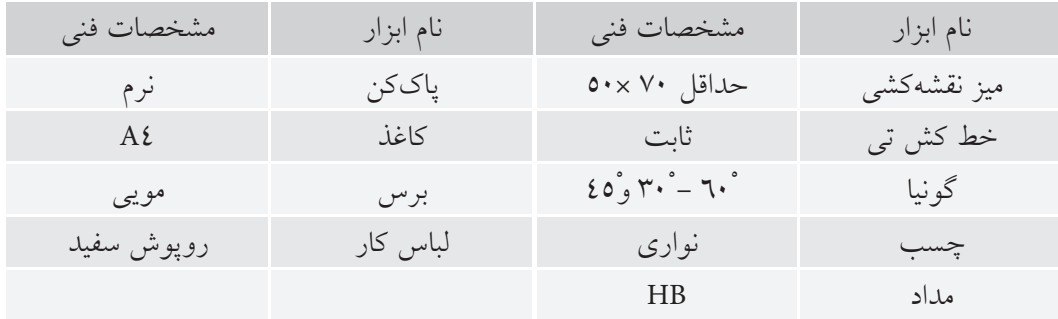

#### **مراحل ترسيم**

.1 كاغذ را با استفاده از خطكشتي روي ميز نقشهكشي يا تختهرسم بچسبانيد.

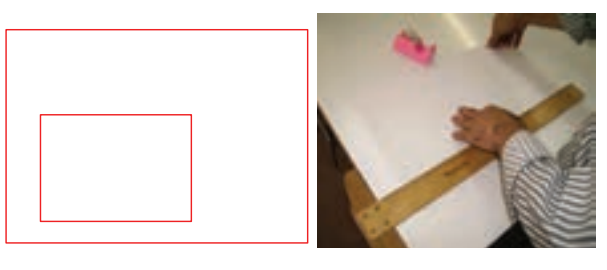

.2 كادر و جدول مشخصات را ترسيم كنيد.

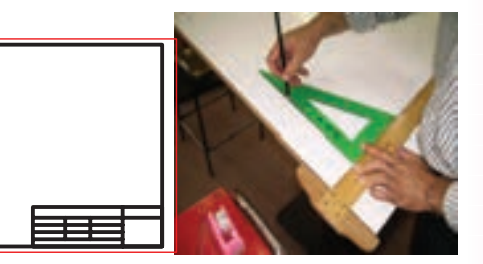

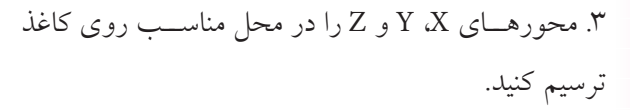

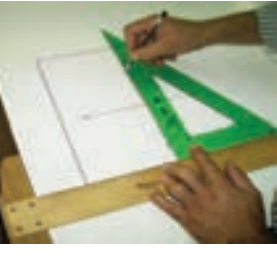

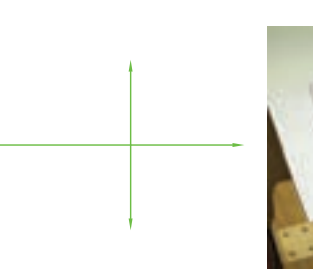

.4 نام هر محور)X، Y و Z )را در كنار آن بنويسيد.

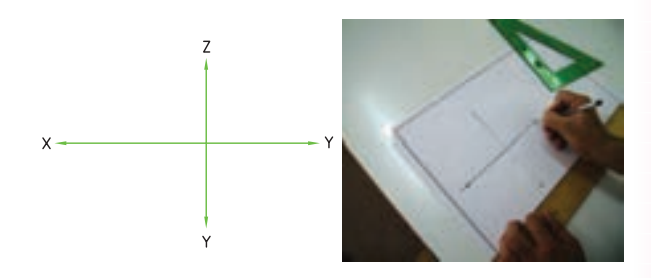

.5 در نم��اي روبهرو طول و ارتفاع وجود دارد. طول را به اندازهي ٨٠ ميلي متور، در محل تصوير روبهرو، موازي با محور X ترسيم كنيد.

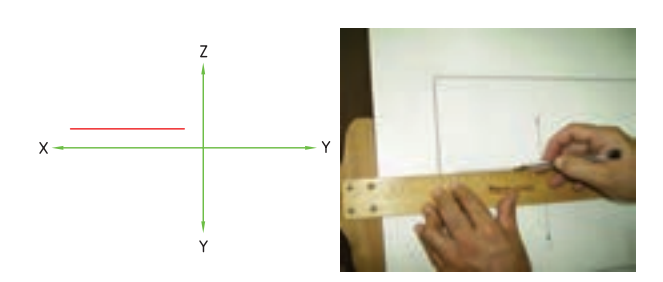

.6 مقدار ارتفاع را به اندازهي 40 ميليمتر موازي با محور Z ترسيم كنيد.

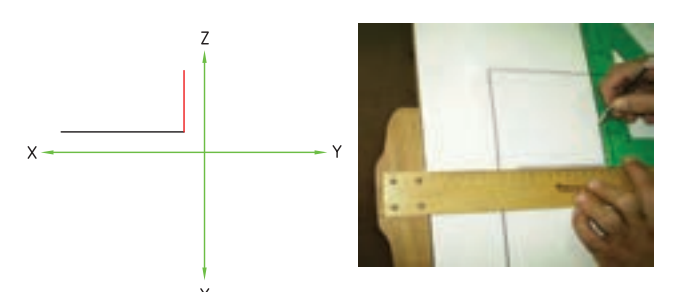

.7 نماي روبهرو را كامل كنيد.

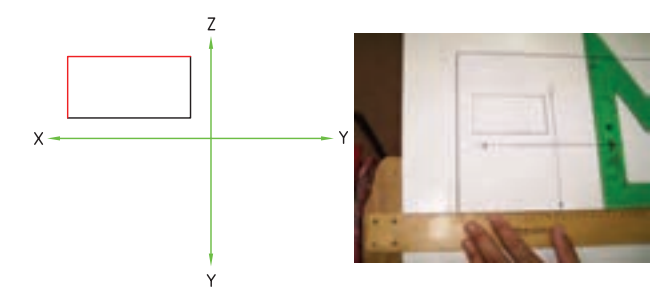

.8 براي ترس��يم تصوير افقي به طول و عرض نياز است. با استفاده از گونيا و خطكش تي و با خطوط نازك مقدار

طول را از نماي روبهرو به نماي افقي انتقال دهيد.

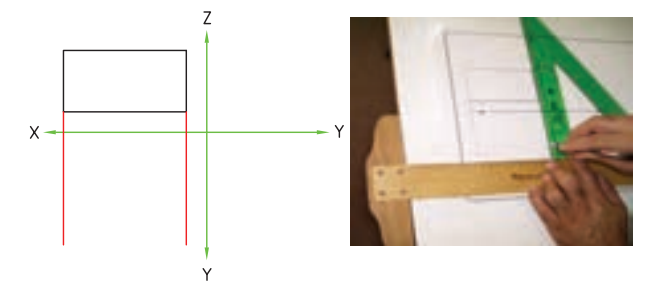

.9 مقدار عرض را به اندازهي 50 ميليمتر موازي با محور Y جدا سازيد و نماي افقي را كامل كنيد.

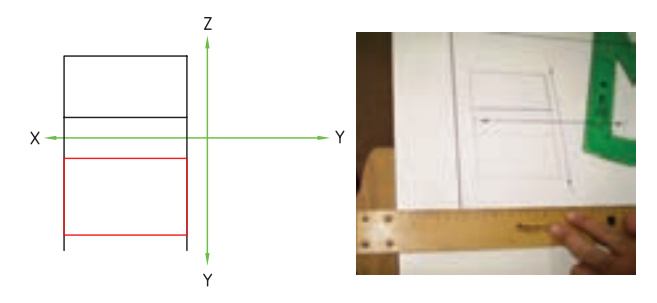

.10 براي ترسيم تصوير جانبي به ارتفاع و عرض نياز است. ارتفاع در تصوير روبهرو و نيز در تصوير افقي وجود دارد. ابتدا با كمك خطكش تي ارتفاع را از تصوير روبهرو به تصوير جانبي انتقال دهيد.

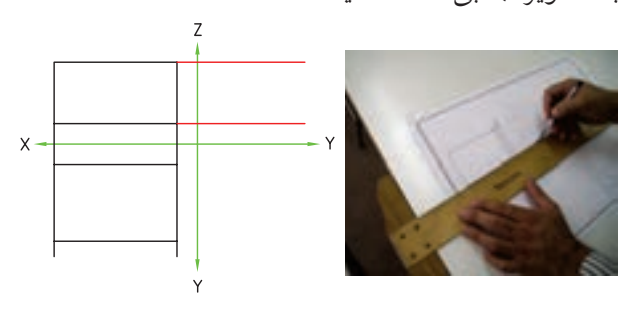

.11 براي انتقال مقدار عرض از تصوير افقي، ابتدا با استفاده از گونياي 45 درجه، خطي بين دو محور Y ترسيم كنيد.

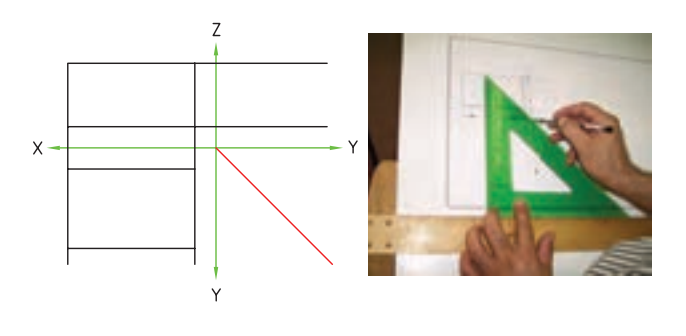

.12 مق��دار ع��رض را از تصوير افقي ب��ه خط 45 درجه انتقال دهيد.

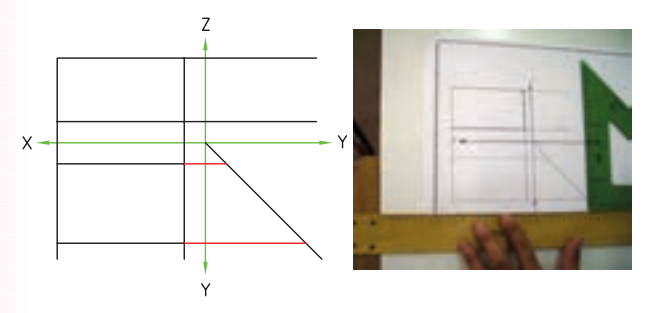

.13 مقدار عرض را با كمك خطكش تي و گونيا به نماي جانبي انتقال دهيد.

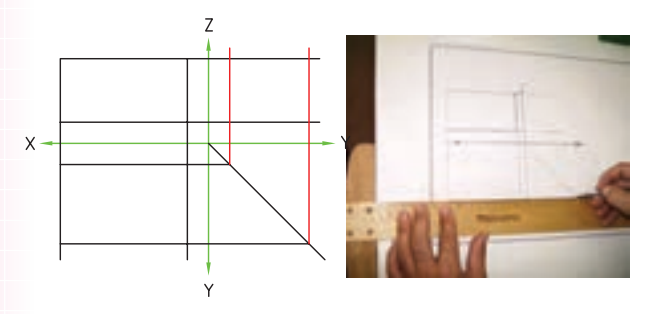

.14 خطوط اصلي را با ضخامت استاندارد پررنگ كنيد.

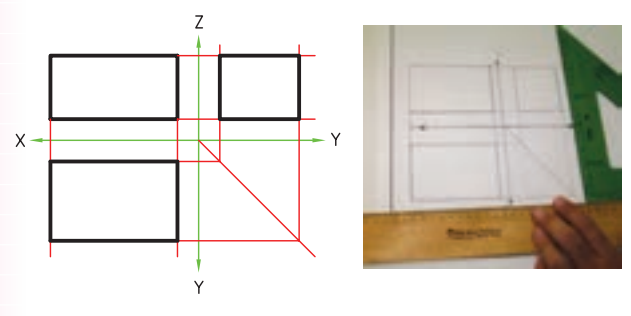

10. نقشــهي كامل شــده را بــراي تأييد و ارزشــيابي به هنرآموز محترم خود ارائه دهيد.

Ő **دستوركار شماره ي 2 ترسیم سه تصوير از جسم** (۳۰ دقيقه)

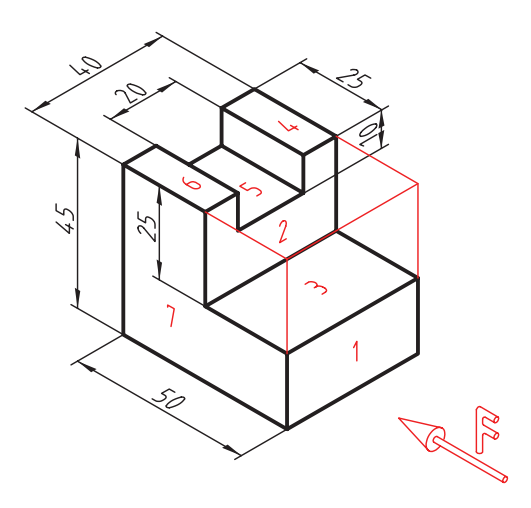

تصاویر روبه رو، افقي و جانبي سه بعدي داده شده را ترسيم کنيد.

**جدول ابزار**

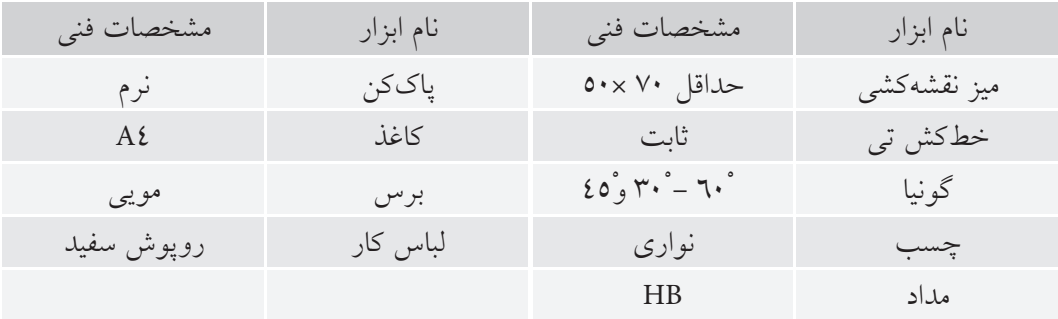

#### **مراحل ترسیم**

.4 س��طوح ۱ و ۲ موازي با صفحه ي تصویر روبه رو است و به طور کامل در تصویر روبه رو دیده مي شود. اندازه هاي ط��ول و ارتفاع مورد نياز هریک را جدا س��ازید و تصویر روبه رو را کامل کنيد.

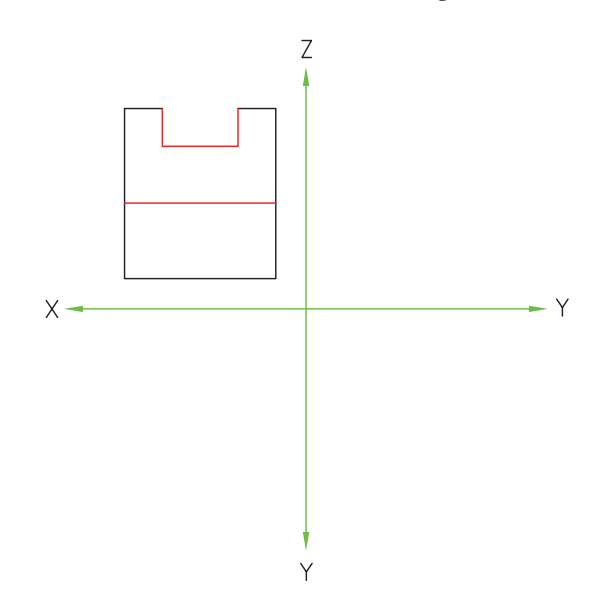

.۵ براي ترس��يم تصویر افقي، بزرگ ترین مقدار طول را به تصویر افقی انتقال دهیــد و با جدا کردن مقدار عرض به اندازه ي ۵۰ ميلي متر، کادر تصویر افقي را ترسيم کنيد.

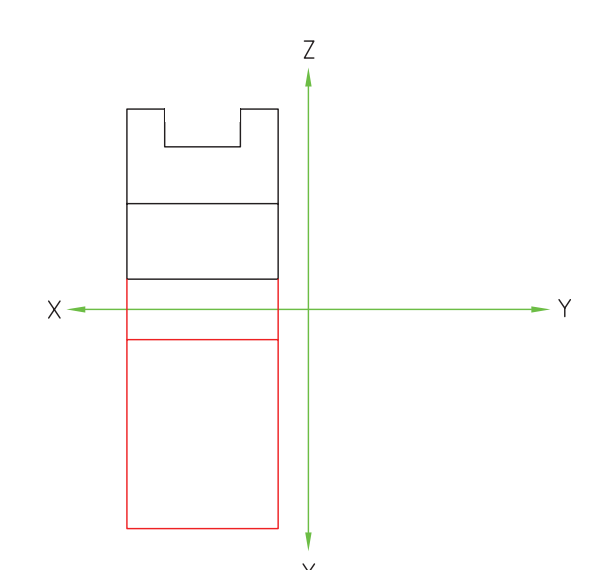

.۱ مطابق دستور کار شماره ي ۱ کاغذ را روي ميز بچسبانيد و کادر و جدول را ترسيم کنيد.

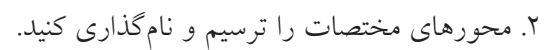

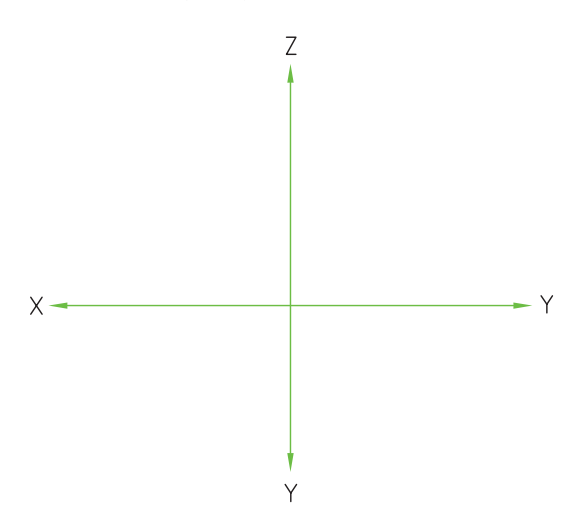

.۳ کادر تصویر روبه رو را به ارتفاع 4۵ ميلي متر و طول 4۰ ميلي متر با خط نازك ترسيم کنيد.

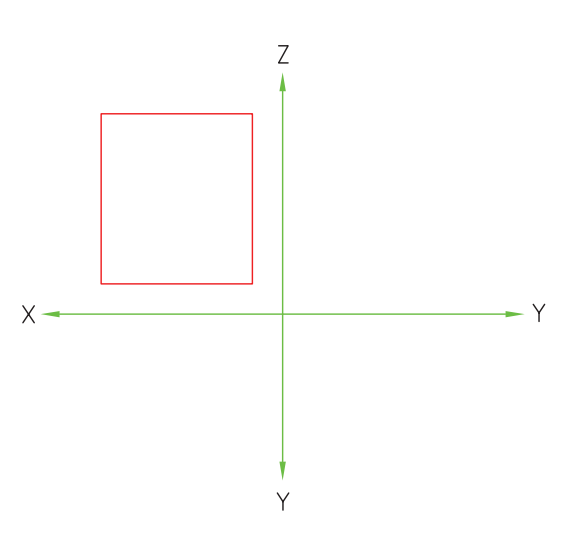

٦. ســطوح ٣، ٤، ٥ و٦ مــوازي با صفحــهي تصوير افقي اســت و در تصویر افقی به صورت کامل دیده میشــود. مقــدار طول ســطوح ٤، ٥ و ٦ را به تصويـــر افقى انتقال

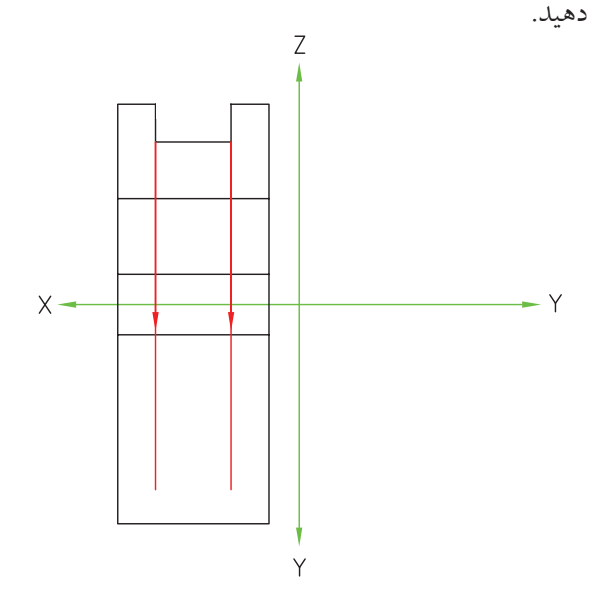

۸ برای ترسیم تصویر جانبی، بزرگترین مقدار ارتفاع را از تصویر روبهرو به تصویر جانبی انتقال دهید.

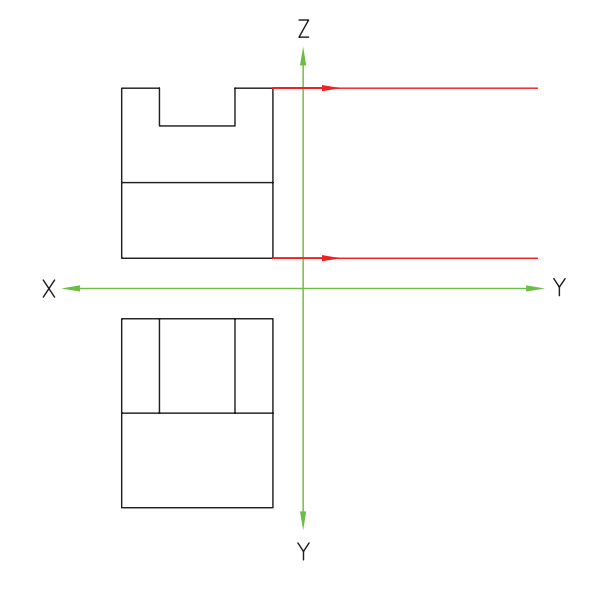

۷. بسا جدا کسردن مقسدار ۲۰ میلی متر بسرای عرض این صفحات، تصوير افقى را كامل كنيد. دقت داشـــته باشـــيد که برای تکمیل تصویر افقی باید همهی طولها به تصویر افقی انتقال داده شده باشد.

۹. خط°٤٥ بین دو محور Y را ترســیم کنید و بزرگترین مقدار عــرض را از تصویر افقی به تصویــر جانبی انتقال دهيد. بدين ترتيب، كادر تصوير جانبي حاصل مي شود.

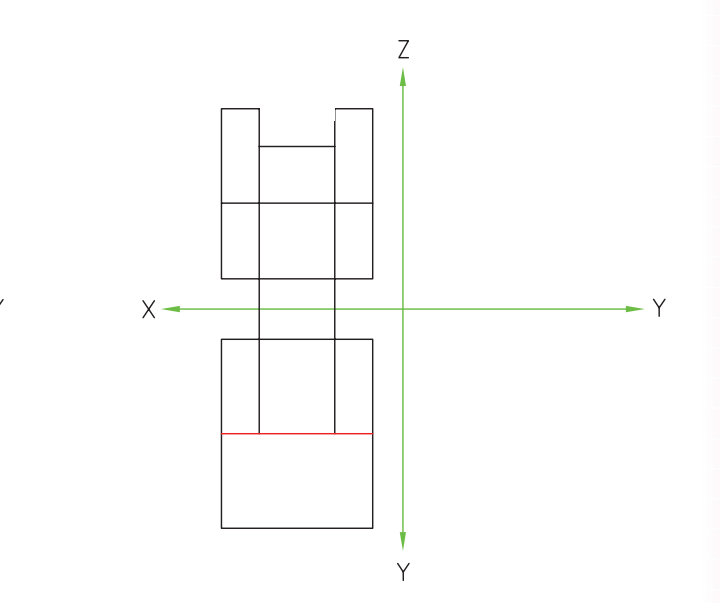

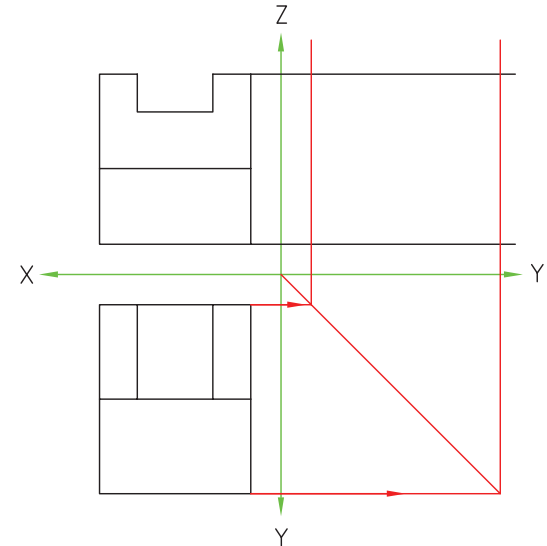

.10 سطح 7 از نماي جانبي ديده ميشود. براي ترسيم آن مقدار ارتفاع آن را از تصوير روبهرو و مقدار عرض آن را از تصوير افقي به تصوير جانبي انتقال دهيد.

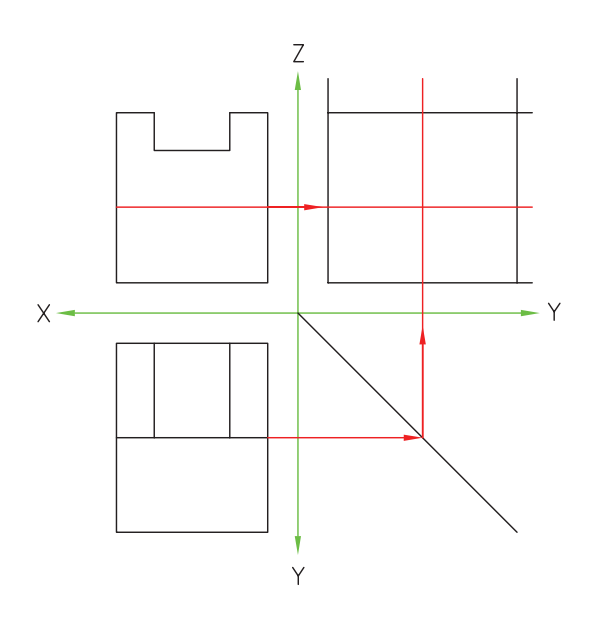

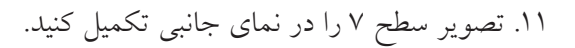

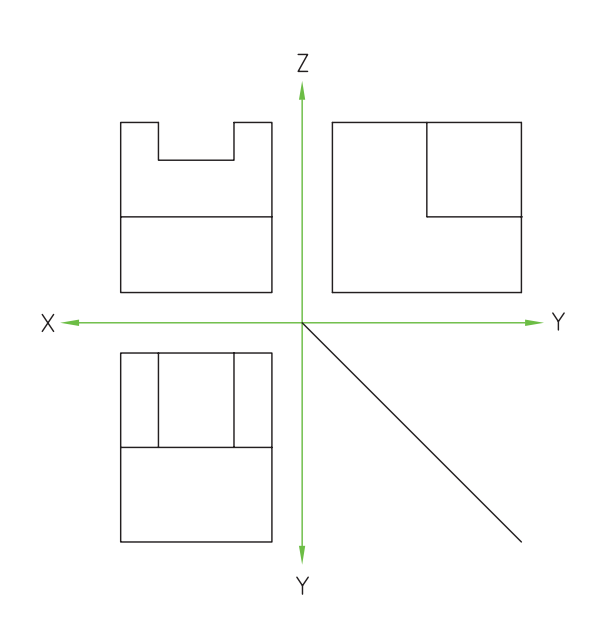

.12 هنــوز يكي از ارتفاعها بــه تصوير جانبي انتقال داده نشده است، آن را به تصوير جانبي انتقال دهيد.

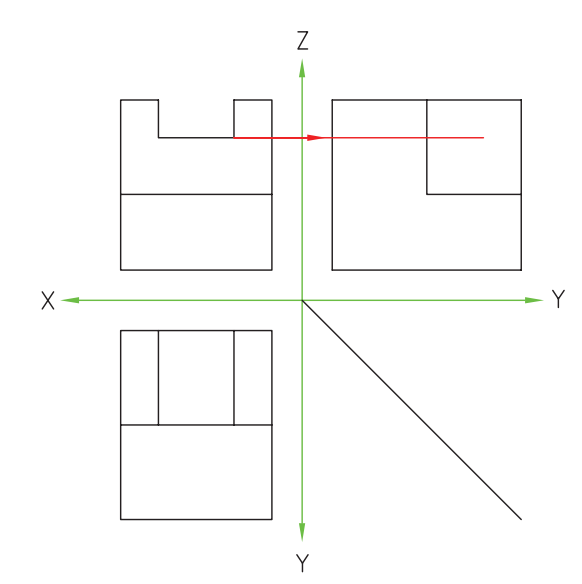

.13 از آنجا كه اين اختالف ســطح داخل جسم است و از سمت چپ ديده نميشود، اثر آن را به صورت نديد ترسيم كنيد. خطوط اصلي را با ضخامت استاندارد پررنگ كنيد.

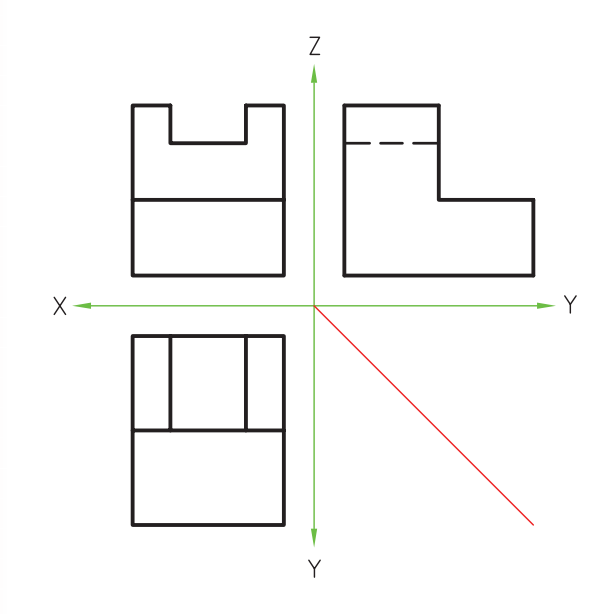

.14 نقشــهي كامل شــده را براي تأييد و ارزشــيابي به هنرآموز محترم خود ارائه دهيد.

**ارزشيابي پاياني**

◄ **نظري** .1 كاربرد ناحيهي تصويرگيري را شرح دهيد. .2 چه موقع از خط نديد استفاده ميشود؟ .3 در تصوير روبهرو كداميك از اندازههاي جسم ديده ميشود؟ © الف( طول و عرض © ب( عرض و ارتفاع © ج( طول و ارتفاع .4 كدام اندازه در تصوير افقي و تصوير جانبي مشترك است؟ © الف( طول © ب( عرض © ج( ارتفاع .5 اندازهي مشترك بين تصوير روبهرو و تصوير افقي كدام است؟ © الف( طول © ب( عرض © ج( ارتفاع

.6 روشهاي انتقال مقدار عرض از تصوير افقي به تصوير جانبي را نام ببريد و بنويسيد بهترين روش كدام است؟

◄ **عملي** .1 تصوير جانبي ديد از چپ اجسام دادهشده را مطابق نمونه ترسيم كنيد.

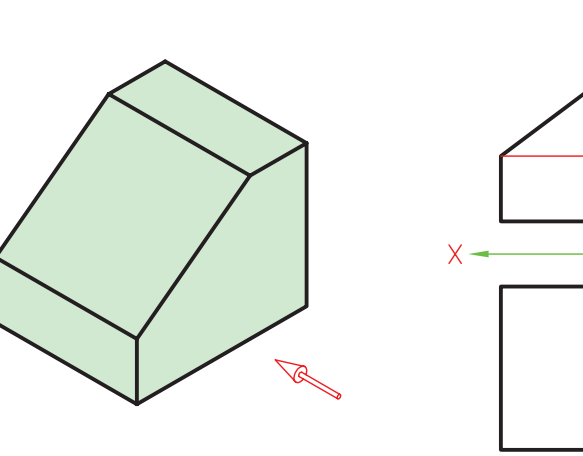

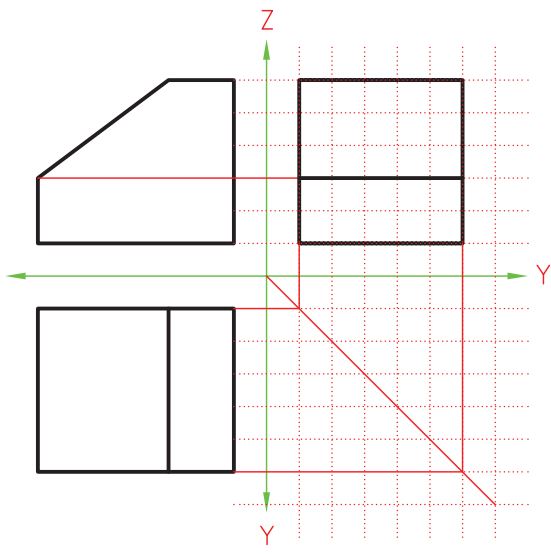

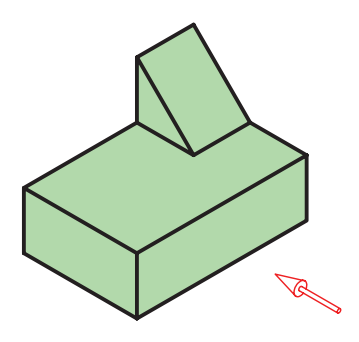

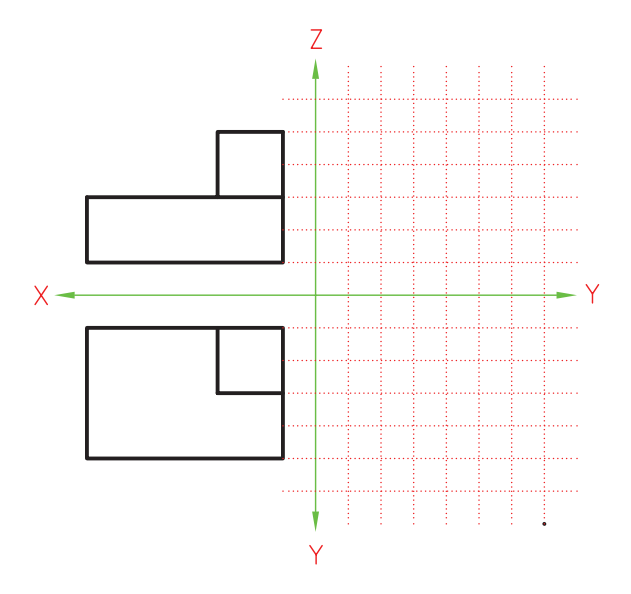

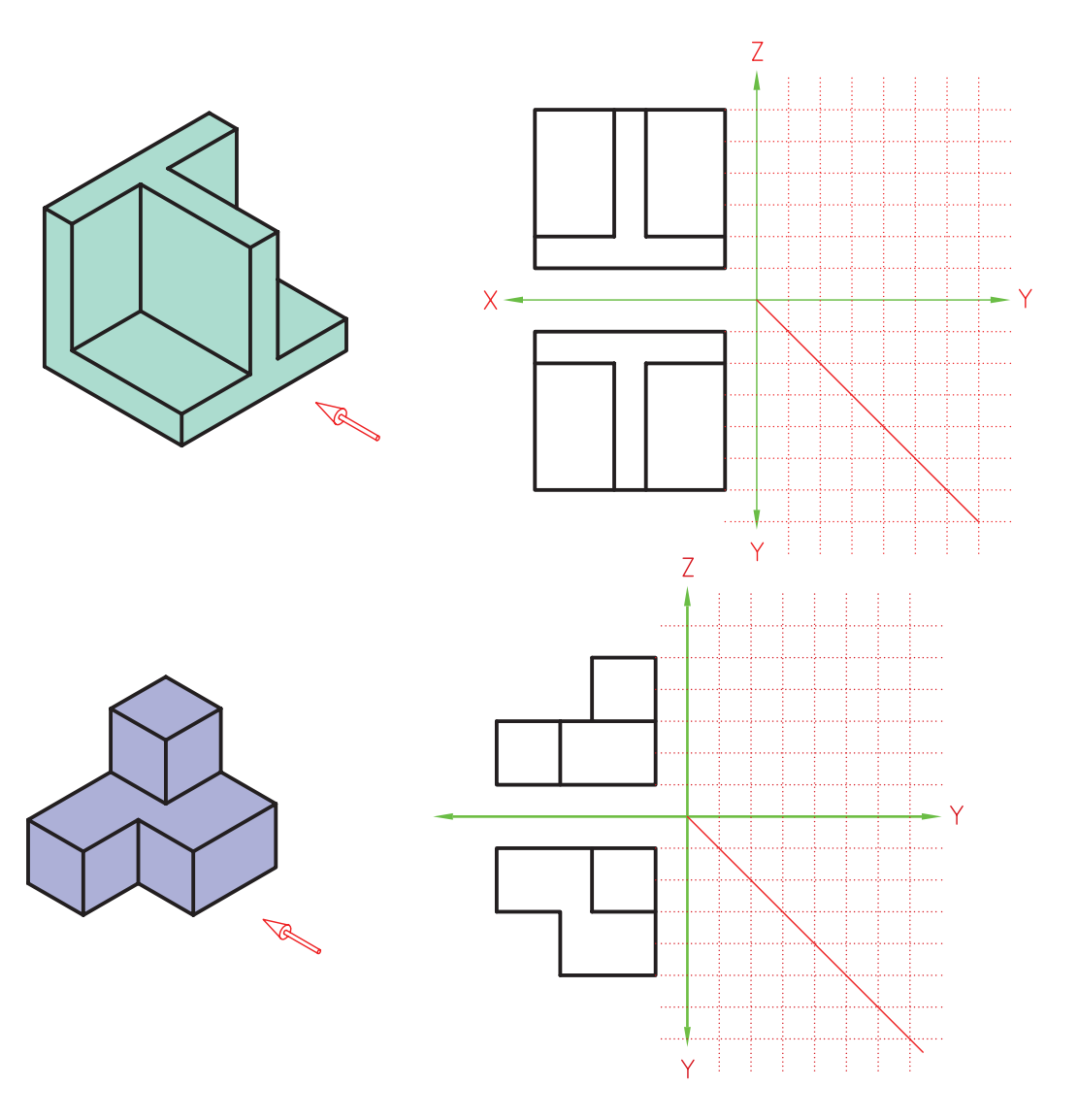

.2 تصوير افقي هريك از اجسام دادهشده را مطابق نمونه ترسيم كنيد.

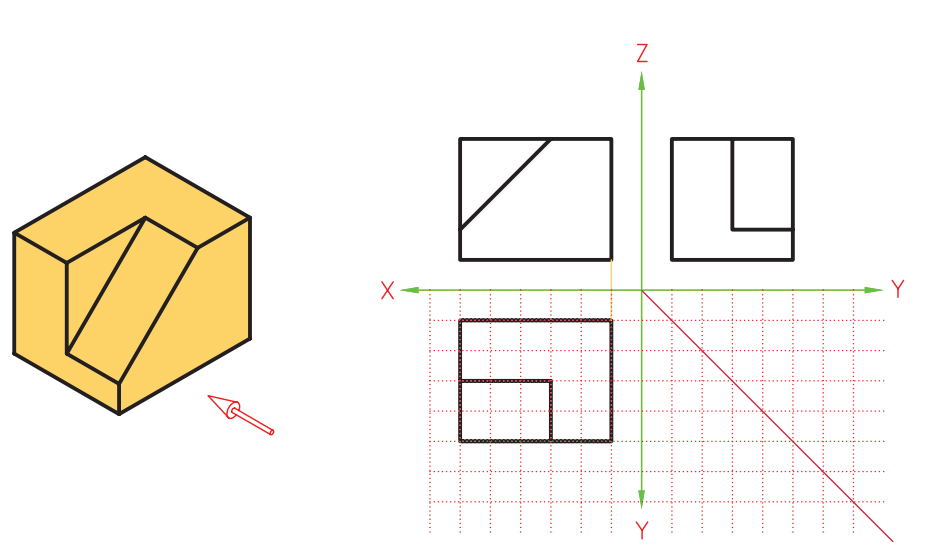

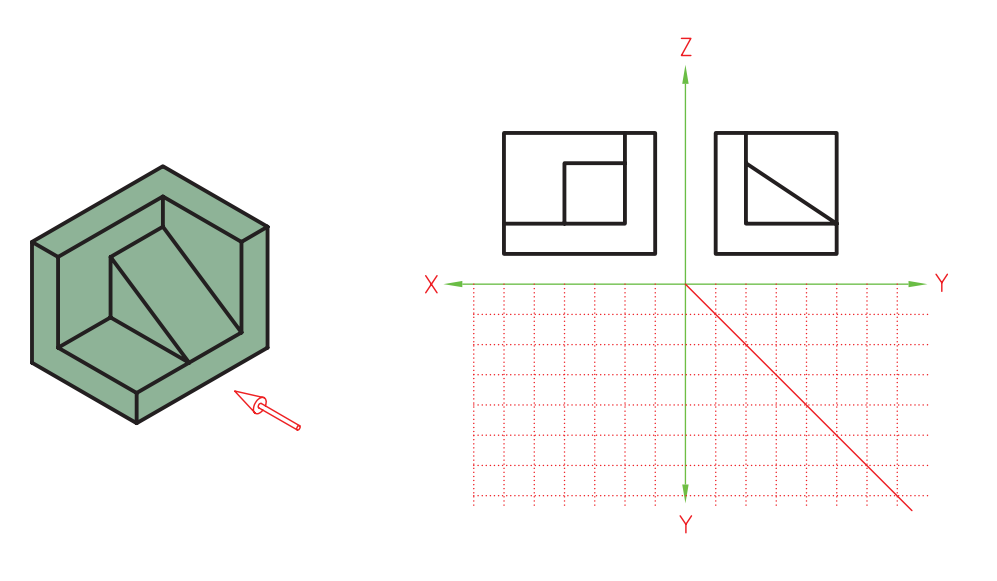

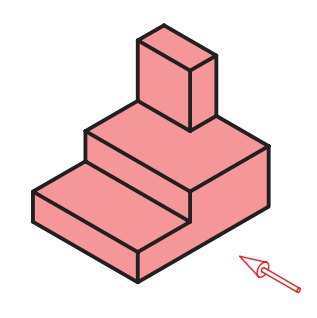

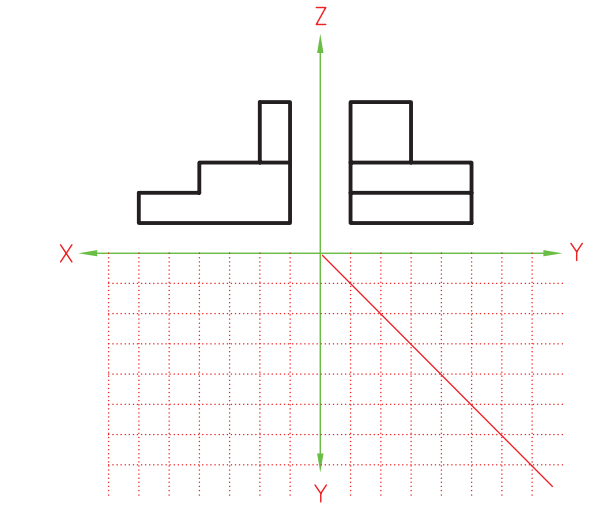

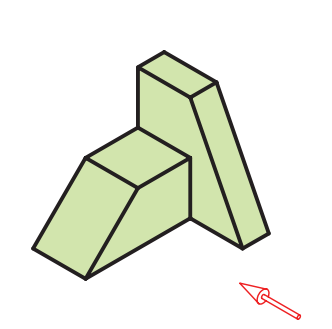

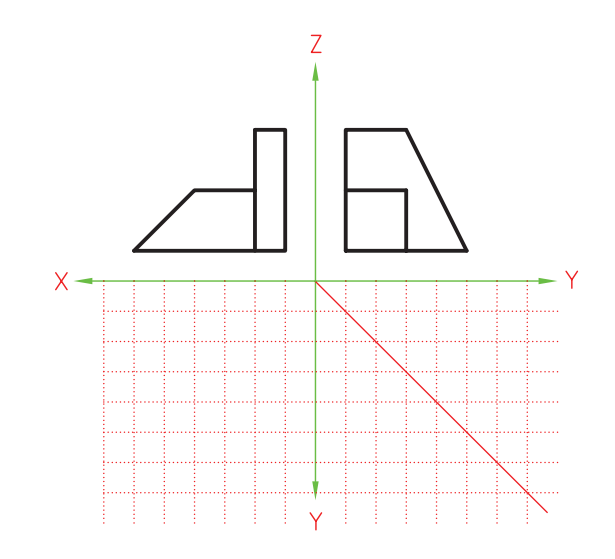

.3 سه تصوير افقي، روبهرو و جانبي اجسام زير را روي كاغذ شطرنجي ترسيم كنيد. تمرين 3 ، 4 و 7 در كالس و بقيهي تمرينات در منزل انجام شود.

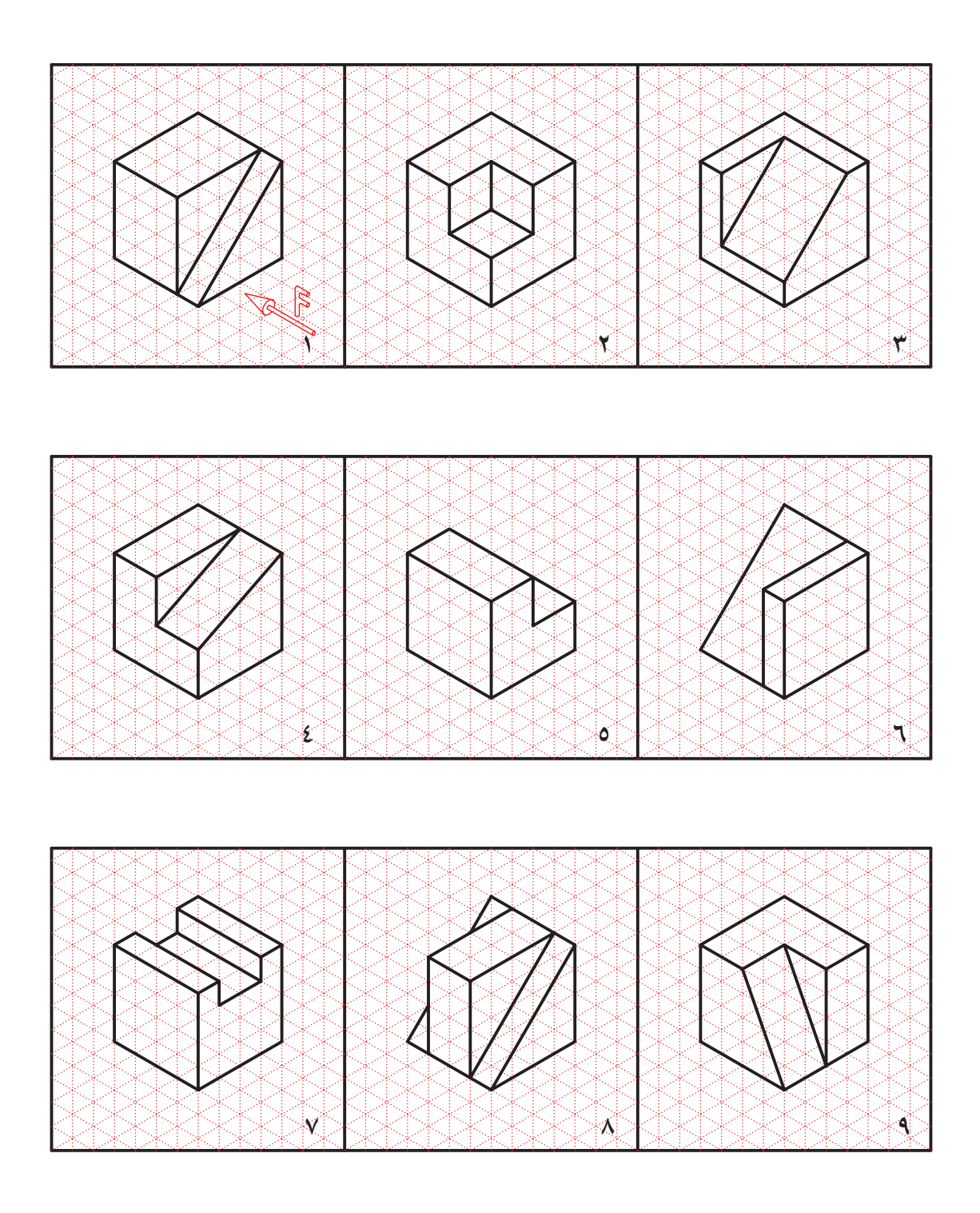

.4 تصاوير روبهرو، افقي و جانبي هريك از اجسام زير را روي كاغذ 4A و با استفاده از ابزار نقشهكشي ترسيم كنيد. تمرين شمارهي 2 در كالس و بقيه در منزل انجام شود.

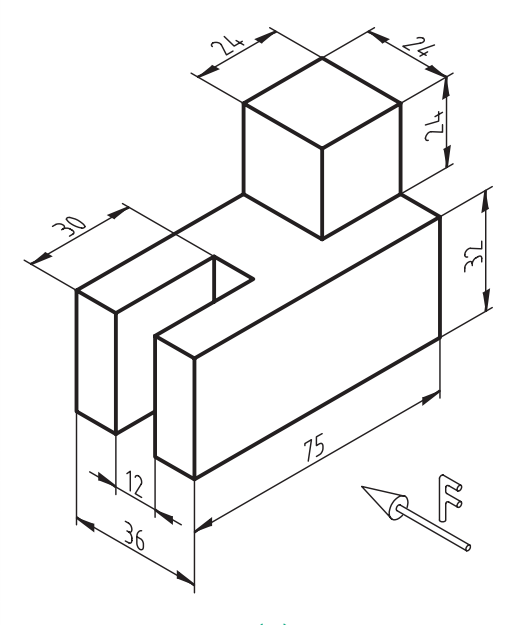

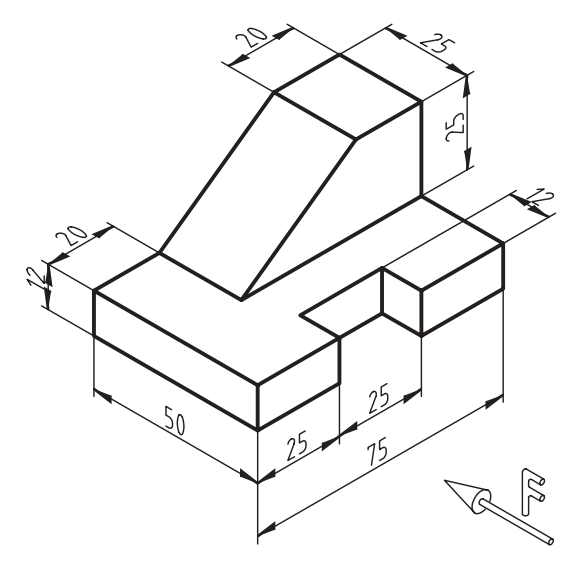

 **)2( )1(** 

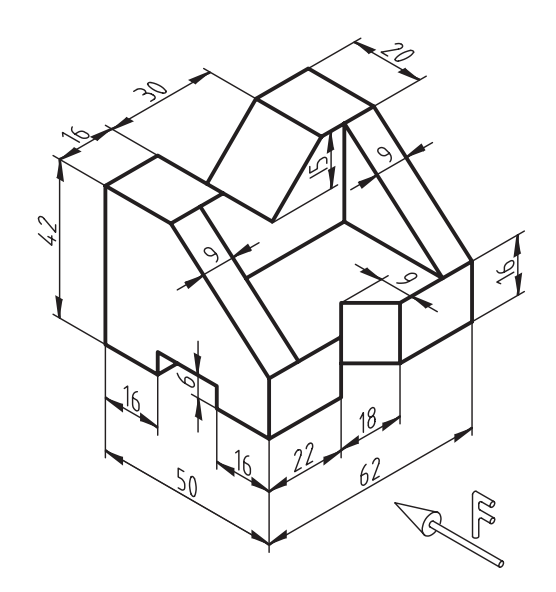

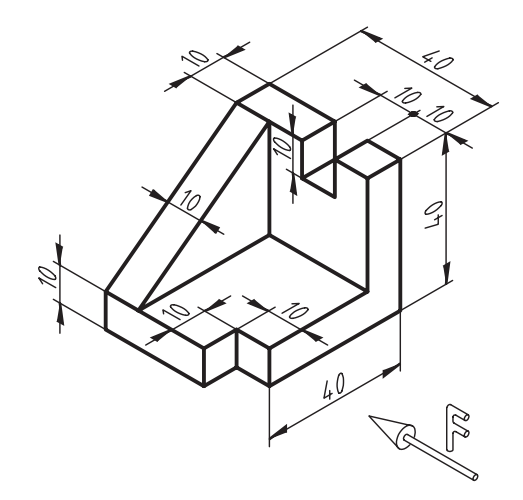

 $(\mathfrak{t})$  (2)

## **توانايي ترسيم تصوير در ناحيههاي تصويرگيري**

◄ **پس از آموزش اين توانايي، از فراگير انتظار ميرود:** - ناحيههاي تصويرگيري را تعريف كند. - شش تصوير را در ناحيهي اول ترسيم كند. - شش تصوير را در ناحيهي سوم ترسيم كند.

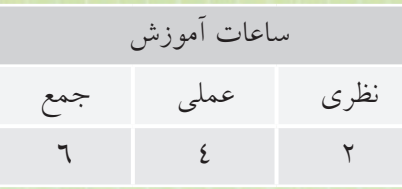

**پيشآزمون**

.1 به نظر شما از يك جسم چند تصوير دوبعدي ميتوان ترسيم كرد؟ .2 آيا هميشه بايد تصوير از باال را در زير جسم قرار داد؟ .3 اگر تصوير از زير يك جسم را ترسيم كنيد، آن را كدام طرف نماي روبهرو قرار ميدهيد؟ .4 به نظر شما، براي اينكه خصوصيات مورد نياز يك قطعه ك ً امال مشخص شود، به چند تصوير نياز است؟

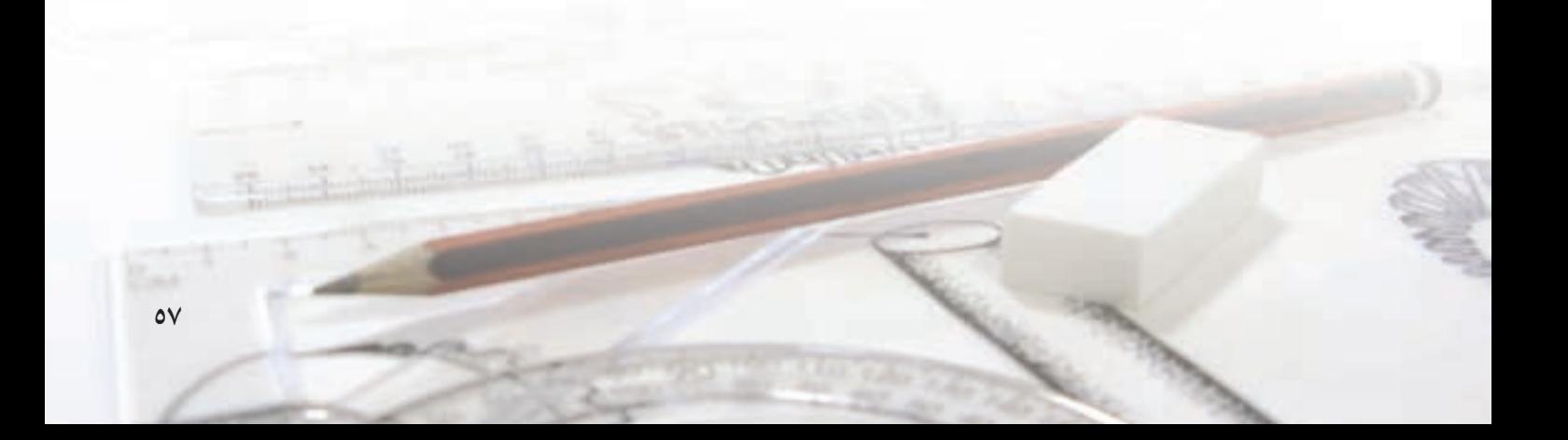

**ناحيههاي تصويرگيري**

با اس��تفاده از يك صفحهي افقي و يك صفحهي عمودي، مي توان فضا را به چهار ناحيه تقسيم كرد.

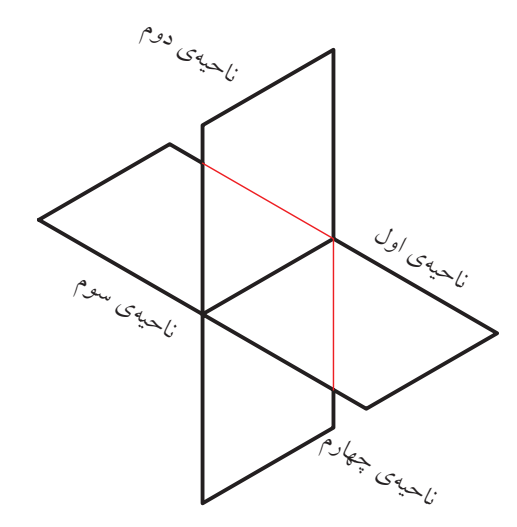

ايسن چهار ناحيه را بهترتيـب: ناحيهي اول، ناحيهي دوم، ناحيهي سوم و ناحيهي چهارم مينامند. ه��ر كدام از اين ناحيهه��ا داراي يك صفحهي تصوير روبهرو (V (و يك صفحهي تصوير افقي (H (است. گاهي يك صفحهي تصوير جانبي هم به آن اضافه ميكنند.

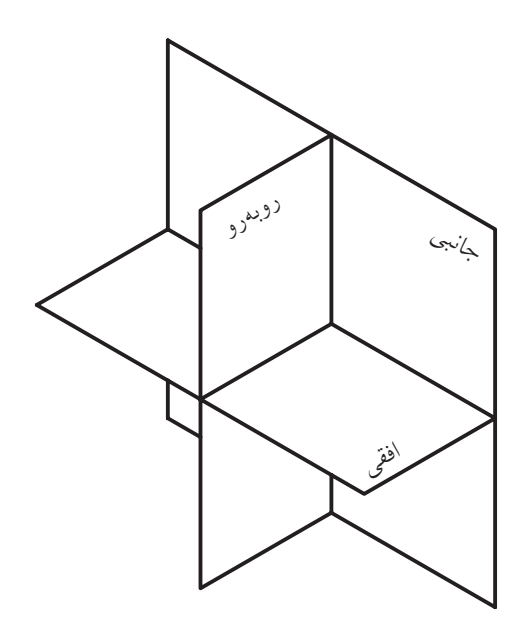

در نقشهكشي براي تصويرگيري از ناحيهي اول و ناحيهي سوم استفاده ميشود.

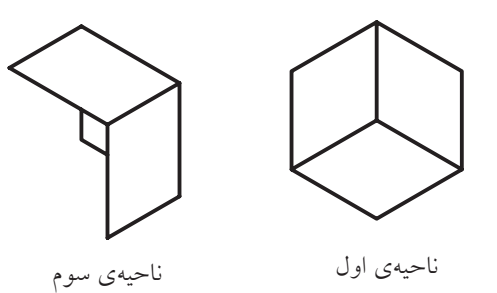

به ترســيم در ناحيـــهي اوّل روش اروپايي و ترســيم در ناحيهي سوم روش امريكايي نيز ميگويند. در كشور ما ترسيم نقشهها در ناحيهي اول مرسوم است. آنچه تاكنون آموختيد ترسيم قطعات در ناحيهي اول بود.

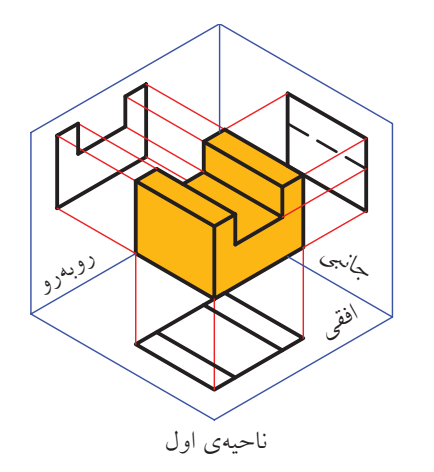

در ناحيه ّي اول، وقتي صفحات تصوير را باز كنيم، تصوير افقــي در زير تصويـــر روبهرو و تصويـــر جانبي چپ در سمت راست تصوير روبهرو قرار ميگيرد.

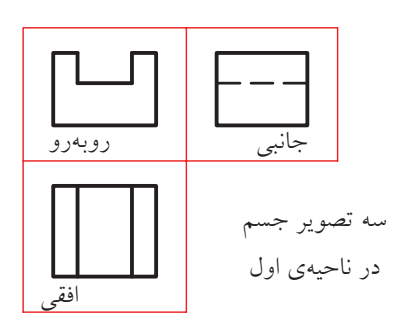

**ناحیه ي سوم** چنانچه جسم در ناحيه ي سوم باشد، صفحه ي تصویر بين ناظر و جسم قرار مي گيرد.

براي هریک از روش هاي ترسيم در ناحيه ي اول و ناحيه ي سوم، نمادي وجود دارد که نقشــهکشها این نماد را در جدول مشخصات نقشــه قرار مي دهند تا روش ترســيم نقشه ها مشخص باشد.

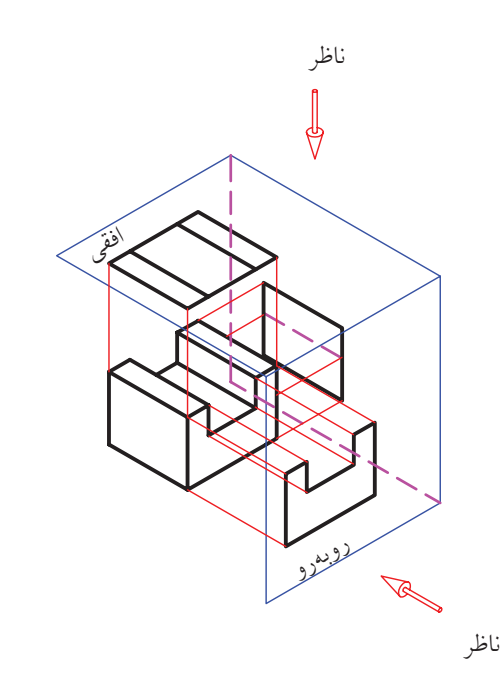

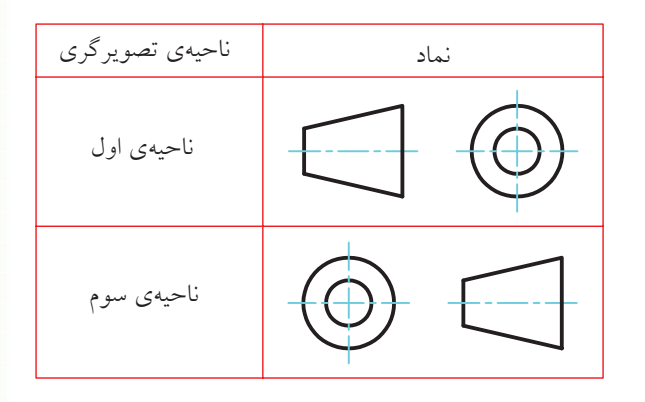

**تصاوير بیشتر** آموختيد که چگونه مي توان سه تصویر از جسم ترسيم کرد.

در این حالت وقت��ي صفحات تصویر را باز کنيم، تصویر افقي در بالاي تصوير روبه رو و تصوير ديد از راسـت، در سمت راست تصویر روبه رو حاصل مي شود.

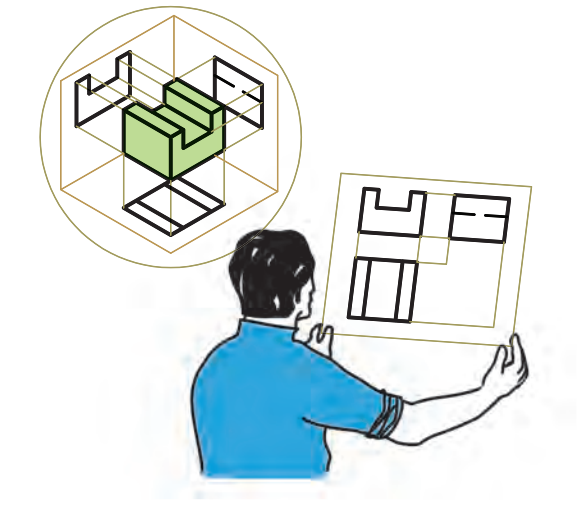

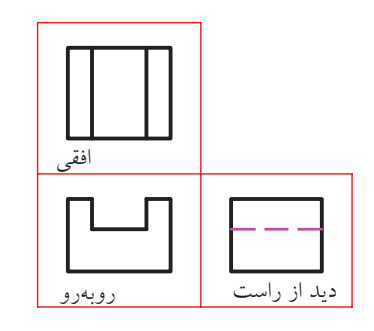

بهط��ور معمول، ميتوان با دو تصوير يك قطعه را معرفي كرد، زيرا تمام مقادير طول، عرض و ارتفاع در دو تصوير از ســه تصوير روبهرو، افقي و جانبي موجود است. اما در قطعات پيچيدهتــر، گاه پيش مي آيد كه براي معرفي آنها به بيشـتر از ســـه تصوير هم نياز اســت. با استفاده از يك جعبهي شيشــهاي مي توان تا شش تصوير براي هر جسم بهدست آورد.

چنانچه جسم را داخل يك جعبهي شيشهاي شش وجهي بگذاريم تا تصاوير روي سطوح آن بهدست آيد، بعد از باز كردن جعبه و تسطيح آن، شش تصوير خواهيم داشت. به اين جعبه شيشهاي جعبه تصوير ميگويند.

همانگونــه كه ميبينيد، وقتي تصوير گيري در ناحيهي اول اســت، تصوير از بالا در زير تصوير روبهرو و تصوير از زير در باالي تصوير روبهرو قرار ميگيرد.

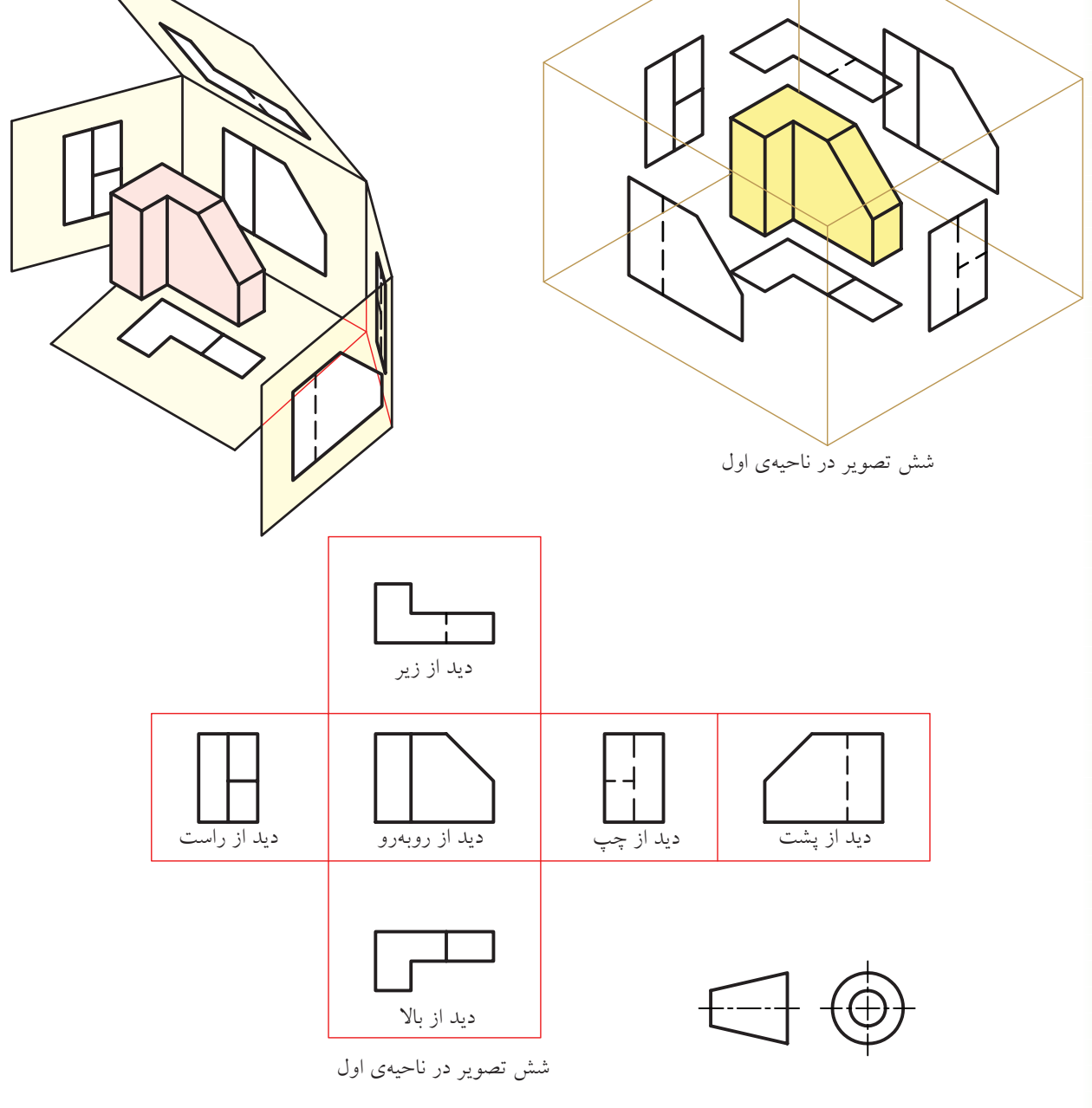

در ايـــن حالت، تصوير از بـــالا در بالاي تصوير روبهرو و تصوير از زيــر در زير تصوير روبهرو، حاصل ميشــود. ترتيب بقيهي تصاوير را در شكل زير مشاهده ميكنيد.

به همين ترتيب، ميتوان شش تصوير را در ناحيهي سوم به دست آورد.

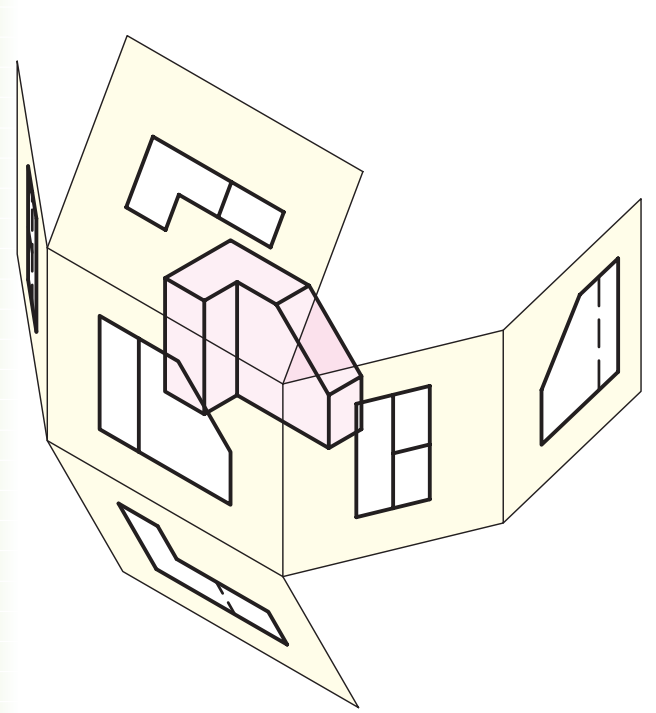

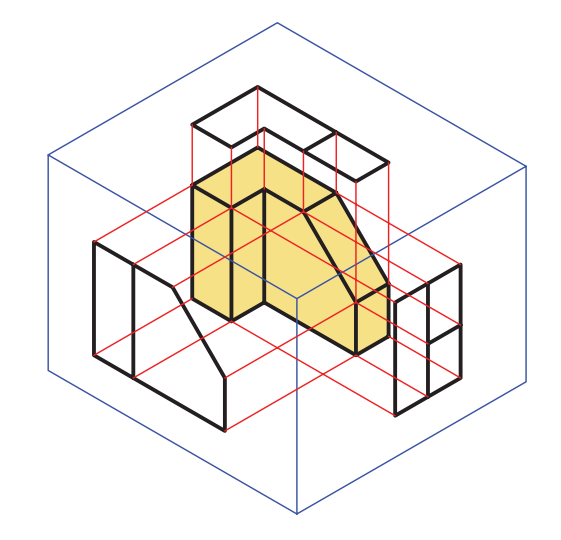

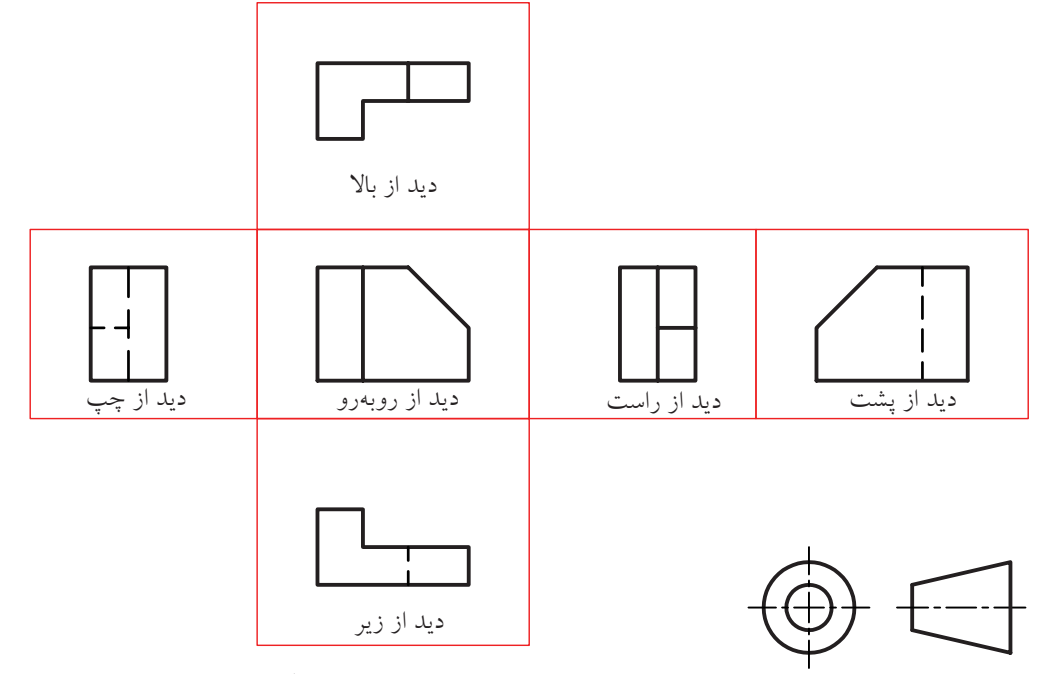

شش تصوير در ناحيهٖ سوّم

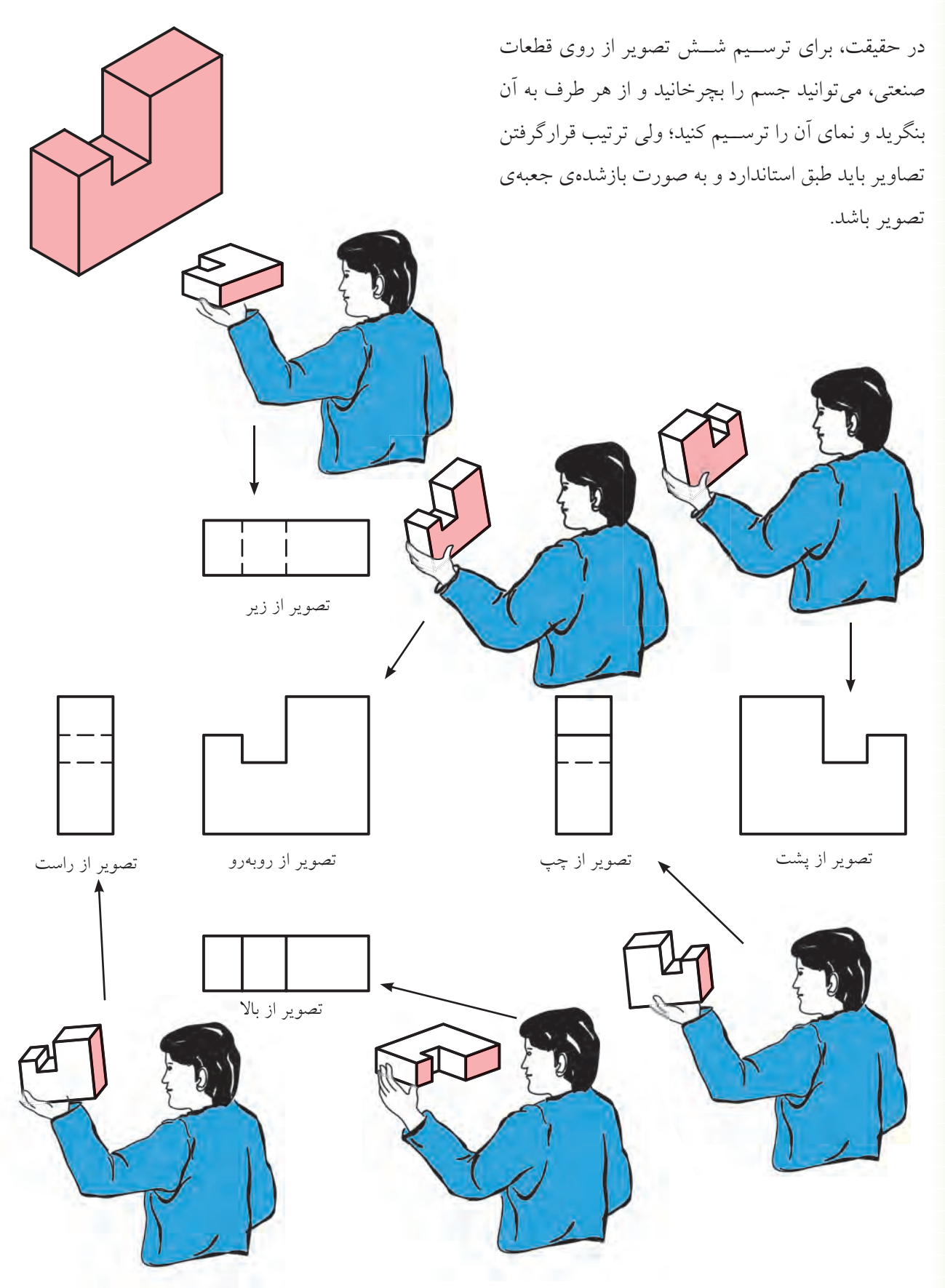

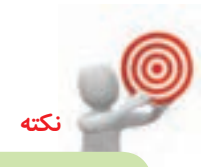

١. از آنجا كه در صنعت بهندرت اتفاق مي افتد كه از شش تصویر استفاده شود، در مباحث اّینده، بهطور معمول، سه تصوير اصلي روبهرو، افقى و جانبي ديد از چپ را مدنظر قرار میدهیم. علاوه بر این، با فراگیری ترســیم این ســه نمــا مي توانيد تصاوير ديگــر را در صورت نياز به راحتي ترسيم كنيد.

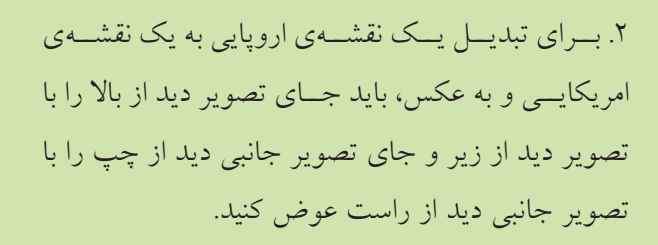

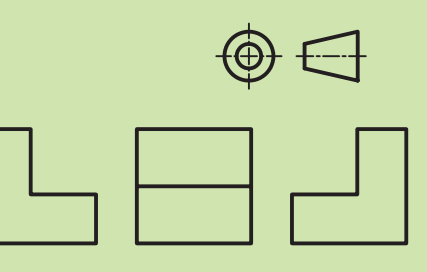

دید از چپ دید از راست دید از روبهرو

۳. از آنجــا که روش عمومی ترســـیم نقشـــهها در کشور ما روش اروپایی است، از گذاشتن نماد آن (4) [11] در جمدول مشمخصات نقشمه صرفنظـر میکنند. ولــی اگر نقشــهای به روش امریکایی ترسـیم شـد، باید نماد آن را در جدول مشخصات نقشه قرار داد.

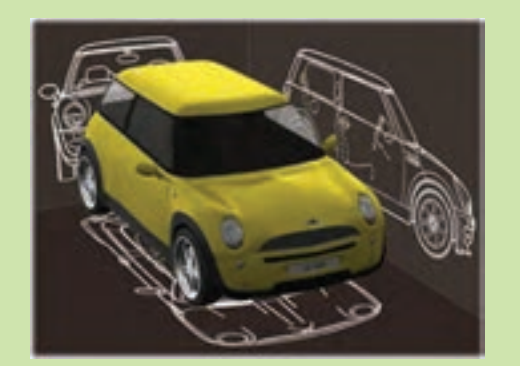

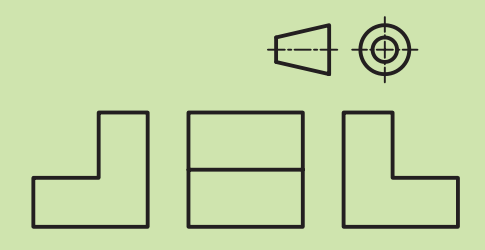

دید از چپ دید از روبهرو دید از راست

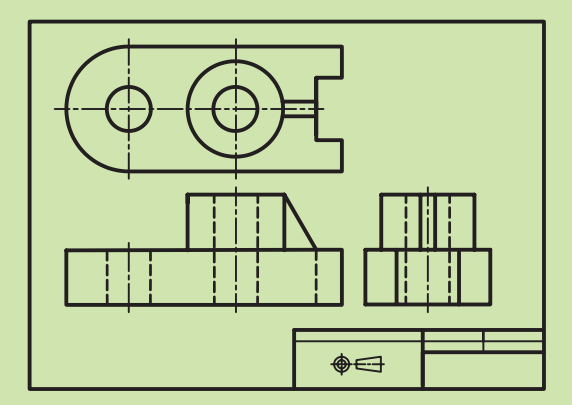

70) **دستوركار ترسیم سه تصوير از جسم در ناحیه ي سوم** (٦٠ دقيقه)

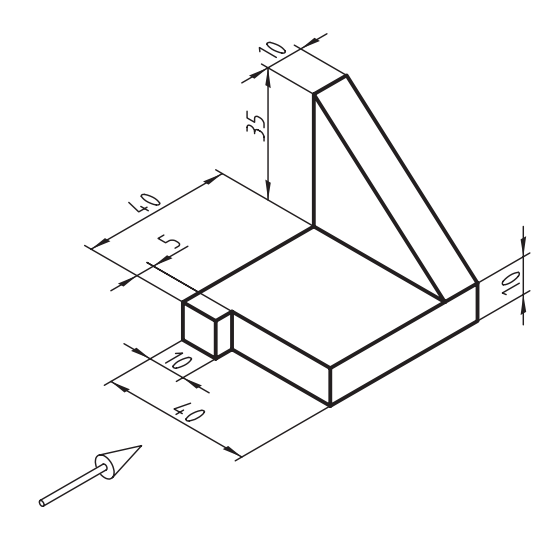

ســه تصویر روبهرو، جانبي از راست و افقي شكل زیر را در ناحيه ي سوم ترسيم کنيد.

**جدول ابزار**

| مشخصات فني     | نام ابزار | مشخصات فني                                                                             | نام ابزار   |  |
|----------------|-----------|----------------------------------------------------------------------------------------|-------------|--|
| نرم            | پاککن     | حداقل ۷۰×۵۰                                                                            | میز نقشهکشی |  |
| $A\mathcal{L}$ | كاغذ      | ثابت                                                                                   | خط کش تی    |  |
| مويى           | برس       | $\mathfrak{so}_9 \, \mathfrak{r} \, \mathfrak{r} \, - \, \mathfrak{r} \, \mathfrak{r}$ | گونيا       |  |
| روپوش سفيد     | لباس كار  | نواری                                                                                  | چسب         |  |
|                |           | HB                                                                                     | مداد        |  |
|                |           |                                                                                        | نكته        |  |

تصویر جانبي مورد استفاده در فرجه ي سوم ، تصویر جانبي دید از راست است.
### **مراحل ترسیم**

.۱ ابتدا کاغذ را بچس��بانيد و مطابق دستور کار شماره ي ۳ کادر و جدول را ترسيم کنيد.

.۲ ابتدا تصویر روبه رو را ترسيم کنيد. تصویر روبه رو باید در پایين صفحه قرار گيرد تا جاي کافي براي تصویر افقي باقي بماند.

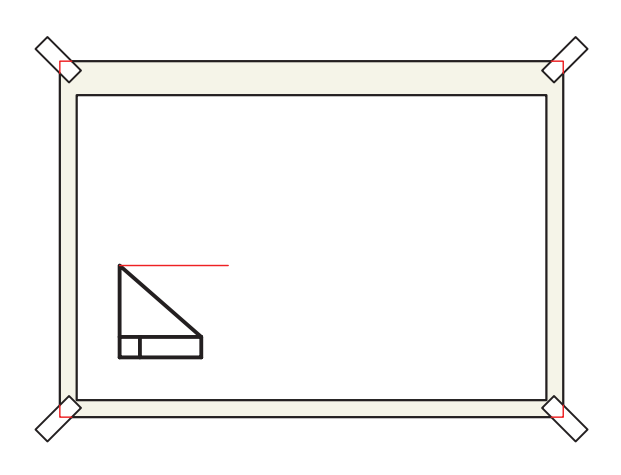

.۳ ب��ا انتقال خطوط رابط به نم��اي جانبي، تصویر جانبي راست را ترسيم کنيد.

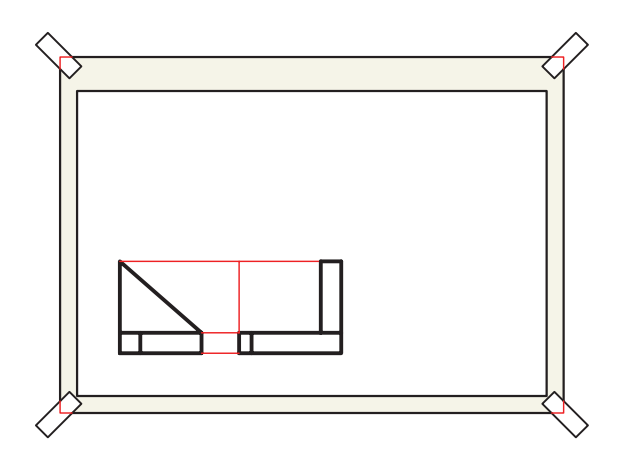

.4 خط 4۵ْ را ترس��يم کنيد و رابط ها را از نماي روبه رو و جانبي به نماي افقي انتقال دهيد.

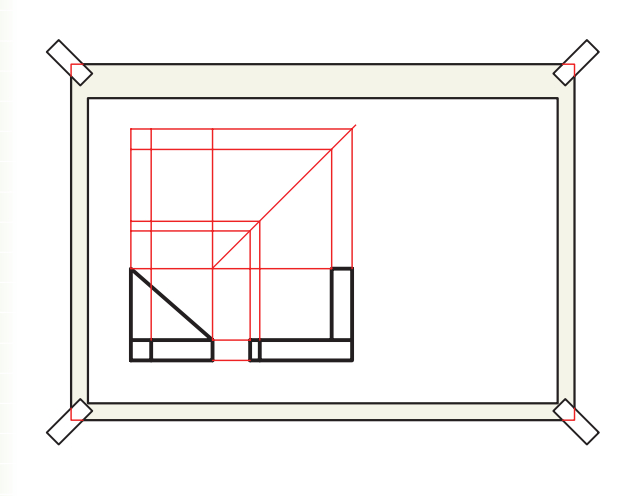

.۵ نماي افقي را ترس��يم و خطوط اصل��ي را با ضخامت استاندارد پررنگ کنيد.

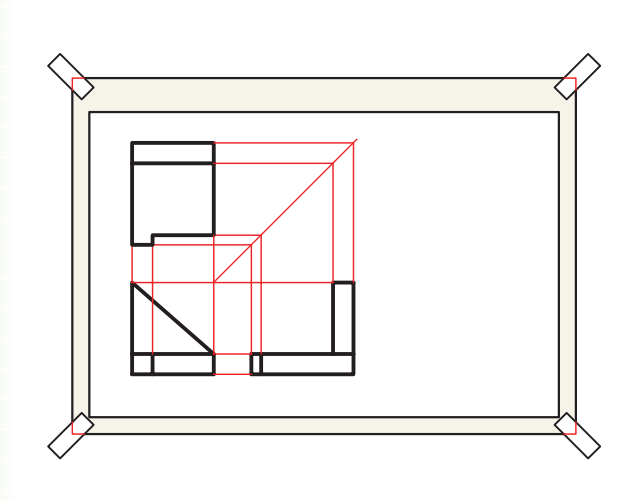

.6 نقشه ي کامل شده را براي تأیيد و ارزشيابي به هنرآموز محترم خود ارائه دهيد.

**ارزشيابي پاياني** 

◄ **نظري**

.1 در كشور ما روش معمول ترسيم نقشهها در كدام ناحيه است؟

 $\Box$  الف) ناحيهي اول  $\Box$  ب) ناحيهي دوم  $\Box$  ج) ناحيهي سوم  $\Box$  د) ناحيهي چهارم  $\Box$ 

.2 در ناحيهي اول، تصوير جانبي ديدار از چپ در كجا قرار ميگيرد؟ .3 در ناحيهي سوم، تصوير جانبي ديد از چپ، در كجا قرار ميگيرد؟ .4 نماد ناحيهي اول و ناحيهي سوم را ترسيم كنيد.

◄ **عملي** .1 سه تصوير از جسم دادهشده را در ناحيهي سوم ترسيم كنيد. )در كاغذ 4A)

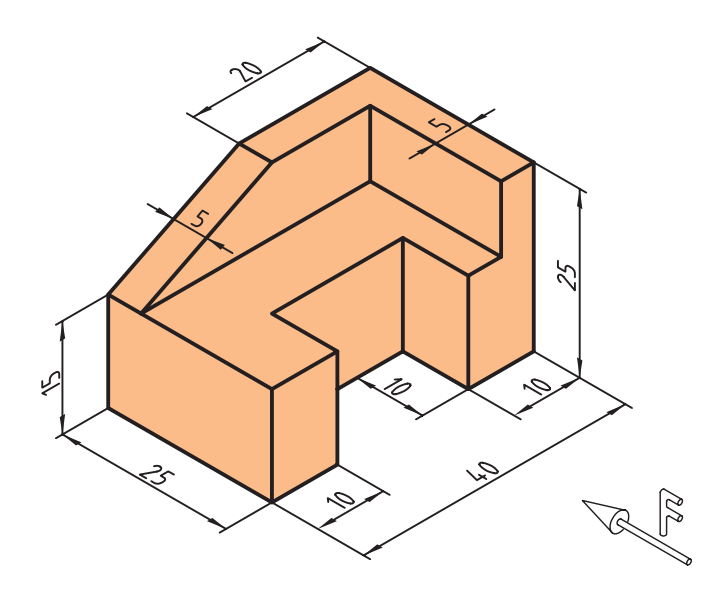

۲. شـــش تصوير از حجم دادهشـــده را يك بار در ناحيهي اول و يك بار در ناحيهي ســـوم ترسيم كنيد (اين تمرين با دست آزاد و در روي كاغذ شطرنجي انجام گيرد.(

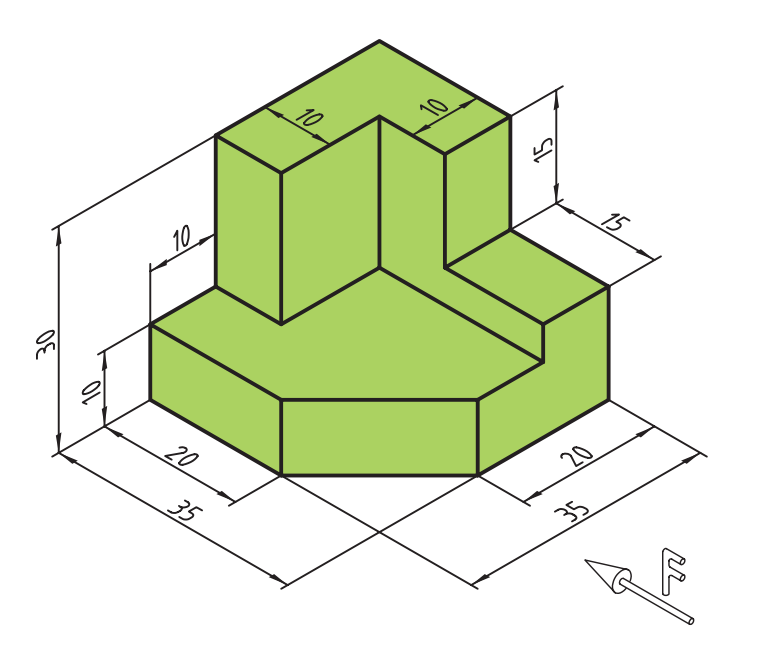

.۳ س��ه تصویر روبه رو، افقي و جانبي هریک از اش��كال زیر را یک بار در فرجه ي اول و بار دیگر در فرجه ي س��وم ترسيم کنيد. این تمرین با دست آزاد ترسيم شود.

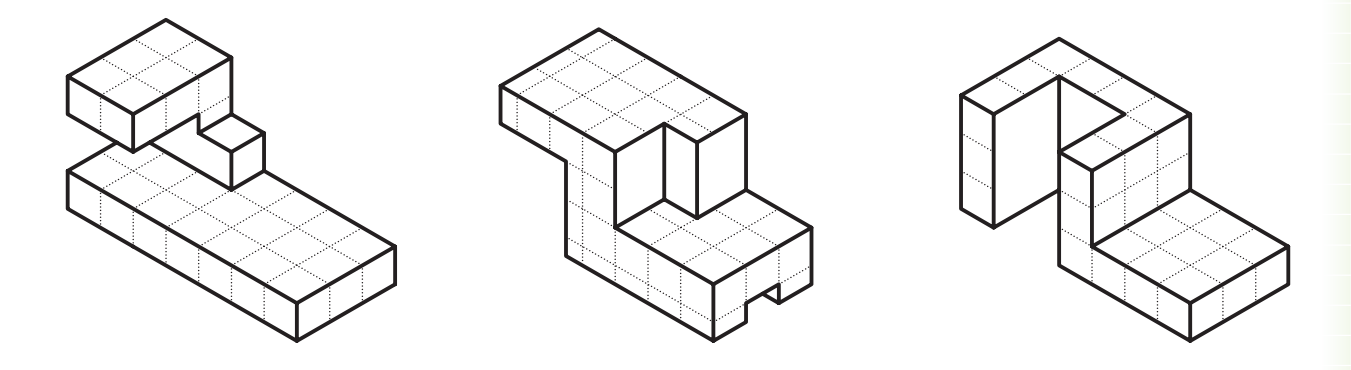

**يادآوري** در فرجــه ي اول نماي جانبي دید از چپ و در فرجه ي سوم نماي جانبي دید از راست ترسيم مي شود.

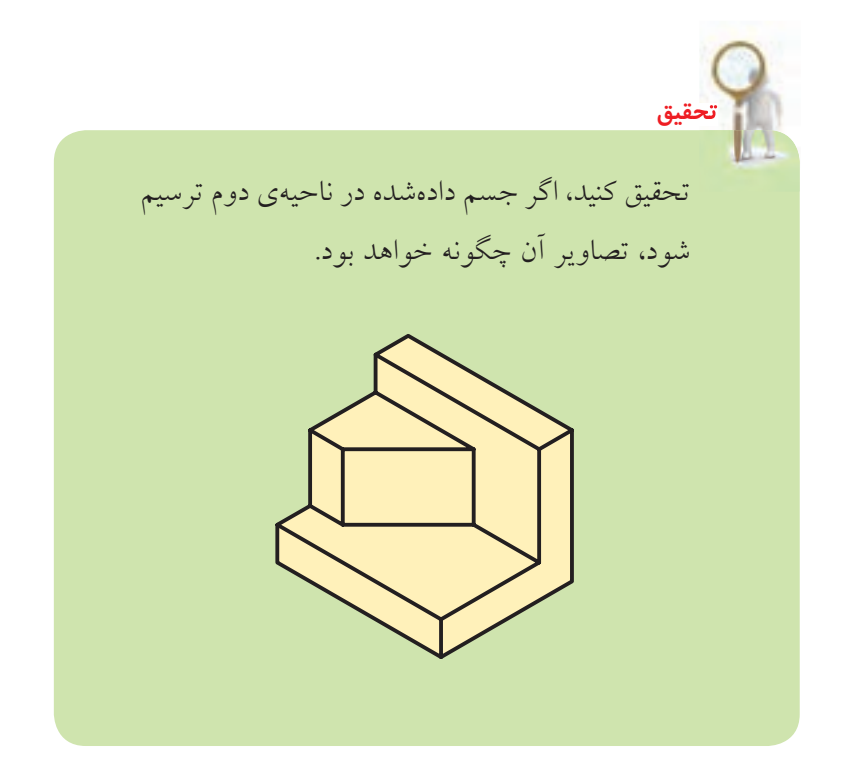

# **توانايي ترسيم تصوير روبهرو، افقي و جانبي احجام هندسي**

◄ **پس از آموزش اين توانايي، از فراگير انتظار ميرود:** - حجم را تعريف كند. - انواع حجم ّ هاي هندسي با سطوح تخت و دوار را شرح دهد. - كاربرد خط محور در قطعات دوار و متقارن را شرح دهد. - سه تصوير از استوانه را ترسيم كند. - سه تصوير از مخروط را ترسيم كند. - سه تصوير از هرم را ترسيم كند.

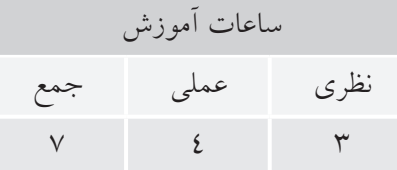

**پيشآزمون**

.1 احجامي كه اطراف شما هستند را نام ببريد. .2 احجام هندسياي را كه ميشناسيد نام ببريد. .3 احجام صنعتي استوانهايي را كه ميشناسيد نام ببريد. .4 به نظر شما كداميك از احجام زير در قطعات صنعتي استفاده بيشتري دارند؟

© الف( استوانهها © ب( مخروطها © ج( چندوجهيها

.5 كداميك از قطعات زير استوانهاي است؟

© الف( چرخدندهها © ب( شافتها © ج( محورها © د( همهي موارد

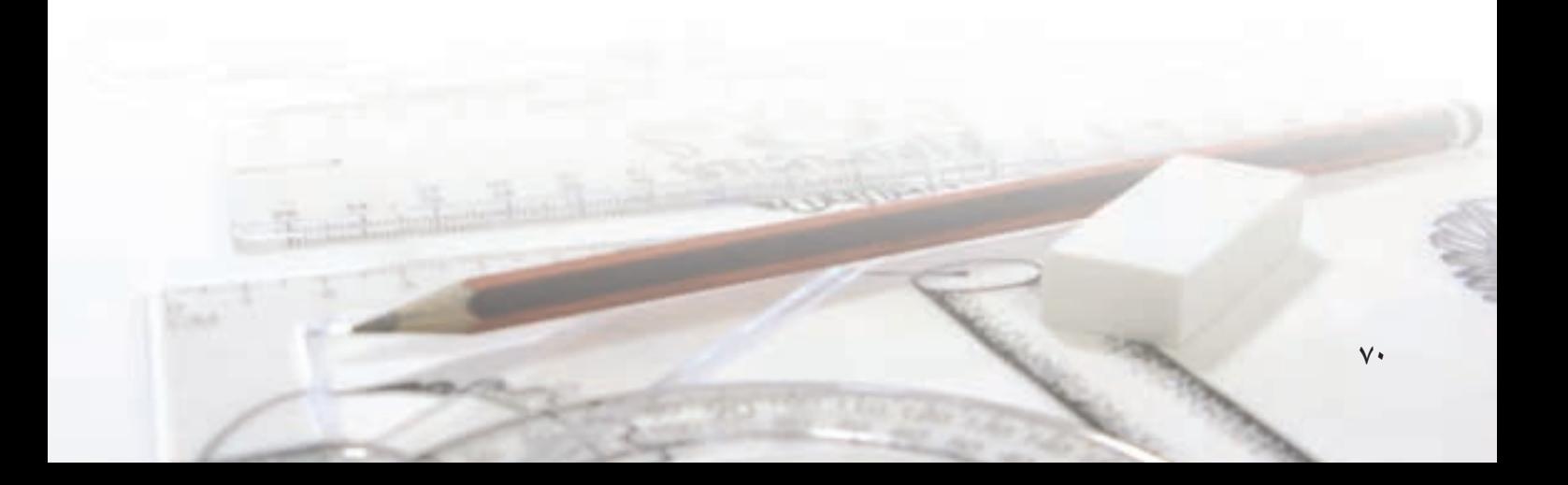

### **تعريف حجم**

وقتي چند س��طح طوري كنار هم قرار بگيرد كه محدودهاي بسته ايجاد و فضايي اشغال شود، ميگوييم يك حجم تشكيل شده است و مقدار آن برابر فضايي است كه اشغال ميكند. در اطراف ما انواع حجمها وجود دارد. اجسامي مانند مي��ز، صندلي، لي��وان و كيف تا ابزار صنعت��ي مانند گيره،

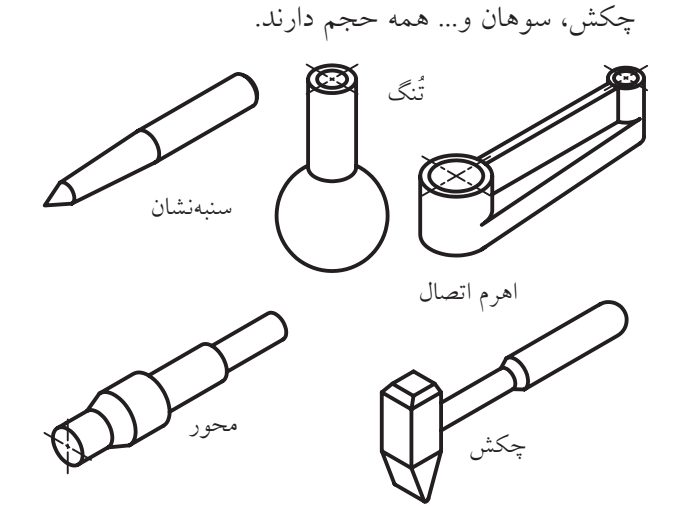

در حقيقت، نقطه، خط و صفحه بدون وجود احجام مفهوم خارجي پيدا نميكنند.

در صنعت، احجام و قطعات پيچيدهي بس��ياري وجود دارد. بسراي مثـال، در موتسور يك خــودرو قطعاتي مانند محورها، شافتها، چرخدندهها، ياتاقانها و ... وجود دارد. اما با كمي دقت متوجه ميشويد كه بسياري از اين اجسام از تركيب حجمهاي سادهي هندسي تشكيل شده است.

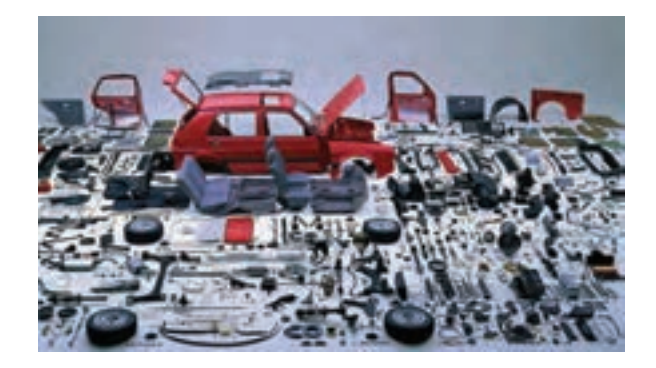

بررسي و ش��ناخت احجام هندسي موجب ميشود تا صنعتگـران دقت نظر و مهارت كافي براي شــناخت و تحليل هرچه بيشــتر قطعات صنعتي به دست آورند و در طراحي و توليد موفق باشند.

احجام به دو دســتهي هندســي و غير هندسي تقسيم ميش��ود. احجام هندسي مانند استوانه و مكعب و احجام غير هندسي مانند كوه، درخت، كيف و كفش.

## **احجام هندسي**

احجام هندسي به سه گروه تقسيم ميشود: احجام مستوي، احجام دوار يك انحنايي و احجام دوار دو انحنايي. .1 اجسام مستوي، كه از سطوح تخت تشكيل شده است، مانند مكعب.

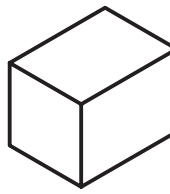

2 ّ . احجام دوار يك انحنايي، كه از سطوح تخت و منحني تشكيل شده است، مانند استوانه.

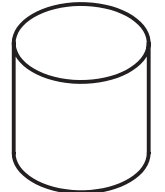

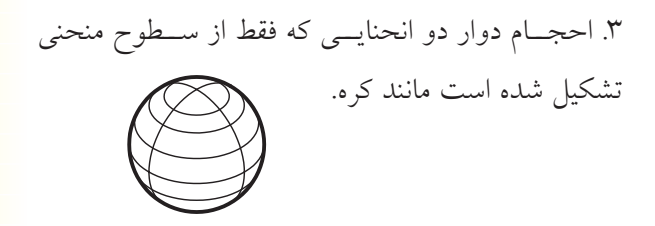

# **برخي از متداولترين احجام هندسي**

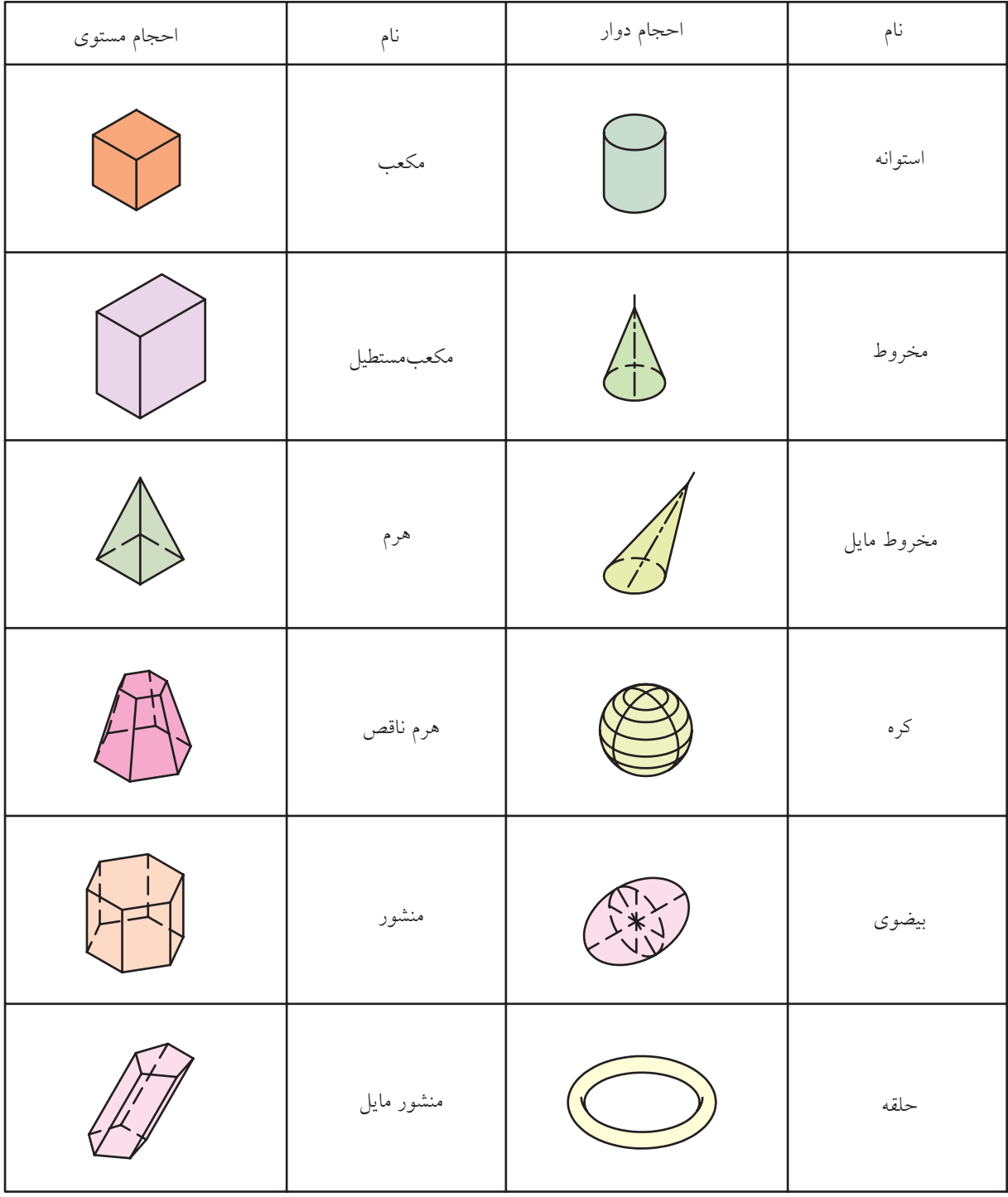

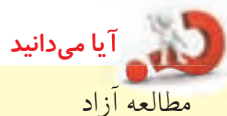

همان گونــه كه در صفحهى قبل مشــاهده كرديد، مکعب دارای شش وجه منتظم است. از این رو، آن را شــشوجهي نيز مي گويند. پنج نوع چندوجهي منتظم وجود دارد كه به اجسام افلاطوني مشهورند. اين چندوجهي ها عبارتاند از: الف) چهاروجهمی منتظم که از چهار مثلث متساوىالاضلاع تشكيل شده است. چهاروجهي منتظم ب) ششش وجهي منتظم، كه از شش مربع تشكيل شده است. مكعب يا ششوجهي منتظم ج) هشــتوجهي منتظــم، كــه از هشــت مثلث متساوىالاضلاع تشكيل شده است. هشتوجهي منتظم د) دوازدهوجهی منتظــم، که از دوازده پنجرضلعی منتظم تشكيل شده است. دوازدهوجهي منتظم

هـ) بیســتوجهی منتظم، کــه از بیســت مثلث متساوىالاضلاع تشكيل شده است. بيستوجهي منتظم

#### منشور

منشور یک چندوجهی است که دو وجه آن کاملاً مشابه و موازي با هماند. به اين دو وجه قاعده مي گويند. نام منشور را با شـــکل قاعدهی آن مشـــخص میکنند؛ مثلاً منشور با قاعدهی پنج ضلعی. همچنین، میتوان منشــور را با تعداد وجه جانبي اّن مشــخص کرد، مثلاً منشور پنجوجهي، که منظور منشور با پنجوجه جانبي است.

اگر وجوه جانبی منشور بر قاعده عمود باشد منشور قائم و در غیر این صورت منشور مایل نامیده می شود.

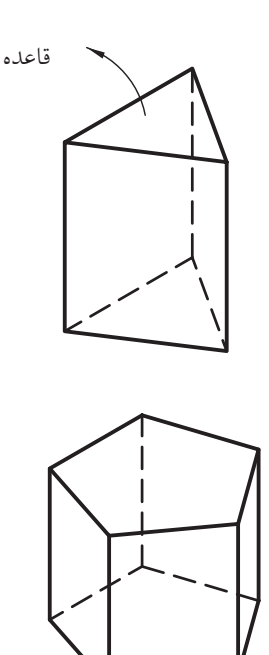

منشور با قاعدهی پنج ضلعی یا

منشور پنجوجهي

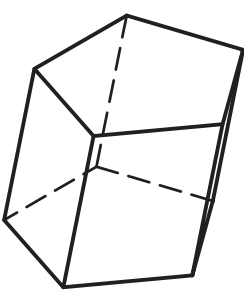

منشور مايل

◄ **تصاوير روبه رو، افقي و جانبي منشور**

- تصاویر سه گانه ي منشور با قاعده ي سه ضلعي - تصاویر سه گانه ي منشور با قاعده ي پنج ضلعي

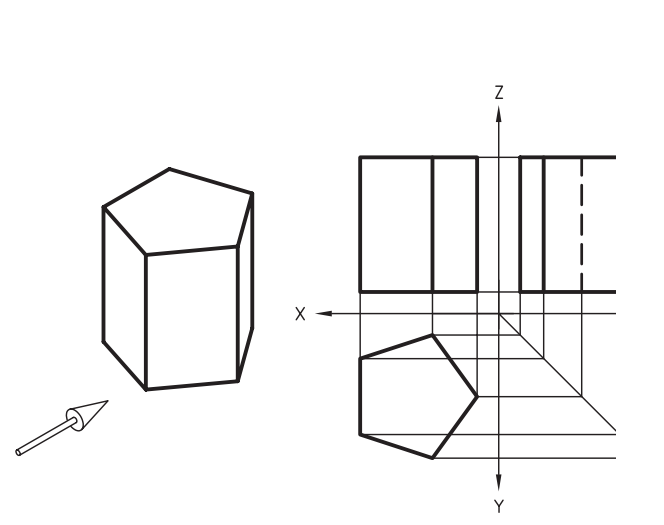

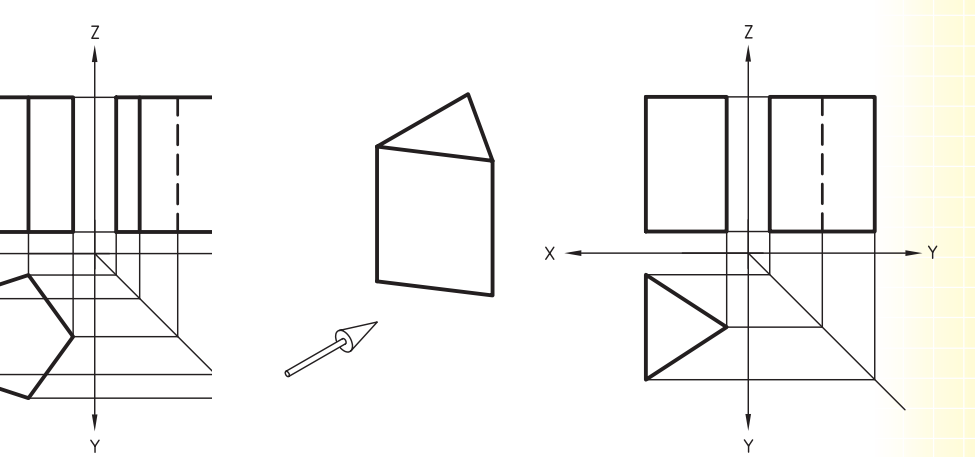

- تصاویر سه گانه ي منشور با قاعده ي شش ضلعي

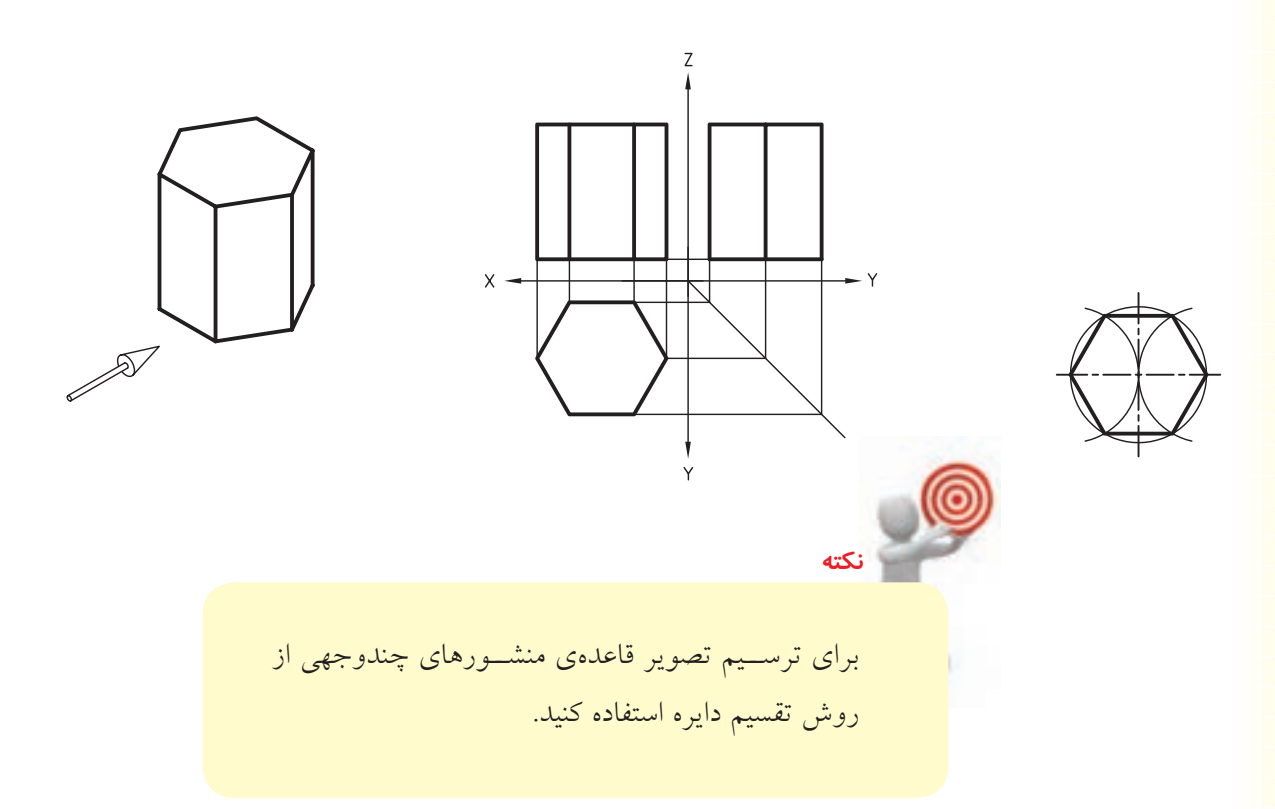

هرم هرم یک چندوجهی اســت که وجوه جانبی اَن همگی در نقطهای به نام رأس مشــترکاند. معمولاً هرم را با شــکل قاعــدهي اّن نامگـــذاري ميکننـــد. مثلاً، هرم بـــا قاعدهي ســهضلعي. البته ميتوان هرم را با تعداد وجه جانبي أن نيز نامید. مثلاً هرم ســهوجهي. اگر محور هرم بر قاعدهي هرم عمود باشد هرم قائم و در غیر اینصورت هرم مایل است.

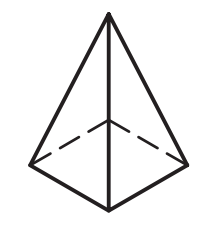

هرم با قاعدهى چهارضلعى يا هرم چهاروجهي

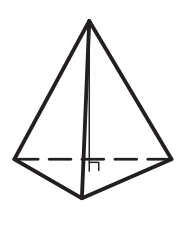

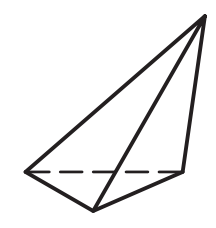

– تصاویر ســـهگانهی هرم قائم را در شـــکل زیر مشاهده مي كنيد.

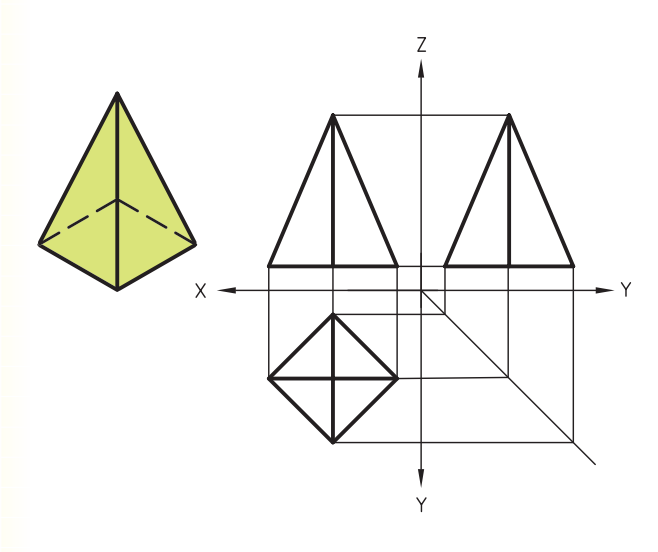

– تصاویر ســـهگانهی هرم ناقص را در شکل زیر مشاهده مي كنيد.

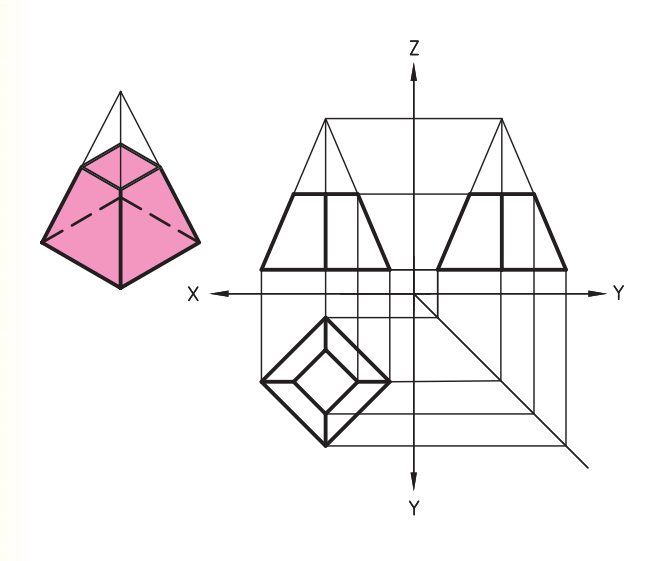

احجام دوار **که تصاویر روبهرو، افقی و جانبی احجام دوار** 

– تصاویر ســهگانهی اســتوانه را در شــکل زیر مشاهده مى كنيد.

- تصاویــر ســهگانهي مخــروط ناقص را در شــكل زير مشاهده می کنید.

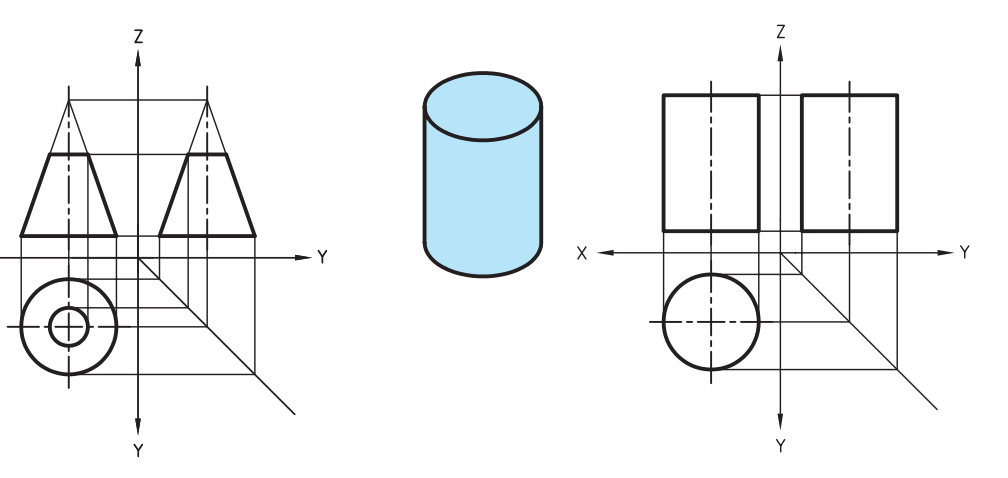

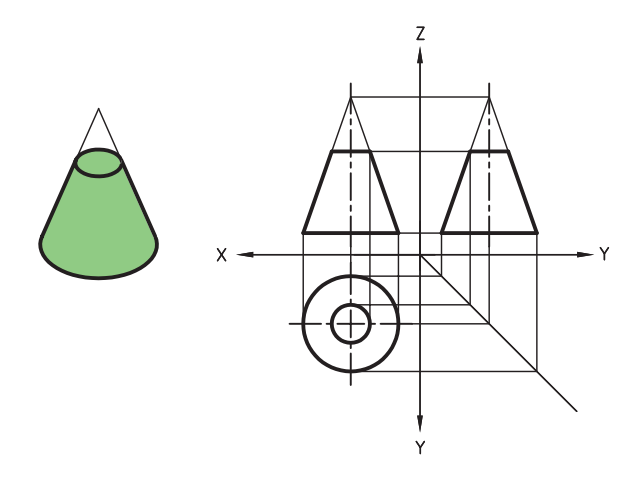

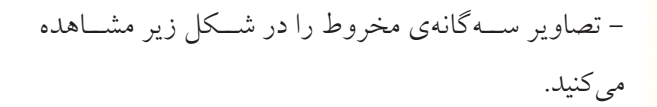

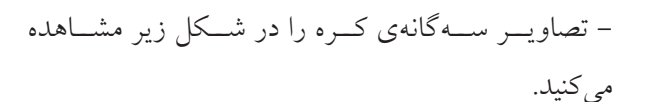

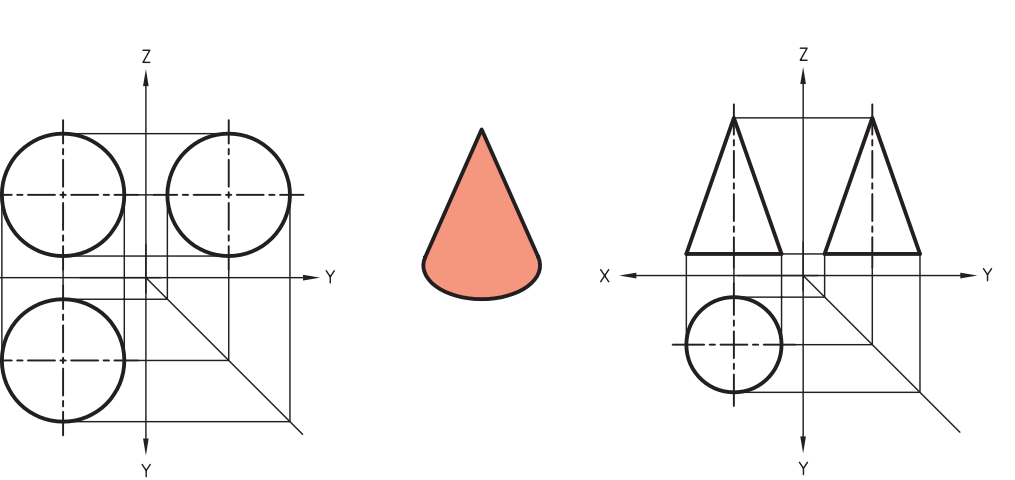

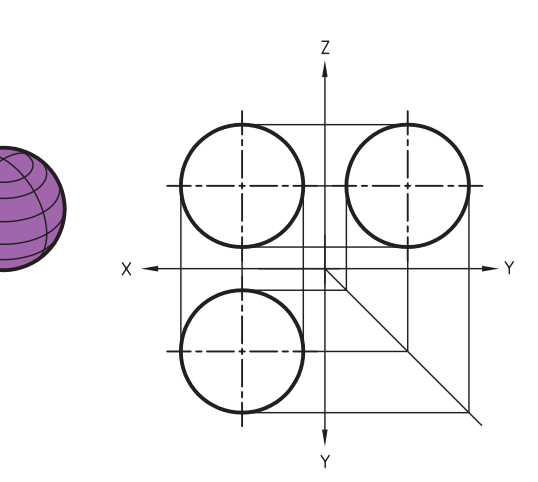

v٦

- تصاوير سهگانهي استوانهي توخالي را در شكل زير مشاهده ميكنيد.

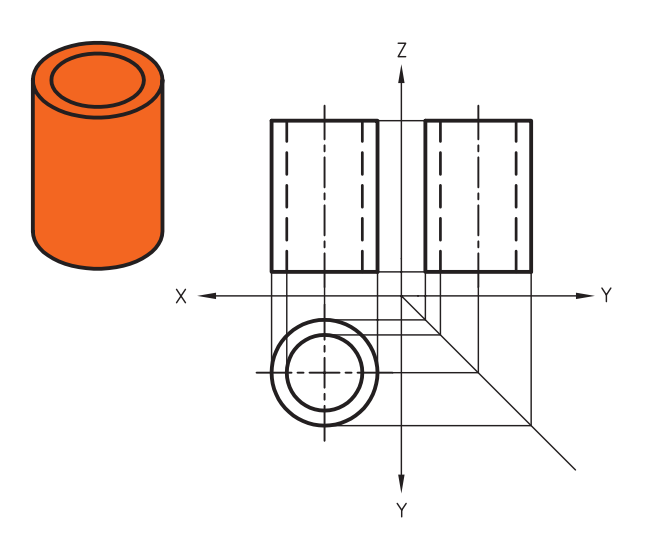

همانگونه كه مشاهده كرديد، تصاوير روبهرو و جانبي در استوانه و مخروط با هم يكسان است. در شكل زير اجسامي را مشاهده ميكنيد كه با توجه به دواربودن آنها، تصوير جانبي هر كدام درست مانند تصوير روبهروي آن است.

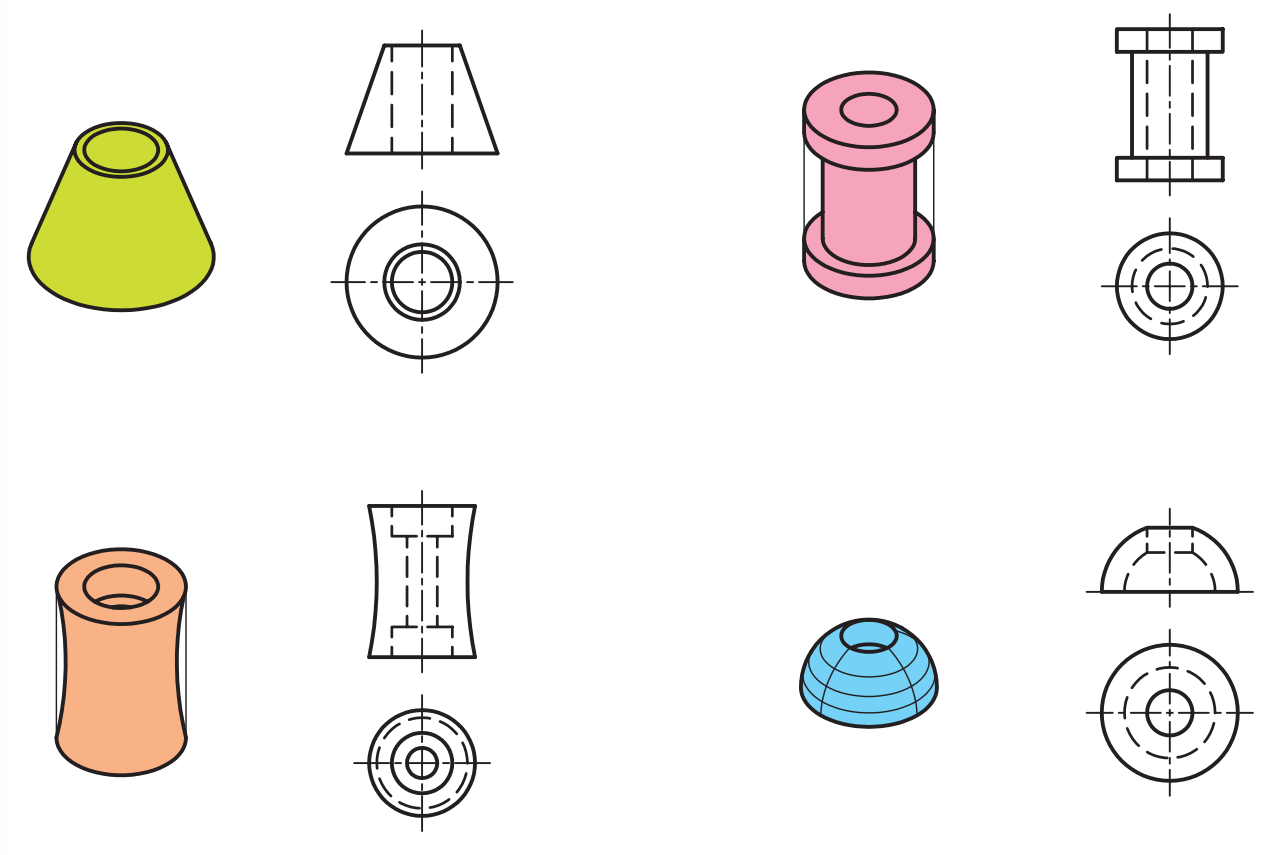

**خط محور**

**نكته**

مي شود که در مرکز دایره ها خطوط محور به صورت دو خط کوچک متقاطع اس��ت. همچنين ابتدا و انتهاي خط محور هميشـه کمي از تصاوير بيرون مي زند.(۱ الي۳ ميلي متر)

در ترسيمات هندسي با خط محور به خوبي آشنا شده اید. همان گونه که مي دانيد از خط محور براي ترس��يم تصاویر قطعات دوار و قطعات متقارن اس��تفاده مي شود. یادآوري

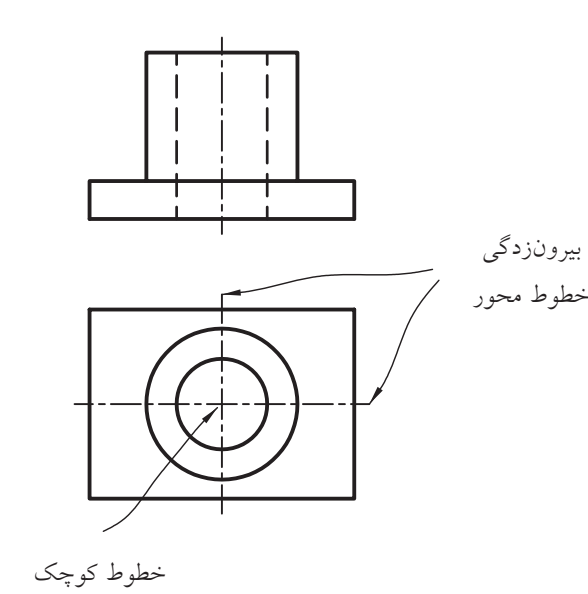

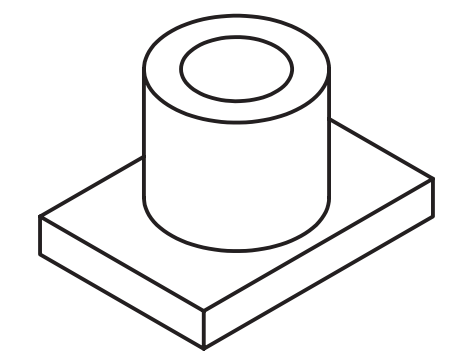

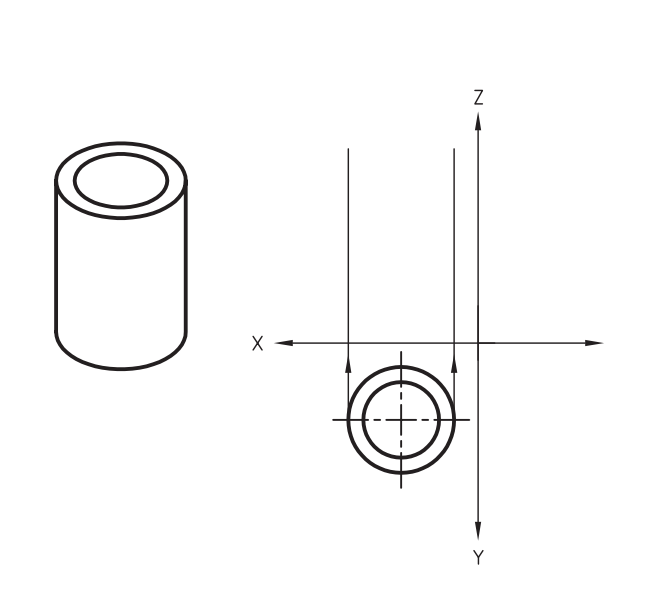

برای ترسـيم تصاویر استوانهها بهتر است ابتدا تصویری که دایرهای اســت ترســیم ً شود. مثال، در ش��كل روبه رو ابتدا تصویر افقي را ترسيم مي کنيم و پس از آن خطوط رابط را از دو ســر قطر بــه نماي روبهرو انتقال مي دهيم و تصویر روبه رو را ترسيم مي کنيم.

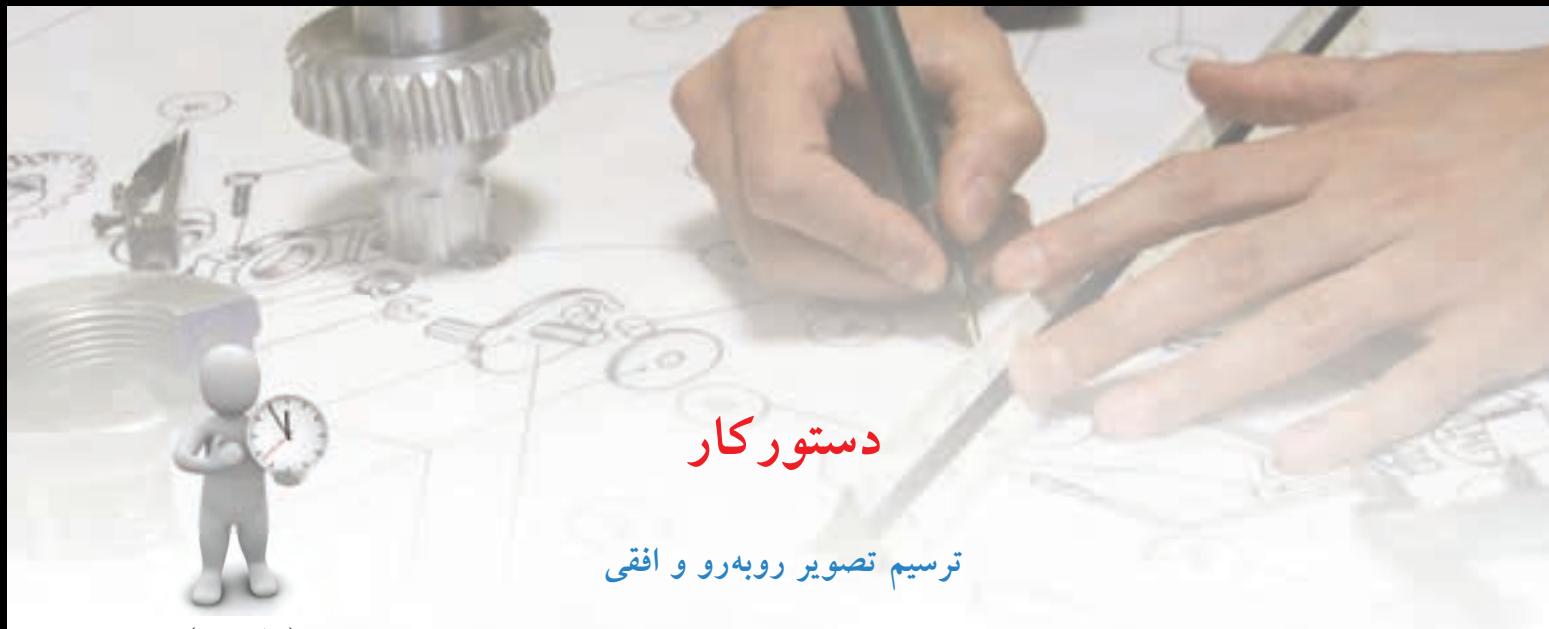

(٤٠ دقيقه)

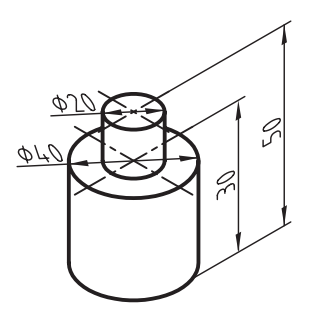

تصویرهای روبهرو و افقی شــکل ســـهبعدی داده شده را ترسيم کنيد.

**جدول ابزار**

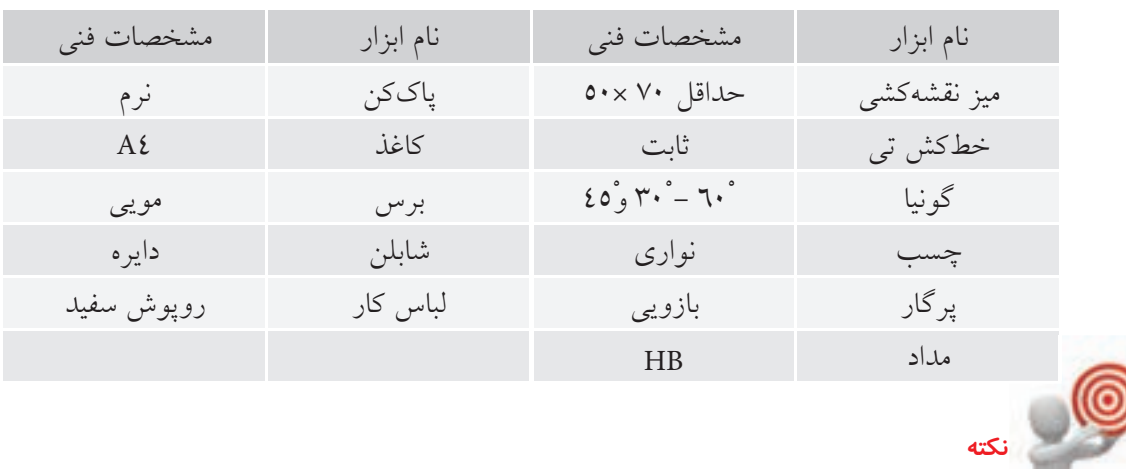

همـهي خطوط افقي با کمــک خطکش تي و تمامي خطوط عمودي بــا گونياي ٦٠ْ-٣٠ْ درجه ترسيم شود. **مراحل ترسيم**

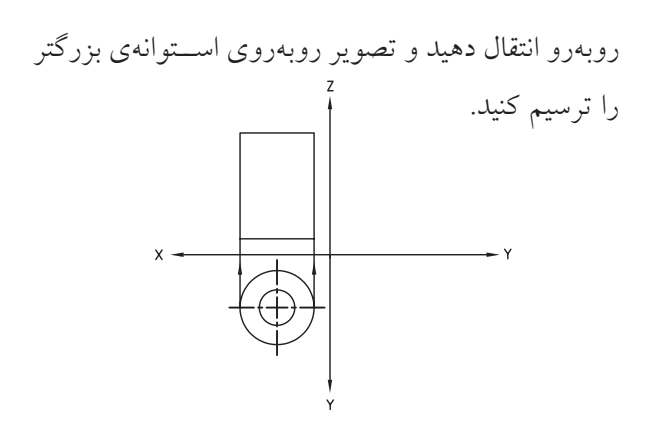

.6 خطوط رابط را از دو سر قطر دايرهي كوچك به تصوير روبهرو انتقال دهيد و تصوير روبهروي آن را به ارتفاع 20

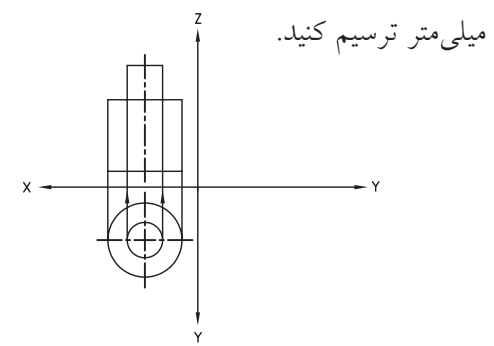

.7 خ��ط مح��ور را نيز ب��ه تصوير روبهرو انتق��ال دهيد و خطوط را با ضخامت استاندارد پررنگ كنيد.

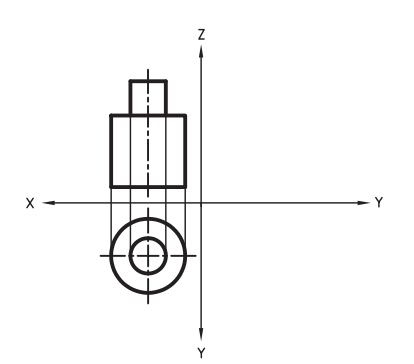

.8 نقشهي كامل شده را براي تأييد و ارزشيابي به هنرآموز محترم خود ارائه دهيد.

.1 ابتدا كاغذ را بچسبانيد و كادر نقشه را ترسيم كنيد. .2 محورهاي مختصات را ترس��يم و آنه��ا را نامگذاري كنيد. .3 براي ترسيم دايرهها در تصوير افقي ابتدا خطوط محور را عمود بر هم ترسيم كنيد.

.4 با اس��تفاده از پرگار دو دايره به قطر 20 ميليمتر و قطر 40 ميليمتر ترسيم كنيد تا تصوير افقي كامل شود.

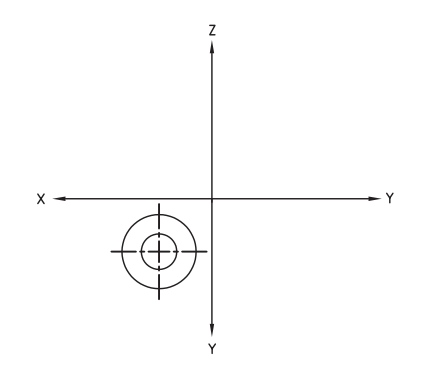

.5 خطوط رابط را از دو سر قطر دايره بزرگتر به تصوير

**ارزشيابي پاياني**

◄ **نظري** .1 احجام هندسي به چند دسته تقسيم ميشوند. آنها را نام ببريد. .2 چند حجم هندسي دوانحنايي را نام ببريد. .3 چند قطعه صنعتي استوانهاي را نام ببريد. .4 كدام حجم هندسي داراي تصاوير روبهرو، افقي و جانبي يكسان است؟

© الف( استوانه © ب( مكعبمستطيل © ج( مخروط © د( كره

عملى ۱. دو تصویر دیگر هریک از سهبعدیهای زیر را ترسیم کنید.

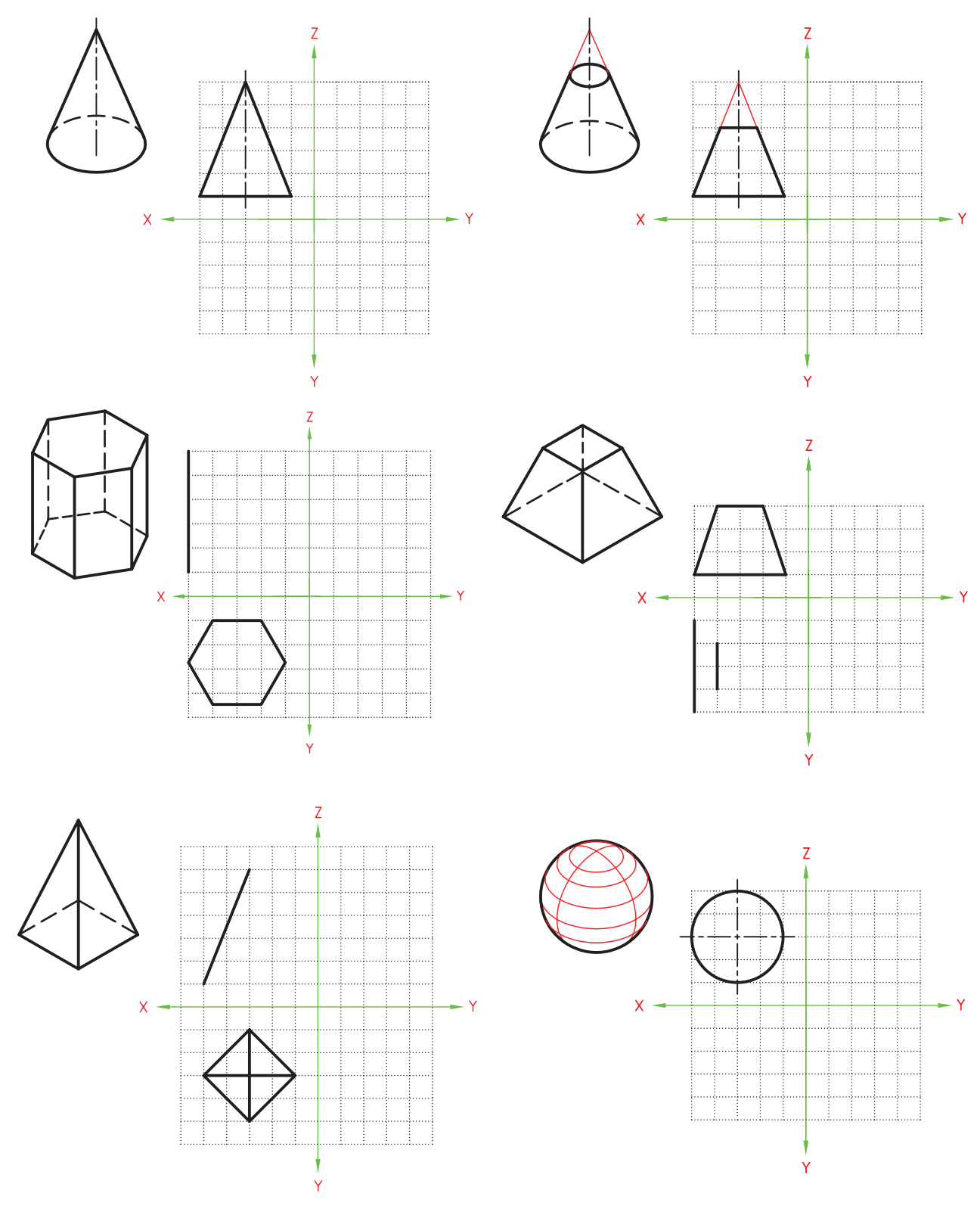

 $\Lambda$ Y

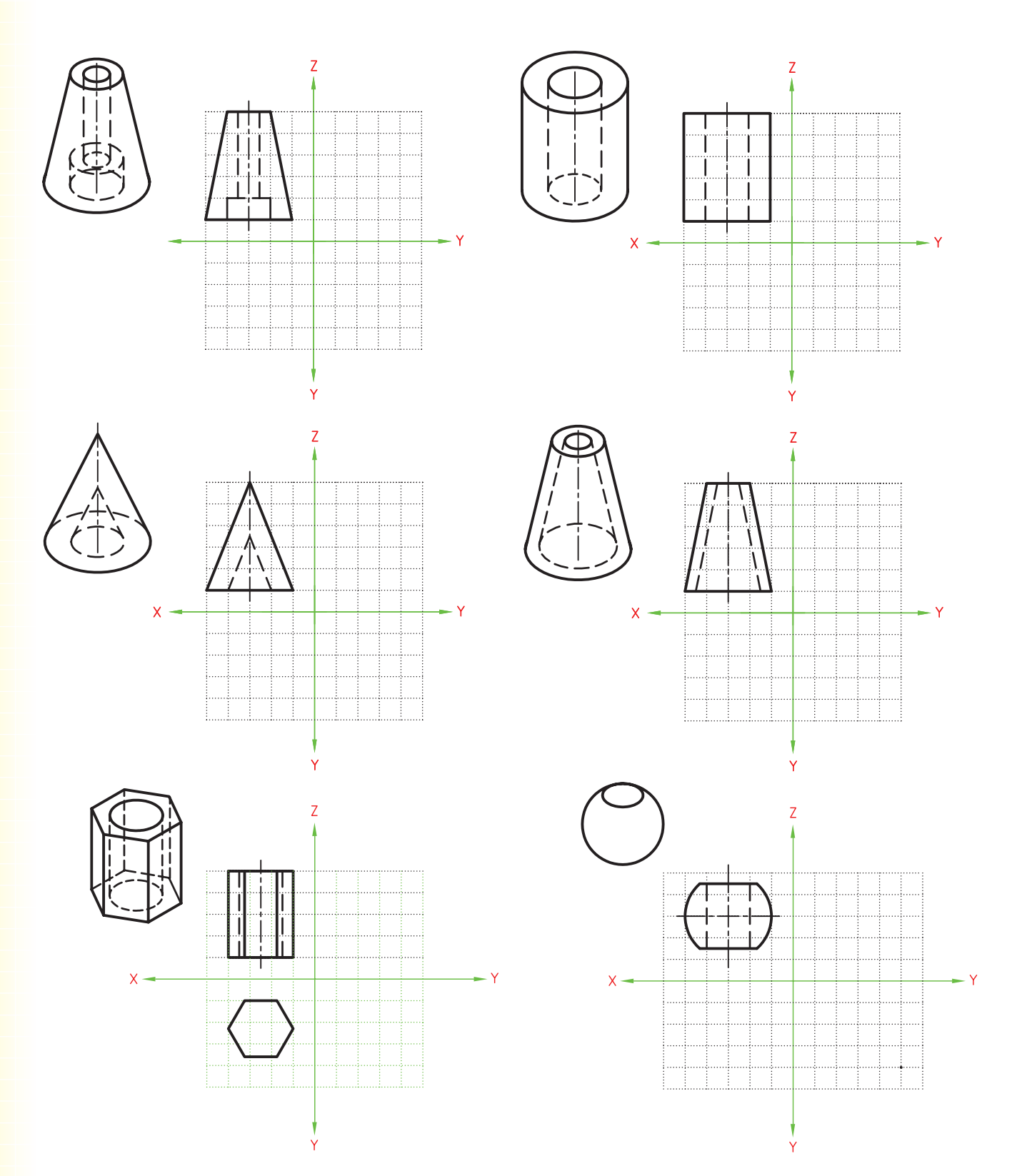

.2 با توجه به تصوير روبهروي هر يك از سهبعديهاي دادهشده دو تصوير ديگر را ترسيم كنيد.

.3 س��ه تصوير روبهرو، افقي و جانبي س��هبعديهاي دادهش��ده را در كاغذ 4A ترسيم كنيد. )اين تمرين در منزل انجام شود.)

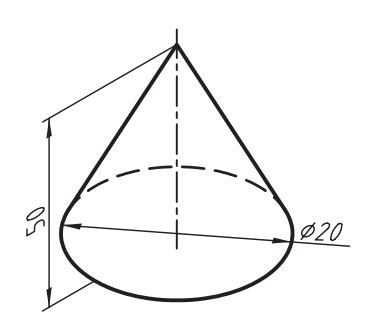

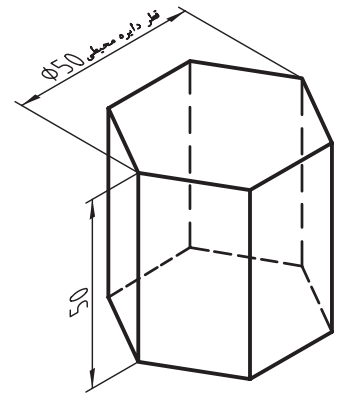

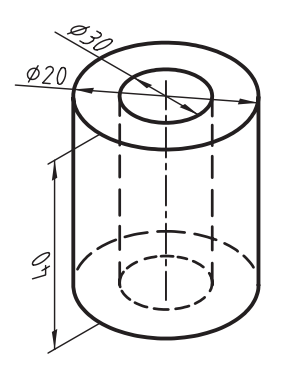

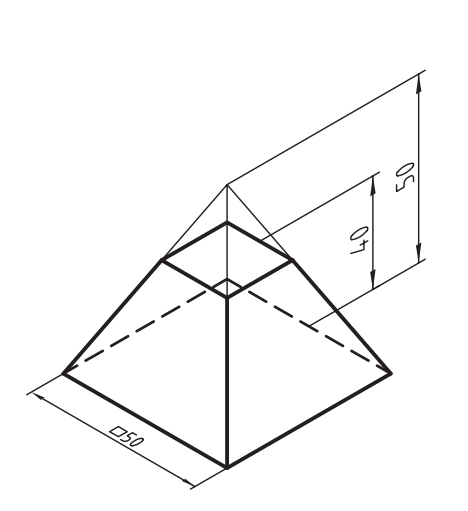

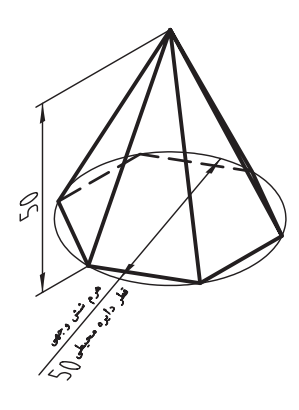

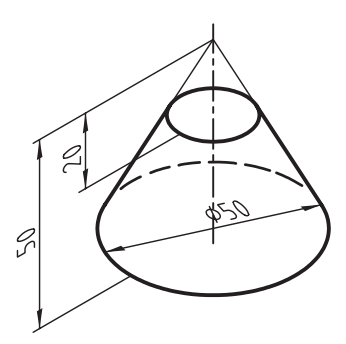

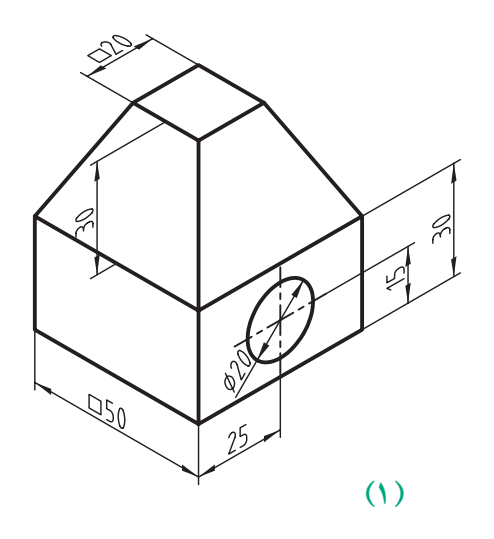

.4 س��ه تصوير روبهرو، افقي و جانب��ي هريك از احجام تركيبي زير را در كاغذ 4Aترس��يم كنيد. تمامي سوراخها سرتاسري است. )تمرين 2 و 5 در كالس و بقيه در منزل انجام شود.)

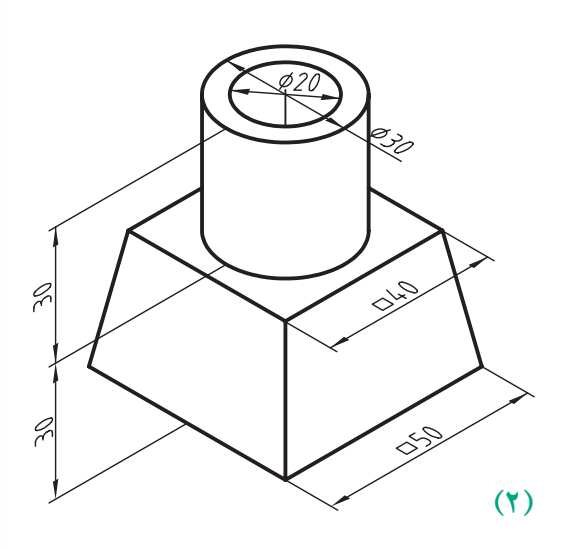

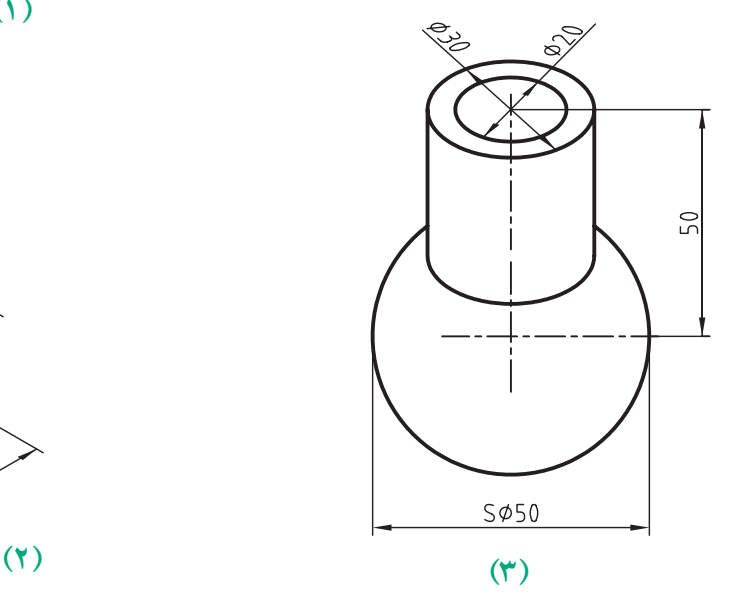

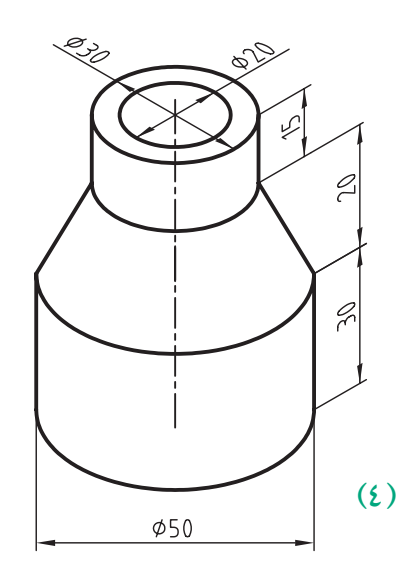

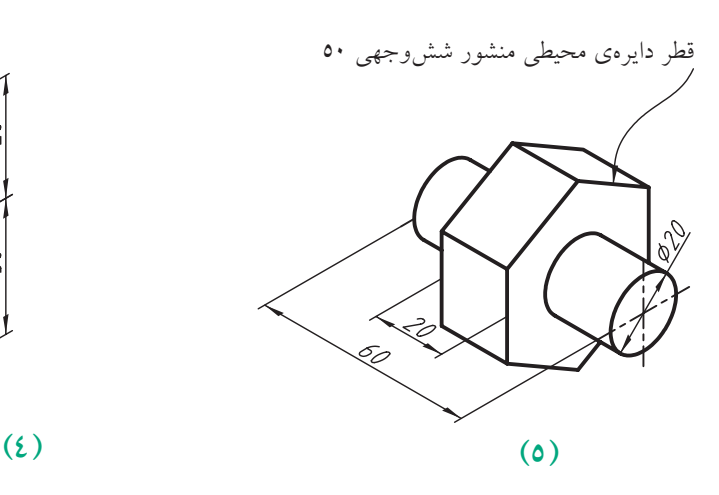

**85**

# **توانايي ترسيم تصاوير احجام داراي قسمتهاي استوانهاي**

◄ **پس از آموزش اين توانايي، از فراگير انتظار ميرود:** - قطعاتي كه قسمتي از آنها داراي استوانه است را تشخيص دهد. - نحوهي ترسيم نيماستوانهها و ربع استوانهها را شرح دهد. - تصاوير سوراخهاي استوانهاي را تشخيص دهد. - تصاوير احجام تركيبي استوانهدار را ترسيم كند.

ساعات آموزش نظري عملي جمع  $\begin{array}{ccc} \mathcal{L} & \mathcal{L} & \mathcal{N} \end{array}$ 

**پيشآزمون**

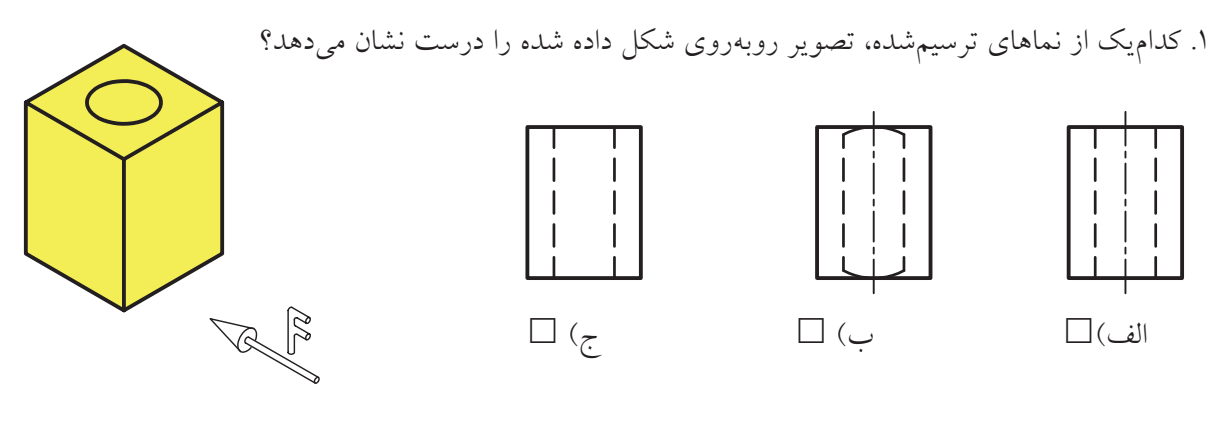

.2 تصوير روبهروي جسم دادهشده كدام است؟

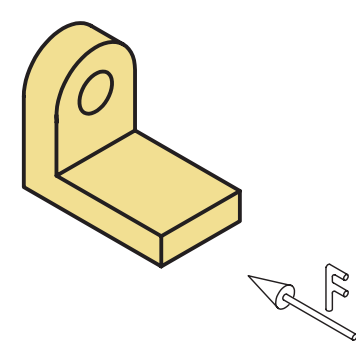

 $\square$  (ج)  $\square$  (ب)  $\square$  (ج)

.3 مراحل ترسيم يك دايره را با استفاده از پرگار توضيح دهيد. .4 مراحل ترسيم يك دايره را با استفاده از شابلن دايره توضيح دهيد.

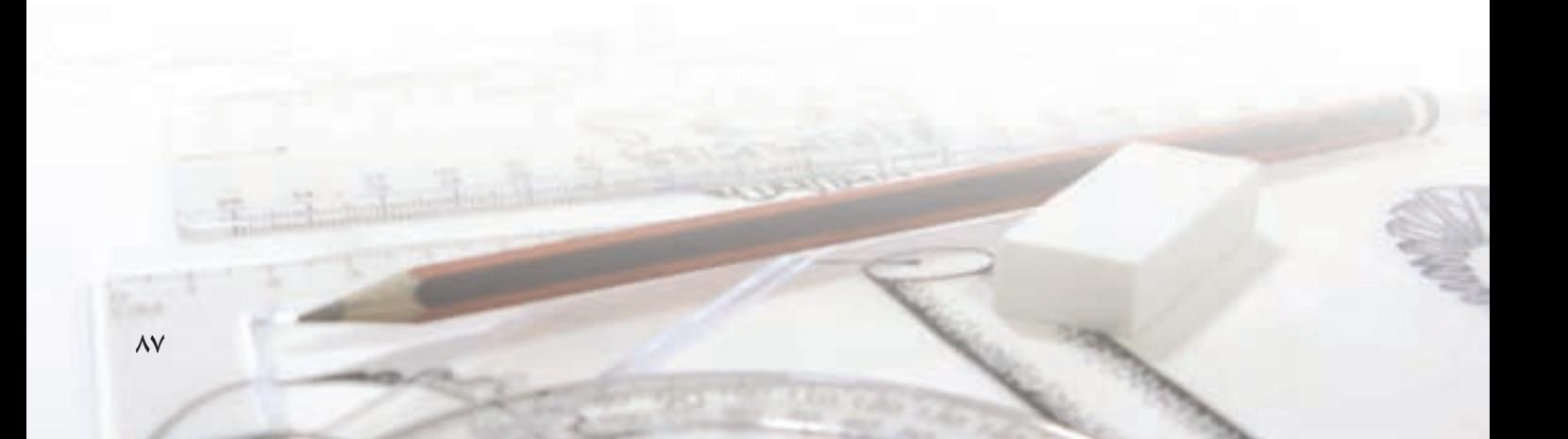

بســیاری از قطعات صنعتی ترکیبی از اســتوانه با احجام دیگر هســتند. سوراخها و شــیارها نیز در بسیاری از موارد حالت استوانهای دارد.

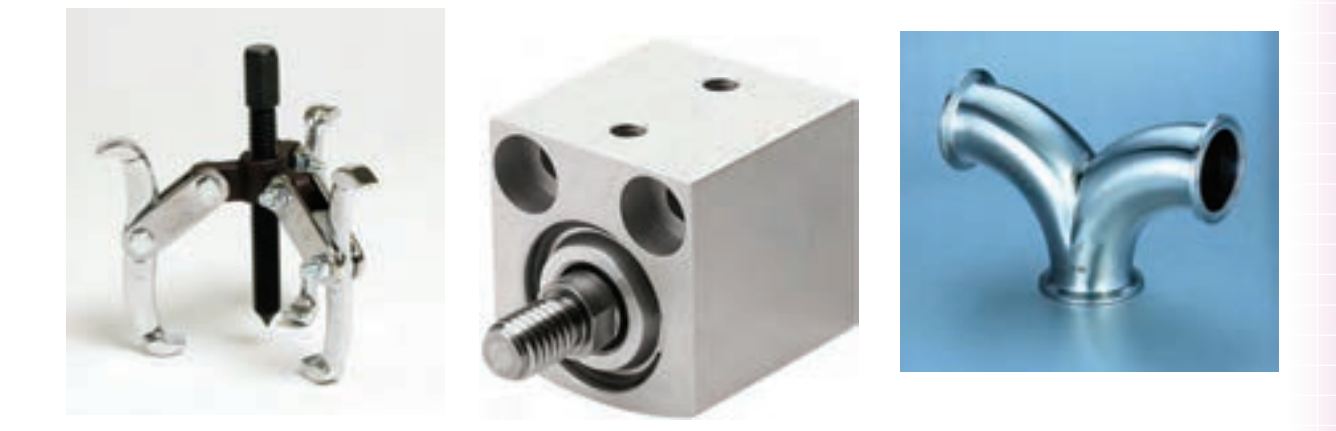

در شکل زیر سه تصویر برخی از اینگونه احجام ترسیم شده است.

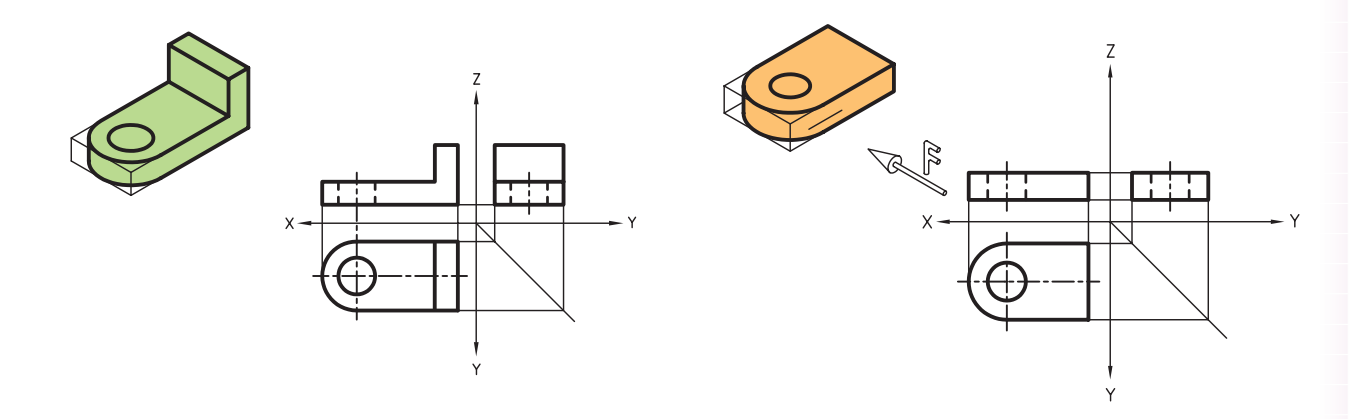

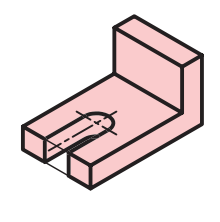

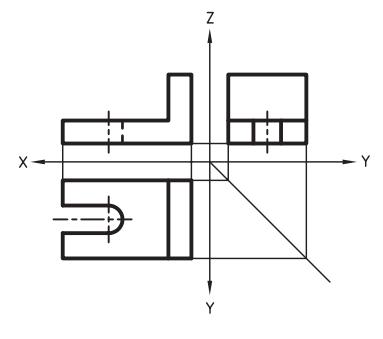

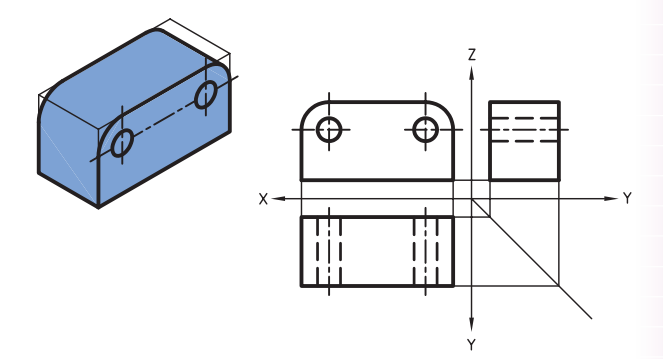

 $\Lambda\Lambda$ 

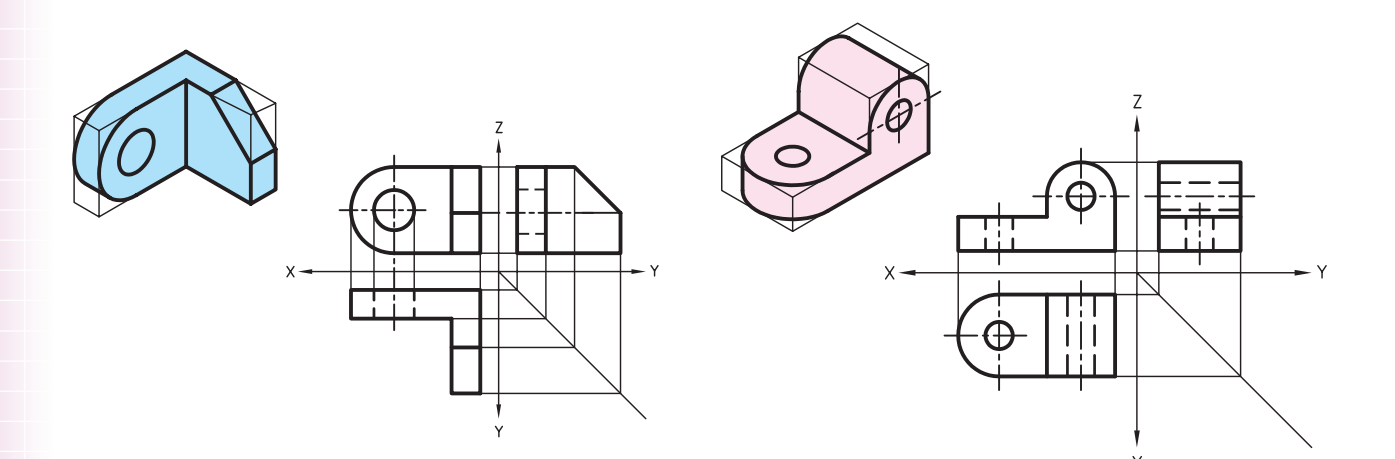

مراحل ترسيم

۲. در مرحلهی دوم، دایرهها و قوس های داخلی را ترسیم می کنیــم. معمولاً قوس۵ا و کمانهای کوچک با شـــابلن دايره ترسيم مي شود.

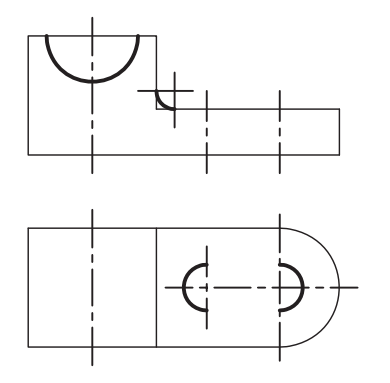

۴. در مرحلــهي اَخــر، خطوط نديد را ترســيم و خطوط اصلی را طبق ضخامت استاندارد پررنگ میکنیم.

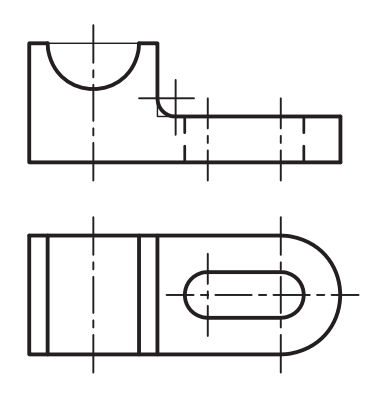

رعایت مراحل ترســیم نقشه موجب میشــود تا نقشهی صحیح و دقیق ترســیم شود. برای ترسیم این گونه نقشهها به ترتیب زیر عمل میشود:

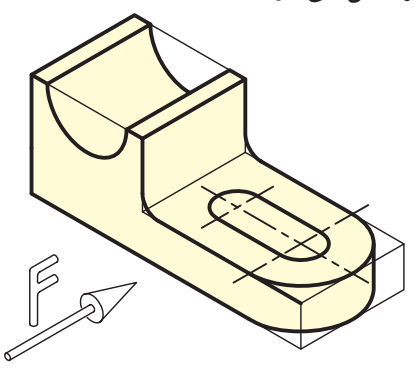

۱. ابتــدا كادر دور تصويرهــا و خطهــاي محــور با خط نازک را ترســـیم میکنیم. گفتنی است، در این مرحله فقط قوسهاي خارجي ترسيم مي شود.

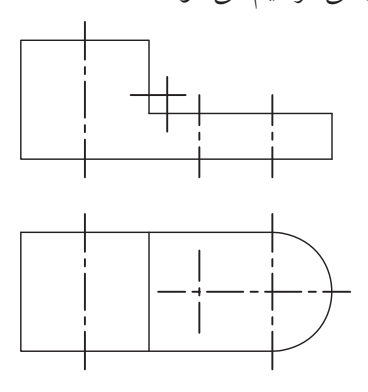

.۱ براي ترسيم قوس هایي که مرکز مشخص دارند ابتدا باید محور را ترسيم کنيم. آنگاه سوزن پرگار را روی محل تقاطع محورهــا ميگذاریم و کمان مورد نظر را ترسيم مي کنيم.

**نكته**

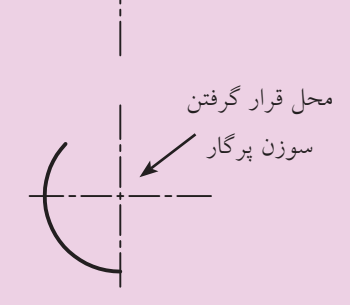

.۲ چنانچه بخواهيم دایره اي را با استفاده از شابلن دایره ترس��يم کنيم، بعد از ترسيم خطوط محور، خط هاي نشان روي شابلن دایره را روي خطوط محور تنظيم و سپس دایره را ترسيم مي کنيم.

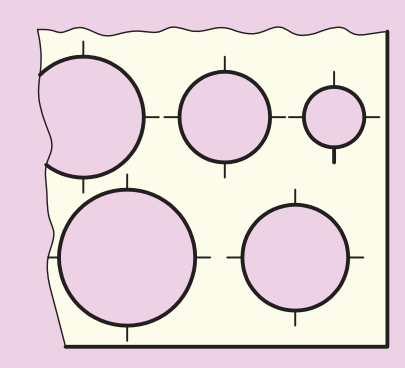

.۳ براي ترس��يم دایره هاي کوچک از شابلن دایره اســـتفاده مي کنيم و بقيهي دايرهها با پرگار ترسيم مي شود.

#### **صفحات مماس**

مي دانيد که بين دو سطح غير هم راستا خط ایجاد مي شود. امّا گاهي صفحات به صورتي بر هم مماس مي شـــود که ֡֡<u>֡</u> در تصویر آن ها خطي حاصل نمي شود. در این گونه موارد انتهای خطی را که اثر لبهی سـطح مماس شــده است با شعاع کمي به ســمت خارج ميچرخانيم تا نشاندهندهي مماس بودن آن سطح روي یک سطح دیگر باشد.

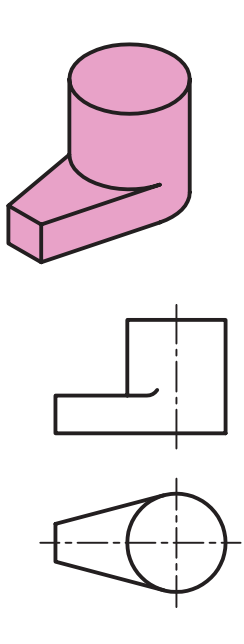

در شـــکل زیر و صفحهی بعد برخی از این گونه اجسام و تصاویر آن را مشاهده مي کنيد.

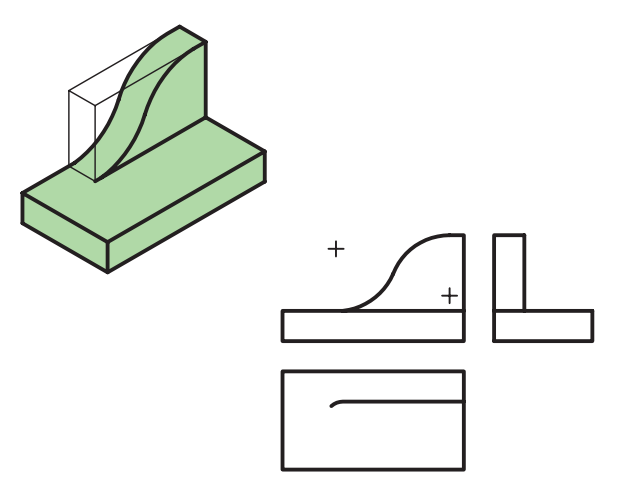

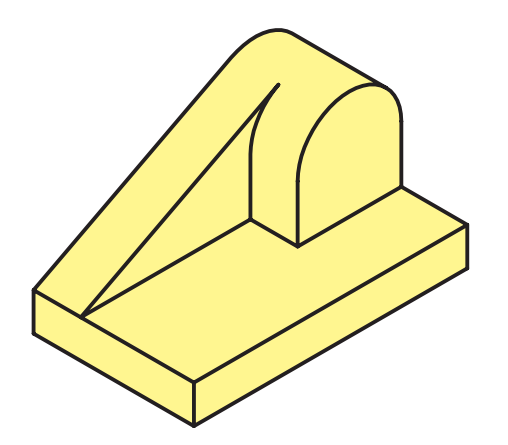

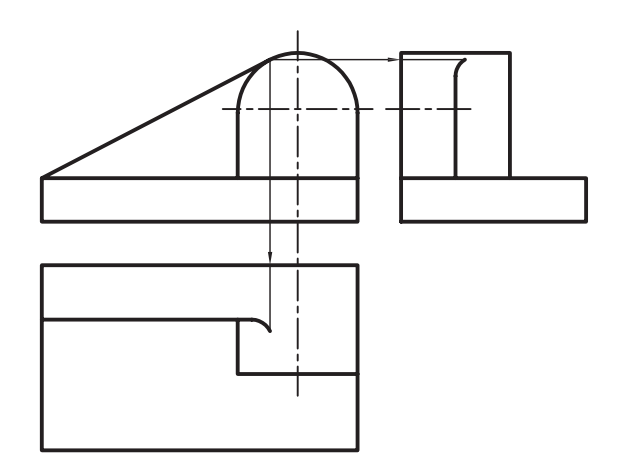

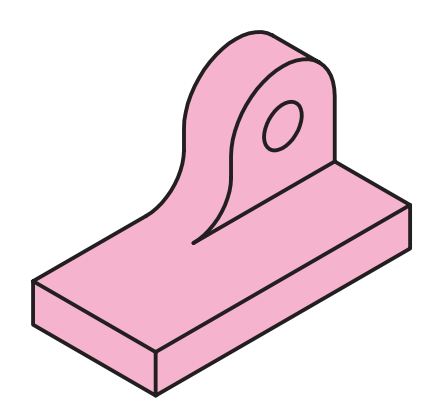

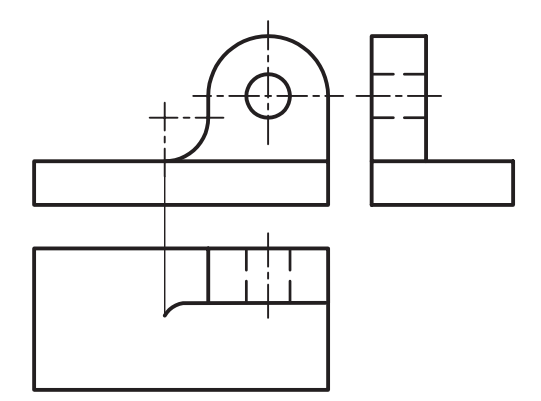

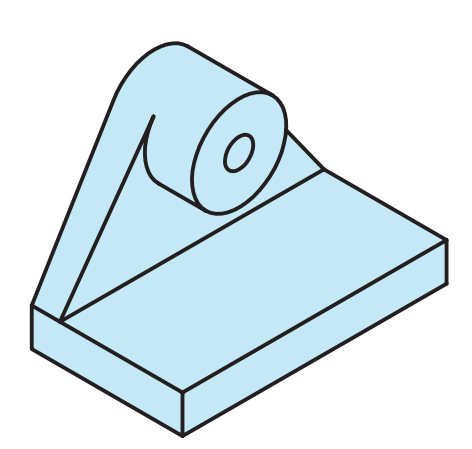

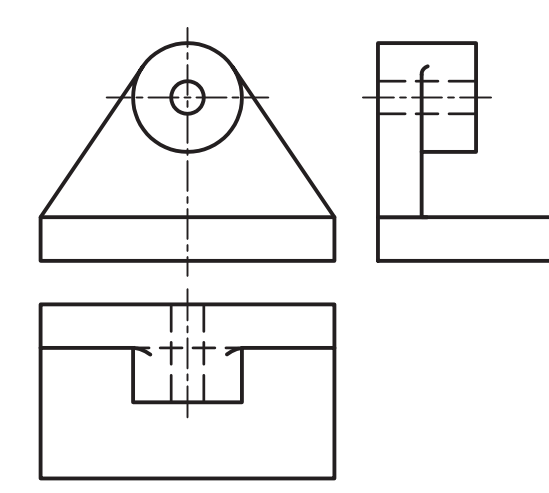

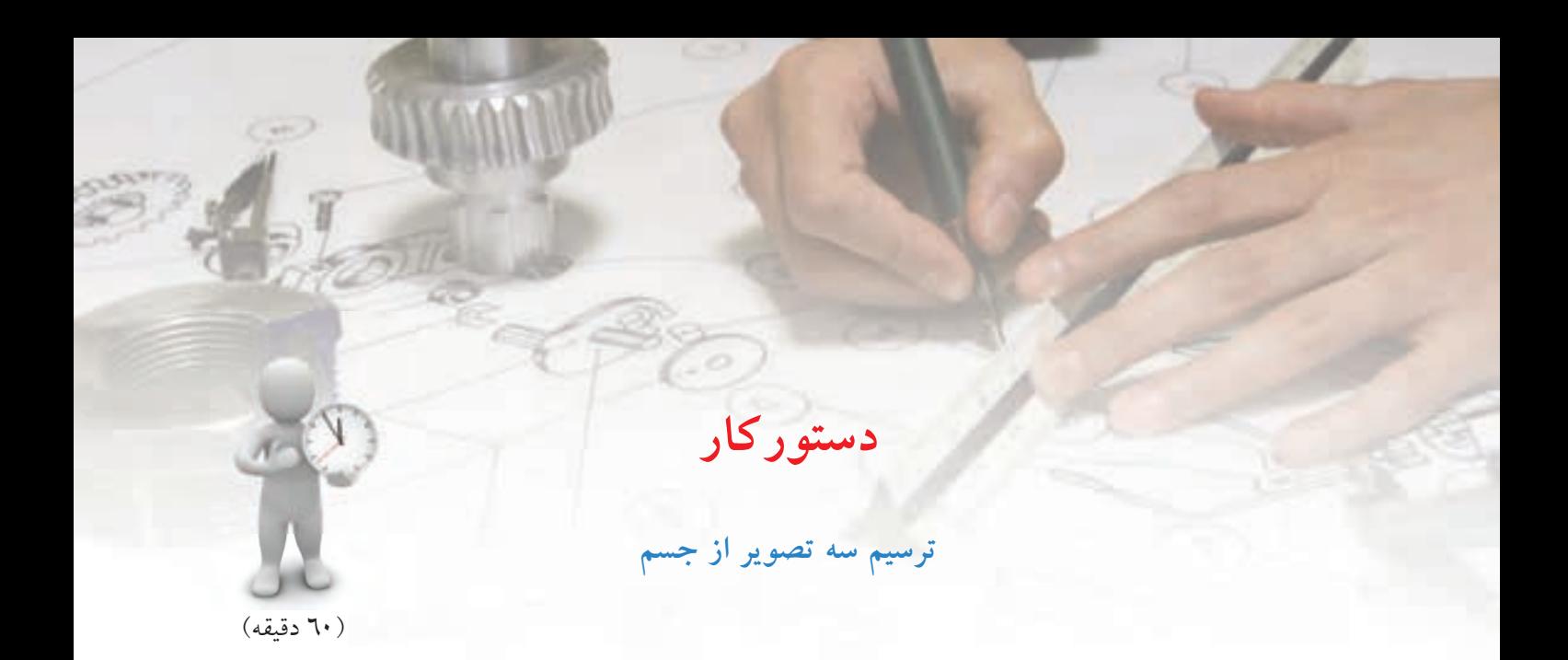

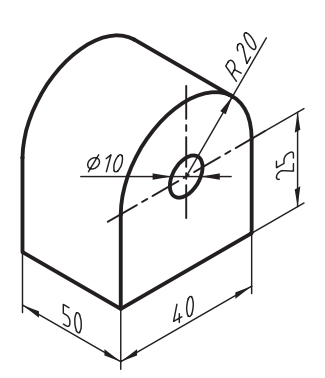

سه تصویر روبه رو، افقي و جانبي سه بعدي داده شده را در کاغذ 4A ترسيم کنيد.

**جدول ابزار**

| مشخصات فني     | نام ابزار | مشخصات فني                                                                       | نام آبزار   |
|----------------|-----------|----------------------------------------------------------------------------------|-------------|
| نرم            | پاککن     | حداقل ۷۰×۵۰                                                                      | میز نقشهکشی |
| $A\mathcal{L}$ | كاغذ      | ثابت                                                                             | خط کش تی    |
| مويى           | برس       | $\mathfrak{so}_9 \, \mathfrak{r} \, \mathfrak{r} - \mathfrak{r} \, \mathfrak{r}$ | گونيا       |
| دايره          | شابلن     | نواری                                                                            | چسب         |
| روپوش سفيد     | لباس كار  | بازويي                                                                           | ير گار      |
|                |           | HB                                                                               | مداد        |

### **مراحل ترسیم**

.6 براي ترس��يم تصویر افقي مقدار طول را به نماي افقي انتقال دهيد و کادر تصویر روبه رو را ترسيم کنيد.

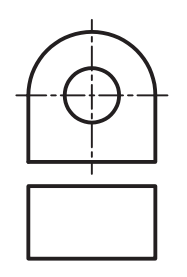

.7 مقدار قطر دایره ي کوچک را به نماي افقي انتقال دهيد و اثر آن را با خط چين ترسيم کنيد.

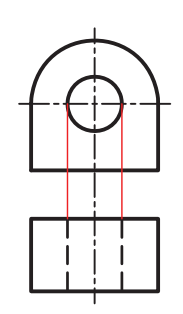

.۸ ب��ا انتقال مقادیر ارتفاع و عرض به تصویر جانبي آن را ترسيم کنيد. آنگاه خطوط را با ضخامت استاندارد پررنگ کنيد.

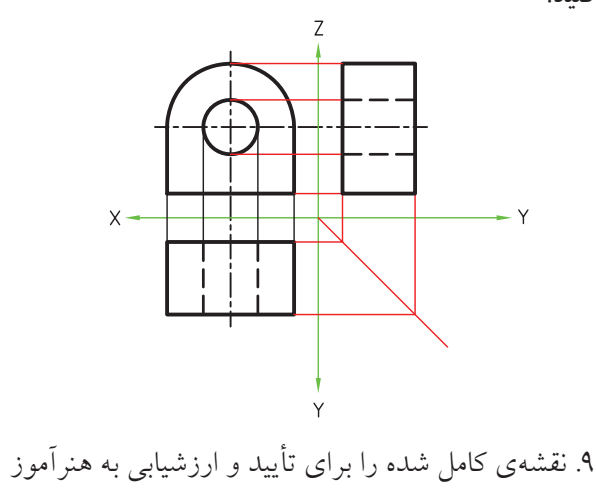

محترم خود ارائه دهيد.

.۱ ابتدا کاغذ را روي ميز بچس��بانيد و کادر و یک جدول ساده را ترسيم کنيد.

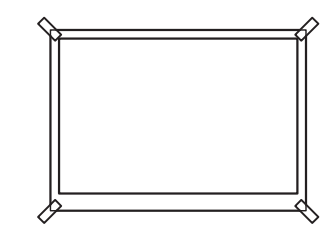

.۲ براي ترسيم تصویر روبه رو، خط محور عمودي و افقي را ترسيم کنيد تا مرکز دایره به دست آید.

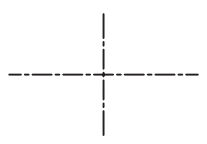

.۳ دهان��ه ي پرگار را به اندازه ي ۲۰ ميلي متر باز کنيد و به مرکز به دست آمده نيم دایره اي ترسيم کنيد.

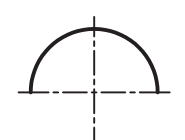

.4 خطوط دیگر تصویر رو به رو را طبق اندازه هاي موجود

ترسيم کنيد.

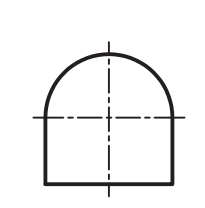

.۵ براي ترسيم دایره به قطر ۱۰ در تصویر روبه رو مي توانيد از شابلن دایره استفاده کنيد. خطوط شاخص روي شابلن را روي محورها قرار دهيد و دایره را ترسيم کنيد.

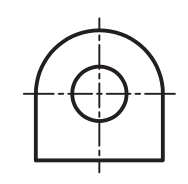

**ارزشيابي پاياني**

◄ **نظري** .1 ترتيب ترسيم دايره با شابلن دايره، چگونه است؟ .2 براي ترسيم دايرهها و كمانهايي كه مركز مشخصي دارند ابتدا بايد ................... ترسيم شود. .3 مراحل ترسيم تصويرها را توضيح دهيد.

◄ **عملي**

.1 تصاوير روبهرو، افقي و جانبي هريك از اجسام دادهشده را روي كاغذ 4A و با استفاده از ابزار نقشهكشي ترسيم كنيد.

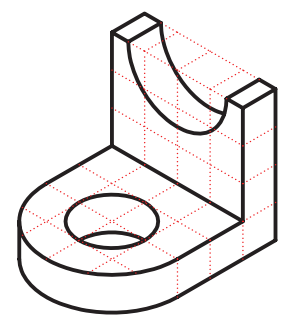

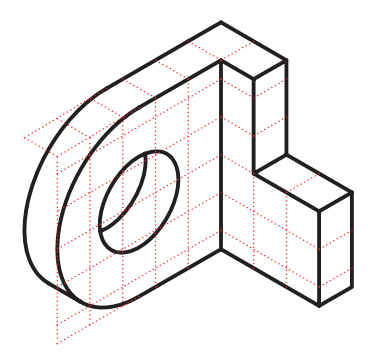

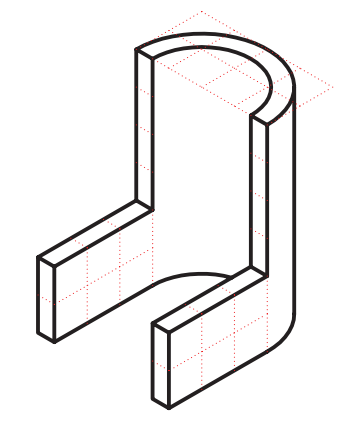

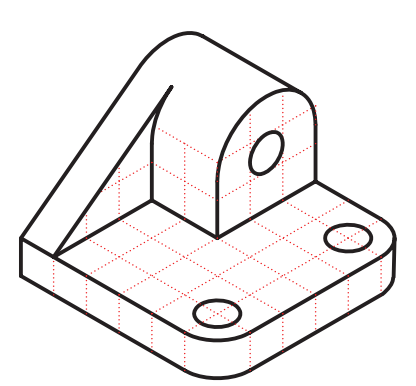

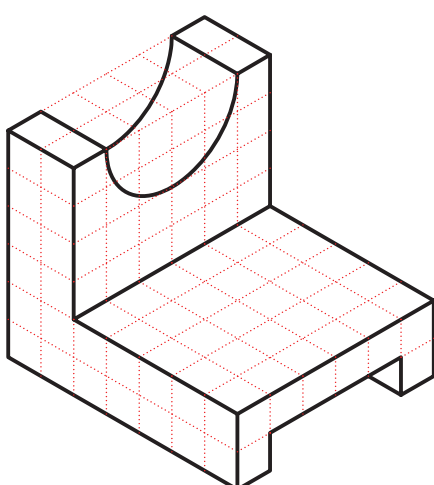

.2 تصاوير روبهرو، افقي و جانبي دادهشده را با دست آزاد ترسيم كنيد. )ترسيم با دست آزاد يا با ابزار نقشهكشي مجاز است.( )اين تمرين براي منزل پيشنهاد ميشود.(

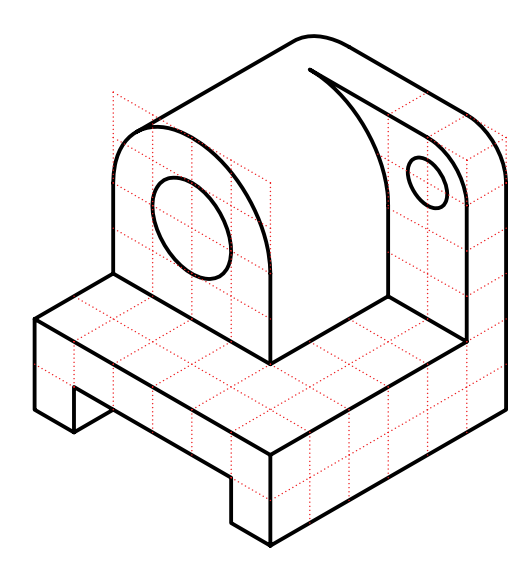

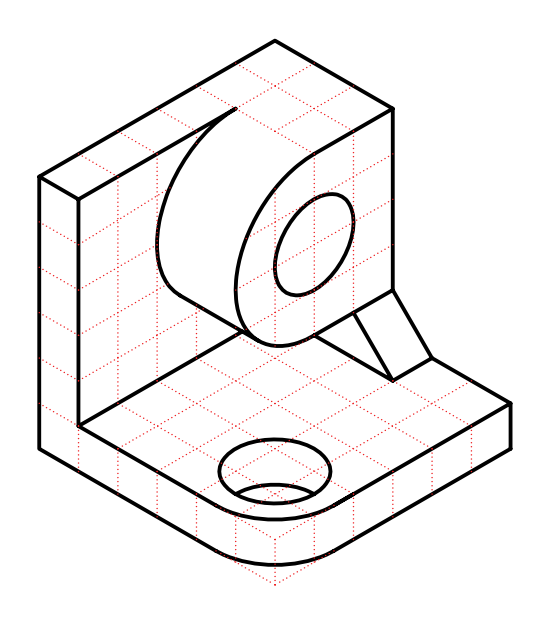

# **توانايي ترسيم تصاوير از احجام استوانهاي**

◄ **پس از آموزش اين توانايي، از فراگير انتظار ميرود:** - تغيير فرم در استوانهها را تشخيص دهد. - دليل تغيير فرم در استوانهها را توضيح دهد. - تصاوير احجام استوانهاي را ترسيم كند.

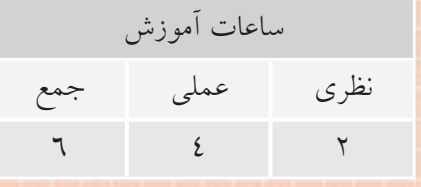

**پيشآزمون**

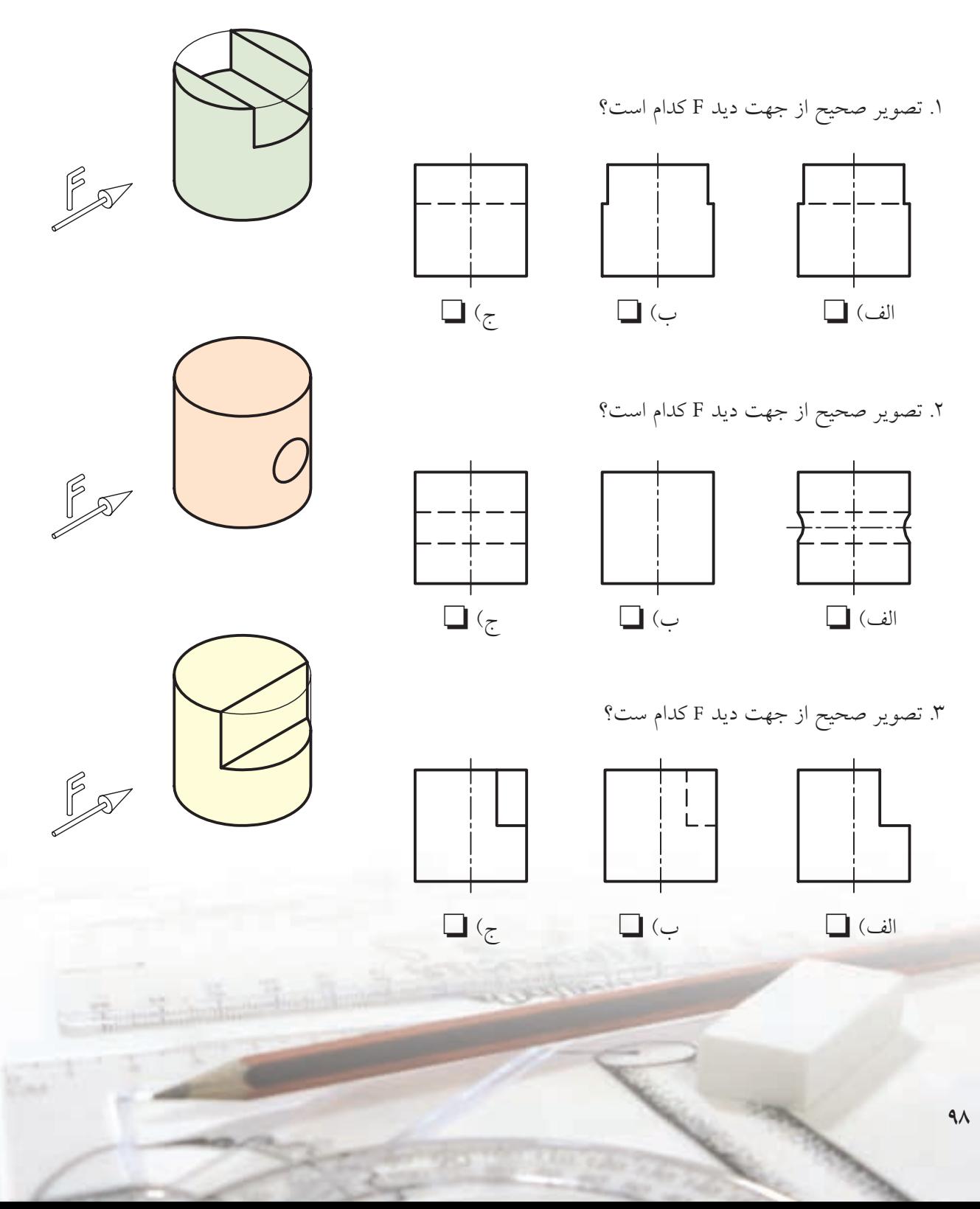

## **تغيير فرم در استوانهها**

در بسياري از مواقع براي ساخت قطعات صنعتي بايد شيارها يا شكافهايي عمود بر محور استوانه ايجاد كنيم يا قسمتي از استوانه را برش دهيم و به صورت تخت درآوريم. در اين موارد، آن قســمت، از حالت استوانهاي خارج مي شود. اين تغيير شكل موجب تورفتگي در تصاوير استوانهها ميشود.

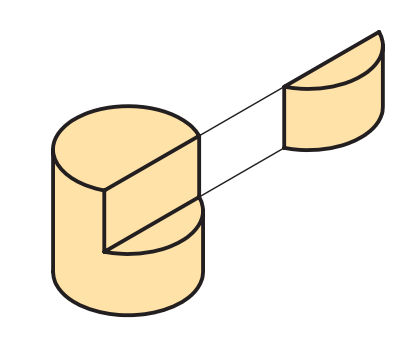

براي مثال، ش��ياري به پهناي L روي اس��توانه ايجاد شده است. به سه تصوير اين استوانه نگاه كنيد.

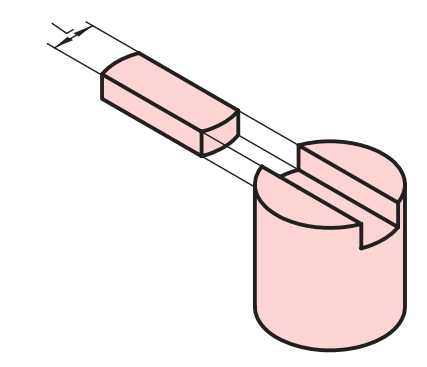

همانگونه كه ميبينيد، در تصوير جانبي تورفتگي حاصل

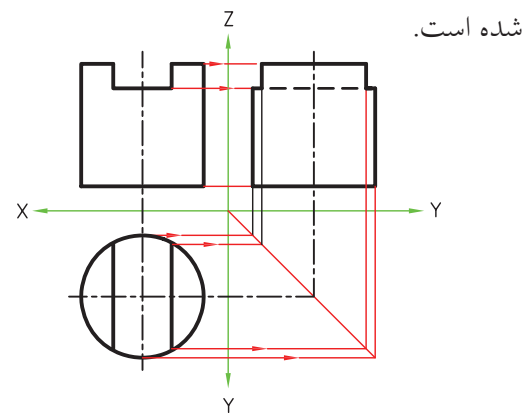

درحقيقت، هرچه پهناي ش��يار، يعني مقدار L، بيشتر باشد مقدار تورفتگي بيشتر است. در شكل زير تعدادي از اينگونه احجام و سه تصوير آنها را مشاهده ميكنيد.

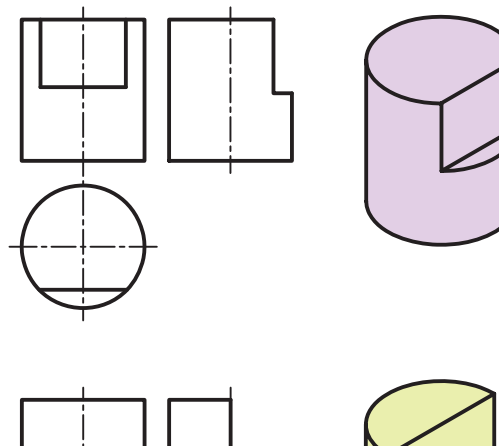

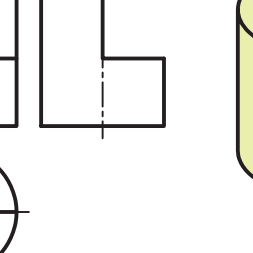

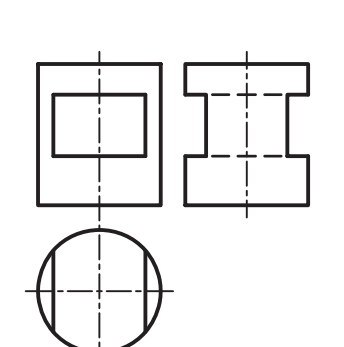

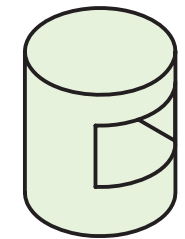

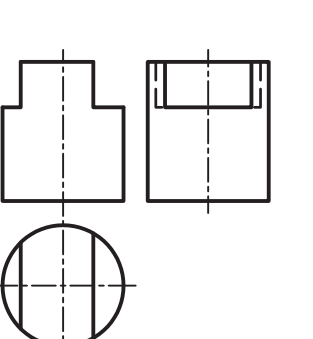

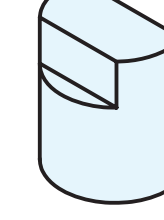

اگر ســوراخ ايجادشدهي داخل استوانه، خود استوانهاي باشــد، لبههاي تورفتگي در نماي جانبي به صورت منحني ترسيم ميشود.

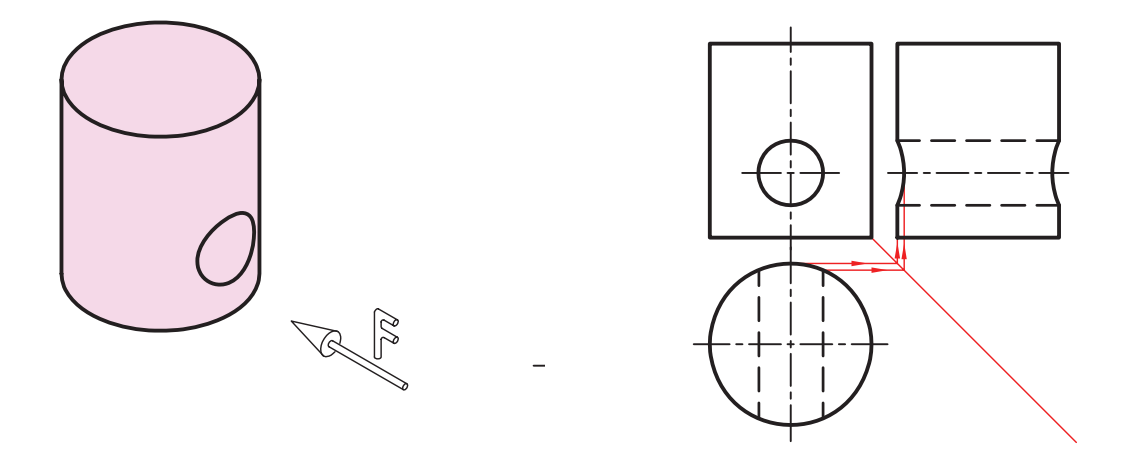

البته، چنانچه شــيار يا ســوراخ در استوانهها كوچك باشد، به طوري كه موجب تورفتگي كمي در تصاوير بشود، بهتر است از ترسيم تورفتگيها صرفنظر كنيم.

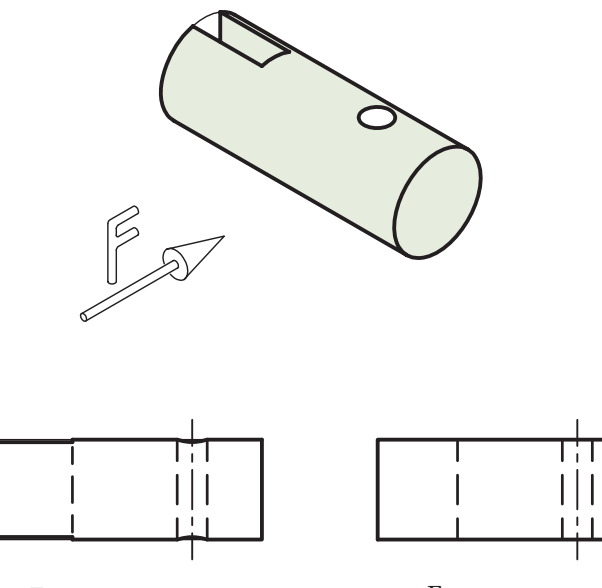

تصوير بهتر از ديد F تصوير حقيقي از ديد F
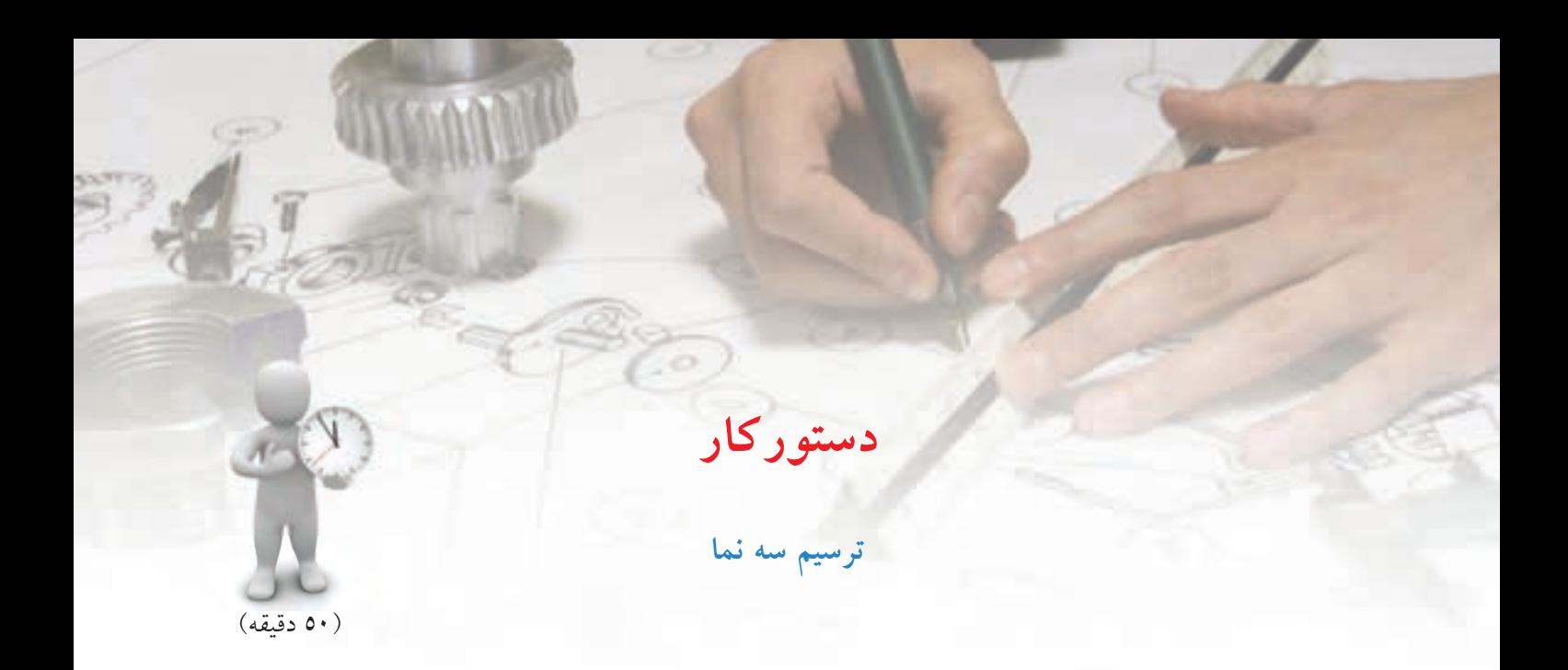

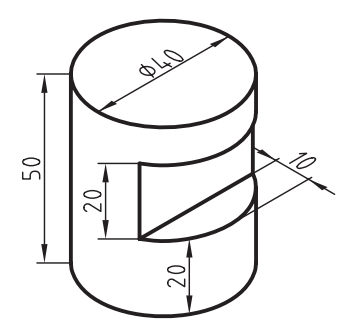

تصویرهاي افقي، روبه رو و جانبي استوانه ي شكل روبه رو را ترسيم کنيد.

**جدول ابزار**

| مشخصات فني     | نام ابزار | مشخصات فني               | نام ابزار   |
|----------------|-----------|--------------------------|-------------|
| نرم            | ياككن     | حداقل ۷۰ × ۵۰            | میز نقشهکشی |
| $A\mathcal{L}$ | كاغذ      | ثابت                     | خط کش تی    |
| مويى           | برس       | $\{0, 0, 0, \cdots, 0\}$ | گونيا       |
| بازويي         | پر گار    | نواری                    | چسب         |
| روپوش سفيد     | لباس كار  | H B                      | مداد        |

#### **مراحل ترسيم**

.6 براي ترس��يم تصوير جانبي مقدار ارتفاع استوانه و قطر آن را بـه نماي جانبي انتقال دهيد و كادر تصوير جانبي را ترسيم كنيد.

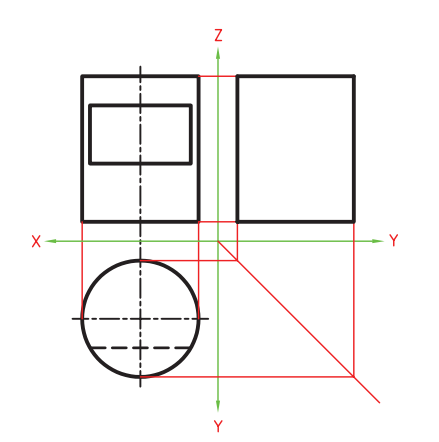

.7 مقدار عرض و ارتفاع شيار را نيز به نماي جانبي انتقال دهيـــد و اثر تورفتگـــي آن را در تصوير جانبي به دســـت آوريد. خطوط را با ضخامت استاندارد پررنگ كنيد.

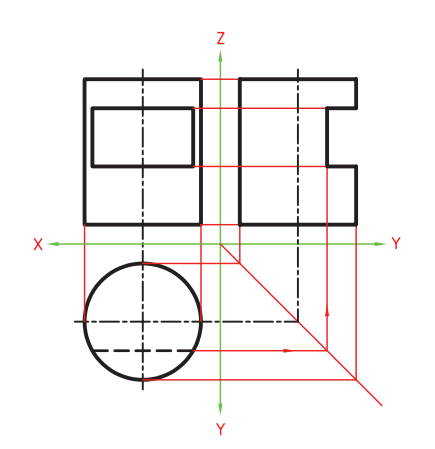

.8 نقشهي كامل شده را براي تأييد و ارزشيابي به هنرآموز محترم خود ارائه دهيد.

.1 ابت��دا كاغذ را روي ميز بچس��بانيد و كادر و جدول را ترسيم كنيد. .2 نماي افقي را ترسيم كنيد. براي اين كار، دو خط محور عمود بر هم ترسيم كنيد تا مركز دايره به دست آيد.

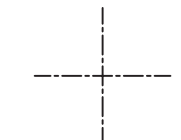

.3 دايرهي تصوير افقي را به قطر 40ميليمتر ترسيم كرده، آنگاه خطچين اثر شيار را به فاصلهي 10 ميليمتر از پايين

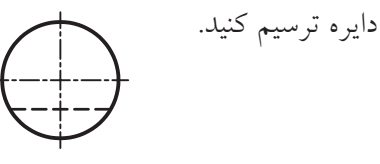

٤. دو ســر قطر را بـــه نماي روبهرو انتقـــال دهيد و كادر تصوير روبهرو را ترسيم كنيد.

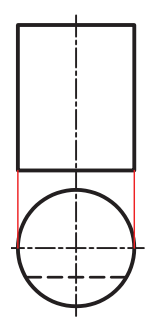

.5 دو ط��رف خطچين را به تصوير روبهرو انتقال دهيد و

اثر شيار را در تصوير روبهرو ترسيم كنيد.

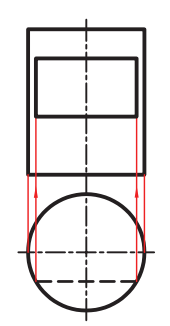

**102**

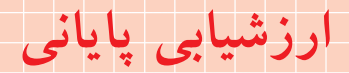

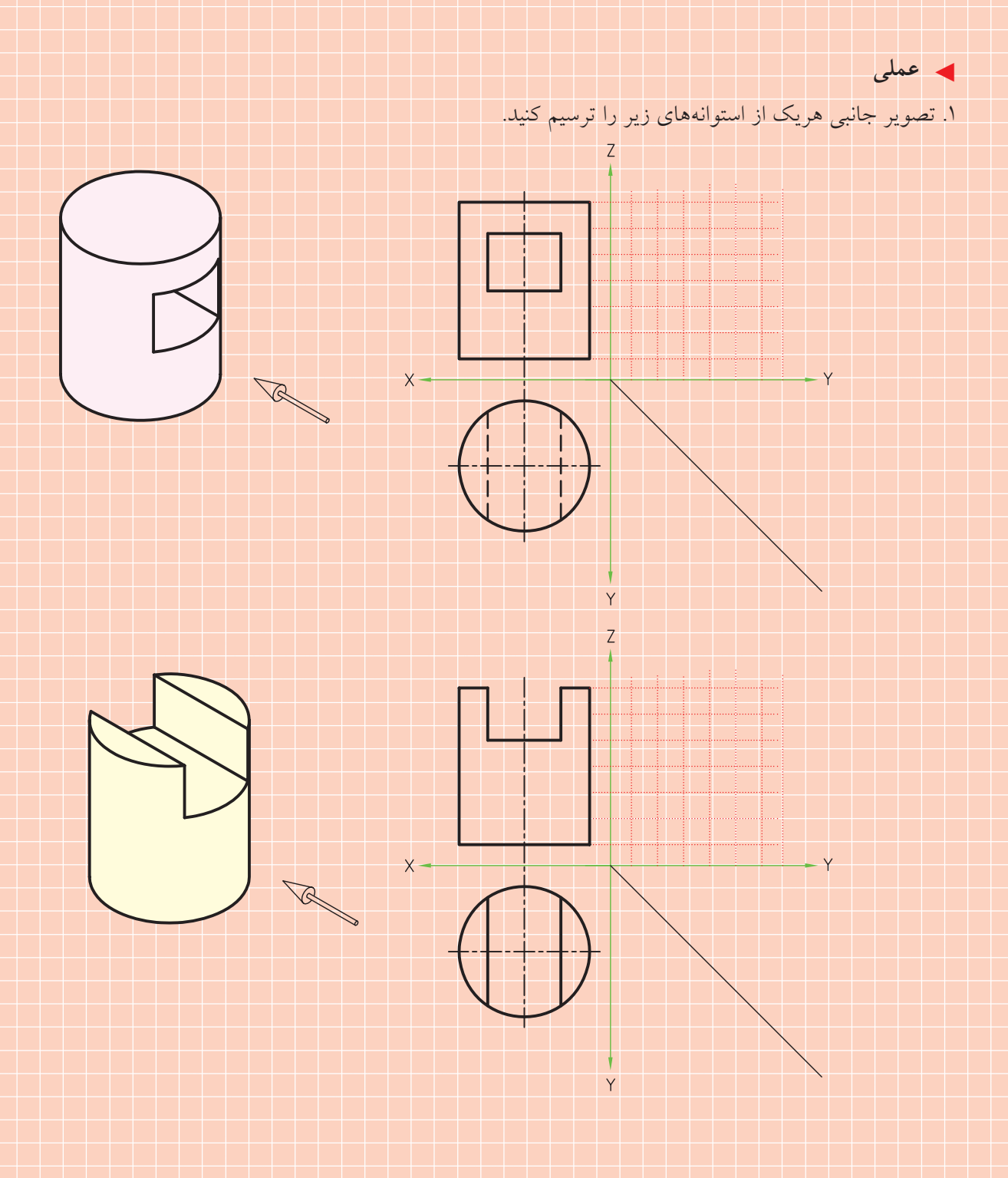

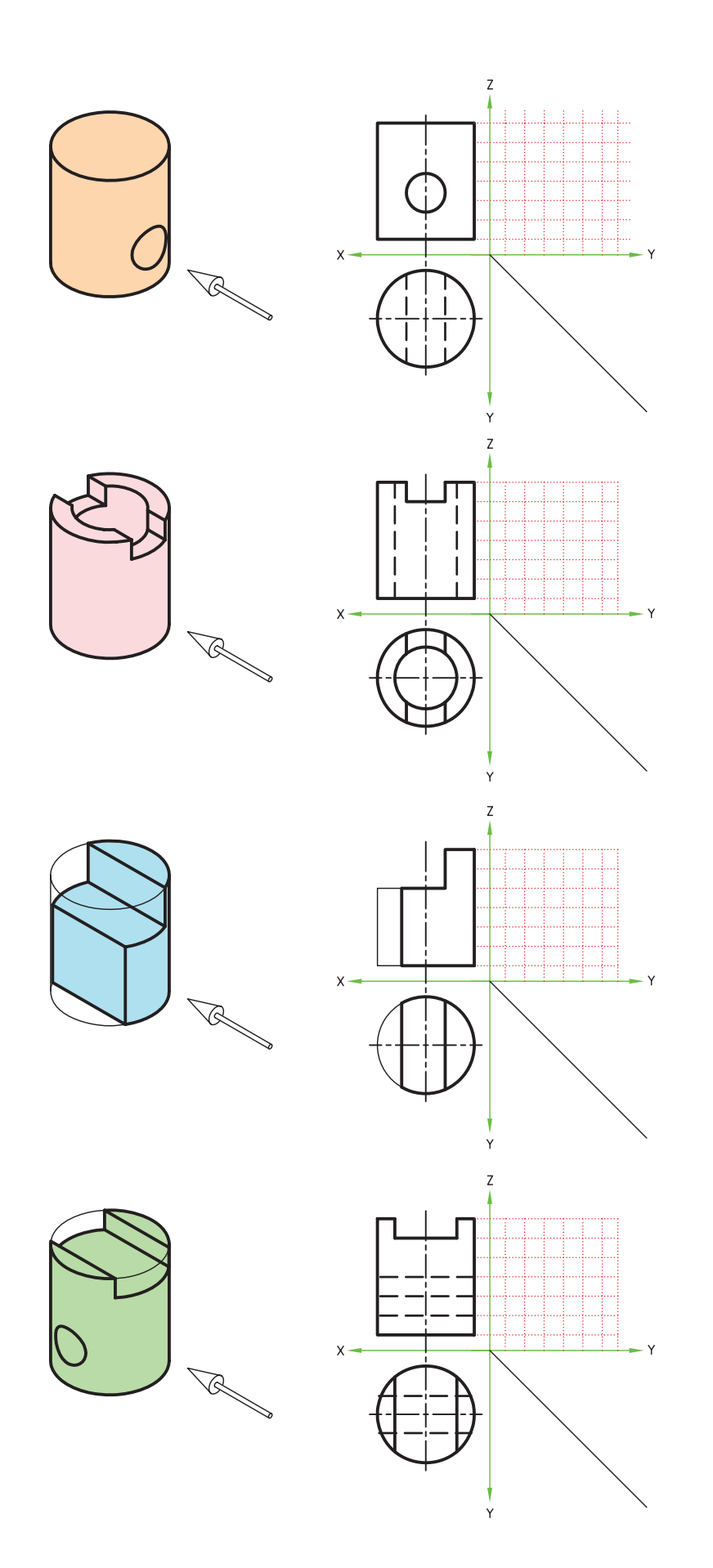

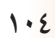

.۲ سه تصویر افقي، روبه رو و جانبي از قطعه استوانه اي زیر را ترسيم کنيد.)زمان 6۰ دقيقه(

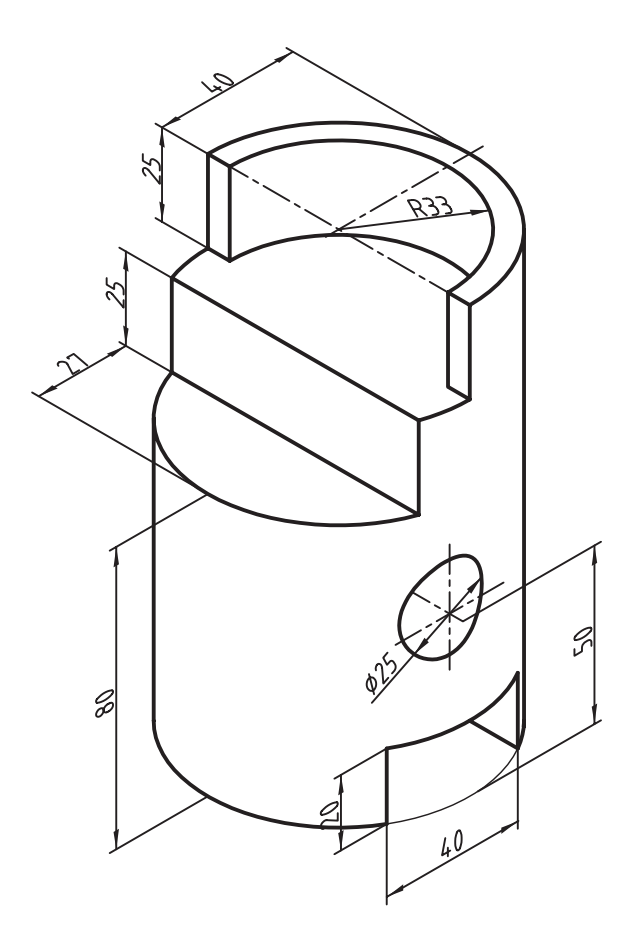

**تحقيق** چند قطعه ي صنعتي را مي شناسيد که از استوانه هایي تشكيل شده باشد که قسمت هایي از آن، مانند آنچه در درس بيان شد، از حالت استوانه اي خارج شده باشد؟

# **توانايي ترسيم سه تصوير از سطوح شيبدار در حاالت مختلف**

◄ **پس از آموزش اين توانايي، از فراگير انتظار ميرود:** - تصوير سوم را با كمك شمارهگذاري به دست آورد. - ارتباط تصاوير را به صورت كامل شرح دهد. - تصاوير سطوح شيبدار را تشخيص دهد. - تصاوير اجسام با سطوح شيبدار را ترسيم كند.

ساعات آموزش نظري عملي جمع  $\begin{array}{ccc} \mathcal{L} & \mathcal{L} & \mathcal{L} & \mathcal{L} \end{array}$ 

**پيشآزمون**

.1 اگر سطحي بر صفحه تصوير عمود باشد تصوير آن چگونه است؟ .2 يك سطح شيبدار نسبت به صفحهي تصوير چند حالت ميتواند داشته باشد؟ .3 اگر سطحي در دو نما به صورت صفحه ديده شود تصوير سوم آن چگونه است؟ .4 آيا يك سطح در فضا ميتواند به صورتي قرار گيرد كه از همه طرف به صورت صفحه ديده شود؟

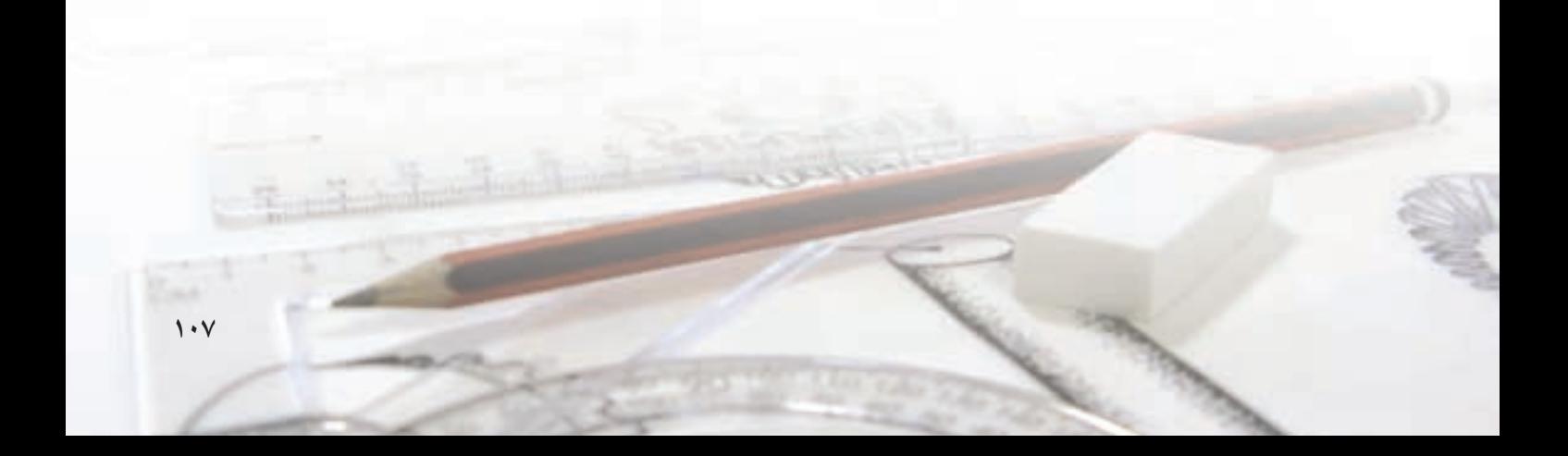

## **اجسام شيبدار**

در دروس گذشــته با برخي از اجسامي كه داراي سطوح ش��يبدار بودند آشنا شديد. از آنجا كه در صنعت بسياري از قطعات داراي سطوح شيبدار هستند، تصاوير اينگونه اجسام را جداگانه بررسي ميكنيم. بدين منظور، بهتر است، ابتدا ارتباط تصاوير را با شمارهگذاري بررسي كنيم.

### **ترس��يم نم��اي س��وم يك جس��م ش��يبدار با شمارهگذاري**

دو تصوير روبهرو و افقي سهبعدي شكل دادهشده ترسيم شده است، نماي روبهرو و افقي را مطابق شمارههاي روي سهبعدي شــمارهگذاري كردهايم. در تصوير مجسم به هر گوشه يک شــماره اختصاص داده شــده است. در نماي روبهرو و افقي، از آنجا كه گوشــهها روي هم مي افتد، به اغلب گوشهها دو شماره تعلق پيدا كرده است.

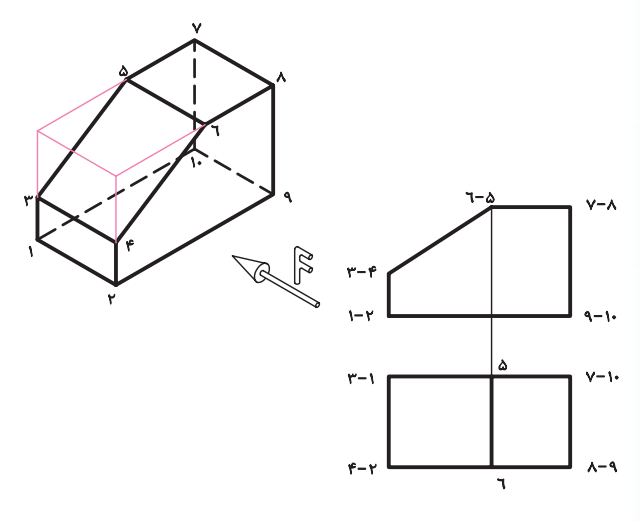

اكنون، با استفاده از شــمارههاي به دســتآمده، روي نماهاي روبهرو و افقي، نماي جانبي را ترسيم ميكنيم. براي اين كار بايد هر شماره از نماي روبهرو را به نماي جانبي و همان شماره از نماي افقي را نيز به نماي جانبي انتقال دهيم.

براي مثال، نقطهي 4 و 3 از تصوير روبهرو و همين دو نقطه از تصوير افقي به نماي جانبي انتقال داده شده است. اثر آن خط 3-4 در نماي جانبي به دست آمده است.

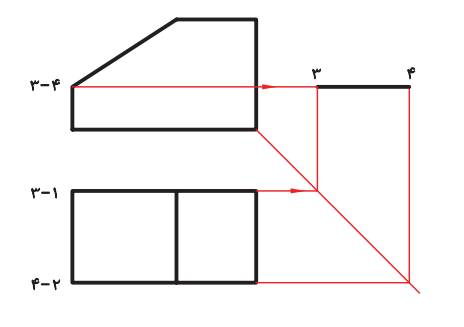

در مرحلهي بعدي، نقاط ١ و ٢ به نماي جانبي انتقال داده شده است و اثر آن خط 1-2 در نماي جانبي به دست آمده است. گفتني است، نقاط 9 و 10 نيز در راستاي نقاط 1 و 2 است و با همان رابطهها به نماي جانبي انتقال پيدا ميكند.

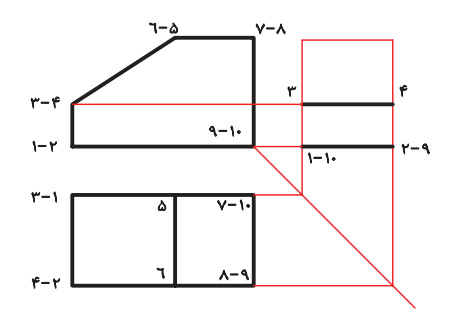

در مرحلــهي آخر، مي توان نقاط ٥، ٦، ٧ و ٨ را از تصوير روبهرو و همچني��ن از تصوير افقي به نماي جانبي انتقال داد و آن را كامل كرد.

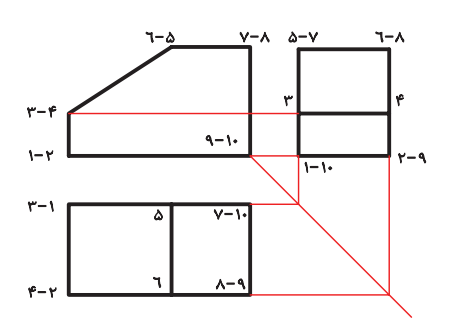

**بررسي بيشتر سطوح شيبدار** بيشتر سطوح شيبدار بر يكي از صفحات تصوير روبهرو، افقي يا جانبي عمود است.

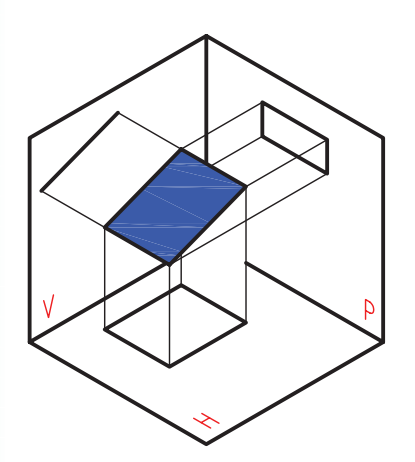

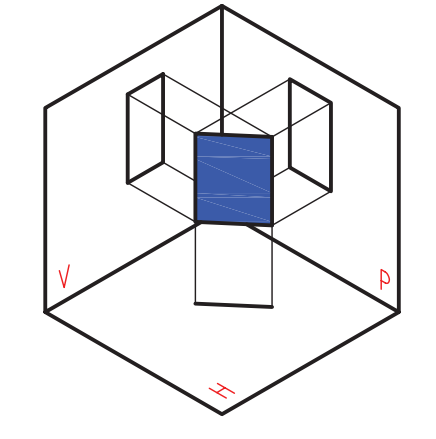

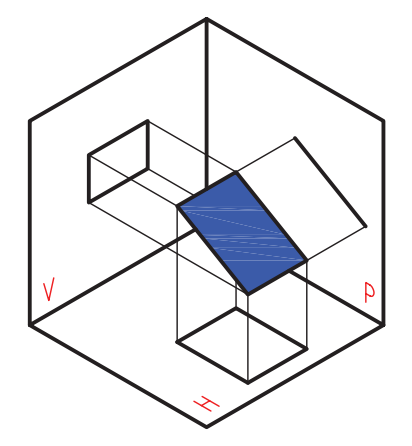

عمود بر تصوير جانبي عمود بر تصوير افقي عمود بر تصوير روبهرو

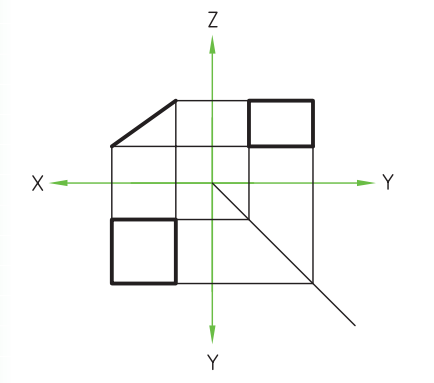

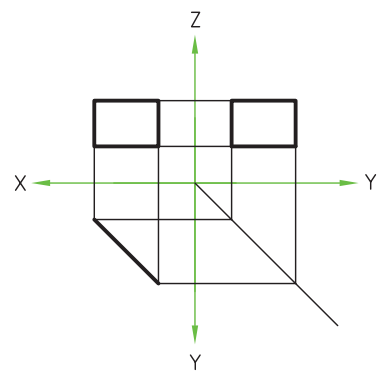

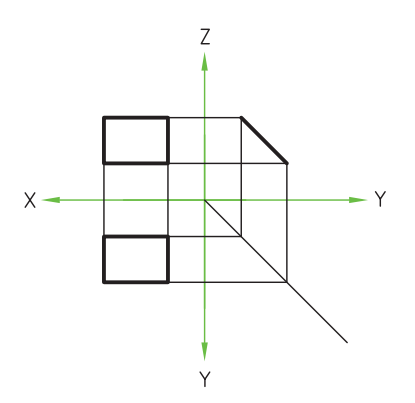

البته، گاهي ممكن اســت كه يك ســطح شيبدار بر هيچيك از صفحات تصوير عمود نباشد. در اين حالت، در هر سه نما، بهصورت صفحه ديده ميشود.

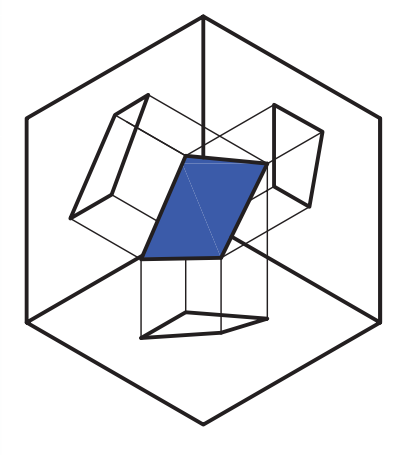

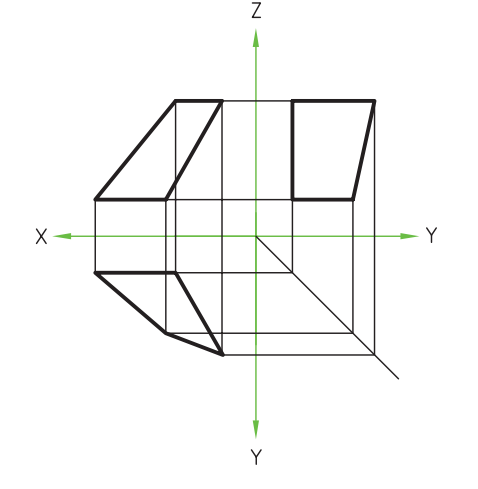

**109**

**تصاوير اجسام با سطح شيبدار** شكل روبهرو مكعبي را نشان ميدهد كه يكي از گوشههاي آن را برداشتهايم. همانگونه كه مشاهده ميكنيد سطح A بر صفحه تصوير افقي عمود اس��ت. اين سطح در تصوير روبهرو و تصوير جانبي با طول و عــرض كوچكتر از اندازهي واقعي ديده شده است.

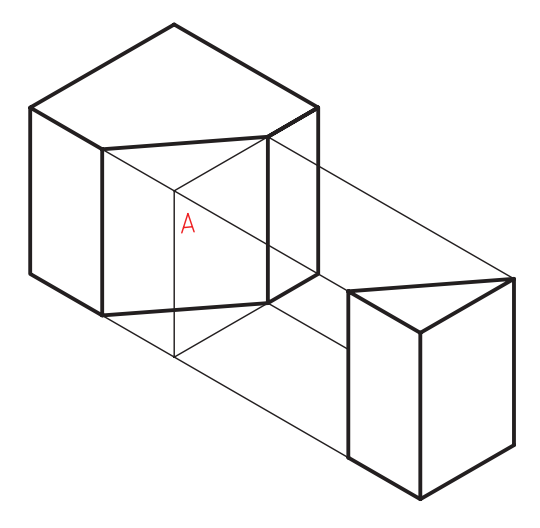

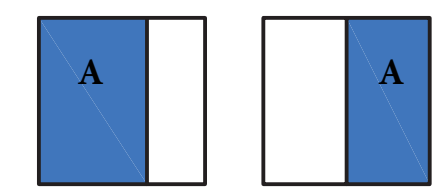

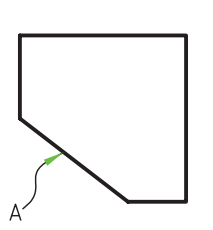

باز تكهاي ديگر از اين جسم را برداشتهايم و سطح B به دست آمده اســت. سطح B بر صفحهي تصوير جانبي عمود اســت. از ايــن رو، در صفحهي تصوير جانبي خط ديده شده است. در دو تصوير ديگر، به صورت صفحه، با

اندازهي غير واقعي است. ارتباط نقاط ١، ٢، ٣ و ٤ را در سه نما مشاهده مي كنيد.

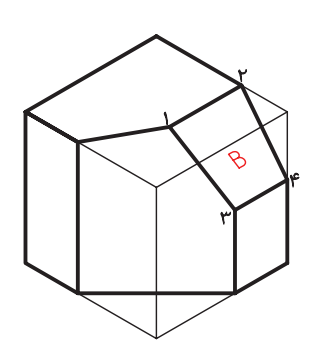

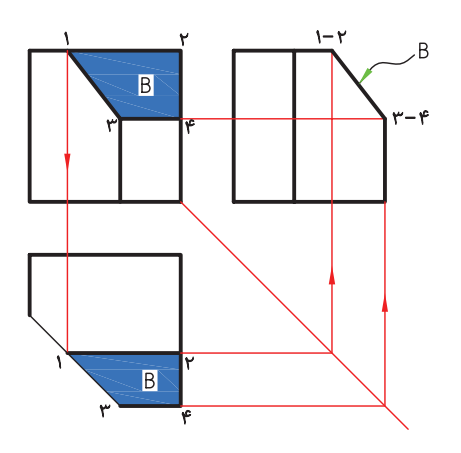

از آنچه بيان شـــد مي توان نتيجه گرفت كه هرگاه ســطح شيبداري بر يكي از صفحات تصوير عمود باشد در يك نمــا بهصورت خط و در دو نماي ديگر به صورت صفحه با اندازهي غير واقعي ديده ميشود.

جالب است بدانيد كه در بسياري موارد سطح شيبدار در دو نما تصاوير شـــبيه به هم دارد. سطح شيبدار در دو تصوير حالتي L شكل دارد.

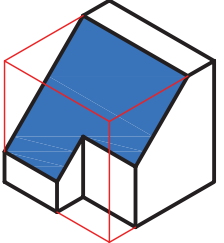

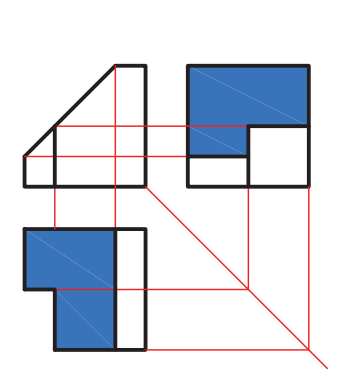

بسرای مثال، در شکل داده شــده دو تصویر روبهرو و جانبــي به راحتى بــا اندازهي بــرداري از روى تصوير سه بعدی قابل ترسیم است، امّا برای ترسیم نقاط ١، ٢، ٣ و ٤ در تصويــر افقى، ناگزيريـــم كه از دو نماي روبهرو و جانبسی کمک بگیریم. بدین منظور، رابطهای این نقاط را از تصویـــر روبه٫و و جانبی به تصویر افقی انتقال میدهیم و نقاط جدید را در تصویر افقی بهدست میآوریم. در شکل زیر سطح شیبدار در دو تصویر حالتی T شکل دار د.

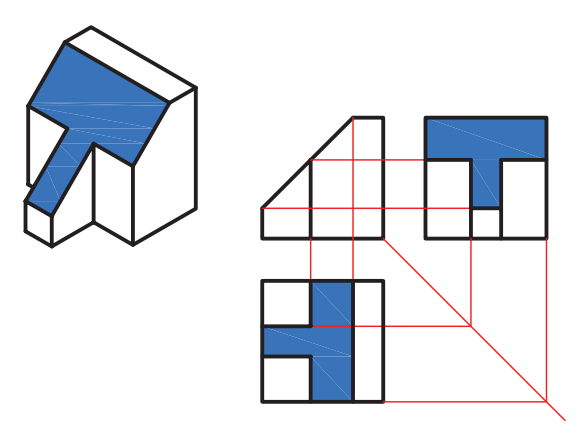

در شکل زیر سطح شیبدار در دو تصویر حالت<sub>ی</sub> U شکل دار د.

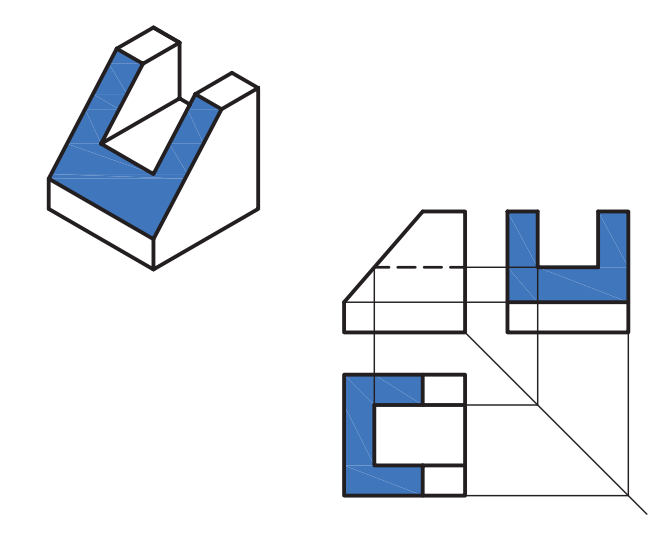

دقت در اشکال و تصاویری که مشـاهده کردید کمک میکند تا احجام شــیبدار را از روی تصاویرشان سریعتر شناسایی کنید. نکتهی قابل توجه اینکه، در ترسیم تصاویر اینگونه احجام شمارهگذاری و ایجاد ارتباط بین تصاویر کمک زیادی میکند و در بعضی موارد چارهای جز استفاده از ارتباط بین تصاویر برای ترسیم تصویر سوم نیست.

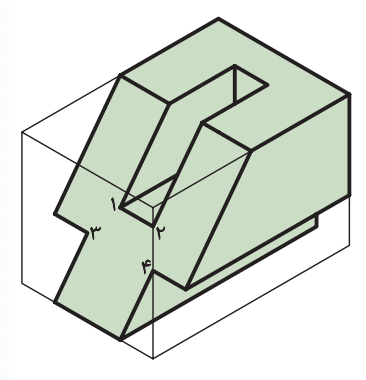

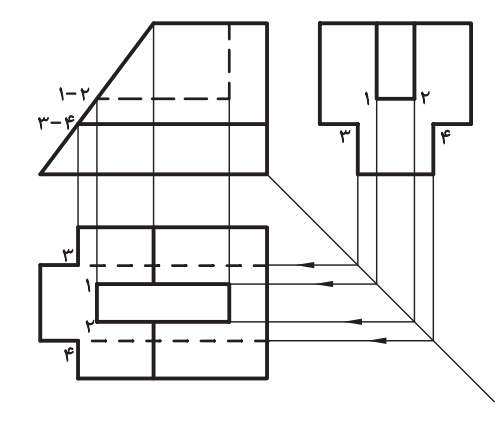

اسمبر<br>اسم<mark>بر کار</mark>وری

فرامسوش نکنید که مبنای نقشهکشسی استفاده از تصاویــر دوبعدی اســت. هرچــه ارتباط بین تصاویر را بهتر بشناسید درک بهتری از تصاویر ييدا خواهيد كرد.

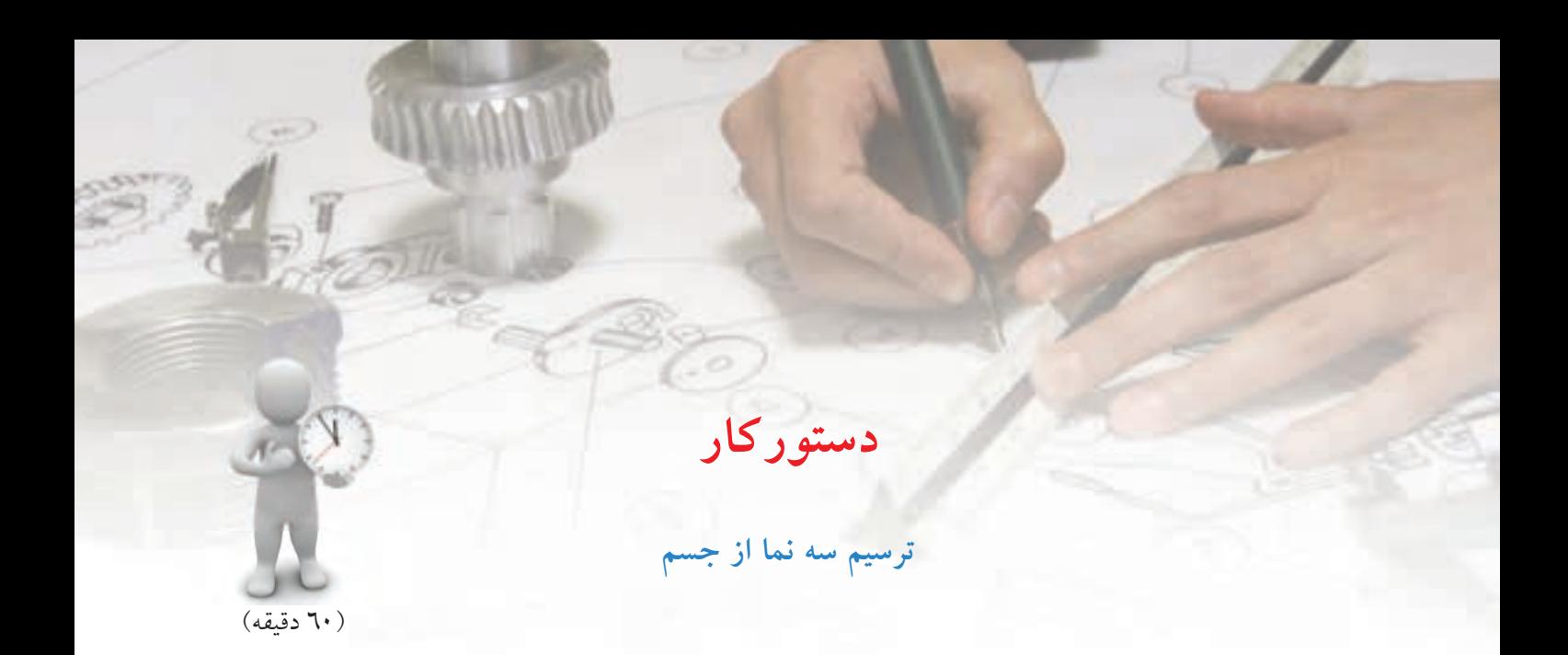

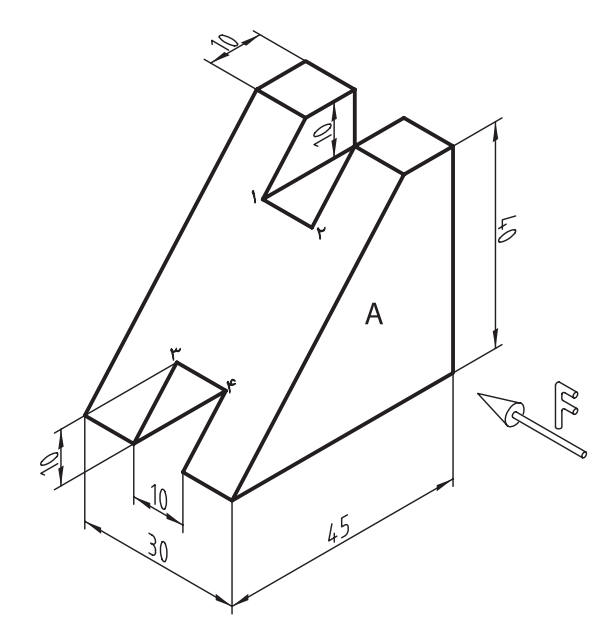

تصاویر روبه رو، افقي و جانبي ش��كل داده شده را ترسيم کنيد.

**جدول ابزار**

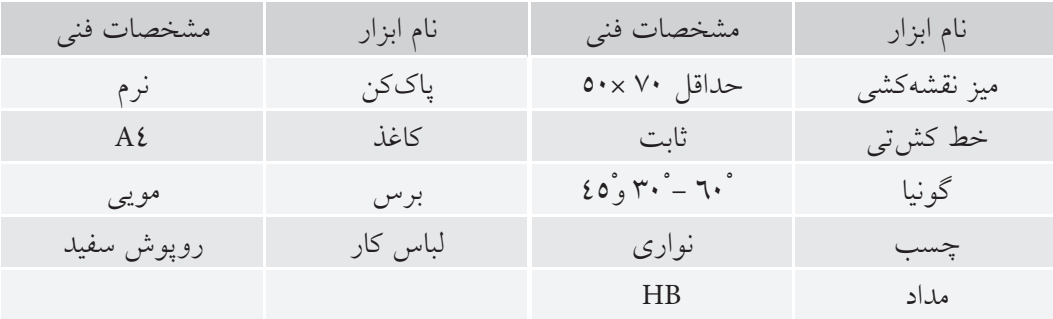

#### مراحل ترسيم

۰. ارتفــاع شــيارها را بـــه تصوير روبهرو انتقــال دهيد و خطچین هـای اثر آنها را ترسـیم کنید. اکنون نمای افقی را ترسیم کنید.

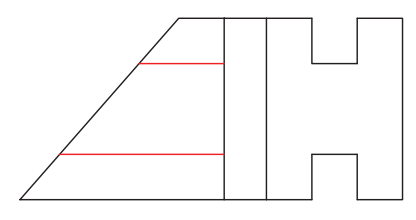

٦. مقدار عرض كل رااز تصوير جانبي و طول كل رااز روبه رو به تصوير افقى انتقال دهيد تا كادر تصوير افقى حاصل شود.

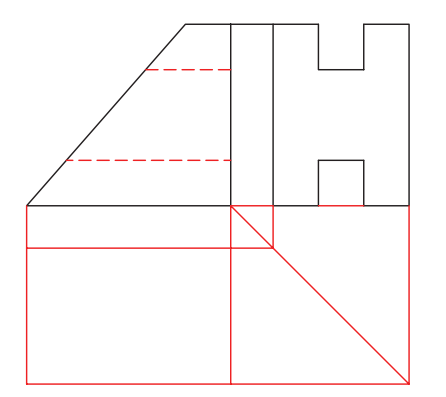

۷. برای ترسـیم انتهای شــیارها روی ســطح شیبدار در تصویر افقی از تصاویر روبورو و جانبی کمک بگیرید. برای دقت بیشتر، این نقاط را روی دو تصویر روبهرو و جانبی شمارهگذاری کنید.

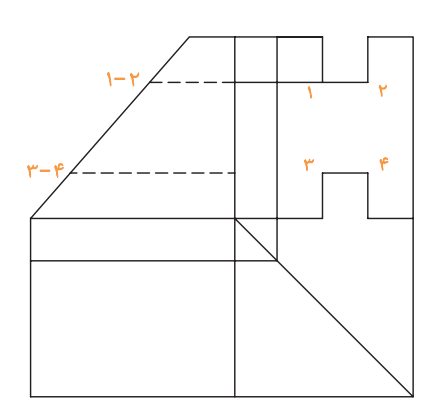

۱. ابتدا کاغذ A٤ را روی میز رســم بچســبانید و کادر و جدول را ترسیم کنید. ۲. کادر تصویر روبهرو را با ارتفاع ۴۰میلی متر و طول ٤٥ میل<sub>می</sub>متر و آنگاه ســطح A را کـــه در تصویر روبهرو دیده می شود ترسیم کنید.

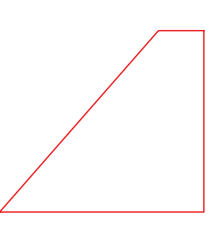

۳. به ســراغ تصویر جانبی بروید و با انتقال ارتفاع کل به تصویر جانبی و عرض ۳۰ میلی متر کادر تصویر جانبی را ترسيم كنيد.

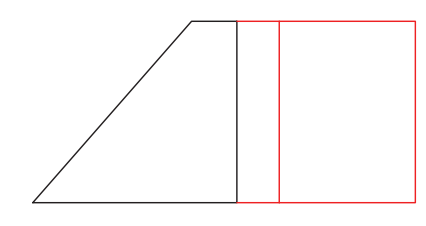

٤. مقدار عرض شیارها را از وسط تصویر جانبی برابر ١٠ میلی متـــر جدا کنید. آنگاه با جدا کردن ارتفاع ۱۰ میلی متر از پایین و بالا، تصویر جانبی را کامل کنید.

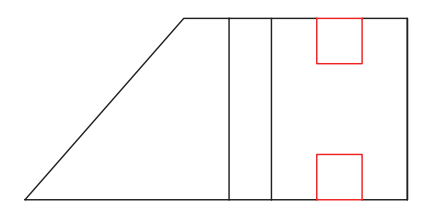

.8 از نق��اط ،1 ،2 3 و 4 در تصوي��ر روبهرو رابطهايي به تصوير افقي انتقال دهيد و همين نقاط را از تصوير جانبي نيز با رابطهايي به تصويــر افقي انتقال دهيد. حاصل اين كار به دستآمدن نقاط ،1 ،2 3 و 4 در تصوير افقي است.

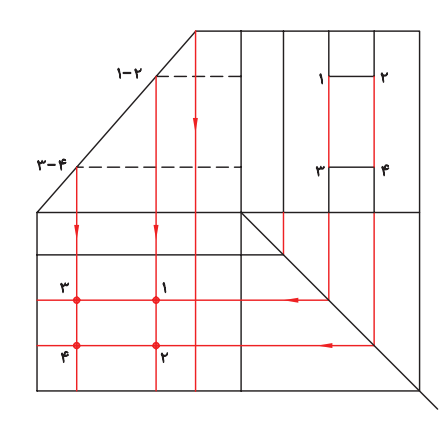

.9 اكنون با استفاده از نقاط به دست آمده تصوير افقي را كامل كنيد. فراموش نكنيد كه اثر شــياري كه در پايين قرار دارد خطچيني در تصوير افقي حاصل ميشود كه فقط قسمتي از آن بر خط اصلي منطبق نيست و ترسيم ميشود. در انتهاي كار خطوط را با ضخامت استاندارد پررنگ كنيد.

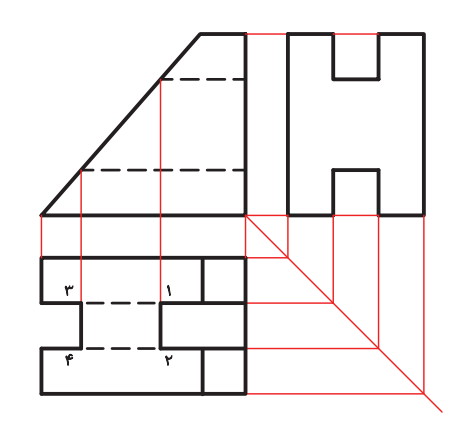

.10 نقشهي كامل شده را براي تأييد و ارزشيابي به هنرآموز محترم خود ارائه دهيد.

**ابوالوفا بوزجاني**

ابوالوف محمدبسن يحيى بسن استماعيل ابن عباس بوزجاني، مشهور به حاسب )متولد 328 هجري قمري در روسـتاي بوزجان خراسـان، وفـات ٣٨٧ هجري قمري در بغداد)، رياضي دان و ستارهشناس برجستهي ايراني منشــأ نوآوريها و پژوهش هاي زيادي به ويژه در هندسه و رياضيات و نجوم بوده است. از جمله آثار او ميتوان: المجسطي (دربارهي رياضي و هيئت)، استفاده از هندسه استفاده از حساب تفسير كتاب خوارزمي در جبر و مقابله و ... را نام برد. **ترسيم منحني سهمي به روش ابوالوفا بوزجاني:** روش رسم اين منحني آن است كه ابتدا خطي به موازات خط عمود به محور اصلي با فاصلهي معيني رسم ميكنيم و

سپس به همان فاصله دايرهاي به مركز كانوني ميكشيم تا آن خط را قطع كند و دو نقطه از منحني به دست آيد. و به همين ترتيب ديگر نقاط منحني را مش��خص و به يكديگر وصل و منحني را كامل ميكنيم.

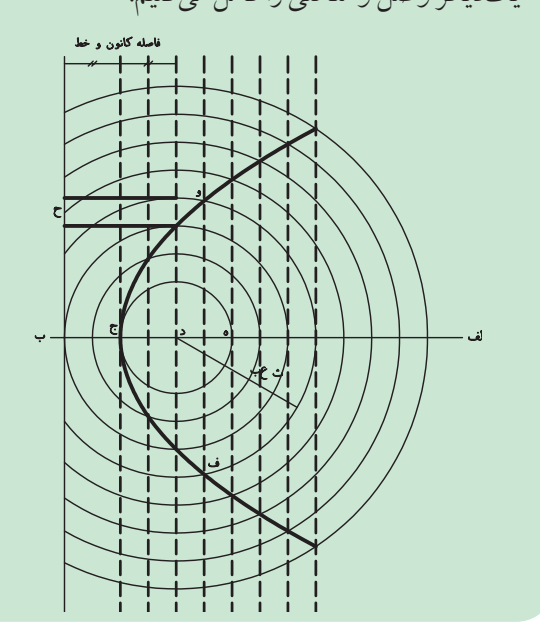

**ارزشيابي پاياني**

◄ **نظري** .1 اگر سطحي بر يكي از صفحات تصوير عمود باشد تصوير آن در صفحهي تصوير چگونه است؟

 $\Box$  الف) صفحه است  $\Box$  ب) خط است  $\Box$  ج) خط يا صفحه است

.2 سطح شيبداري كه در تصوير روبهرو به صورت خط ديده ميشود، در تصوير جانبي و افقي چگونه است؟ .3 اگر س��طح ش��يبداري در تصوير روبهرو به صورت صفحه و در تصوير افقي به صورت خط ديده ش��ود تصوير جانبي آن چگونه است؟

© الف( خط است © ب( صفحه است © ج( گاهي خط و گاهي صفحه است

.4 اگر سطحي در بيش از يك تصوير ديده شود آيا ميتوان گفت سطح شيبدار است؟

.1 تصاوير سوم هريك از سهبعديهاي دادهشده را مطابق نمونه ترسيم كنيد.

◄ **عملي**

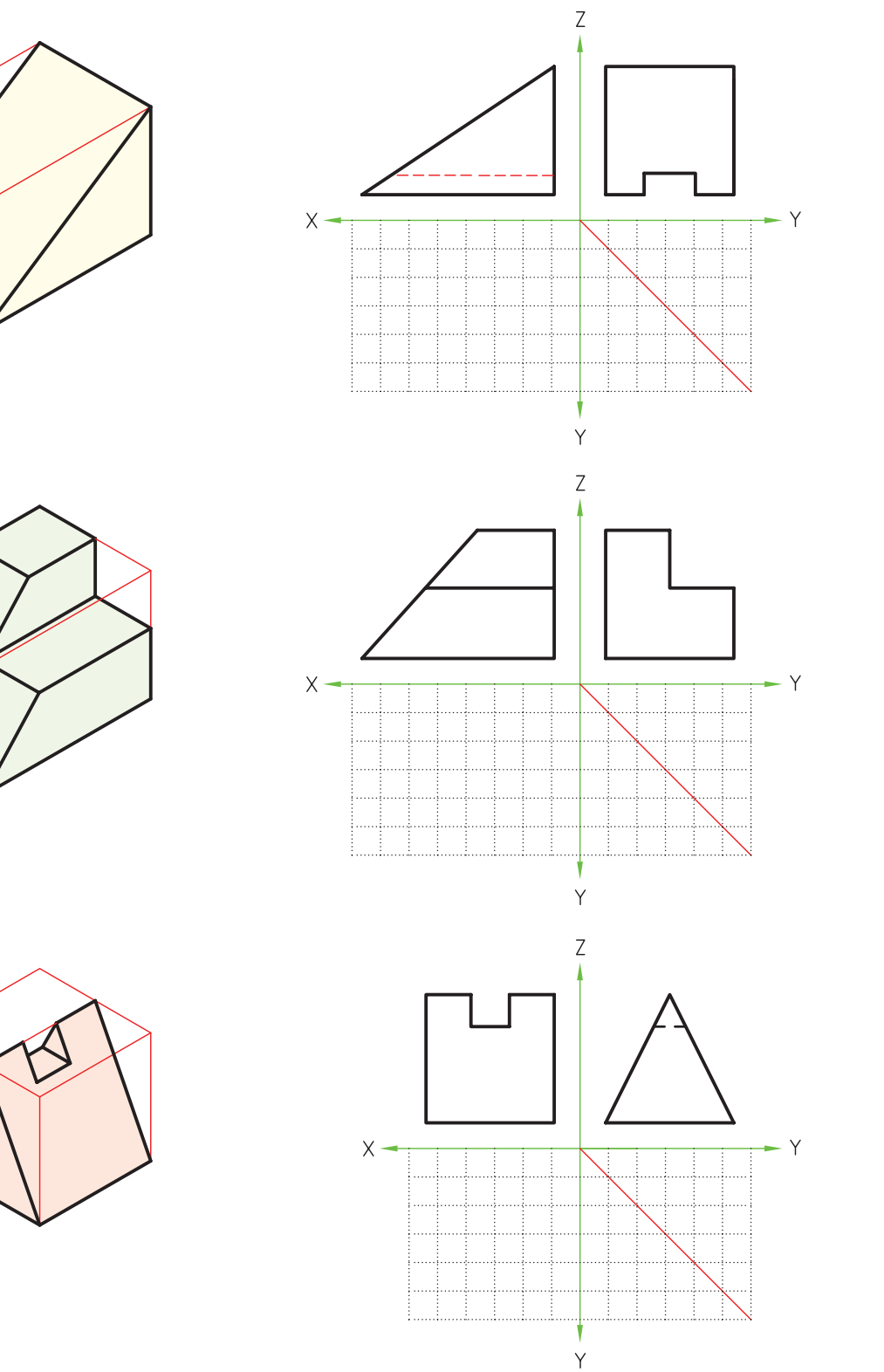

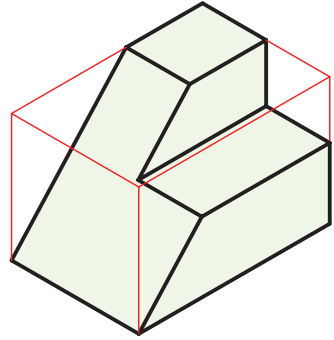

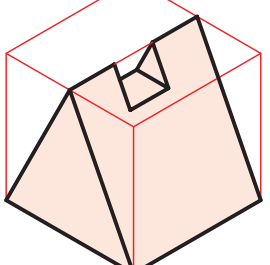

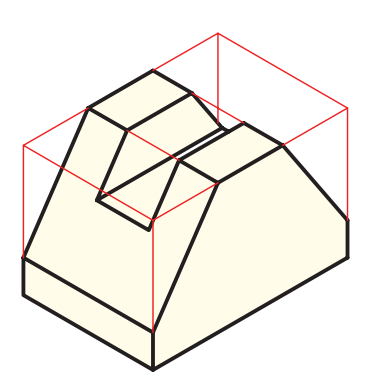

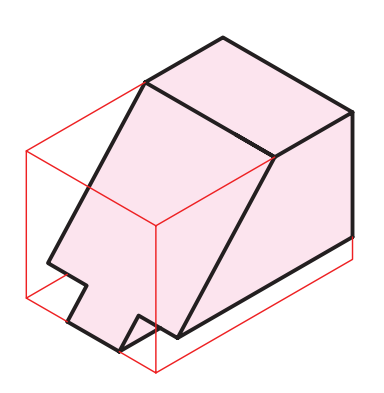

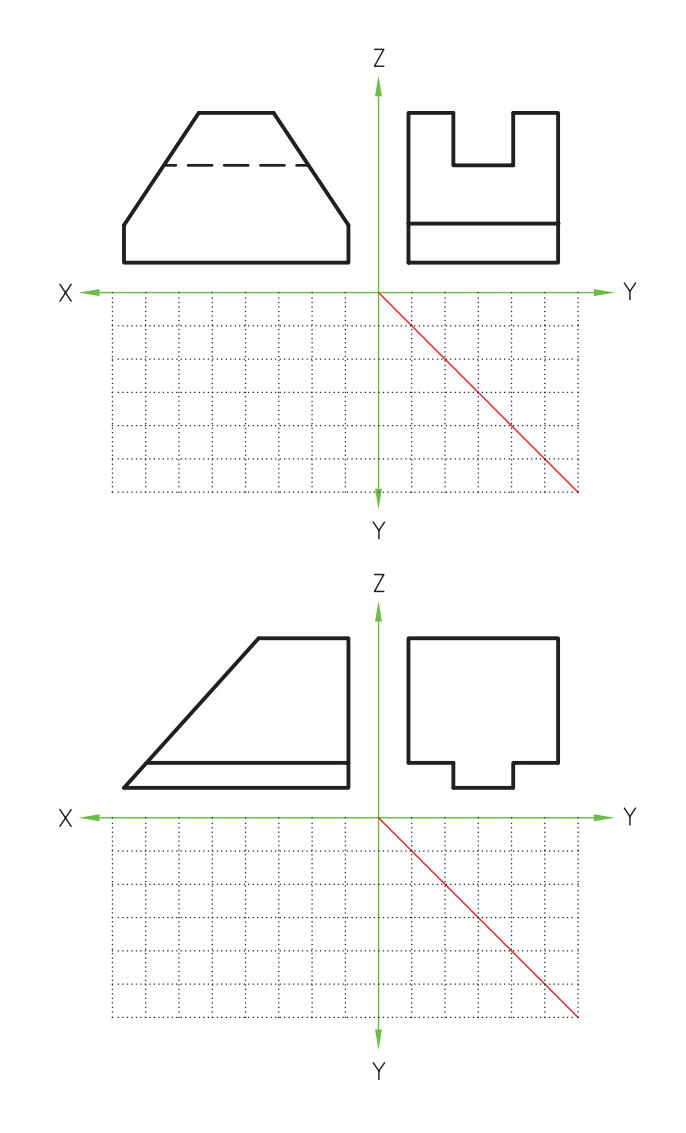

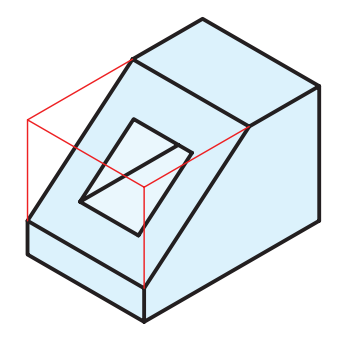

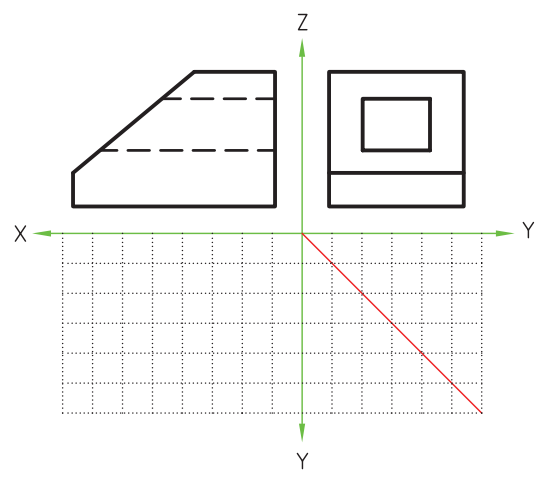

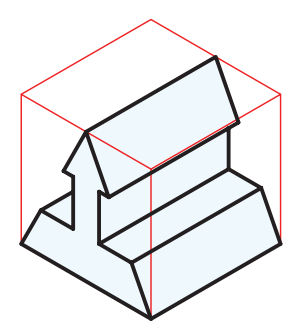

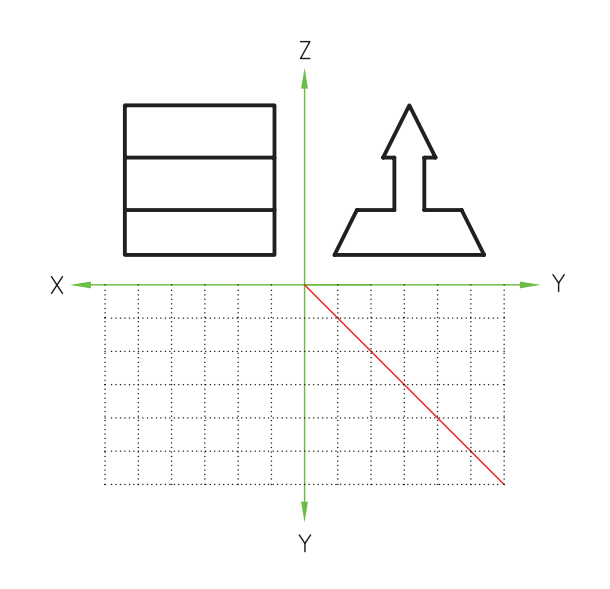

.2 تصوير روبهرو، افقي و جانبي سهبعدي زير را ترسيم كنيد.

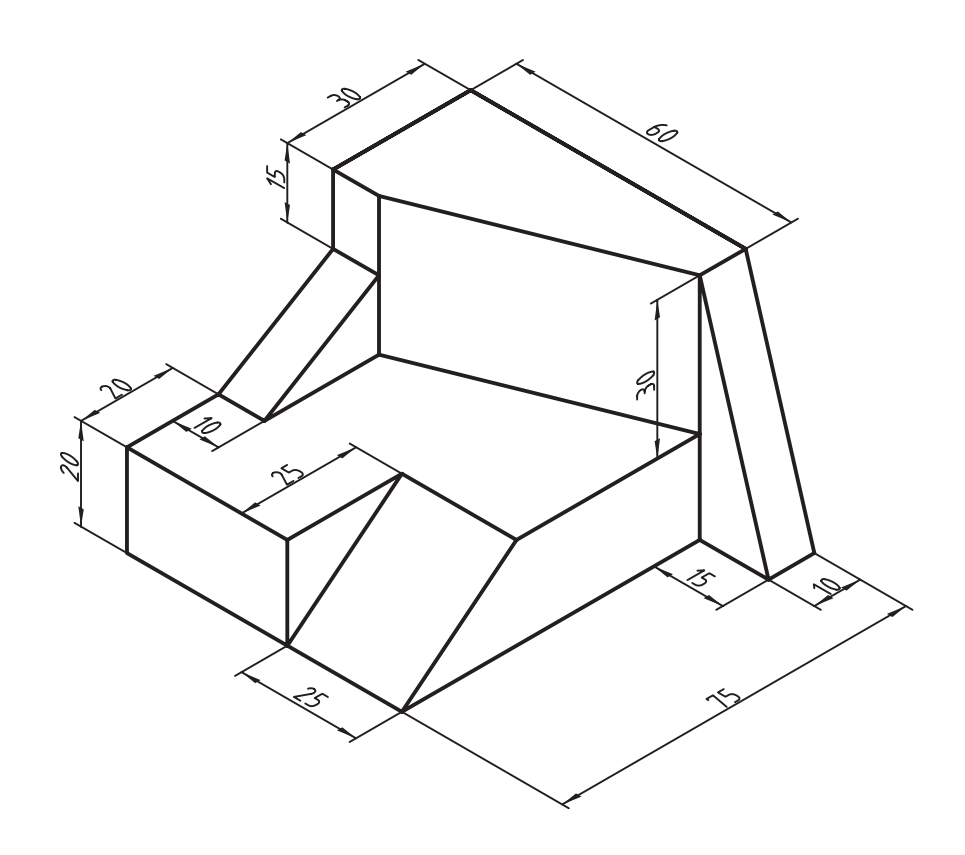

# **توانايي ترسيم نيمنما براي اجسام متقارن**

◄ **پس از آموزش اين توانايي، از فراگير انتظار ميرود:** - تقارن را تعريف كند. - اجسام متقارن را تشخيص دهد. - تصاوير متقارن را تشخيص دهد. - كاربرد تقارن را شرح دهد. - نيمنما را ترسيم كند.

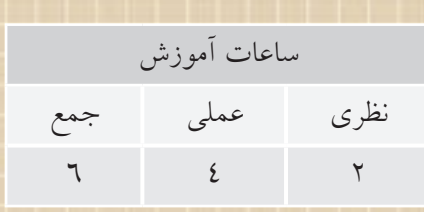

**پيشآزمون**

.1 چه وقت ميگوييم جسم متقارن است؟ .2 اجسام طبيعي متقارني را كه ميشناسيد نام ببريد. .3 اجسام صنعتي متقارني را كه ميشناسيد نام ببريد. .4 چند جسم غير متقارن را نام ببريد. .5 به نظر شما متقارن بودن اجسام چه فايدهاي ميتواند داشته باشد؟

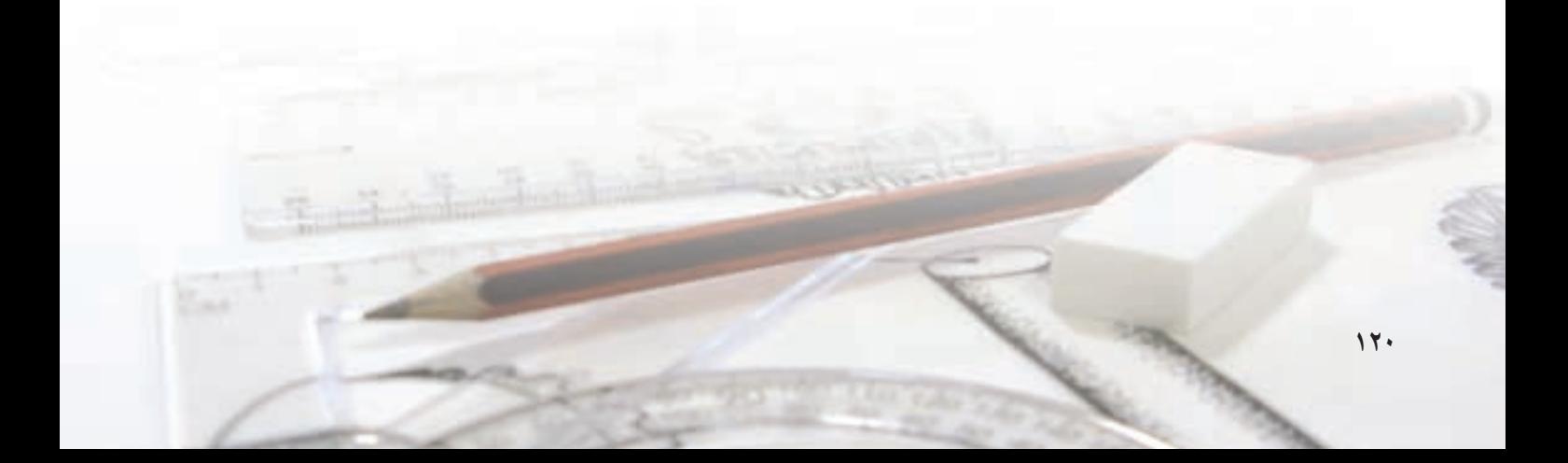

#### **تقارن**

وقتي دو طرف جس��مي با هم مش��ابه باشد ميگوييم آن جسم متقارن اسـت. در حقيقت، تقارن يعني همانندي و توازن دو قســـمت نســـبت به يك مبنا. متقارنبودن اجسام عالوه بر زيبايي موجب تعادل آنها ميشود. بيشتر اجسام متح��رك از نوعي تقارن برخوردارند؛ از يك توپ فوتبال گرفته تا يك هواپيماي بزرگ.

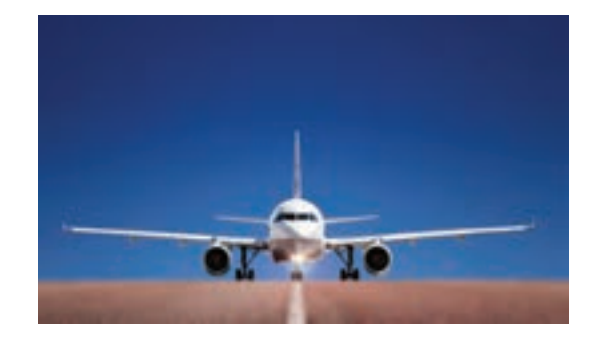

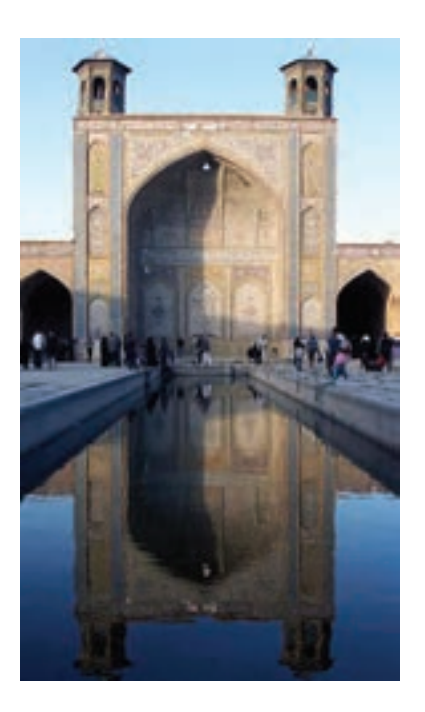

تقارن عاملي مهم در ايجاد زيبايي و تعادل است.

خداوند بزرگ در اجرام آسماني، كرهي زمين، گياهان، حيوانات و س��اير موجودات و نيز در بدن انسان تقارن را قرار داده اســـت. در حقيقت، تقارن عاملي مهم در زيبايي و تعادل است.

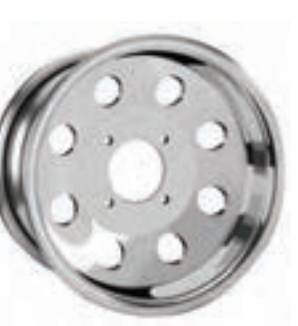

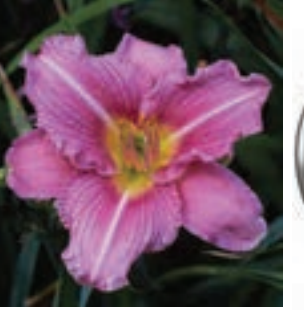

**تقارن در اجسام** تقارن اجسام، نسبت به يك صفحه سنجيده ميشود. يعني وقتي جسم متقارن را از وسط با يك صفحهي تقارن فرضي نصف كنيم دو نيمهي مساوي مشابه حاصل ميشود.

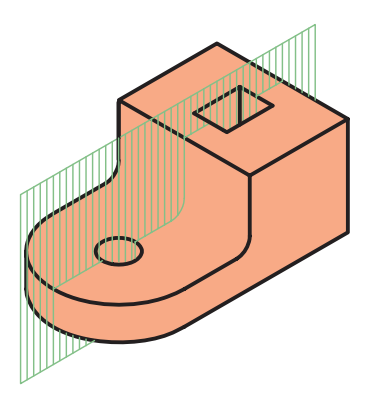

در موارد بسياري اجسام دو صفحهي تقارن دارد.

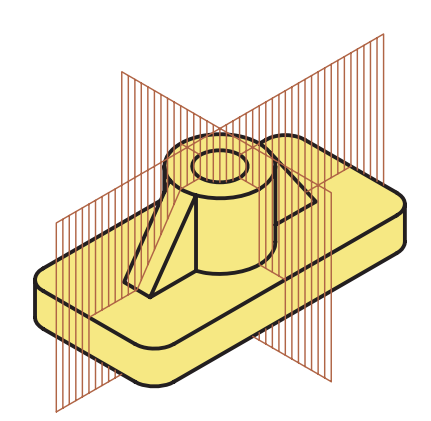

**تقارن در تصاوير** نقارن در تصاوير معمولا نســـبت به يک محور ســـنجيده ميشــود. وقتــي در تصويري، دو طــرف خط محور دو <sub>ن</sub>یمهی کاملاً همسان داشته باشد تقارن محوری است.

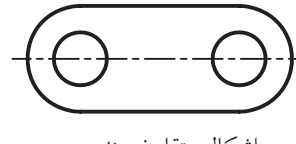

اشكال متقارن هندسي

**نيمنما** ترسيم نيمي از تصوير متقارن را نيمنما گويند.

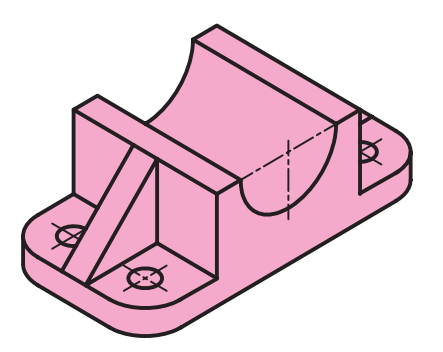

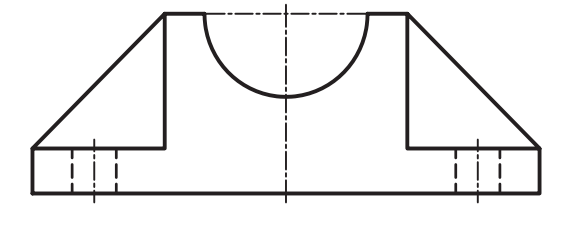

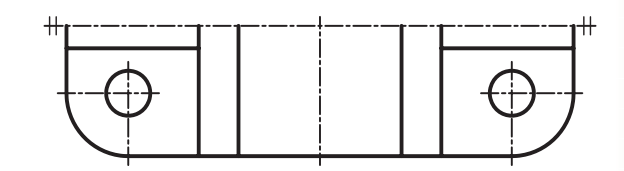

ً غالبا نقشه در حالت نيمنما به يكي از دو دليل زير ترسيم ميشود. الف) صرفهجويي در وقت براي ترسيم نقشه ب) نياز داشتن به فضاي كمتر براي ترسيم

**آيا ميدانيد** اگر تصوير جسمي متقارن باشد، آيا ترسيم نيمي از آن كافي است؟

وقتــي تصويري به صورت نيمنما ترســيم ميشــود دو خط نازك در دو طرف خط محور گذاشــته ميشــود تا نشــاندهندهي ترسيمنشــدن نيمهي متقارن ديگر باشد. معمولا تصوير روبهرو بهصورت كامل ترســيم ميشـــود و يكــي از دو تصويــر افقي و جانبي يا هــر دوي آنها بهصورت نيمنما ترسيم ميشود. در نيمنما حذف نيمهاي كه به سمت تصوير روبهروست مناسبتر است.

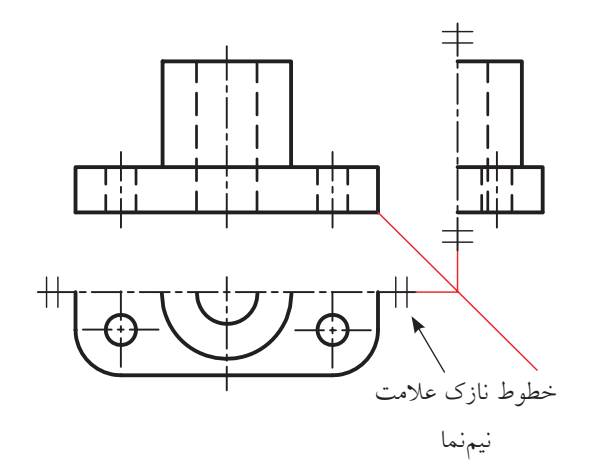

**نكته**

 دو خــط نازك انتهاي دو ســر خط محور در نماي جانبي و افقي شكل نشاندهندهي ترسيم بهصورت نيمنماست.

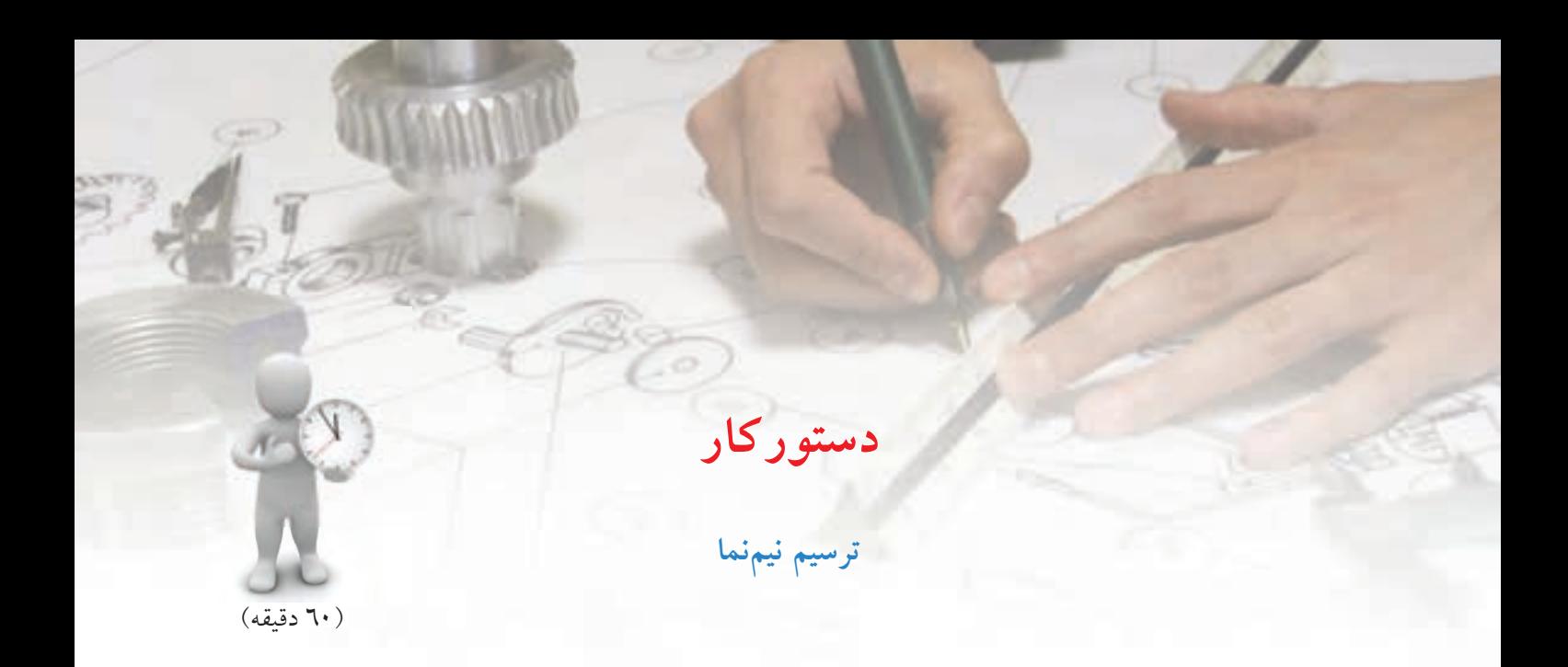

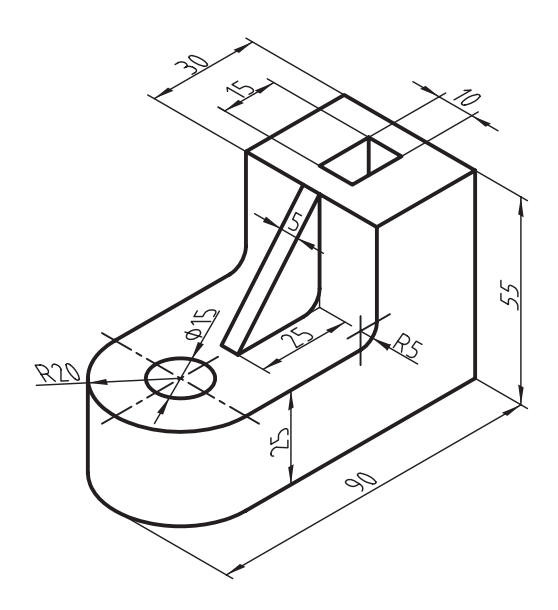

موارد خواسته شده از شكل سه بعدي را به دست آورید: الف) ترسيم تصوير روبهرو ب) ترسیم تصویر افقی در نیم<mark>ن</mark>ما

**جدول ابزار**

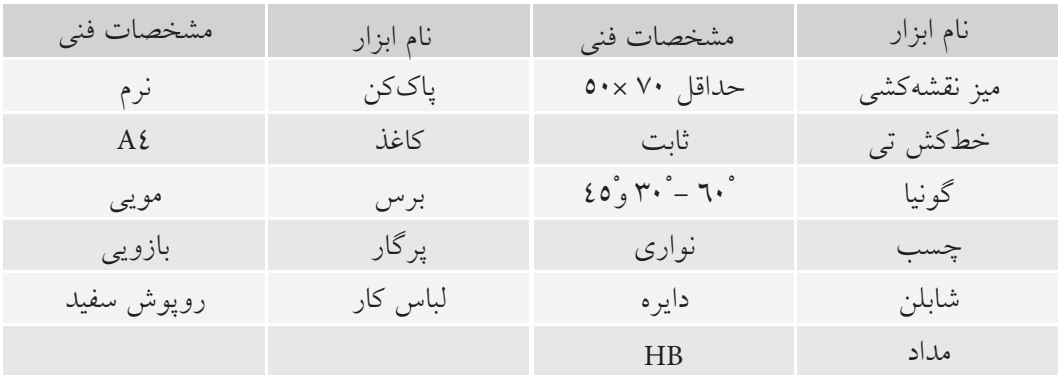

#### مراحل ترسيم

۰. خطچین هـای تصویــر روبهرو را کامــل و خط محور سوراخ کوچک را ترسیم کنید.

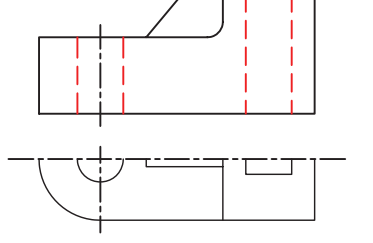

٦. در هـــر طرف خط تقارن در تصوير افقى دو خط نازك كوچك ترسيم كنيد.

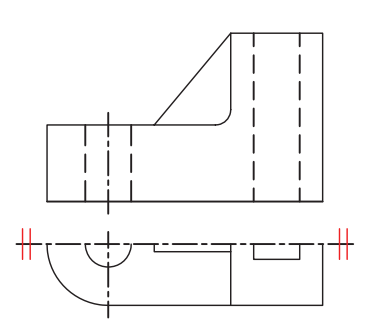

۷. خطوط را با ضخامت استاندارد پررنگ کنید.

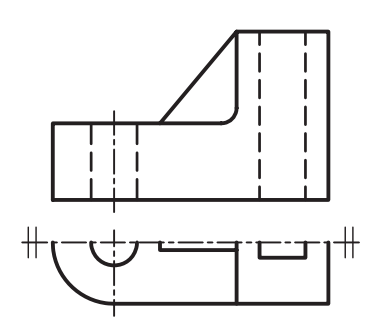

۸ نقشهی کامل شده را برای تأیید و ارزشیابی به هنرآموز محترم خود ارائه دهيد. ۱. کاغــذ را روی میز بچســبانید و ســپس کادر و جدول نقشه را رسم کنید.

۲. کادر اصلی تصویر روبهرو را ترســیم و سپس خطوط اصلی تصویر روبهرو را کامل کنید.

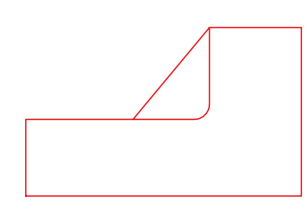

۳. بــا فاصلهی ۲۰ میلی متـــر از تصویر روبهرو خط تقارن را ترسیم کنید.

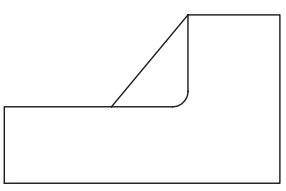

٤. نیم.نمای تصویر افقی را کامل کنید.

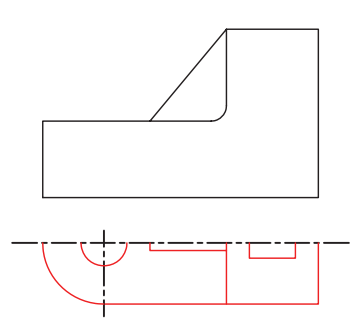

**ارزشيابي پاياني**

◄ **نظري** .1 مفهوم تقارن را توضيح دهيد. ً چه نوع تقارني يافت ميشود؟ .2 در اجسام معموال .3 كدام نوع تقارن بيشتر در تصاوير ديده ميشود؟

الف) تقارن صفحهاي  $\Box$  ب) تقارن محوري  $\Box$  ج) هر دو مورد  $\Box$ 

.4 چه تصاويري را ميتوان به صورت نيمنما ترسيم كرد؟ .5 به چه منظور از نيمنما استفاده ميشود؟ .6 چگونه ميتوان پي برد كه يك تصوير نيمنماست؟ .7 حذف كدام سمت نيمنما مناسبتر است؟

## ◄ **عملي** .1 موارد خواستهشده از تصاوير سهبعدي زير بهدست آوريد. الف) ترسيم تصوير روبهرو ب( ب) ترسيم تصوير افقي يا جانبي بهصورت نيمنما

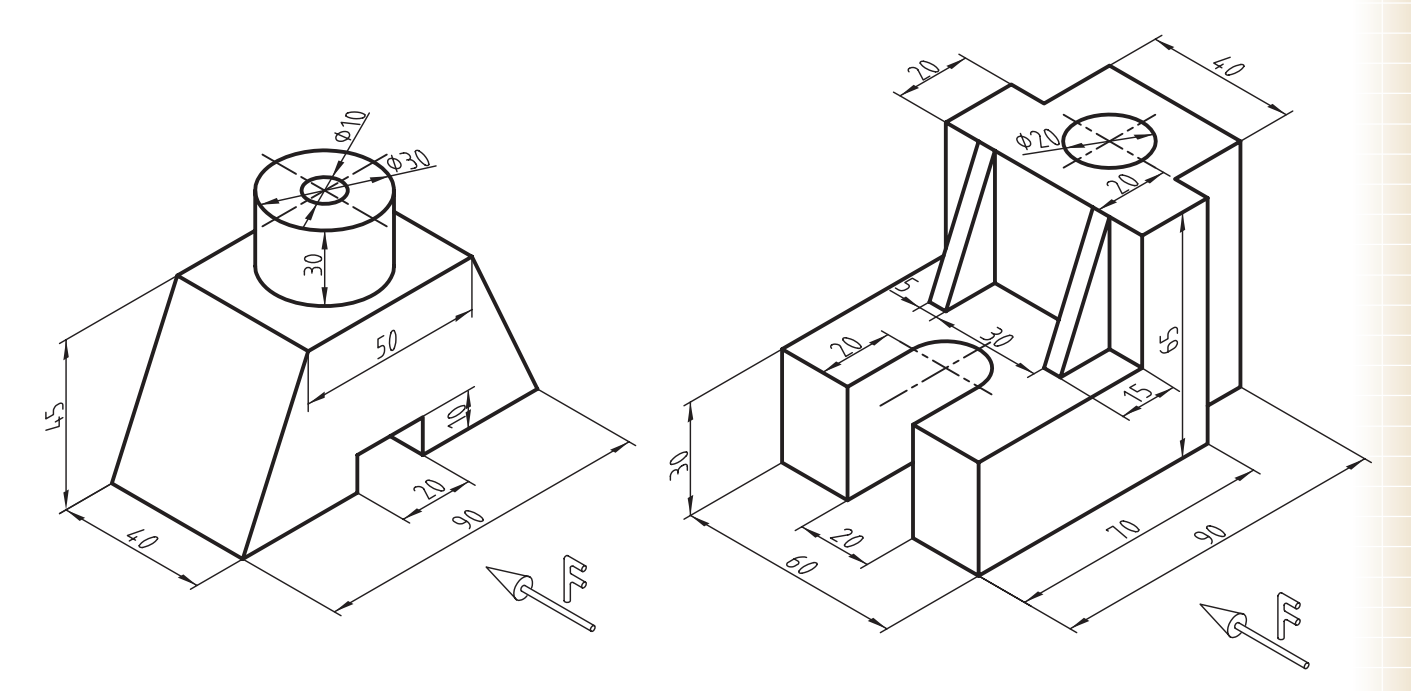

.2 موارد خواسته شده را از پايهي كشويي كه تصوير سهبعدي آن نشان داده شده است، بهدست آوريد. الف) ترسيم نماي روبهرو ب( سبب) ترسيم نماي افقي در نيمنما جب جب ج( ترسيم نماي جانبي در نيمنما

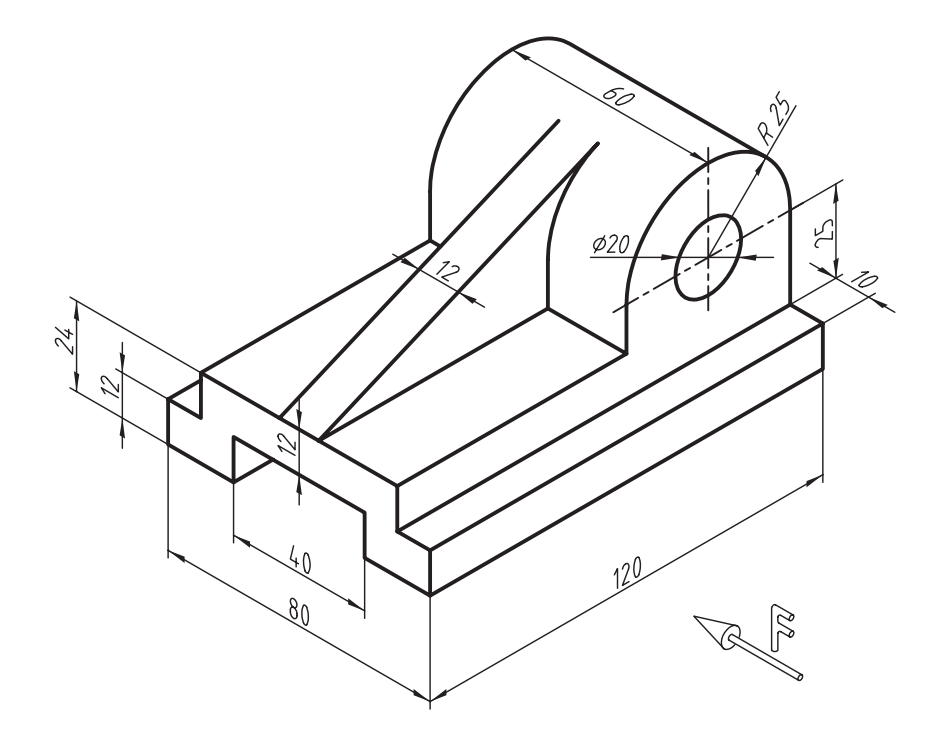

# **واحد كار دوم : اندازهگذاري**

◄ **هدف كلي: اندازهگذاري نقشههاي صنعتي**

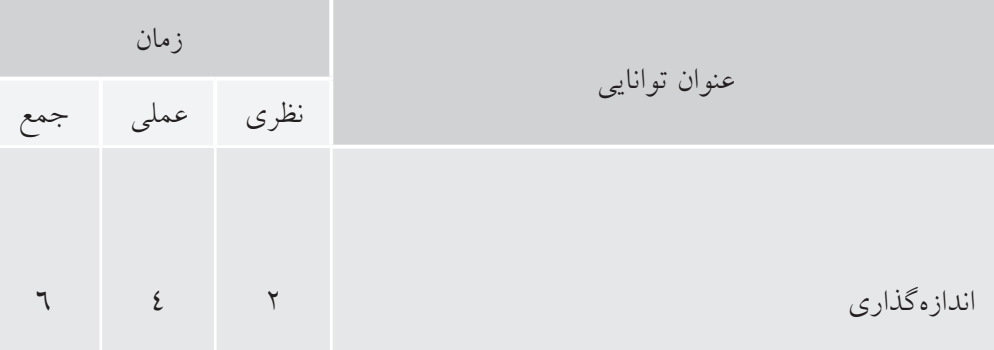

**توانايي اندازهگذاري**

◄ **پس از آموزش اين توانايي، از فراگير انتظار ميرود:** - هدف از اندازهگذاري را شرح دهد. - اجزاي اندازهگذاري را تعريف كند. - تصاوير را اندازهگذاري كند. - انواع اندازهگذاري را شرح دهد.

ساعات آموزش نظري عملي جمع  $\begin{array}{ccc} \mathcal{L} & \mathcal{L} & \mathcal{N} \end{array}$ 

**پيشآزمون**

.1 اگر اندازههاي روي نقشه اشتباه نوشته شود چه مشكلي پيش ميآيد؟ .2 براي نمايش اندازههاي كامل مكعب به چند اندازه نياز است؟ .3 عالمت R در شكل مقابل نشاندهندهي چيست؟

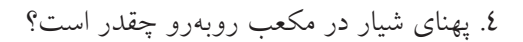

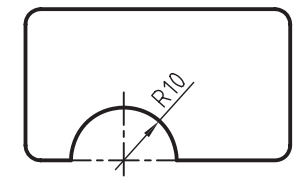

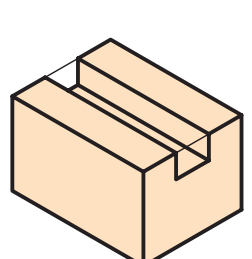

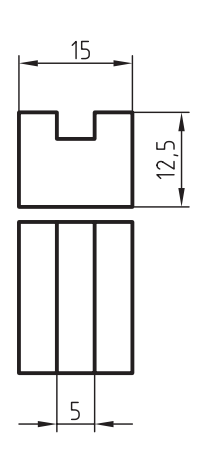

.5 براي اينكه شكل روبهرو اندازهگذاري كامل شود به چند اندازه نياز است؟

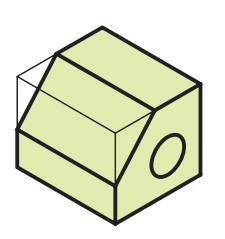

.6 به نظر شما، اندازههاي نقشهاي كم باشد بهتر است يا اضافه باشد؟ توضيح دهيد.

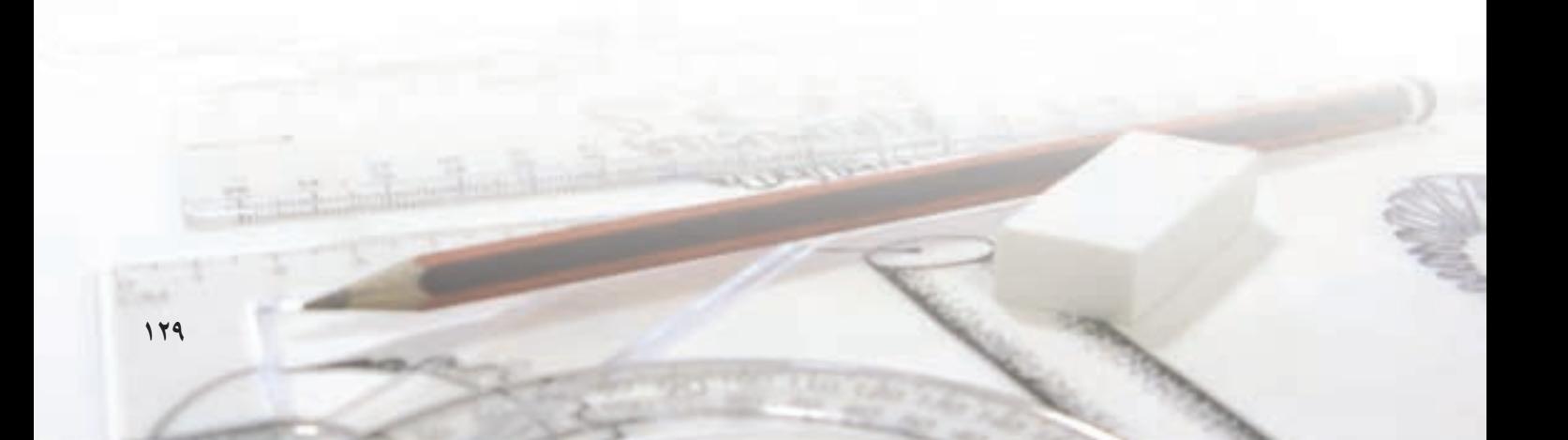

# اندازهگذاری

اندازهگذاری یکی از گامهای مهم درتکمیل نقشههاست، با اندازهگذاری نقشـــه، قطعه قابلیت ساخت پیدا میکند، عــلاوه بر اين در برخي نقشــهها اندازهگذاري ارتباط بين قطعات را مشخص می کند.

باید با دقـت کامل انجام گیرد تا هــم اندازهها بهصورت دقیق و صحیح نوشـــته شـــود هم از شلوغی بیِدلیل نقشه جلوگیری گردد. یک نقشــه باید همـــهی اندازههای مورد

نیاز را داشـــته باشـــد و در ضمن، هیچ اندازهای هم اضافه نىاشد.

اندازهگــذاری نیــز مانند دیگر موارد مهم نقشهکشـــی استانداردشده اسـت تا اندازهگذاری در همهی نقشهها از قوانین اســتاندارد پیروی کند و برای همهی صنعتگران قابل فهم باشد.

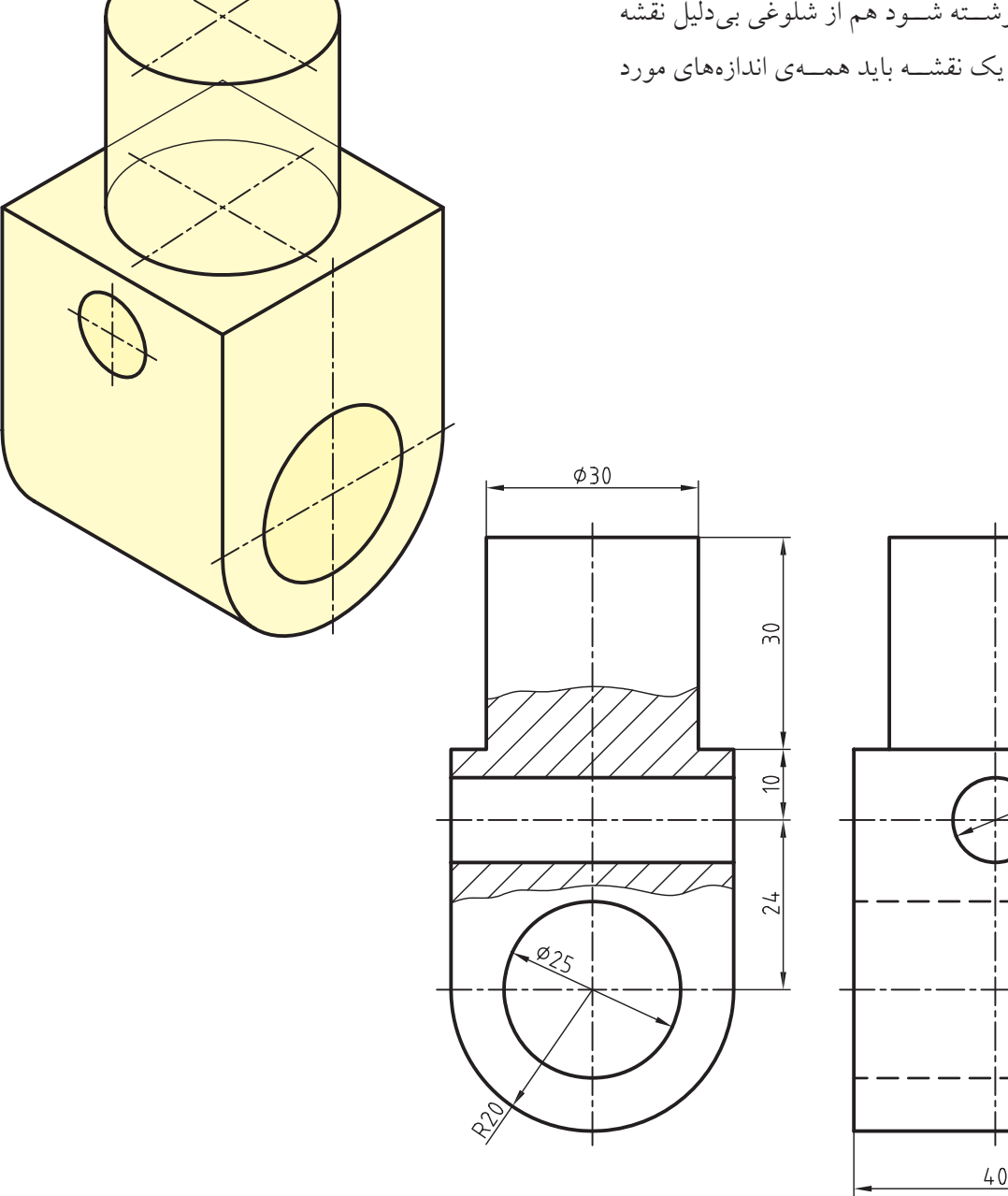

 $\mathcal{W}$ 

 $\phi\mathcal{L}$ 

اندازهها در نقشه شامل اجزاي زير است. .1 رابط اندازه .2 خط اندازه .3 فلش اندازه

- ۴. عدد اندازه ۲۰-۱۰-۵۰
- .5 علامتها (R،<sup>∅</sup> ، <sup>S</sup>، ،(…

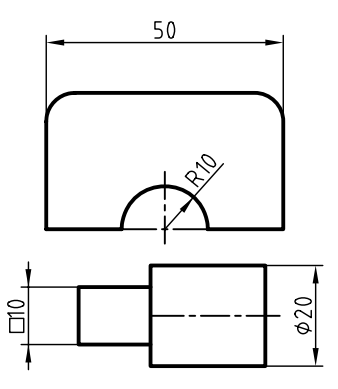

**براي اندازهگذاري طبق استاندارد ايزو، رعايت نكات زير لازم است:** - خط رابط و خط اندازه، با خط نازك ترسيم ميشود. - عدد اندازه با خط متوســط نوشــته ميشود و ارتفاع آن 10 برابر ضخامت خط متوسط است. (براي مثال، در گروه خط 0/5 كه ضخامت متوســط 0/35 اســت ارتفاع اعداد 3/5 ميليمتر است.)

– در نقشــــههاي صنعتي نهايي فلش اندازه يک مثلث توپُر با زاويهي ٣٠ درجه است.

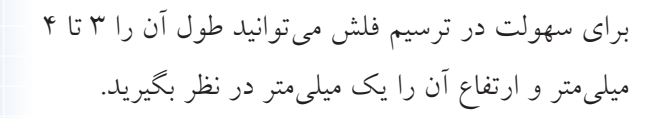

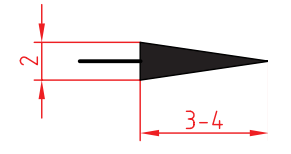

- ابتــدا فاصلههــاي كوچكتــر را اندازهگــذاري كنيد و بــه ترتيــب، فاصلههاي بزرگتر را؛ تــا خطهاي اندازه و رابطهاي اندازه همديگر را قطع نكنند.

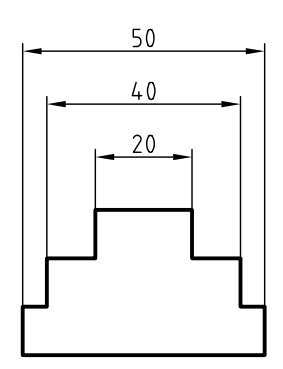

- اندازههاي افقي، بالاي خط اندازه نوشته ميشود. - اندازههايعموديسمت چپ خطاندازه نوشتهميشود، بهگونهاي كه از سمت راست قابل خواندن باشد. - اندازهگذاري روي شــيبها نيز بايد مطابق شكل انجام

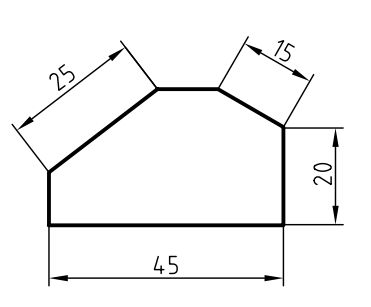

گيرد.

- فاصلــهي اولين خط انــدازه از خط اصلي نقشــه بايد بهگونهاي باشــد كه عدد اندازه به راحتي روي آن نوشــته شود. اين فاصله 7 تا 10 ميليمتر پيشنهاد ميشود.

- فاصله ي خطوط اندازه، پشت سو هم و بهتر است یكسان باشد تا نقشه منظم و زیبا شود. این فاصله ها نيز 7 تا ۱۰ ميلي متر پيشنهاد مي شود. - خط رابط یک تا سه ميلي متر بعد از فلش ادامه یابد. این

مقدار، در تمام نقشه باید یكسان باشد.

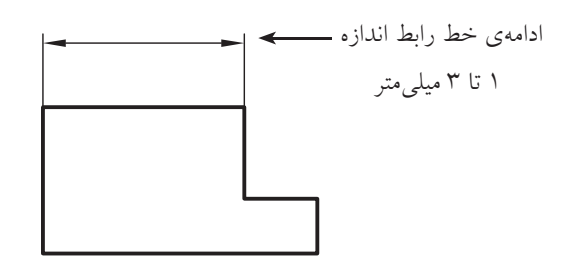

- تا آنجا که ممكن اس��ت، خط رابط، خط اصلي نقشه را قطع نكند. - تا آنجا که ممكن اس��ت، فلش اندازه را به خط اصلي یا خط چين تكيه ندهيد و از خط رابط استفاده کنيد.

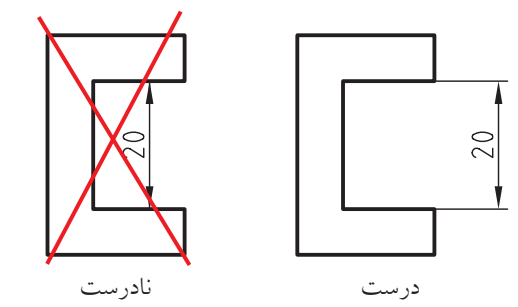

– چنانچه فاصلهى بين خطوط رابط براي ترســيم فلش ها کافی نباشد (معمولا فاصلههای کمتر از ۷ میلی متر) فلش ها را در بيرون ترسيم کنيد.

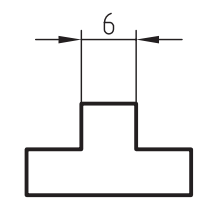

- چنانچه فاصله ي بين خطوط رابط براي نوشتن عدد اندازه کافي نباشد، عدد اندازه را در سمت راست بنویسيد.

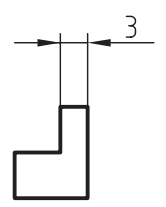

- ب��راي اندازه هاي کوچک کنار ه��م، دو فلش از بيرون و به جـاي فلش هاي ديگر در محل تقاطــع خط اندازه و رابطها دايرەي كوچك توپُر مىگذارند.<br>.

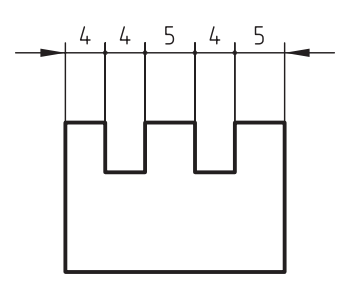

– براي اندازه گذاري روي نقشــهاي که دستي ترسيم شده اســت بهجاي فلش ها مي توان از خط مــورب ٤٥ درجه استفاده کرد. کاربود این نوع اندازهگذاري بيشتر براي نقشه هاي ساختماني است.

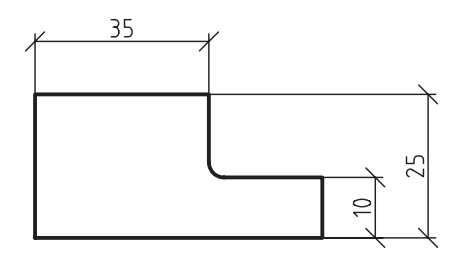

**اندازه گذاري روي دايره ها و كمان ها**

- ب��راي اندازه گذاري روي دایره، خ��ط اندازه به صورت مایـل از مرکز دایره عبور مي کند و فلش هاي دو طرف آن به دایره تكيه دارند.

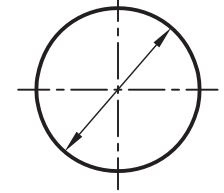

- چنانچه فضاي کافي براي نوشتن عدد یا ترسيم فلش ها نباشــد، فلشها را در بيرون دايــره مي زنيم و عدد را هم بيرون مي نویسيم.

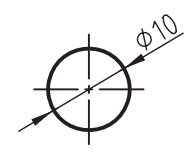

- براي اندازه گذاري روي نيم دایره، ربع دایره یا قسمتي از دایره که مرکز مشخصي دارند، خط اندازه از مرکز شروع مي شود و تا روي دایره ادامه مي یابد.

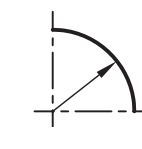

- در اندازه گذاري دایره یا قسمتي از دایره خط اندازه نباید بر خطوط محور منطبق ش��ود. به همين دليل، خط اندازه

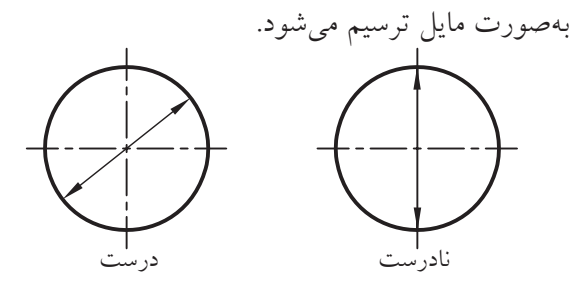

- براي اندازه گذاري ش��عاع، عالمت R قبل از عدد شعاع نوشته مي شود.

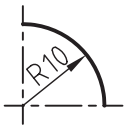

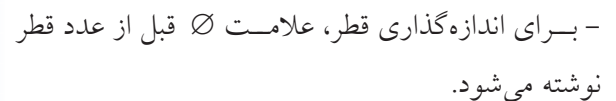

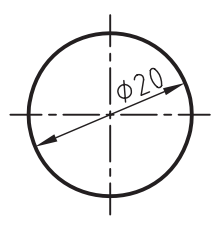

- روي دایره ي کامل یا تصویر آن هميشه اندازه بر حسب قطر داده مي شود نه برحسب شعاع.

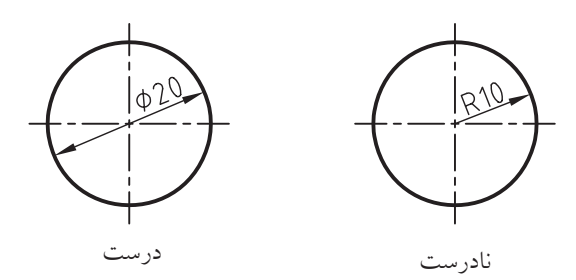

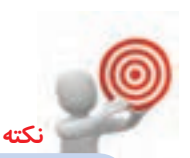

.۱ R ح��رف اول کلمه ي Radius به معني شعاع است. .۲ عالمت∅ براي قطر استفاده مي شود.

در شكلهاي زير اندازهگذاري روي دايرهها و كمانها و خطوط بهطور صحيح نشان داده شده است.

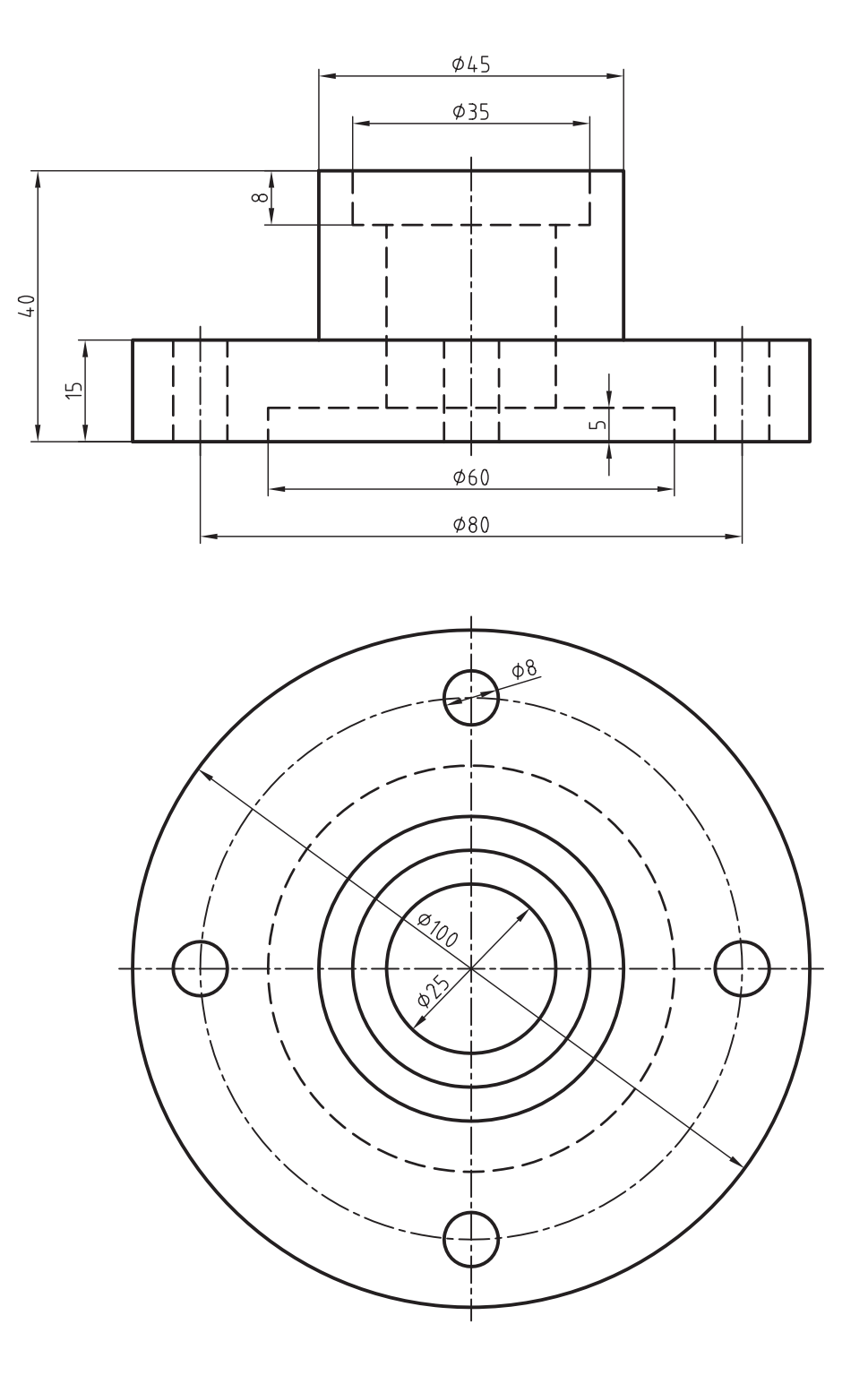

**134**

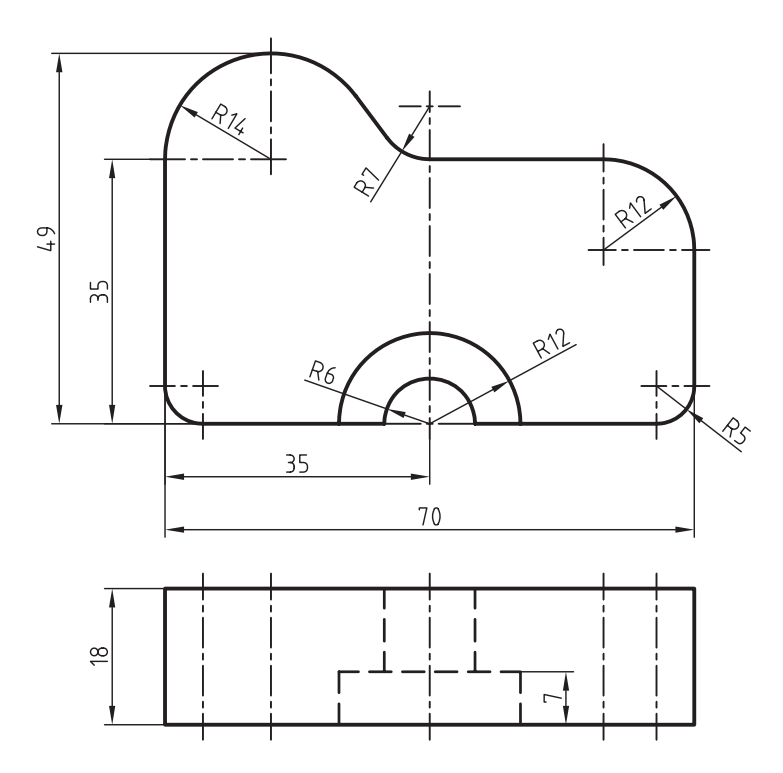

– چنانچه شــعاع يک كمان خيلي بزرگ باشـــد، ابتداي خط اندازه روي خط محوري كه در راســتاي مركز كمان است قرار داده ميشود. در اين حالت، خط اندازه بهصورت شكسته ترسيم ميشود.

- چنانچه مركز يك كمان مشخص نباشد، ابتداي خط اندازه از يك نقطهي دلخواه شروع ميشود.

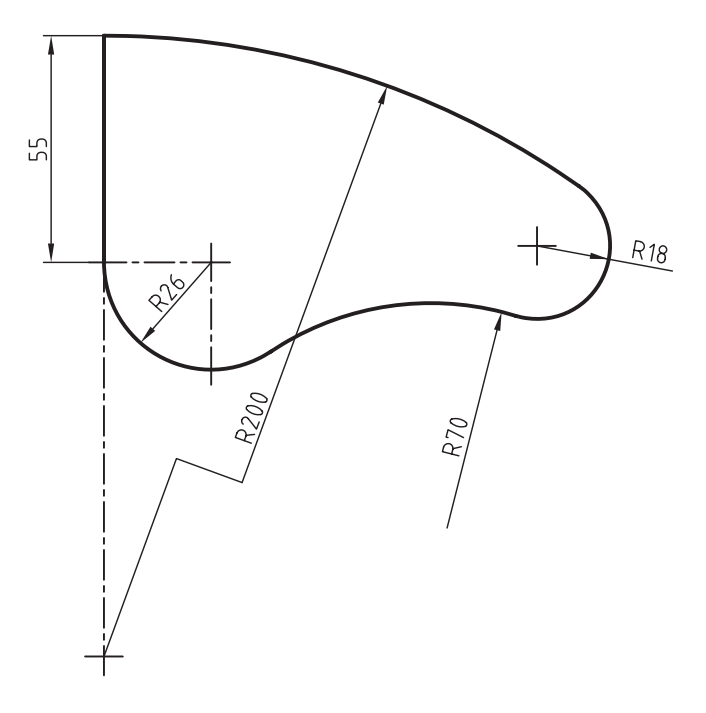

- براي نمايش اندازه زوايا، مطابق شكل زير عمل ميشود. كمان خط اندازه به مركز رأس زاويه ترسيم ميشود.

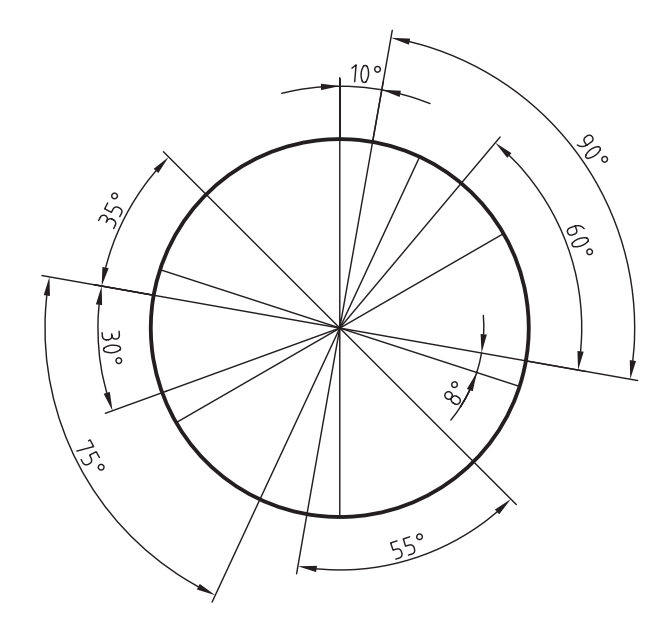

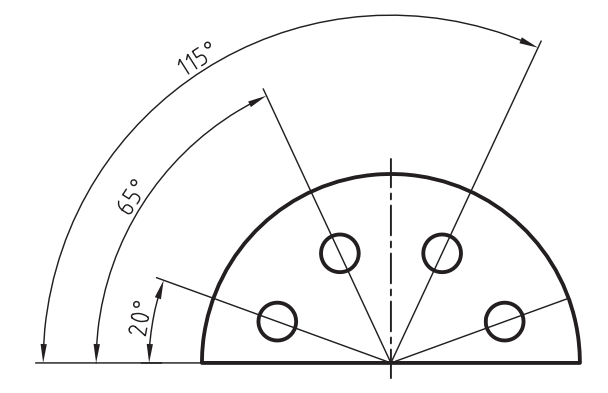

علامت  $\Box$  قبل از عدد ٢٥ نشان مي<code>ca</code>هد كه مقطع اين  $\Box$ قسمت مربعي به ابعاد 25×25 است.

- در ش��كل زير قس��مت a، وجود خط ن��ازك ضربدري نشــاندهندهي تختبودن است اين علامت وقتي استفاده ميشود كه تختشدگي در نماي ديگر مشخص نباشد.

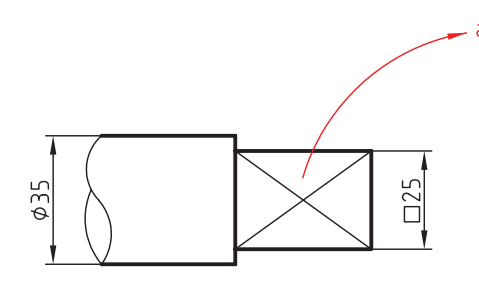
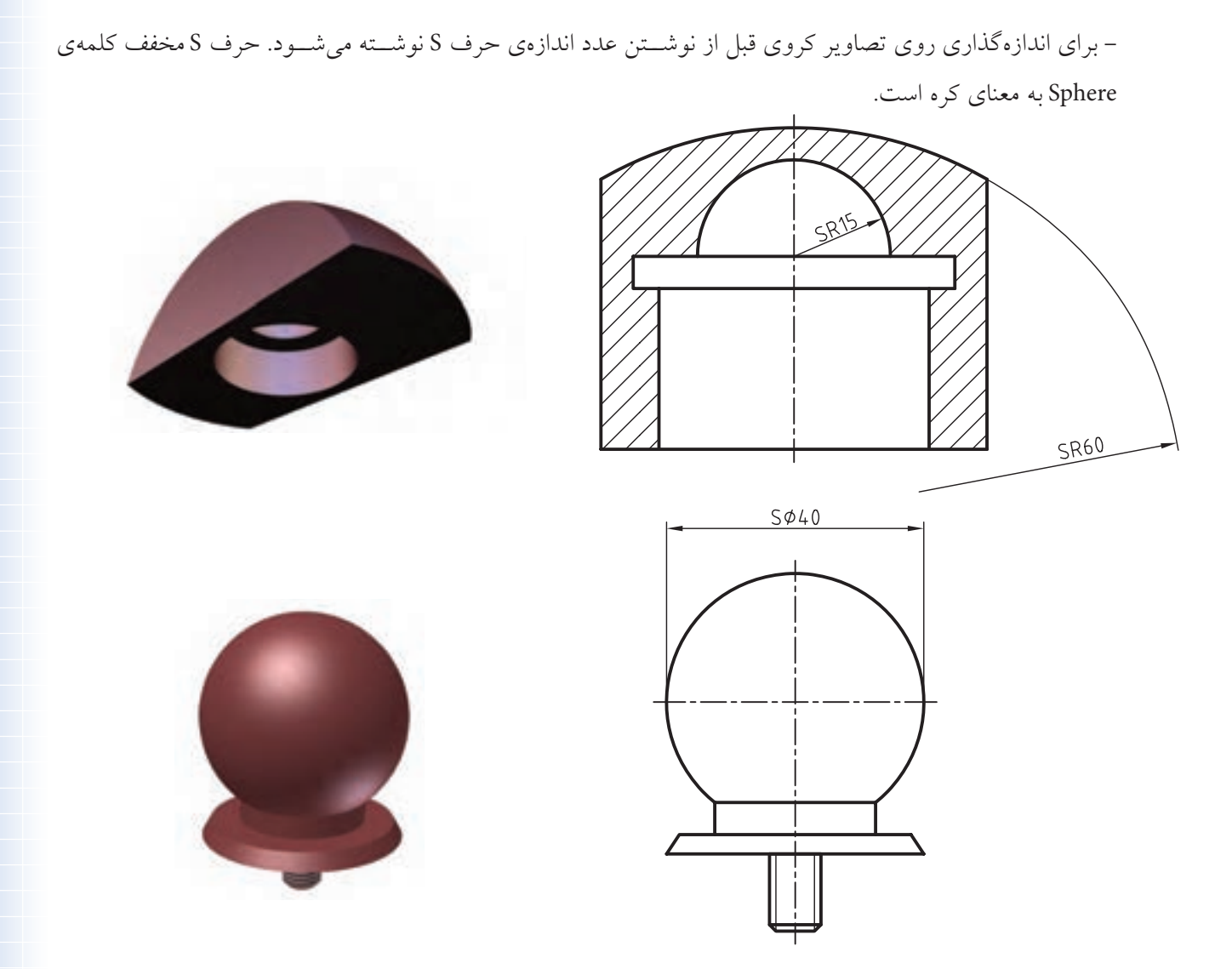

- اگر طول يك قطعه زياد باشد و امكان ترسيم آن در كاغذ نباشد ميتوان با خط شكستگي آن را كوتاهتر رسم كرد و اندازه را به صورت واقعي نوشت. خط شكستگي به دو صورت ترسيم ميشود كه در شكل زير نشان داده شده است.

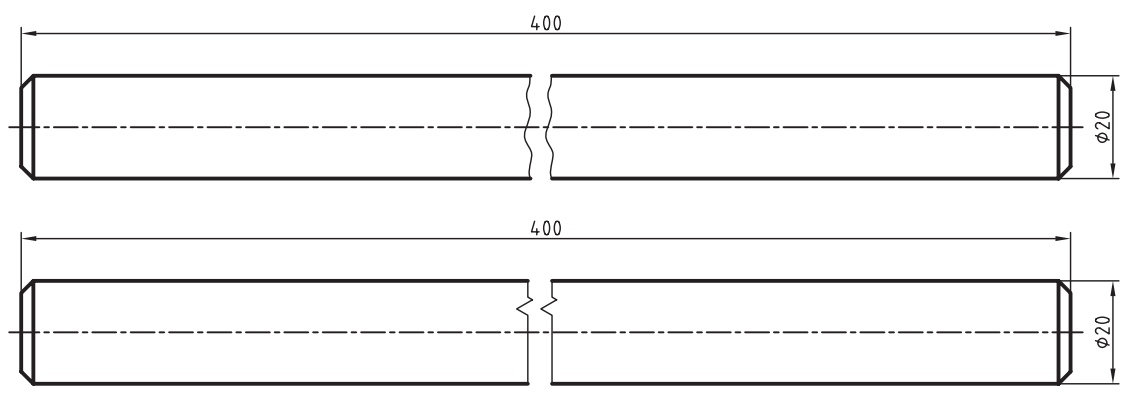

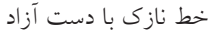

#### روش های اندازهگذاری

برای اندازهگذاری روش های مختلفی استفاده می شود که معمول ترین آن دو روش پلهای و زنجیرهای است.

#### اندازهگذاری پلهای

این نسوع اندازهگذاری زمانسی انجام میگیسرد که مقدار فاصلهها نســبت به يــک مبنا تعيين شــود. در اين حالت اندازهگذاری حالتی پلهای پیدا میکند.

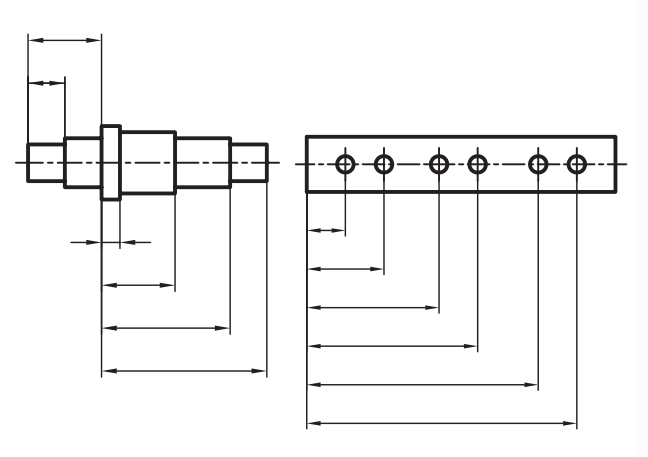

#### اندازهگذاری زنجیرهای(متوالی)

چنانچــه اندازههــاي قســمتهاي مختلــف بهصــورت زنجیرهای پشت سر هم نوشــته شود، به آن اندازهگذاری زنجير هاي مي گويند.

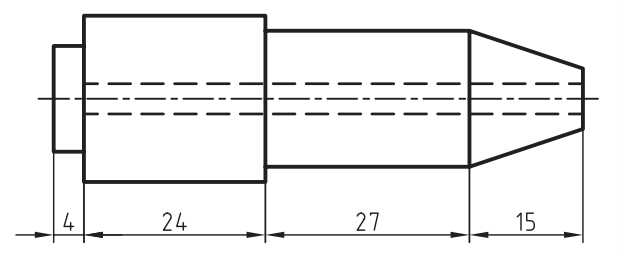

از آنجــا کــه در روش اندازهگذاری زنجیــرهای هرگونه كم يا زياد شـــدن فاصله هنگام ســـاخت روى تغيير مكان فاصلههای دیگر نیز اثر میگذارد، استفاده از روش پلهای معمول تر و مناسب تر است.

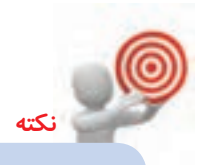

۱. بزرگترین طول، بزرگترین ارتفاع و بزرگترین عرض جسم، باید روی نقشه اندازهگذاری شود. ٢. در اكثــر نقشــهها محــور تــا محور ســوراخها، اندازه گذاری شود.

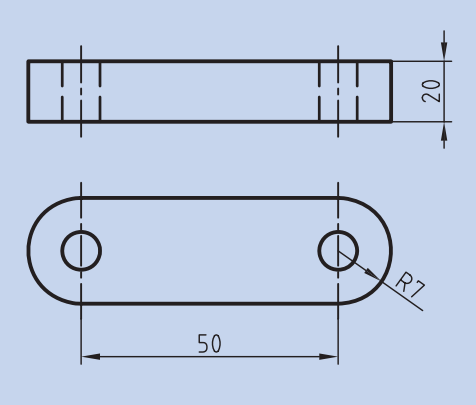

۳. تا حــد ممکن از پراکندگــی اندازهها در تصاویر مختلف خودداری شود. ٤.از تکرار یک اندازه در نماهای مختلف خودداری شود. ۵. بهتر است اندازهگذاری روی تصویری که وضوح بیشتری دارد انجام شود. برای مثال، اندازهگذاری پهنای شسیار مکعب زیر در تصوير روبهرو بهتر از تصوير افقى است.

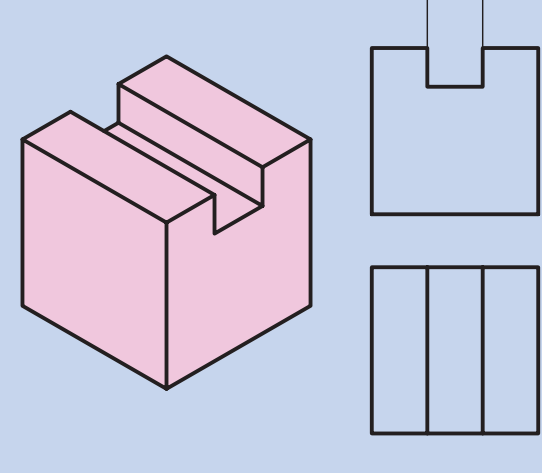

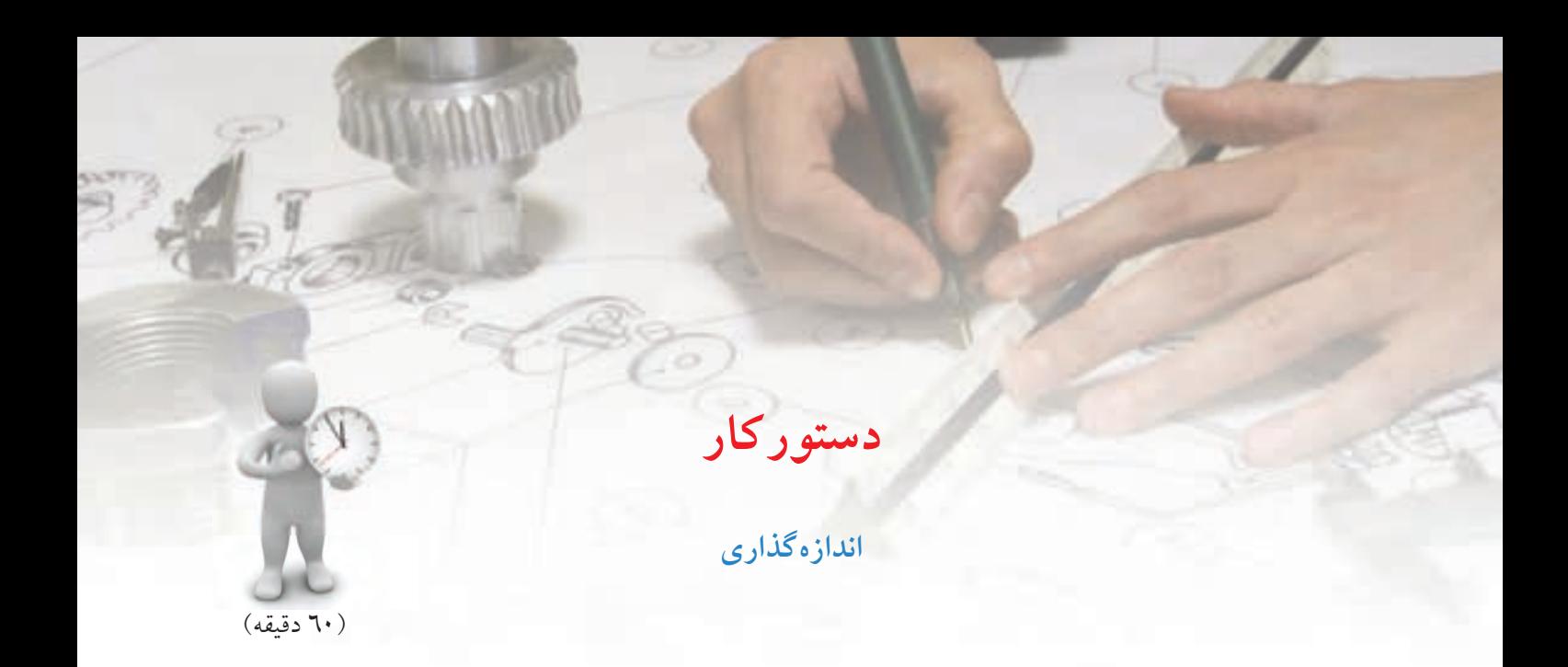

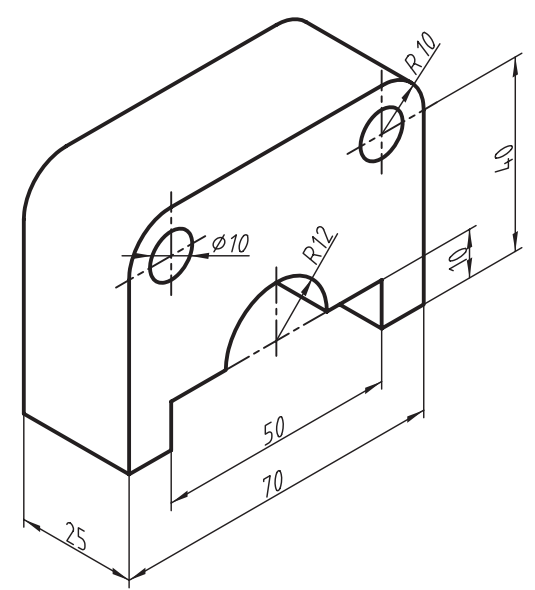

موارد خواســـته شده از تصویر سهبعدی شكل مقابل را به دست آورید: الف) ترسيم تصوير روبهرو و جانبي ب) اندازهگذاري کامل

**جدول ابزار**

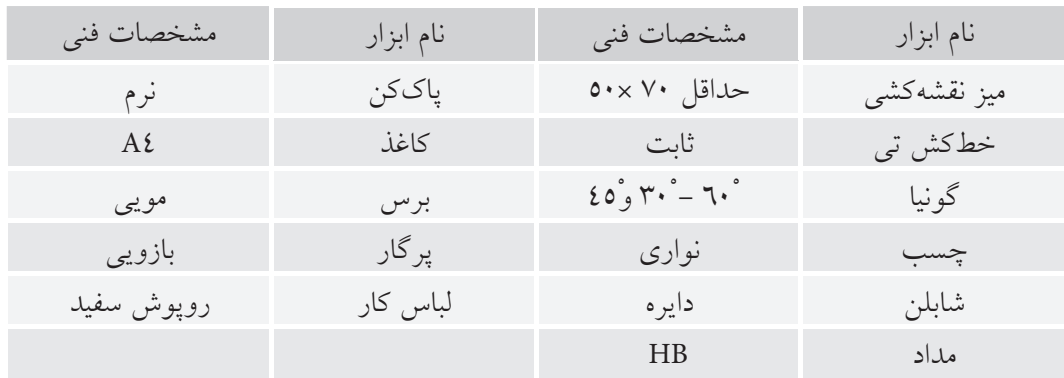

مراحل ترسيم

۱. کاغــذ را روی میز بچســبانید و ســـپس کادر و جدول نقشه را رسم کنید.

۲. تصویر روبهرو را ترسیم کنید. نیمدایرهی به شعاع ۱۲ را با پرگار و دایرههای با قطر ۱۰ را با شابلن ترسیم کنید.

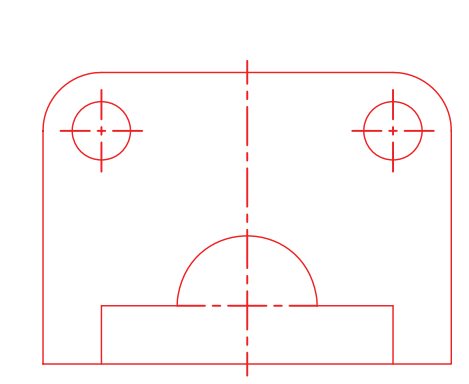

٤. بسرای اندازهگذاری، ابتـدا کمانهـا و دايرههــا را اندازهگذاری کنید.

– برای دایرههای کامل باید اندازهی قطر نوشته شود.

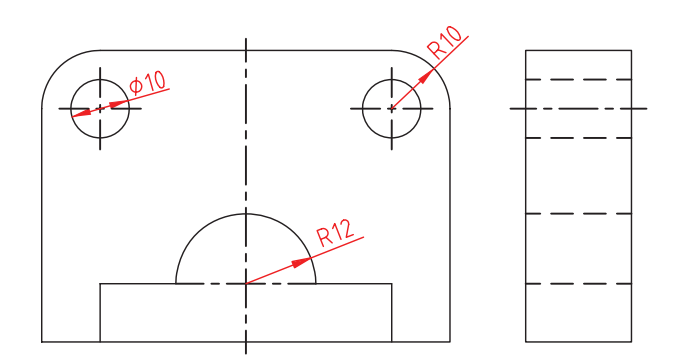

۰. طولها را اندازهگذاری کنید. محور تا محور سـوراخها را حتماً اندازهگذاری کنید.

> ۳. خطـــوط رابط ارتفاع را به تصویر جانبی انتقال دهید و تصویر جانبی را ترسیم کنید.

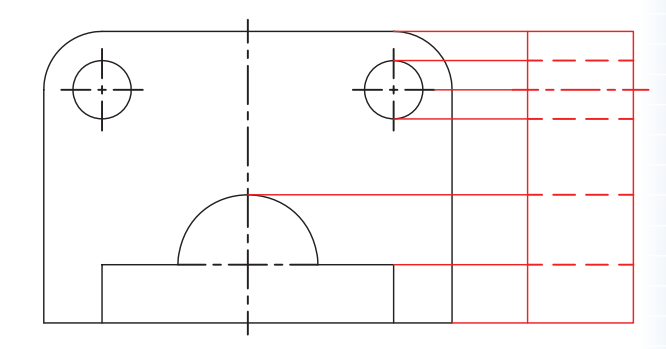

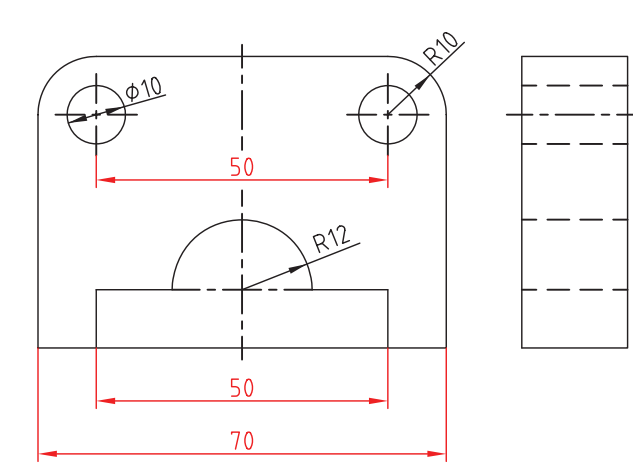

.6 ارتفاعها را اندازهگذاري كنيد. ارتفاع كل را ميتوانيد در نماي جانبي اندازهگذاري كنيد.

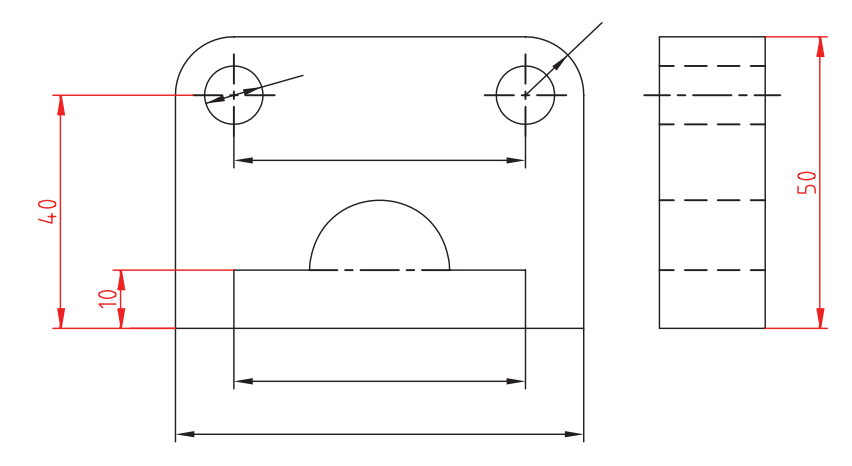

.7 عرض جسم را در تصوير جانبي اندازهگذاري كنيد.

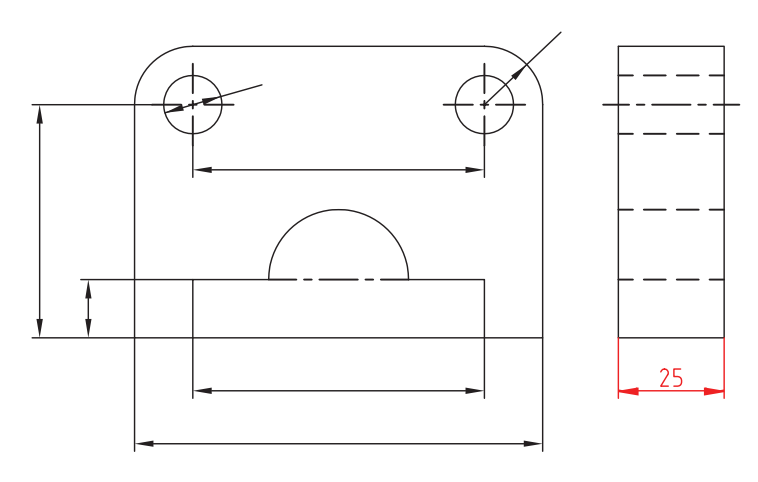

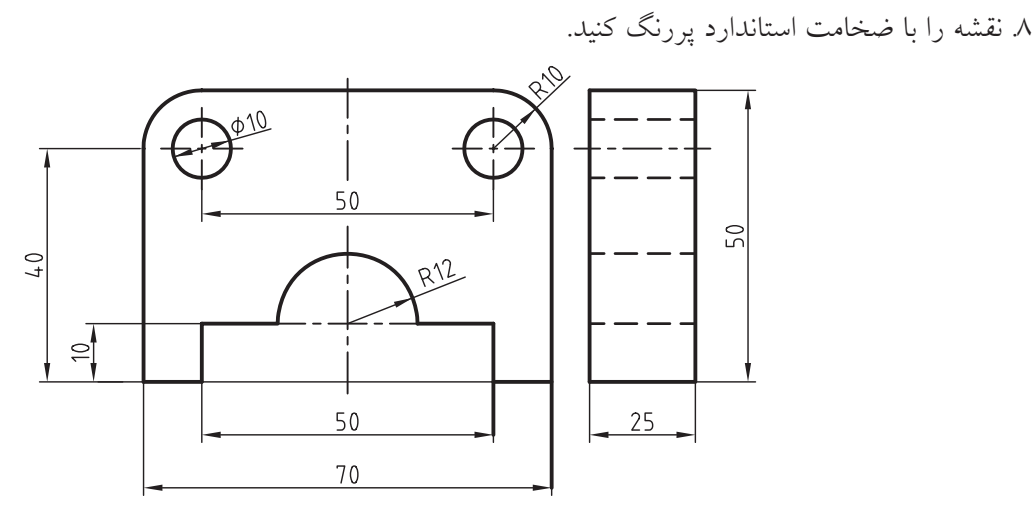

.9 نقشهي كامل شده را براي تأييد و ارزشيابي به هنرآموز محترم خود ارائه دهيد.

**ارزشيابي پاياني**

◄ **نظري** .1 به چه دليل از اندازهگذاري استفاده ميشود؟ .2 اجزاي اندازهگذاري را نام ببريد. .3 براي نشان دادن شعاع و قطر دايره از چه عالئمي استفاده ميشود؟

© الف( R و S © ب( R و <sup>∅</sup> © ج( S و <sup>∅</sup>

.4 عالمت∅ S نشاندهندهي چيست؟ .5 زاويه در شرايط مختلف به چه صورت اندازهگذاري ميشود؟ با ترسيم شكل توضيح دهيد. .6 در ترسيم كمانها چه موقع از خط اندازه شكسته استفاده ميشود؟ .7 تفاوت اندازهگذاري پلهاي و زنجيرهاي را با ترسيم نشان دهيد. .8 نحوهي اندازهگذاري فاصلههاي كوچك پشت سرهم را با ترسيم نشان دهيد.

### عملى ۱. تصاویر هریک از سهبعدیهای داده شده را اندازهگذاری کنید.

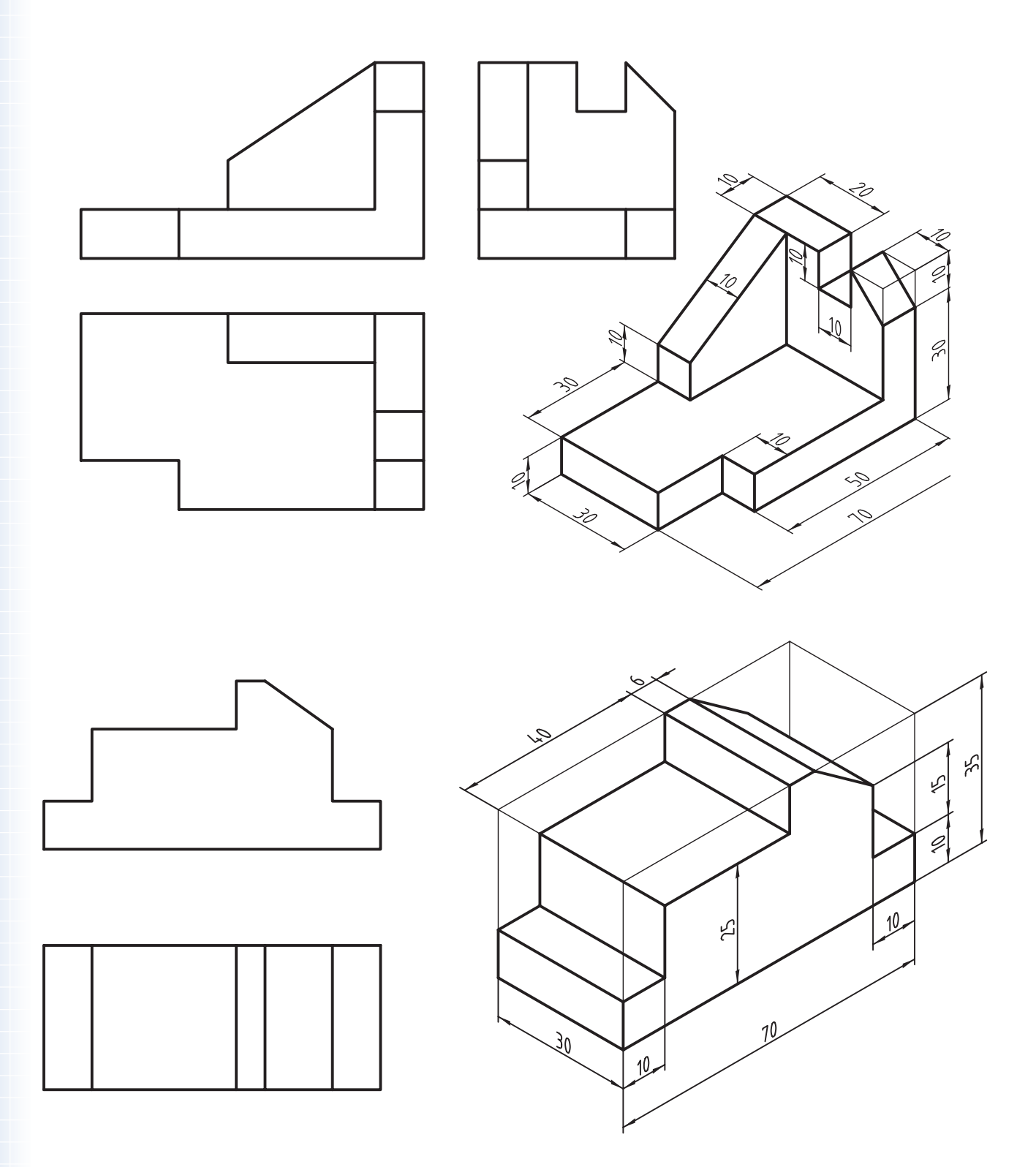

.2 تصوير روبهرو و افقي سهبعدي داده شده را اندازهگذاري كنيد.

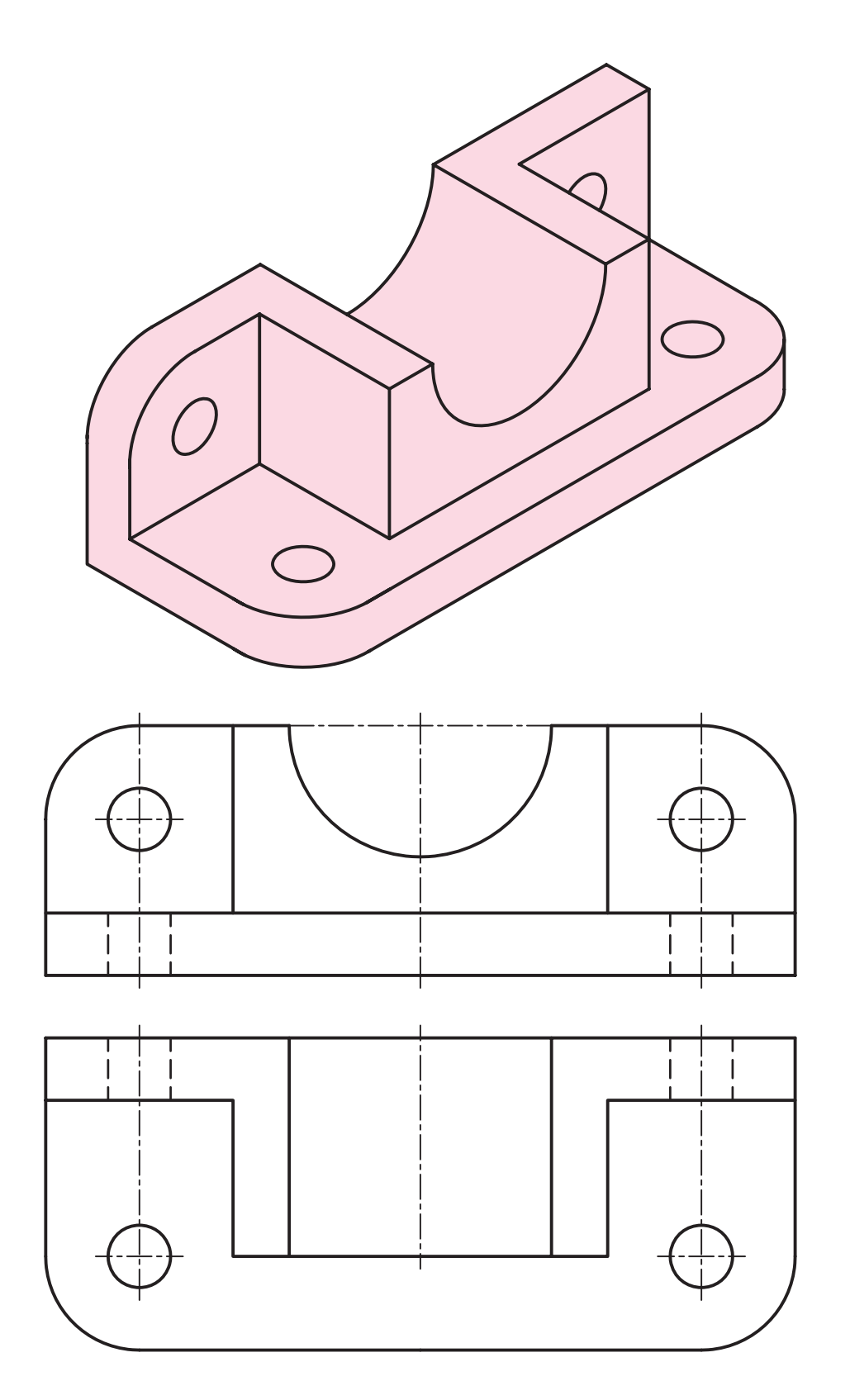

.3 تصوير روبهرو، افقي و جانبي سهبعدي داده شده را ترسيم و بهطور كامل اندازهگذاري كنيد.

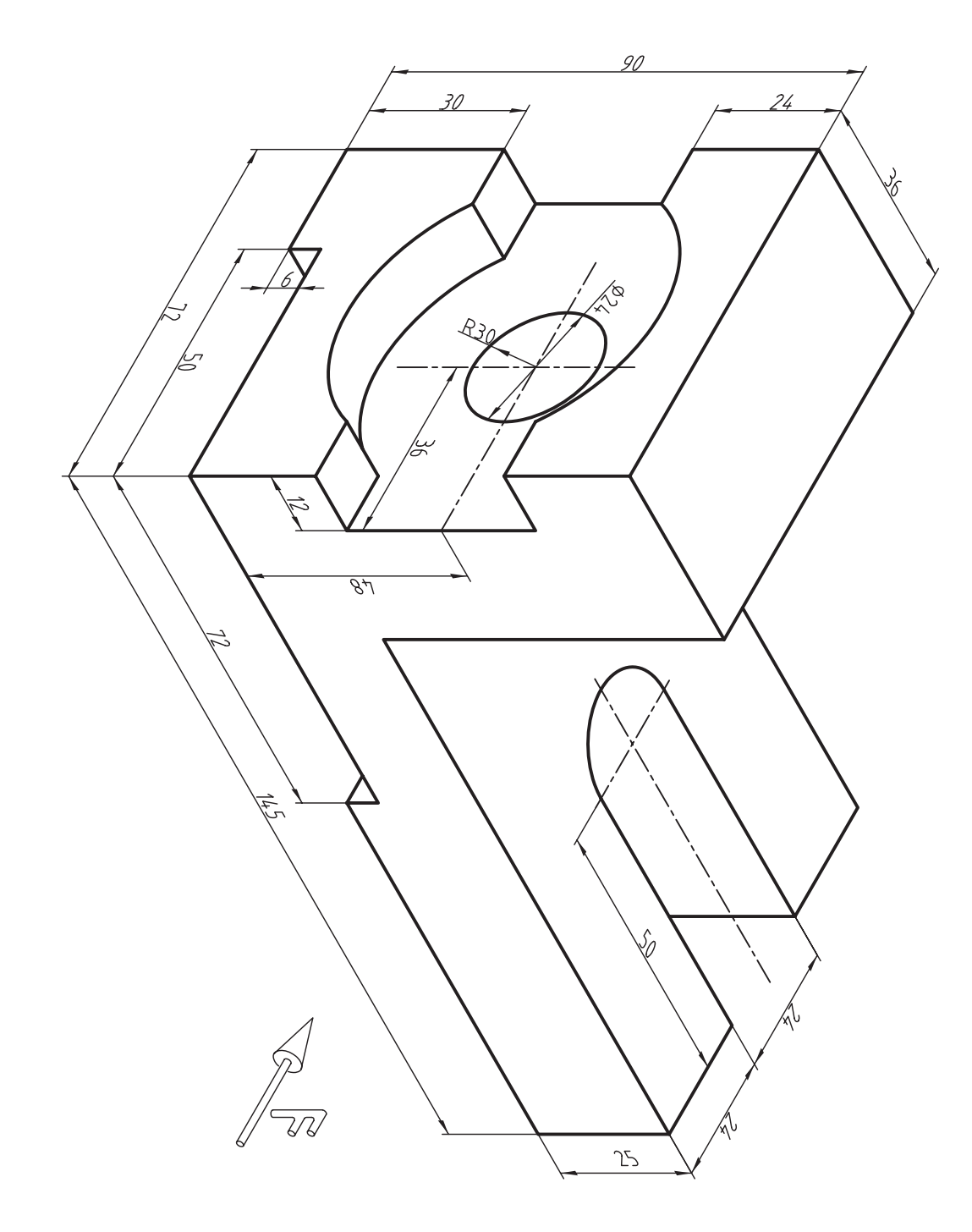

**واحد كار سوم: ترسيم نماي مجهول**

◄ **هدف كلي: نقشهخواني و ترسيم نماي مجهول**

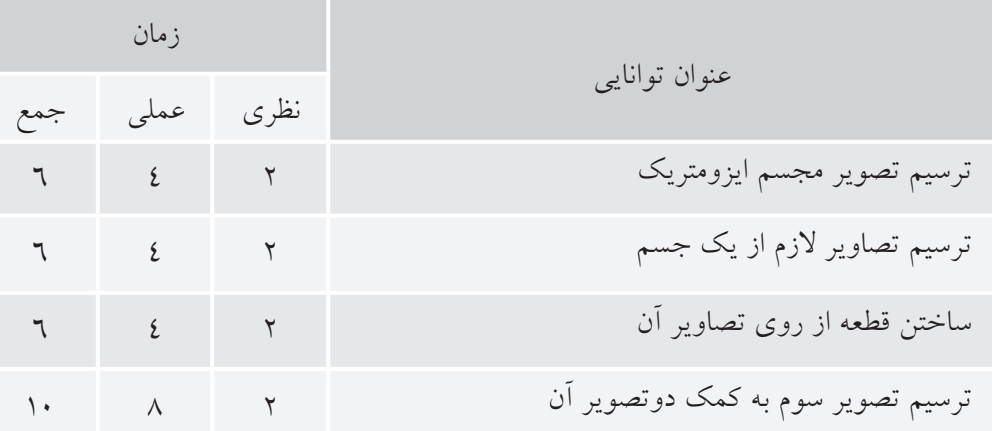

# **توانايي ترسيم تصوير مجسم ايزومتريك**

◄ **پس از آموزش اين توانايي، از فراگير انتظار ميرود:** - تصوير مجسم ايزومتريك را شرح دهد. - ترسيم سهبعديهاي ساده را انجام دهد. - شيبها را در سهبعدي ترسيم كند. - با استفاده از گونيا و خطكشتي تصوير سهبعدي را ترسيم كند. - با دست آزاد تصوير سهبعدي را ترسيم كند.

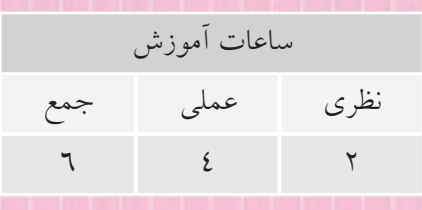

## **پیش آزمون**

.۱ مبناي نقشه کشي استفاده از کدام نوع تصاویر است؟

© الف( تصاویر دوبعدي © ب( تصاویر سه بعدي

.۲ به نظر شما تصویر سه بعدي به چه منظور استفاده مي شود؟ .۳ چرا از تصاویر سه بعدي به مثابه ي نقشه، به تنهایي استفاده نمي شود؟ .4 نقشه اي که عالوه بر تصویر دوبعدي در آن از تصویر سه بعدي هم استفاده شده است چه مزیت هایي دارد؟

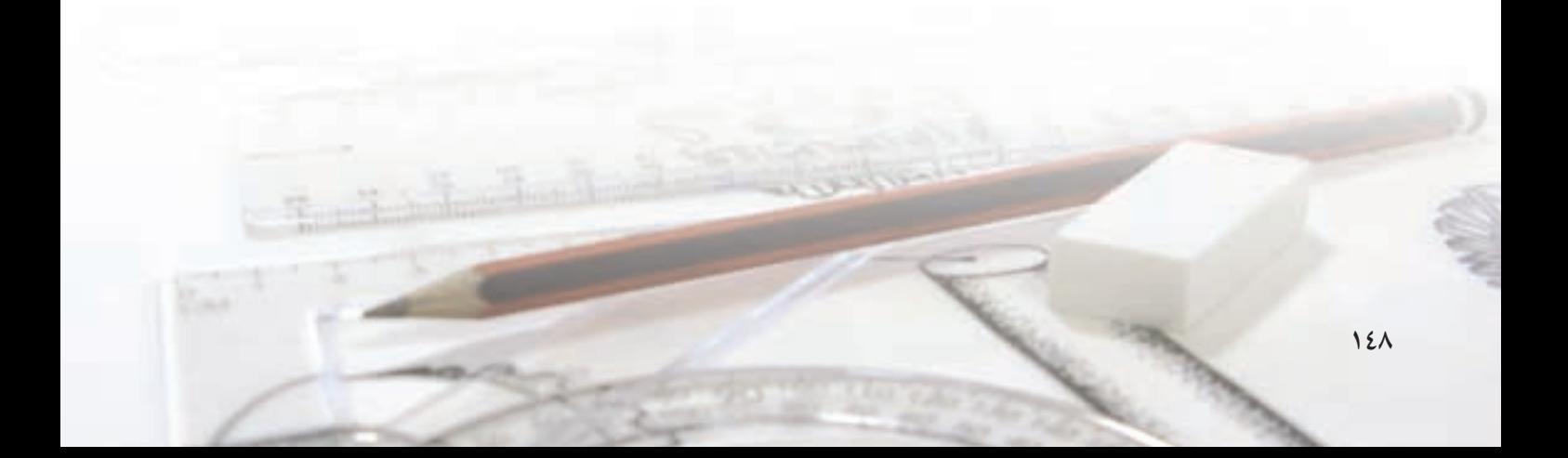

### **تصوير مجسم يا تصوير سه بعدي**

مبنای نقشهکشـــی ترســـیم تصاویر دوبعدی است؛ اما در بسياري از موارد براي درك سریع تر از قطعات و دستگاه ها ترسيم تصویر سه بعدي هم ضروري به نظر مي رسد. تصاویر سه بعدي به روش هاي مختلف ترسيم مي شود که براي قطعات صنعتي بيشتر روش ایزومتریک به کار مي رود.

#### **تصوير مجسم ايزومتريك**

شكل داده شده تصویر روبه رو و افقي یک مكعب مستطيل را نشان مي دهد. همان گونه که در نماي روبه رو و افقي مشاهده مي کنيد مقدار طول ،۵۰ مقدار ارتفاع 4۰ و مقدار عرض ۲۰

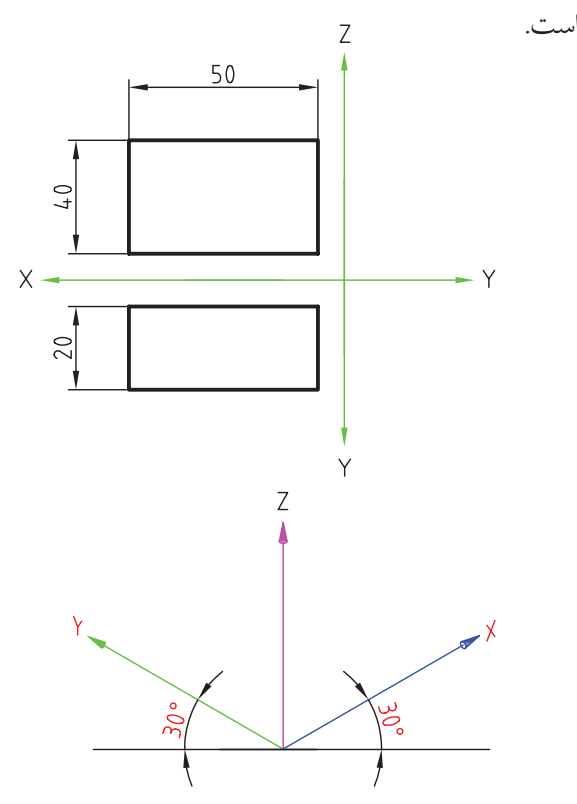

برای ترسيم تصوير سهبعدی، محور ارتفاع (Z) بهصورت عمودي، محور طول )X )به صورت ۳۰ درجه و محور عرض )Y )هم به صورت ۳۰ درجه نسبت به خط افق ترسيم مي شود.

براي ترسيم مكعب به صورت سه بعدي، مقادیر ،۵۰ ۲۰ و 4۰ روي محورهاي X، Y، و Z جدا شده است.

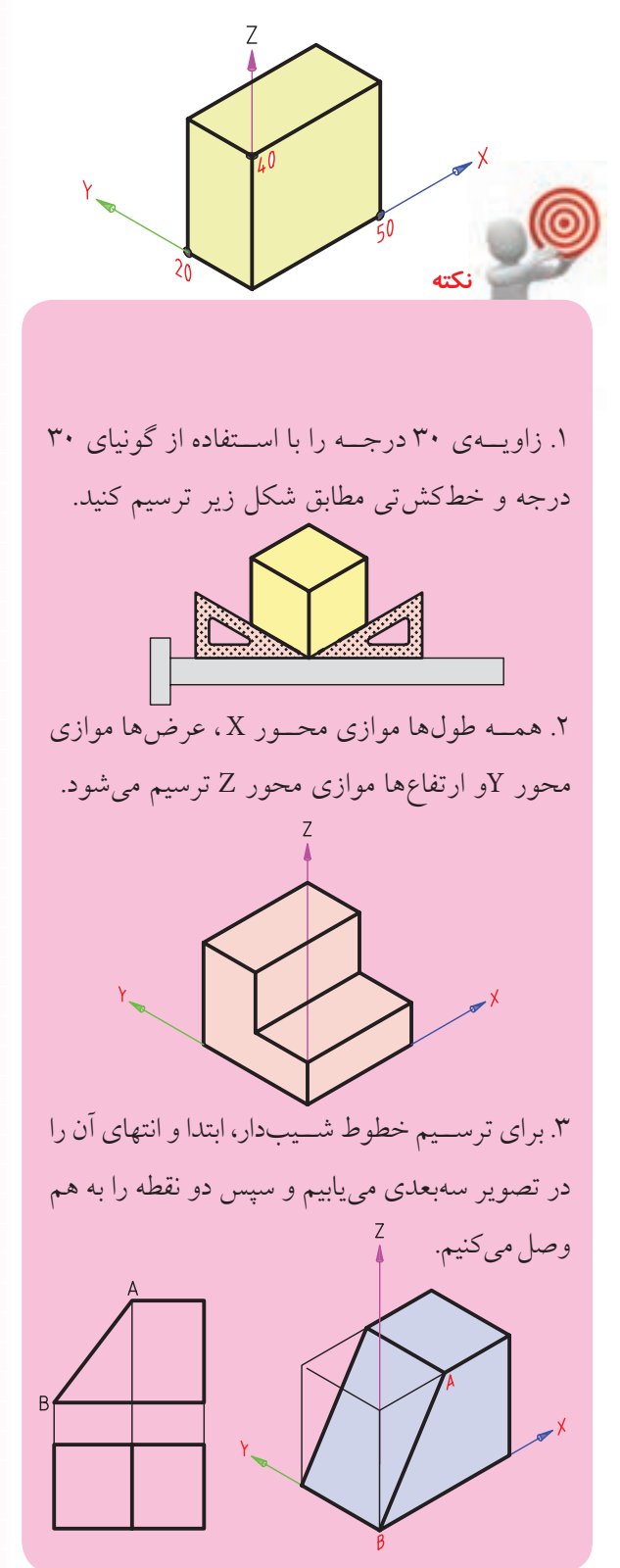

**ترسیم تصوير سه بعدي با دست آزاد** ترســيم تصویر سهبعدي با دست آزاد، به دليل دو مزیت، مورد استفاده قرار مي گيرد: الف) ســرعت بالاي ترسيم سهبعدي با دست آزاد نسبت به ترسيم با ابزار. ب( نياز نداشتن به ابزار و وسایل معمول نقشه کشي )چون ابزار و وســایل نقشهکشی همیشــه و همهجا در دسترس نيست.(

وقتي شـما در مقام طراح یا نقشــهکش وارد عرصه ی صنعت مي شوید بسيار اتفاق مي افتد که به ترسيم سه بعدي نياز پيدا مي کنيد.

فراموش نكنيد که ترسيم سه بعدي نوعي ساختن مدل روي كاغذ اســت. وقتي ايدهاي داريد مي توانيد ابتدا آن را به صورت ســـهبعدي ترسيم و ظاهر آن را بررسي کنيد. يا ایــده و طرح خود را به دور از قوانين و اصول معمول در تصاویر دوبعدي با دیگران درميان بگذارید.

**ترسیم سه بعدي همان ساختن مدل روي كاغذ است.**

**نكته**

ترسـيم سـهبعدي با دسـت آزاد را مي توانيد روي کاغذ ایزومتریک و یا کاغذ ســفيد انجام دهيد. توصيه مي شــود که در شروع کار از کاغذ ایزومتریک استفاده کنيد.

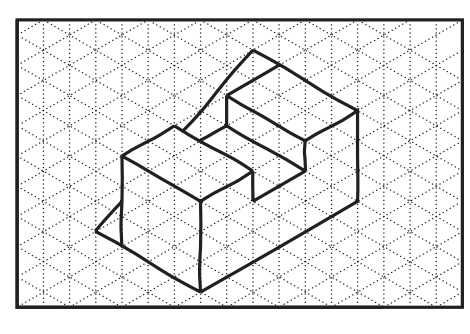

ترسيم با دست آزاد در کاغذ ایزومتریک

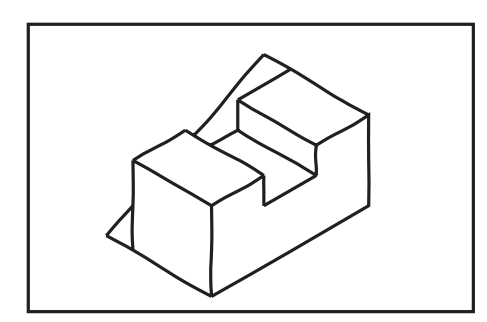

ترسيم با دست آزاد در کاغذ سفيد

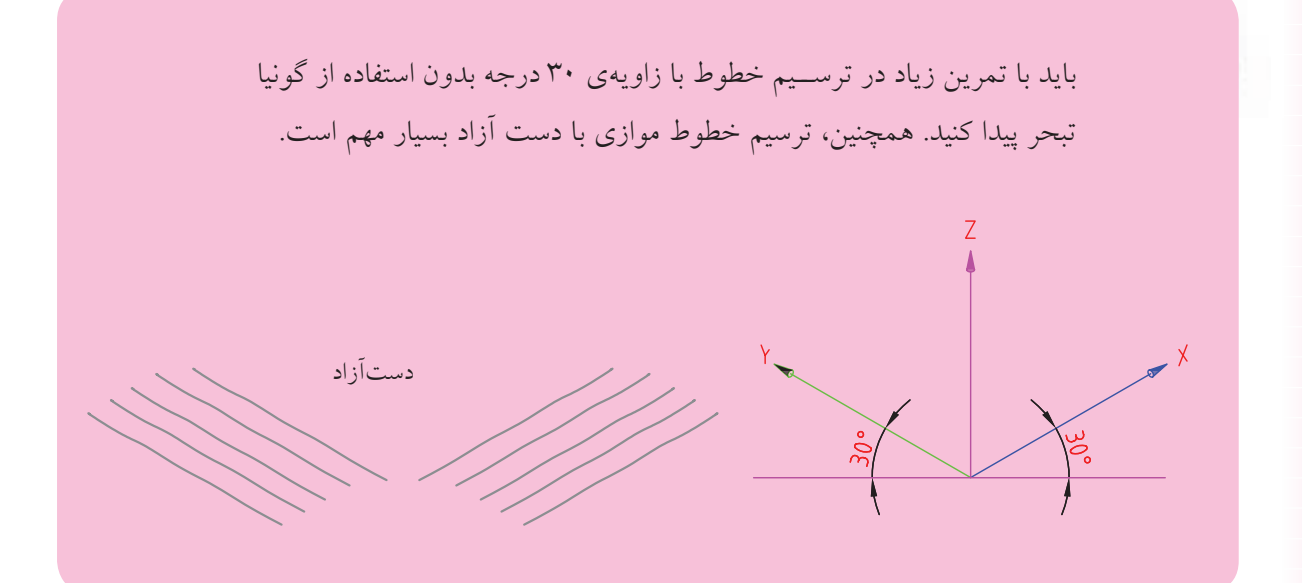

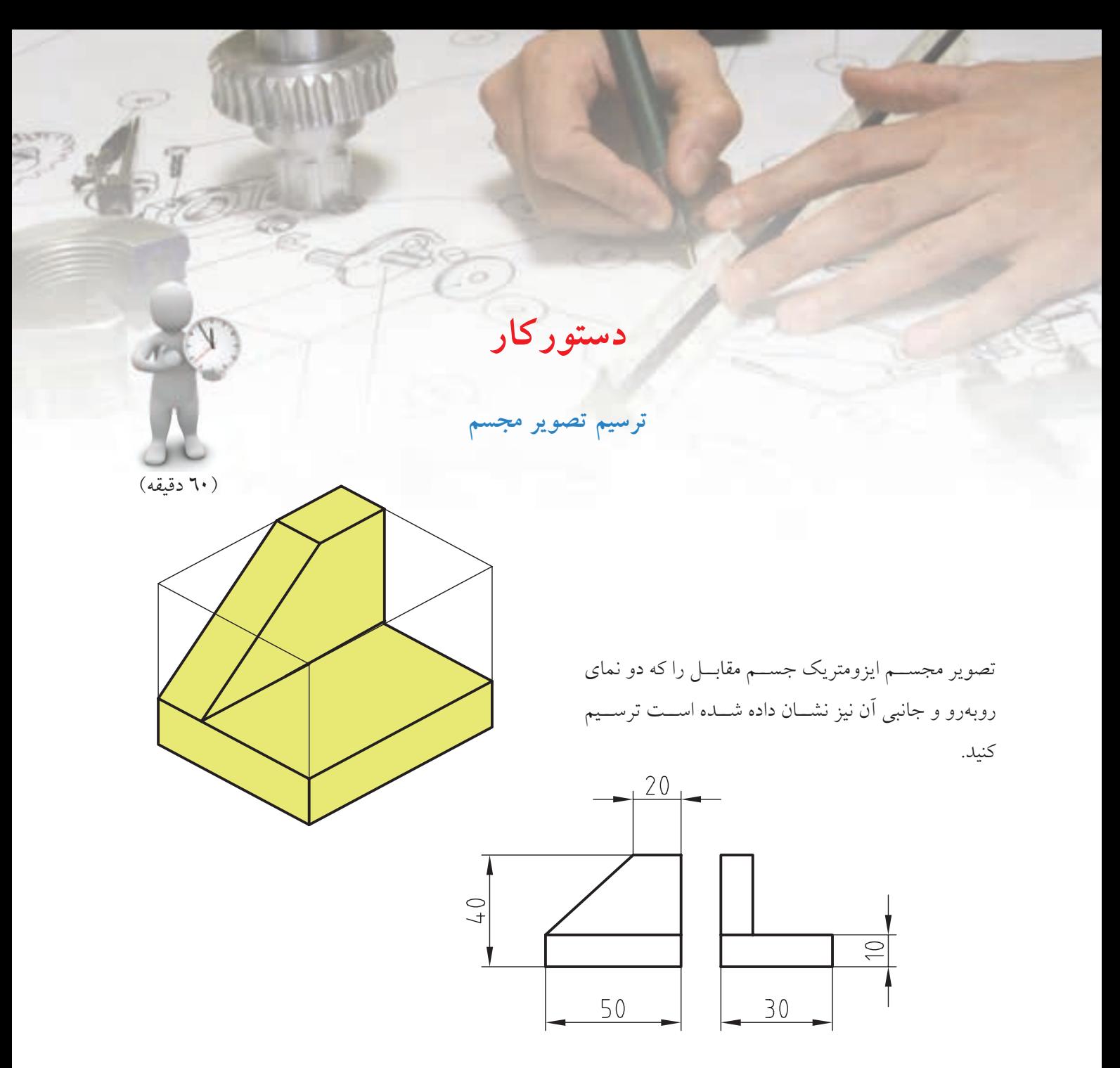

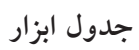

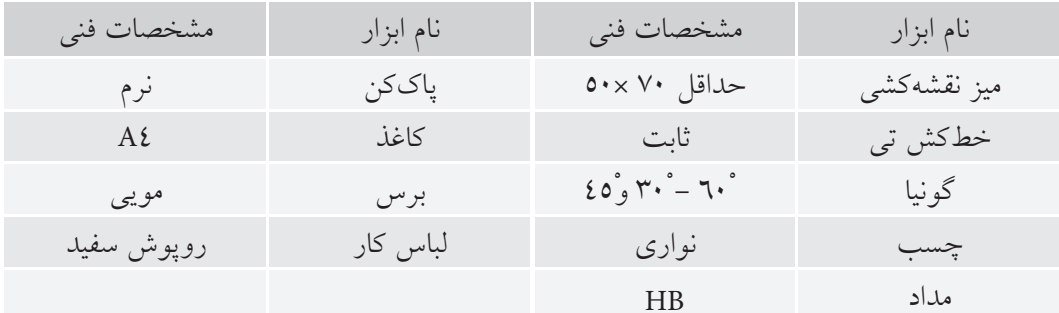

#### **مراحل ترسيم**

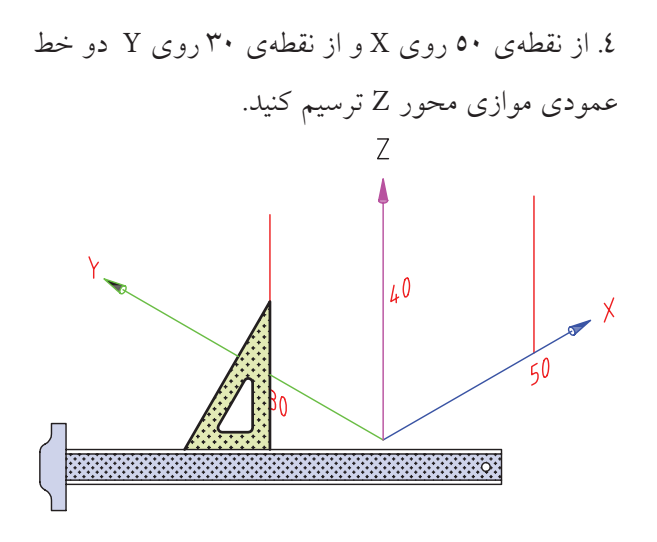

.5 از نقط��هي 40 روي Z دو خط 30 درجه، يكي موازي X و يكي موازي Y ترس��يم كنيد تا خطوط ديگر ارتفاع را قطع كند. )نقاط A و B)

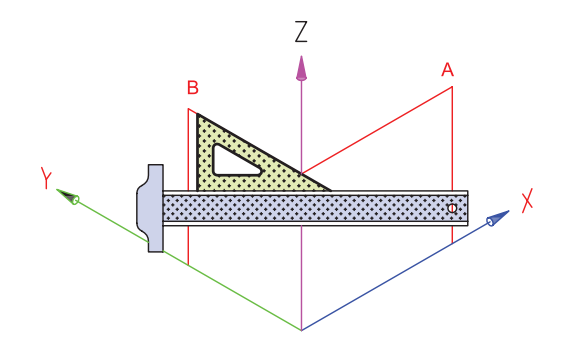

.6 از نقطهي B خطي موازي محور X و از نقطهي A خطي موازي محورY ترس��يم كنيد ت��ا همديگر را در نقطهي C

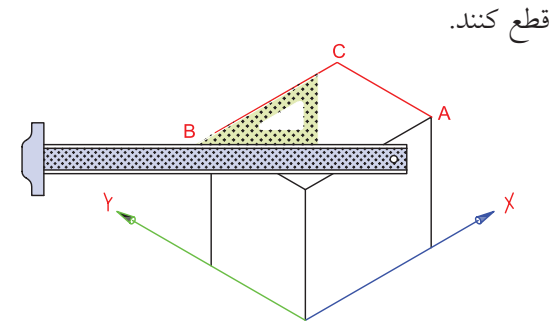

.1 كاغ��ذ را روي ميز بچس��بانيد و س��پس كادر و جدول نقشه را رسم كنيد.

.2 ب��ا اس��تفاده از خطكشتي و گوني��اي 30 و 60 درجه محورهاي X ،Y و Z را ترسيم كنيد.

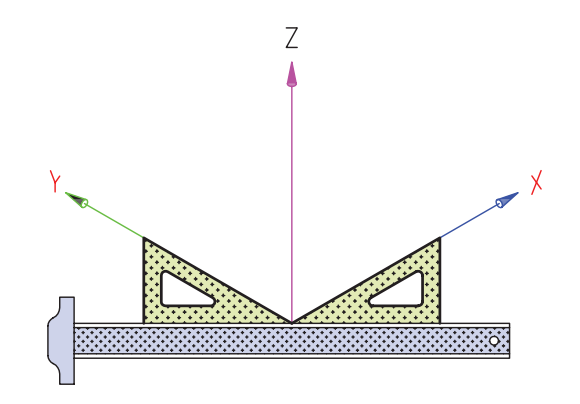

.3 در اين مرحله مكعب اصلي جسم را ترسيم كنيد. بدين منظ��ور، مقدار 50 را روي محور X، 30 را روي محور Y و40 را روي محور Z جدا كنيد.

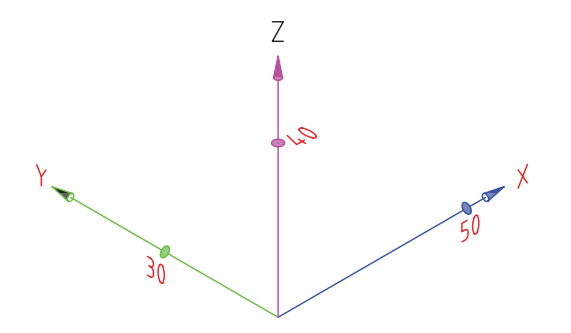

۷. به انتهای ردیف ۲ برده شورد. سطوح ۱، ۲ و ۳ روی سطوح روبهرو جانبي و افقي مكعب را ترسيم كنيد.

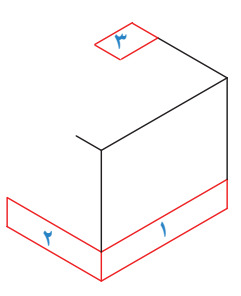

٨ در ايسن مرحله دونقطهى ابتدايسي و انتهايي از خطوط سطح شیبدار بهدســت آمده است و باید سطح شیبدار را ترسیم کنید.

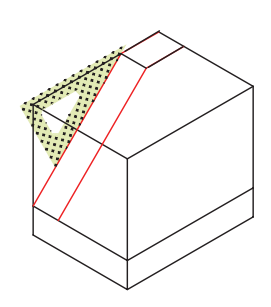

۹. در آخرين مرحله خطوط داخلي ســهبعدي را ترسيم و سهبعدی را طبق استاندارد پررنگ کنید.

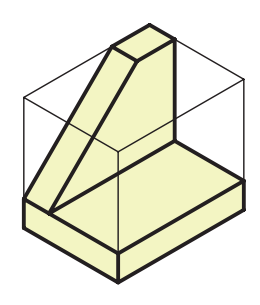

۱۰. نقشهی کامل شده را برای تأیید و ارزشیابی به هنرآموز محترم خود ارائه دهيد.

رسم یک هذلولی به روش ابوالوفا بوزجانی ابتــدا دو خط عمود بر یکدیگر رســـم و بر روی یکی فاصلهی دو منحنی و سپس دو کانون هذلولی را مشخص می کنیم. بعد برای بهدست آوردن نقاط مختلف بدین طریق عمل میکنیم که نقطهای روی محور اصلي انتخاب و به مركز كانونها و فاصلهي أن نقطه از دو سر هذلولي قوس۵ايي رسم ميكنيم تا یکدیگــر را قطع کنند. این نقــاط روی منحنی هذلولسی قسرار دارد و ادامهی ایسن کار برای نقاط مختلف روی محسور اصلی، منحنسی هذلولی را بەدست مى دهد.

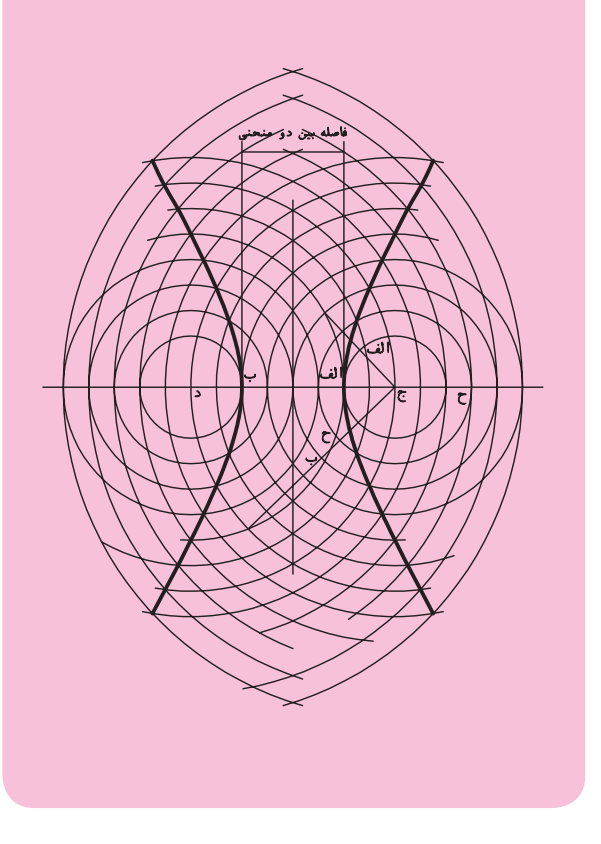

**ارزشيابي پاياني**

◄ **نظري** .1 به چه منظور در نقشهها تصوير مجسم را ترسيم ميكنند؟ .2 طرز قرار گرفتن محور X ، Y و Z در سهبعدي ايزومتريك چگونه است؟ .3 براي ترسيم سهبعدي ايزومتريك از كدام گونيا استفاده ميشود؟

© الف( 60ْ - 30ْ © ب( 45ْ © ج( 60ْ - 30ْ و 45ْ

.4 ترسيم خطوط شيبدار در سهبعدي چگونه انجام ميشود؟ توضيح دهيد.

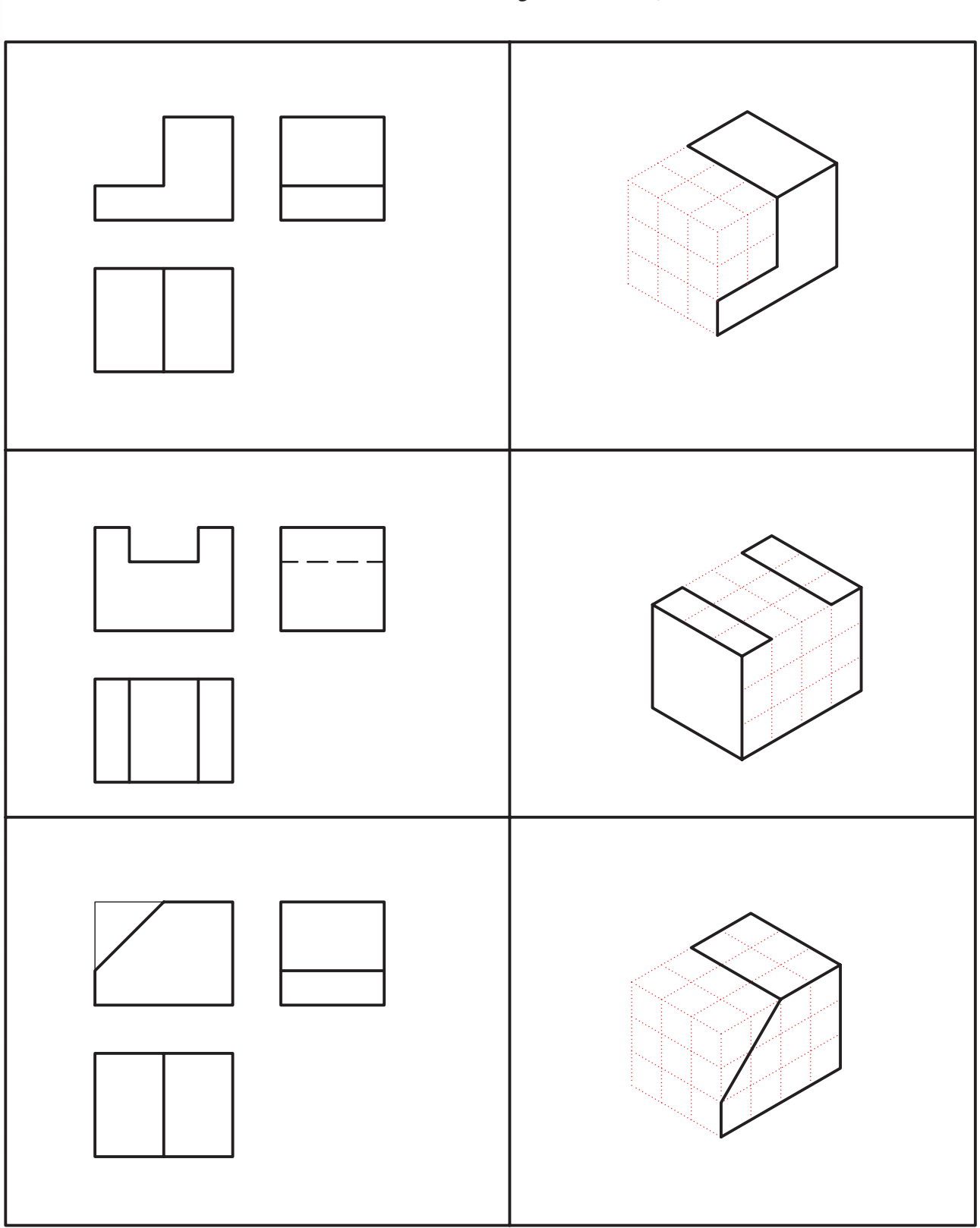

.1 با توجه به دو نماي دادهشده تصوير سهبعدي را كامل كنيد.

◄ **عملي**

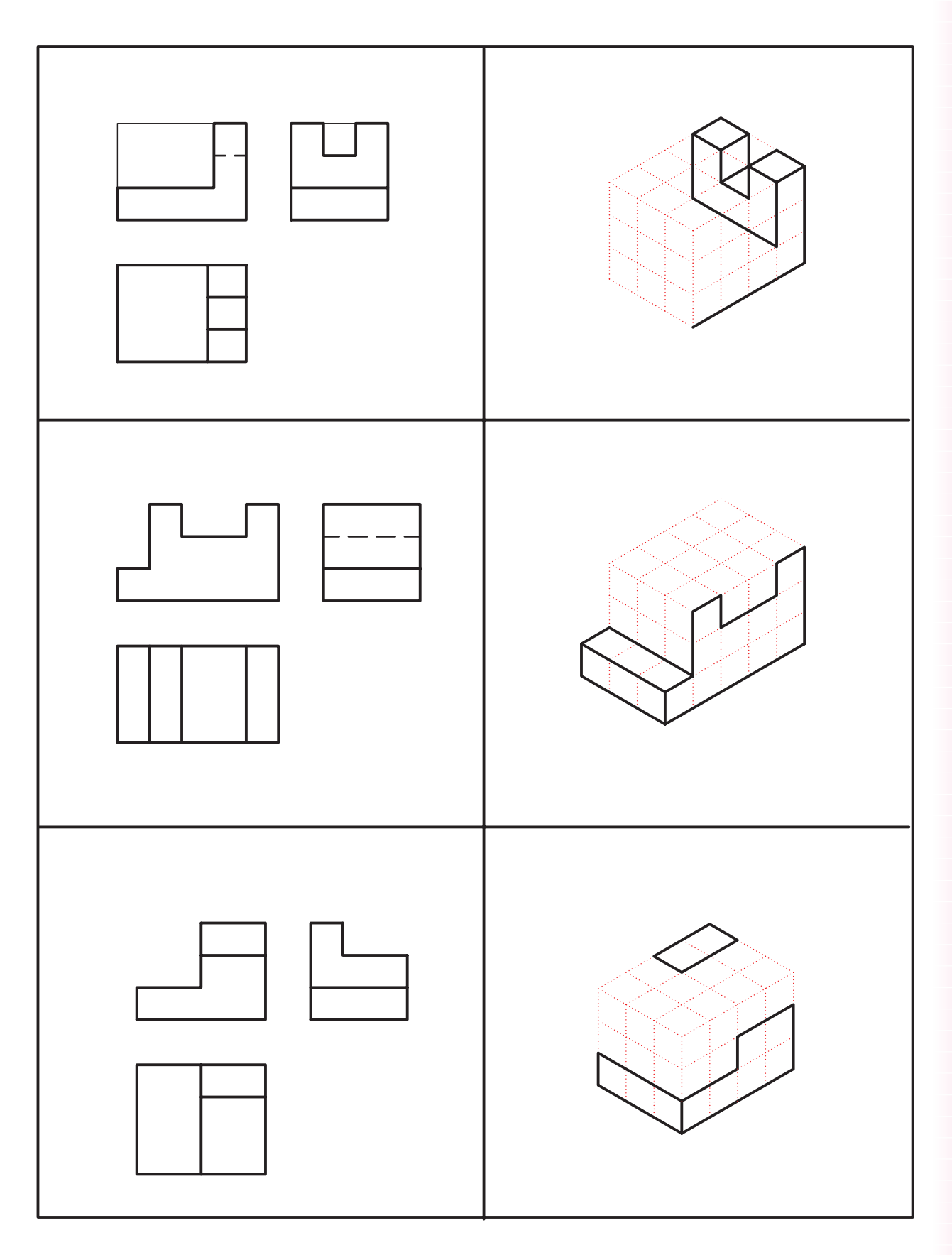

.2 سهبعديهاي داده شده را مجدداً با دستآزاد و با مقياس دو برابر ترسيم كنيد. چهار مورد اول در كارگاه و بقيه در منزل انجام شود.

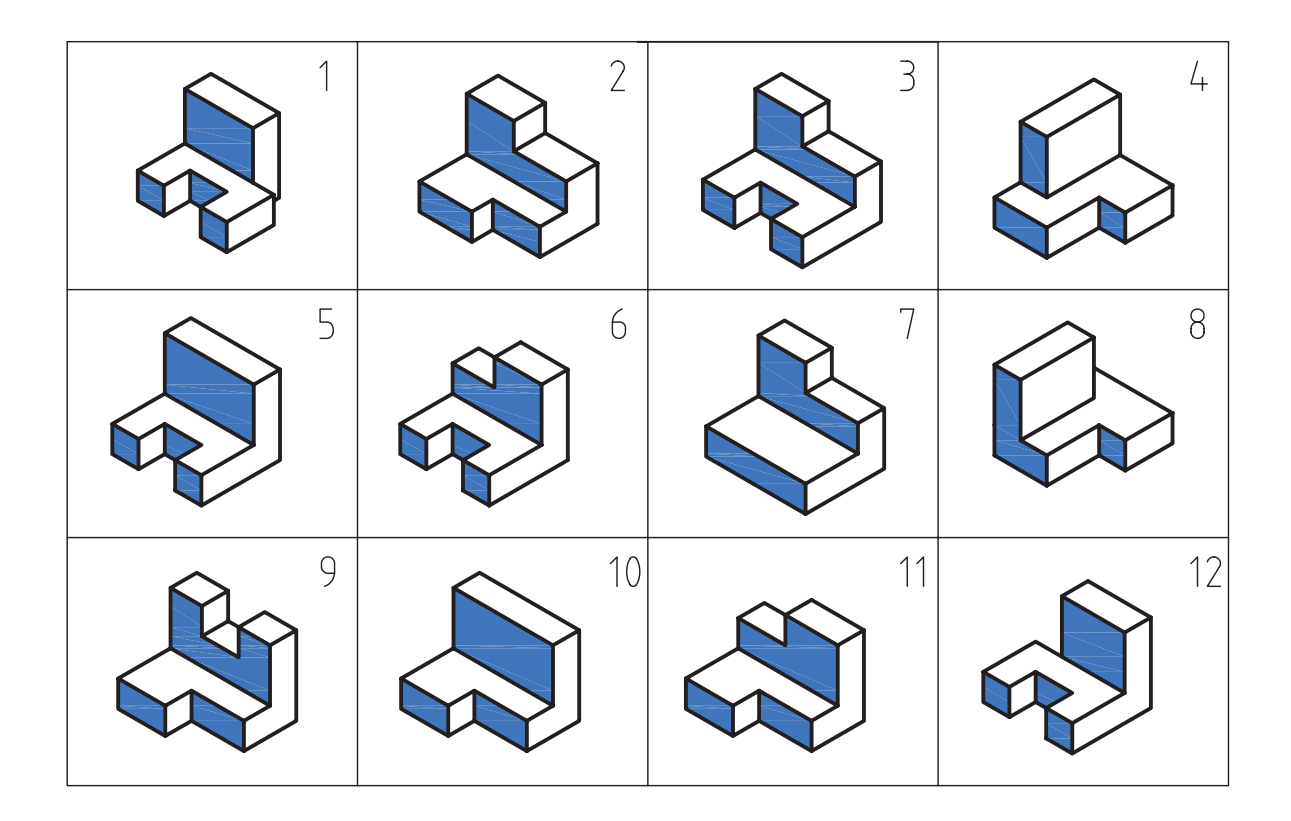

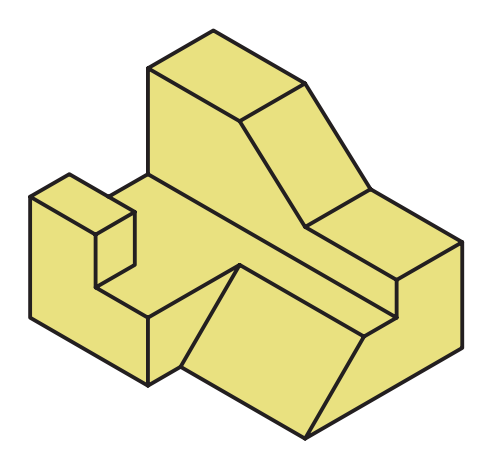

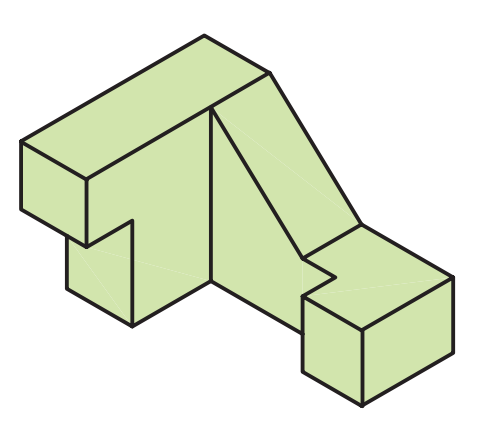

.۳ اشكال داده شده را به صورت سه بعدي ایزومتریک و با استفاده از ابزار نقشه کشي ترسيم کنيد.

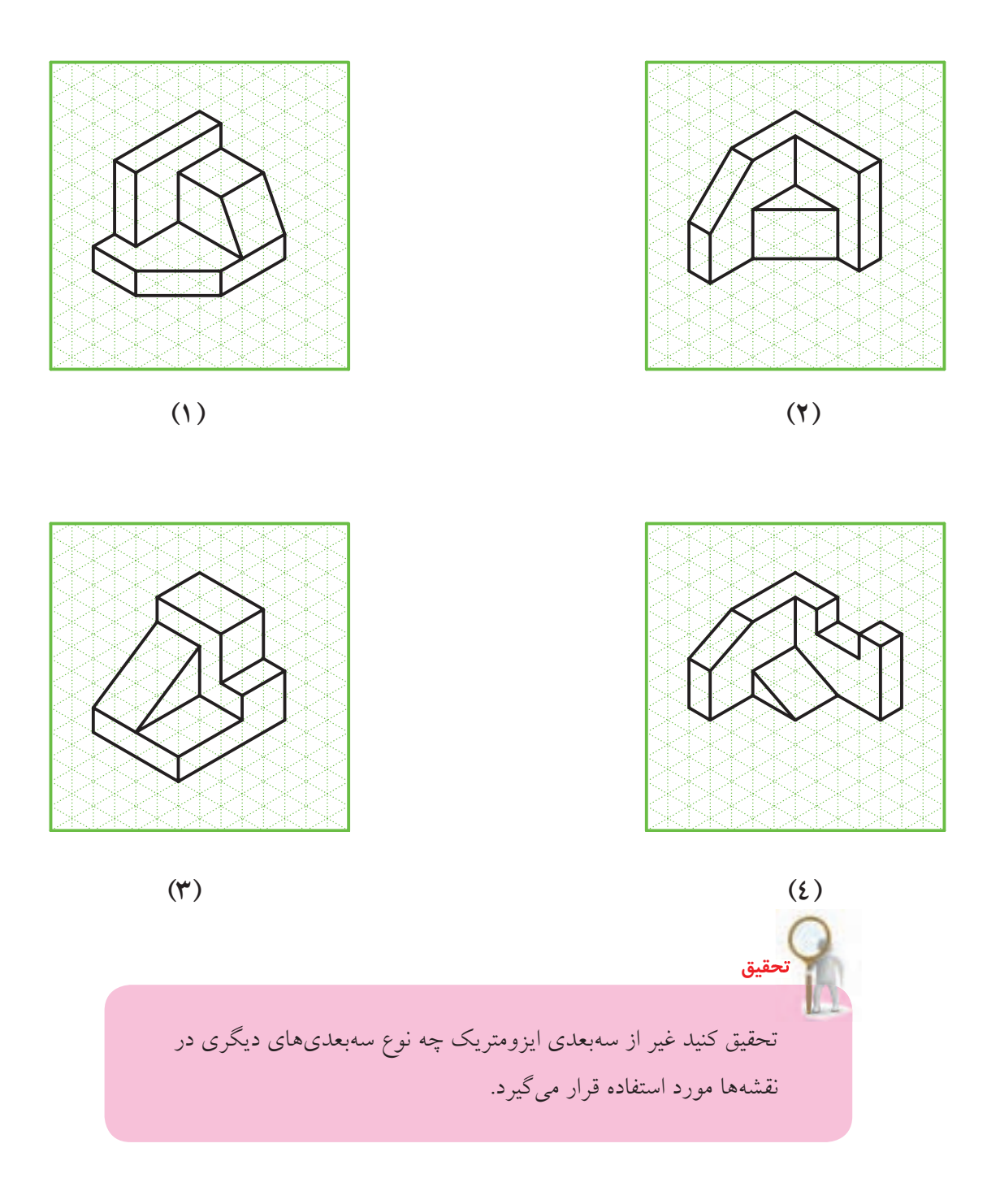

# **توانايي ترسيم تصاوير الزم از يك جسم**

◄ **پس از آموزش اين توانايي، از فراگير انتظار ميرود:** - تعداد تصاوير الزم براي يك جسم را تشخيص دهد. - تصاوير الزم براي يك جسم را ترسيم كند.

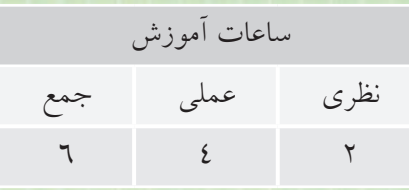

**پيشآزمون**

.1 براي نشاندادن و معرفي كامل يك جسم بهصورت معمول چند تصوير نياز است؟ .2 آيا امكان دارد جسمي فقط با يك تصوير دوبعدي معرفي شود؟ . ٣. براي اينكه تصاوير يك جسم معرّف كامل ان در نقشه باشد ان تصاوير بايد چه خصوصياتي داشته باشند؟

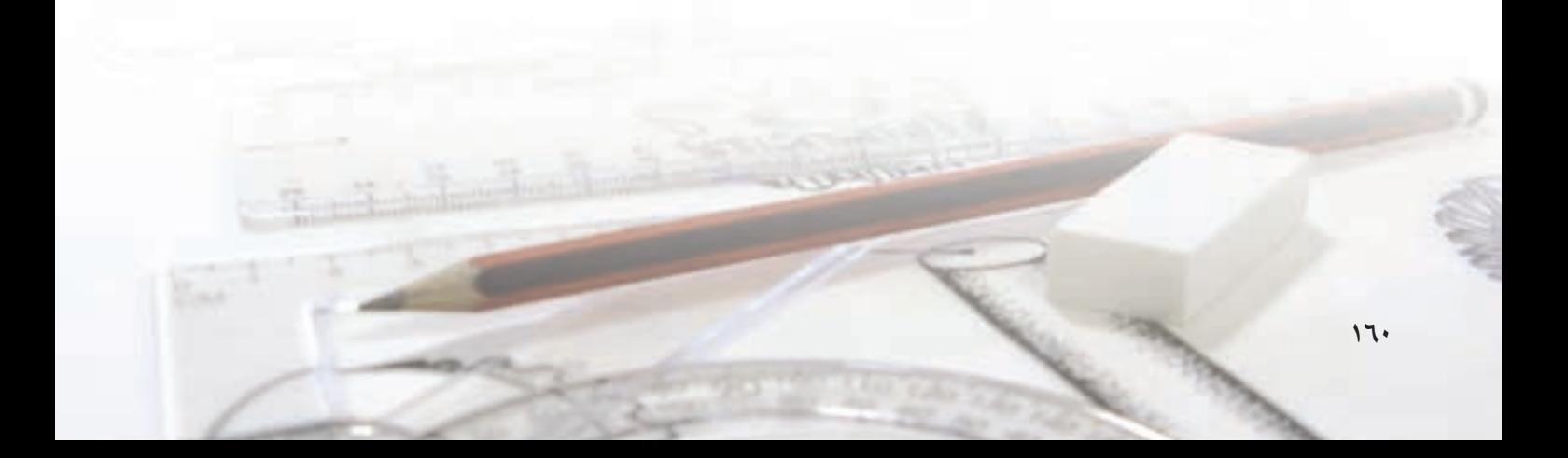

## تصاوير لازم

در جلسات گذشـــته آموختید که مبنای نقشهکشی ترسیم تصاویر دوبعدی از اجســام است و تصویر سهبعدی فقط به مثابهی کمک در تشــخیص ظاهر اجســام، گاهی کنار .<br>نقشــههای دوبعدی ترســیم میشــود. همچنین، میتوان تصاویر دوبعدی متعددی از جهتهای مختلف برای یک جسم ترسيم كرد.

مثلاً، اگر فقط یک تصویر از جســـمی داشـــته باشیم، میتواند معرفیکنندهی جسم بهصورت کامل باشد؟ برای نمونه، تصویر افقی جسمی داده شده است. همانگونه که مشاهده می کنید، برای این تصویر افقی می توان اجسام متعددی در نظر گرفت.

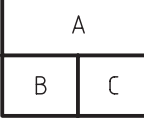

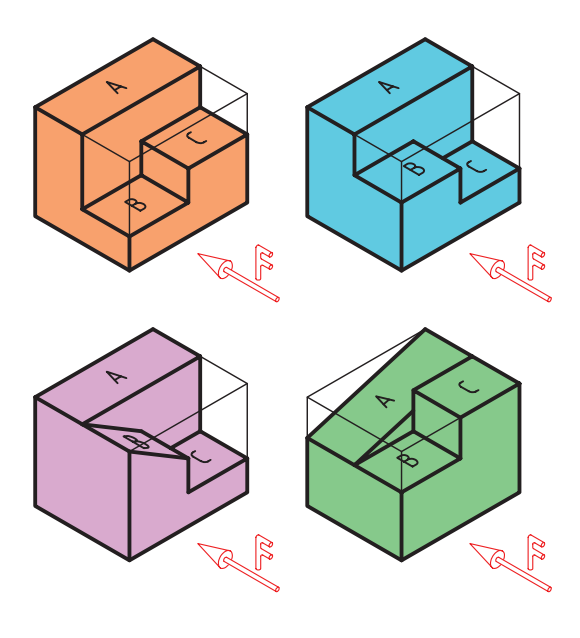

خطوط بين صفحات B ،A و C نشـاندهندهي اختلاف ارتفاع این سطوح نسبت به هم است، اما اینکه کدام سطح بالاتر و کدام پایینتر است، یا اینکه افقی و کدام شــیب دارد مشخص نیست.

شـما با کمی دقت میتوانید اجسام سهبعدی دیگری نیــز برای این تصویر افقی پیــدا کنید. پس، میتوان نتیجه گرفت که بهطور معمول یک جسم نمیتواند با یک تصویر معرفی شـود. دلیل روشن آن هم این است که در یک نما فقط دوبعد از یک جسم نشان داده می شود.

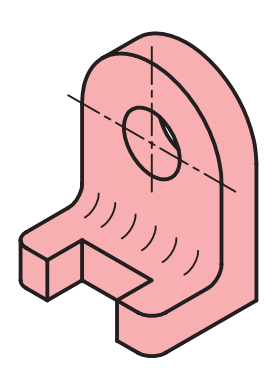

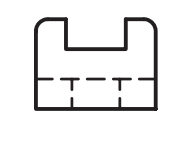

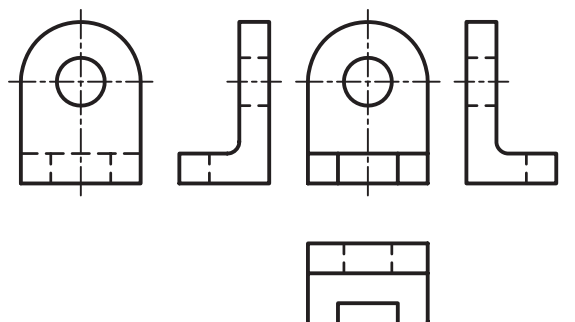

اکنون ســؤال اين اســت کــه چند تصوير از يک جســم میتواند جسم را بهصورت کامل معرفی کند.

مثــلاً در تصويـــر افقي طول و عرض موجود اســـت و بــــراي نمايش ارتفاع نياز به تصويــــر روبهرو، يا تصوير جانبي است.

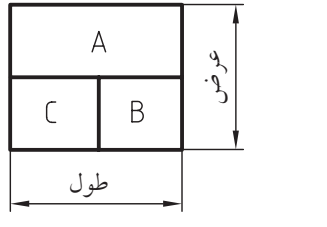

درحقيقت، براي اينكه يك جس��م بهصورت كامل معرفي ش��ود، نياز به اندازههاي كامل طول، عرض و ارتفاع است كه در دو تصوير وجود دارد. براي مثال، در تصوير روبهرو، ارتفاع و طول، و در تصوير افقي، عرض و طول وجود دارد.

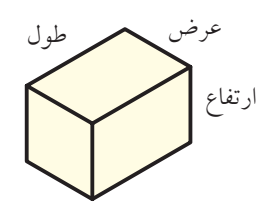

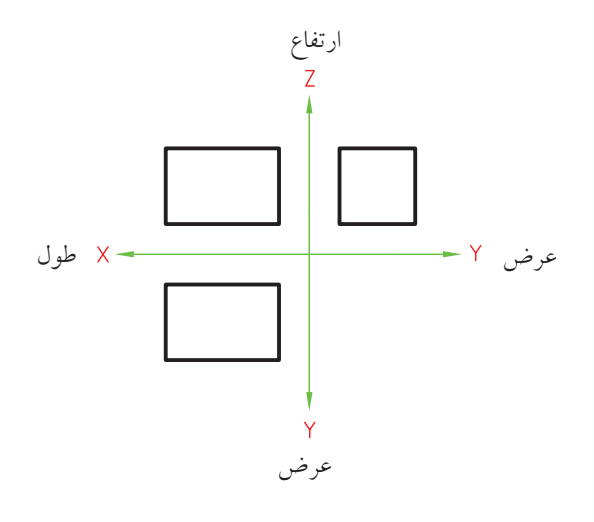

پس، ميتوان نتيجه گرفت كه بهصورت معمول، با داشتن دو تصوير از جسم ميتوان تمامي اندازههاي طول و عرض و ارتفاع يك جسم را نشان داد.

 براي مثال، جسم سهبعدي در شكل زير با تصوير روبهرو و جانبي معرفي شده اسـت و از نظر ابعاد نقشهي كاملي

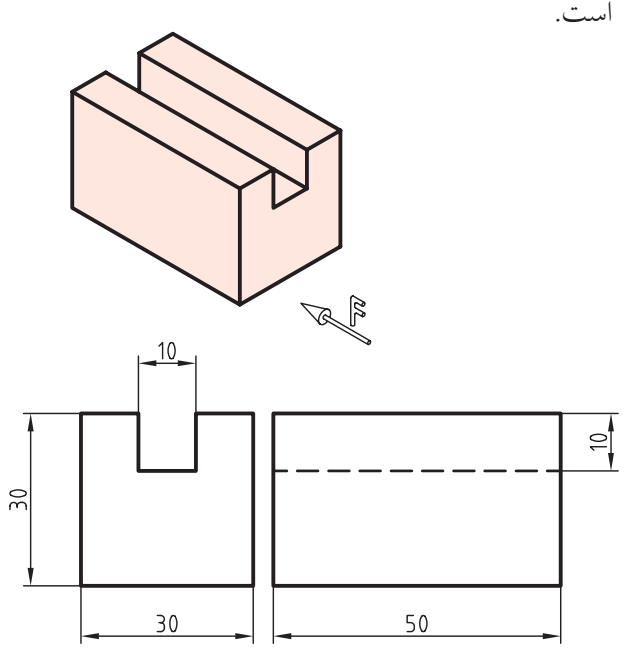

البته، نكتهاي كه بايد مورد توجه قرار گيرد اين است كه دو نمايي كه انتخاب ميشود بايد عالوه بر مطلب فوق بيانگر شكل واقعي جسم نيز باشد. براي نمونه، در شكل زير اگر دو نماي روبهرو و افقي انتخاب شود تصاوير وضوح كافي براي معرفي جسم را نخواهد داشت.

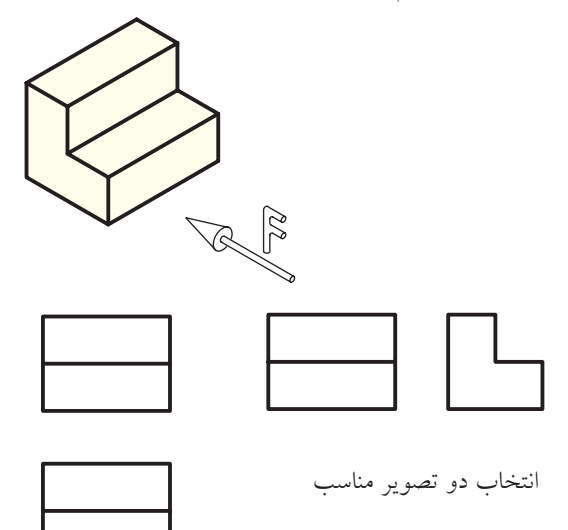

انتخاب دو تصوير نامناسب

**162**

ولی چنانچه نمای روبهرو و جانبی انتخاب شــود جســـم قابل تشخیص و ساخت خواهد بود. در شکل زیر دو تصویر روبهرو و افقی نمیتواند معرف فقط یک جســم باشــد و اجسام متعددی را شامل میشود؛ در این صورت، فقط نمای سوم میتواند منظور نقشـــهکش را از دو تصویر دیگر بیان کند. از آنجا که این دو تصویر (روبهرو و افقی) به درســـتی انتخاب نشدهاند، شما میتوانید با کمی دقت تصاویر جانبی زیادی برای آن پیدا کنید.

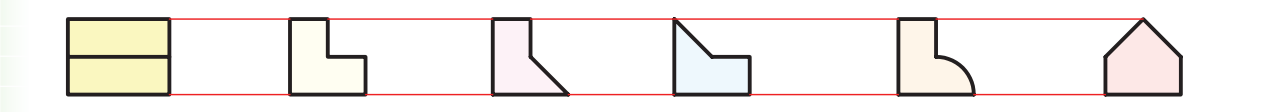

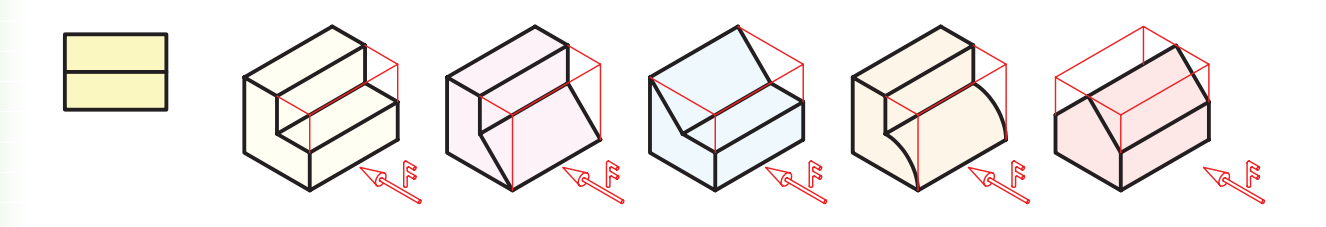

برای توضیح بیشتر باید گفت، سطوح یک جسم میتواند سه حالت کلی داشته باشد:

الف) سطح یک جسم دوار است.

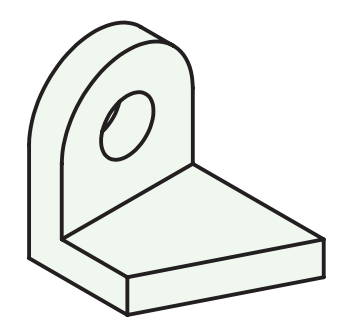

ممکن اســت در یک جسم هم قســمت دوار هم قسمت

شــيبدار و هم قسمت مستوى غير شيبدار وجود داشته

باشد، مثل شکل زیر.

ب) سطح جسم شیبدار است.

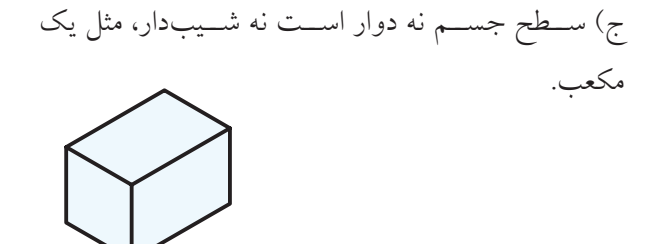

نکتهای که باید مورد توجه قرار گیرد این است که همیشه باید نماهایی از جســم ترســیم شــود که دایرهای بودن و شــیبدار بودن را نشــان دهد. برای نمونه، سه تصویر از شکل دادهشده ترسیم شده است. همان گونه که مشاهده مي کنيد، دایره اي بودن در تصویر روبه رو و شيب دار بودن در تصویر افقي نشان داده شده است. پس، دونمایي که جسم را بهتر نشان مي دهند تصویر روبه رو و تصویر افقي است.

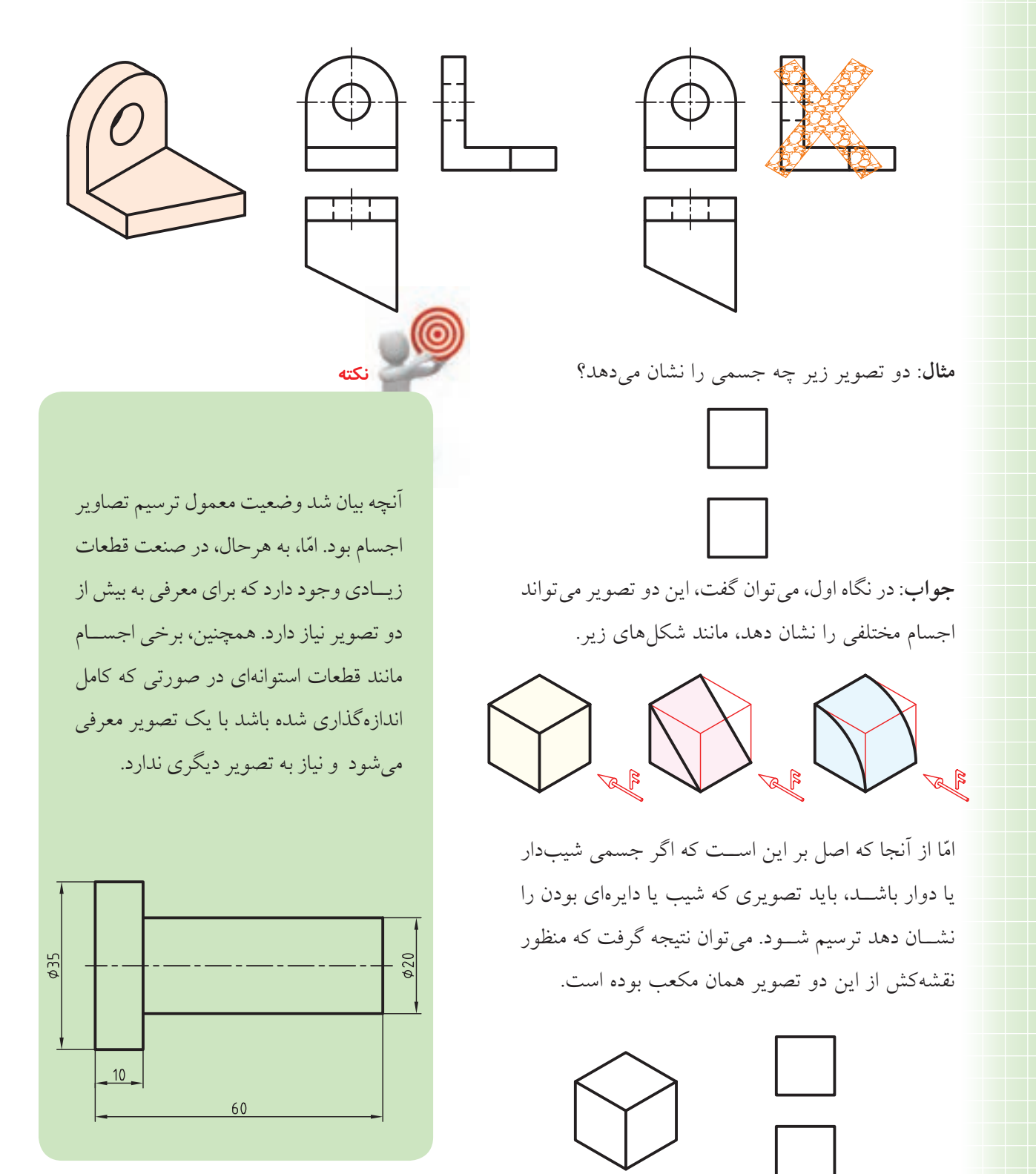

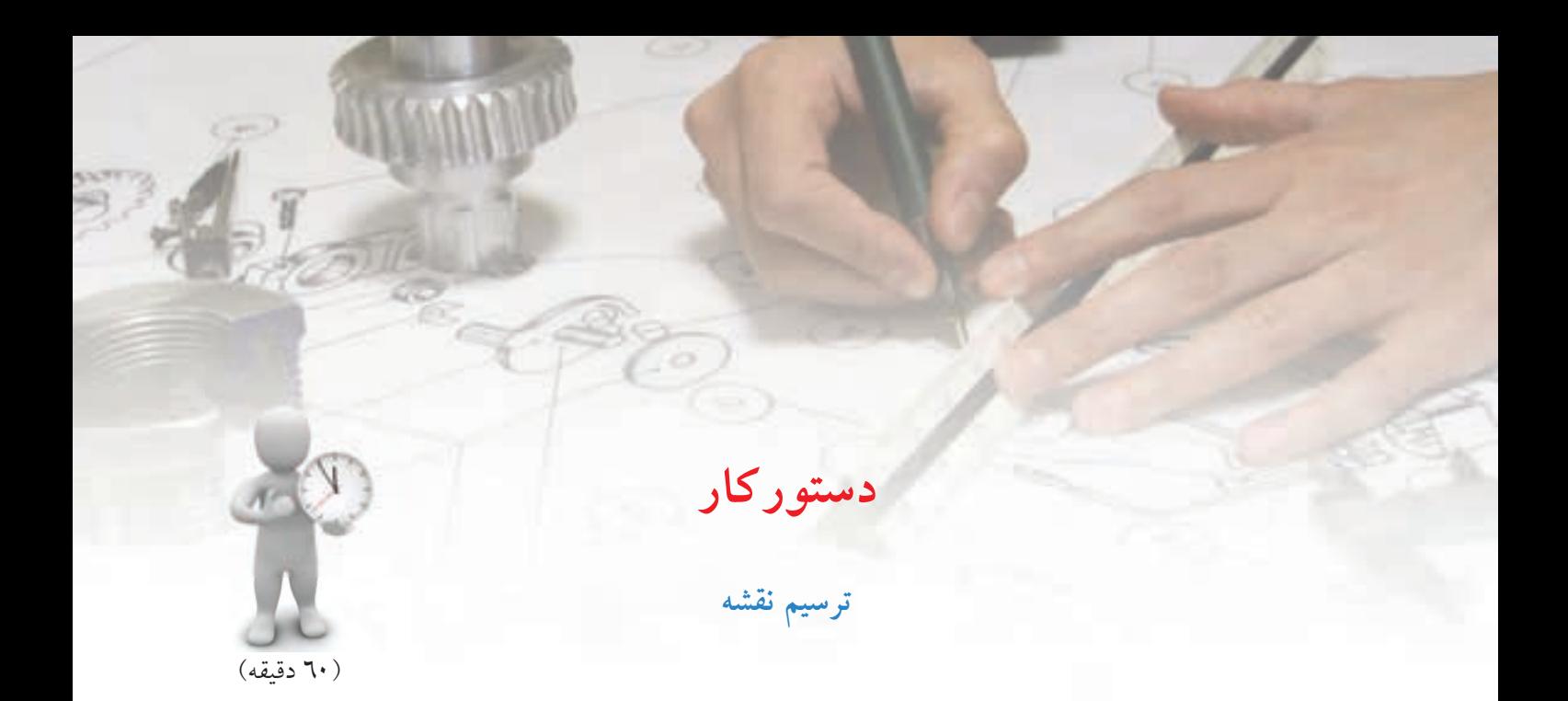

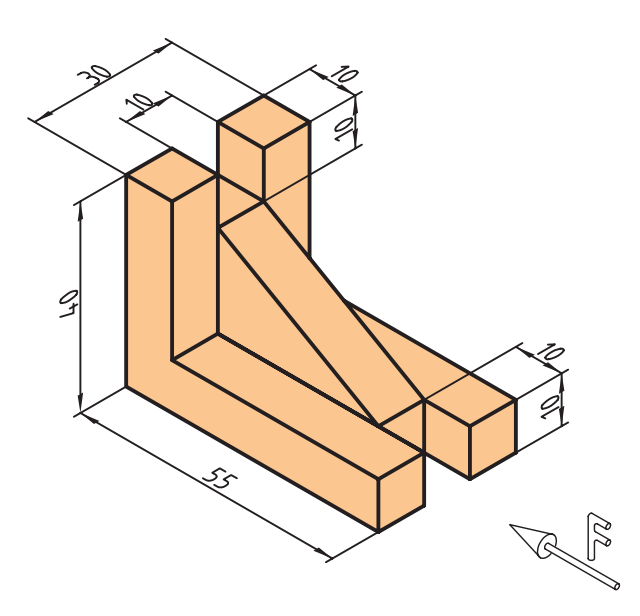

ســه تصویر روبهرو، افقي و جانبي از جســـم ســـهبعدی مقابل را ترسيم و دو تصویر آن را به عنوان نقشه ي جسم انتخاب کنيد.

**جدول ابزار**

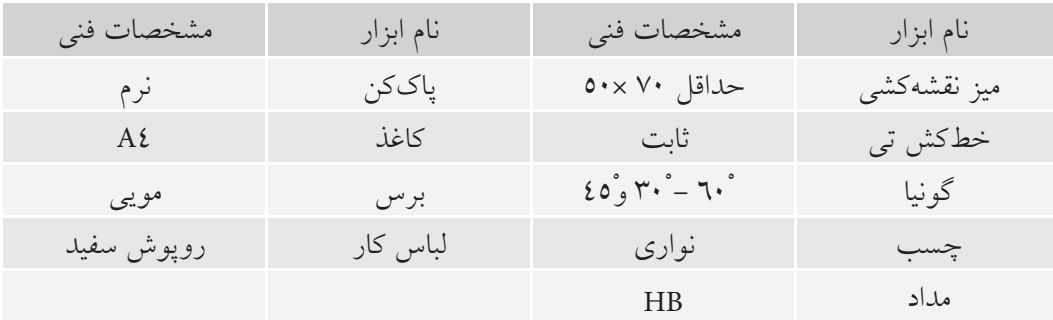

#### **مراحل ترسيم**

.1 كاغذ را روي ميز بچس��بانيد و كادر و جدول را ترسيم كنيد.

.2 با استفاده از ابزار و طبق اصولي كه فراگرفتهايد تصوير روبهرو را ترسيم كنيد.

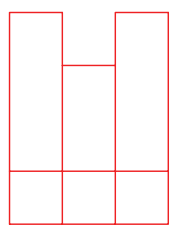

.3 به همان ترتيب و طبق اندازهها، تصوير جانبي را ترسيم كنيد.

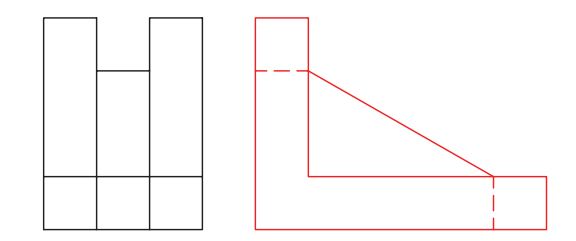

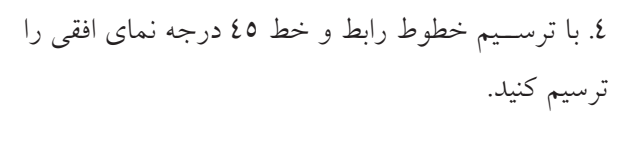

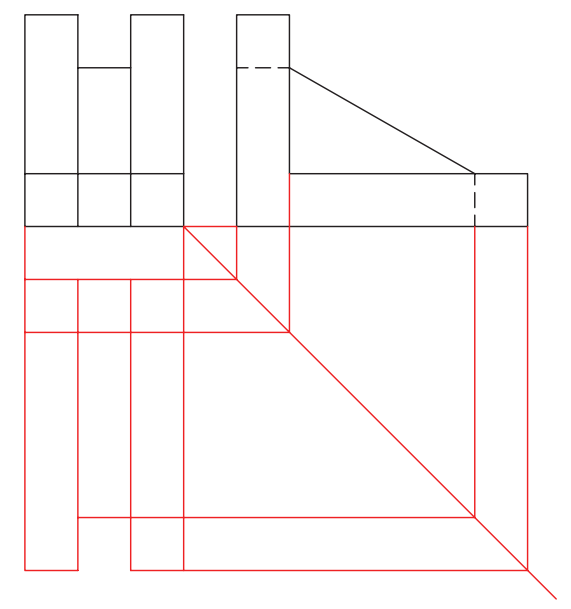

.5 همانگونه كه مشاهده ميكنيد، تصوير جانبي اطالعات واضح تري نسـبت به تصويــر افقي ارائـــه ميدهد. پس، ميتوانيد تصوير افقي را حذف كنيد و دو تصوير باقيمانده را با ضخامت مشخص پررنگ كنيد.

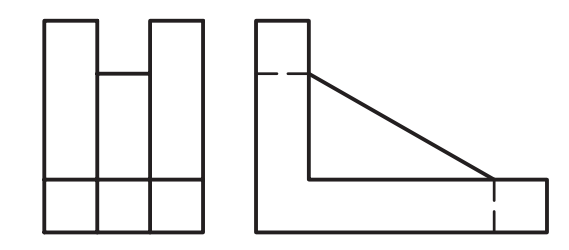

.6 نقشهي كاملشده را براي تأييد و ارزشيابي به هنرآموز محترم خود ارائه دهيد.

**ارزشيابي پاياني**

◄ **نظري**

.1 بهطور معمول، براي نمايش كامل يك جسم به چند تصوير نياز است؟

 $\Box$  الف) يك تصوير  $\Box$  ب) دوتصوير  $\Box$  ج) سه تصوير  $\Box$ 

.2 چنانچه يك استوانه بهصورت كامل اندازهگذاري شود، براي نمايش آن چند تصوير نياز است؟

$$
\Box
$$
 lib) يک تصوير $\Box$  بود تصوير

.3 چگونه ميتوان از تصوير دوبعدي يك جسم تشخيص داد كه جسم داراي اختالف سطح است؟

.1 از س��ه تصويري كه براي هر جس��م ترسيم شده است، تصوير اضافه را مطابق نمونه حذف كنيد. )**تذكر**: اين تمرين بايد به صورت گروهي انجام گيرد.) هنرجويان بايد به گروههاي ۲ يا ۳ نفره تقســيم شــوند و هر گروه با مشورت هم تمرين را انجام دهند و در پايان جوابها را با استادشان بررسي كنند.

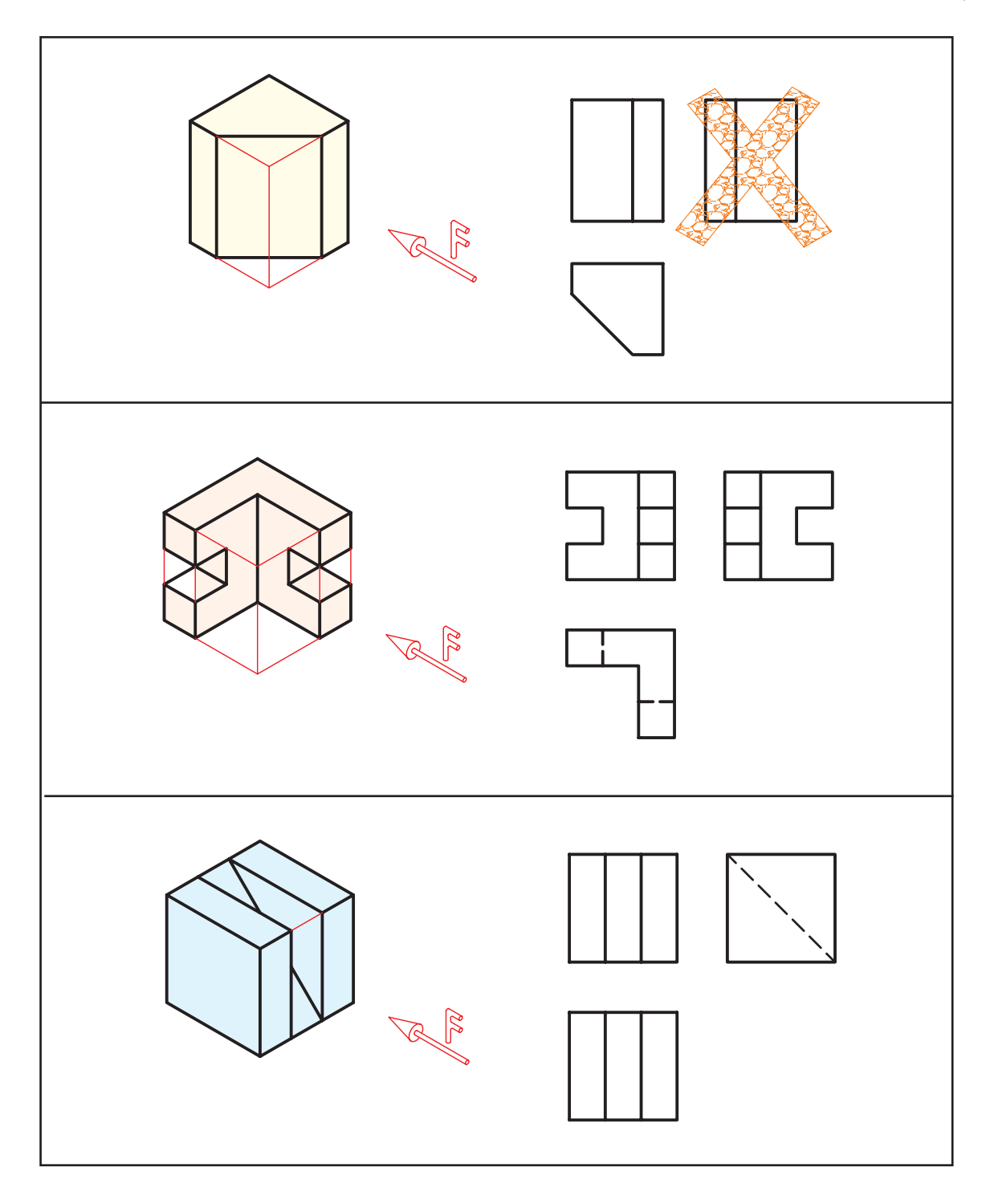

◄ **عملي**

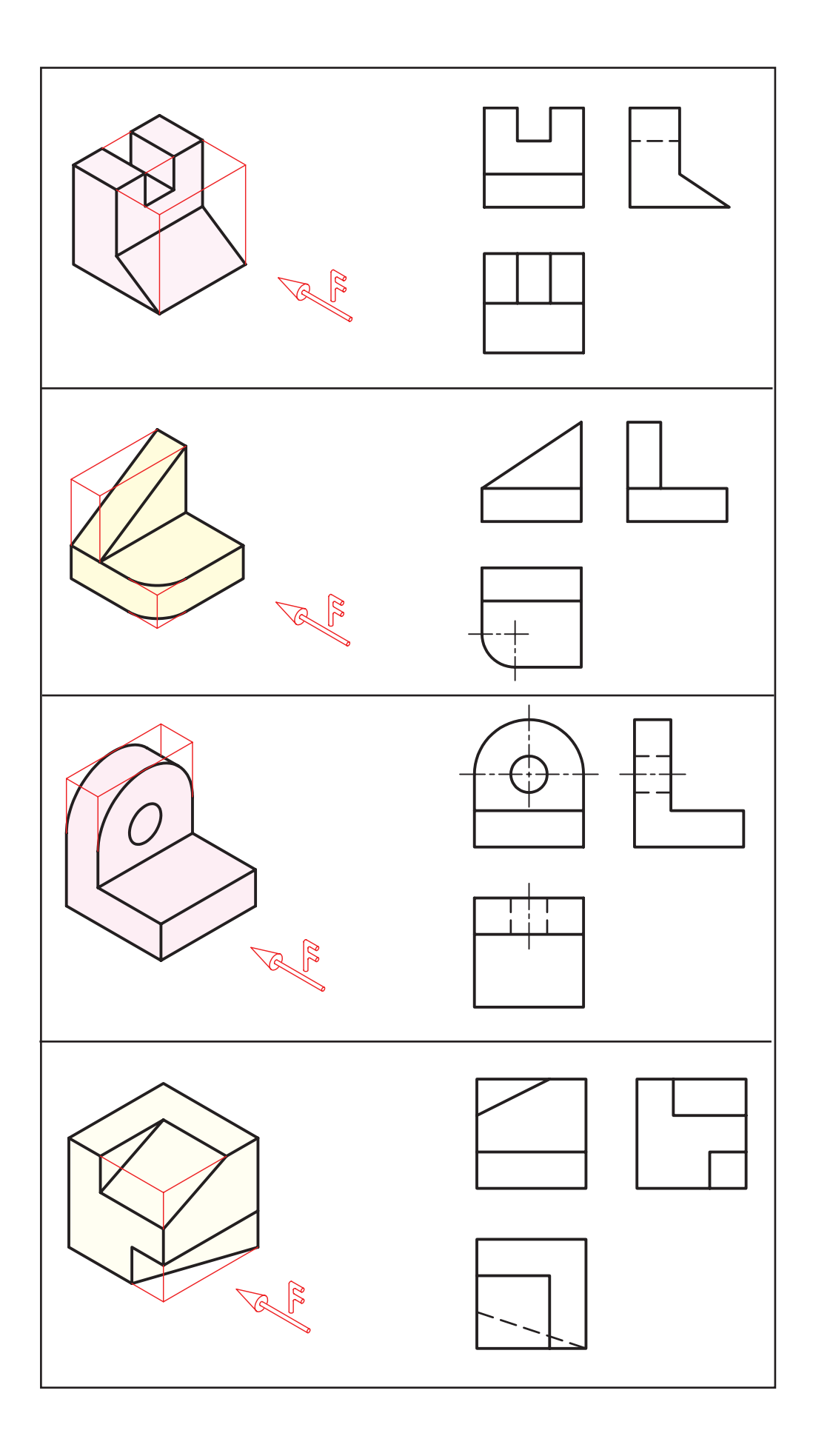

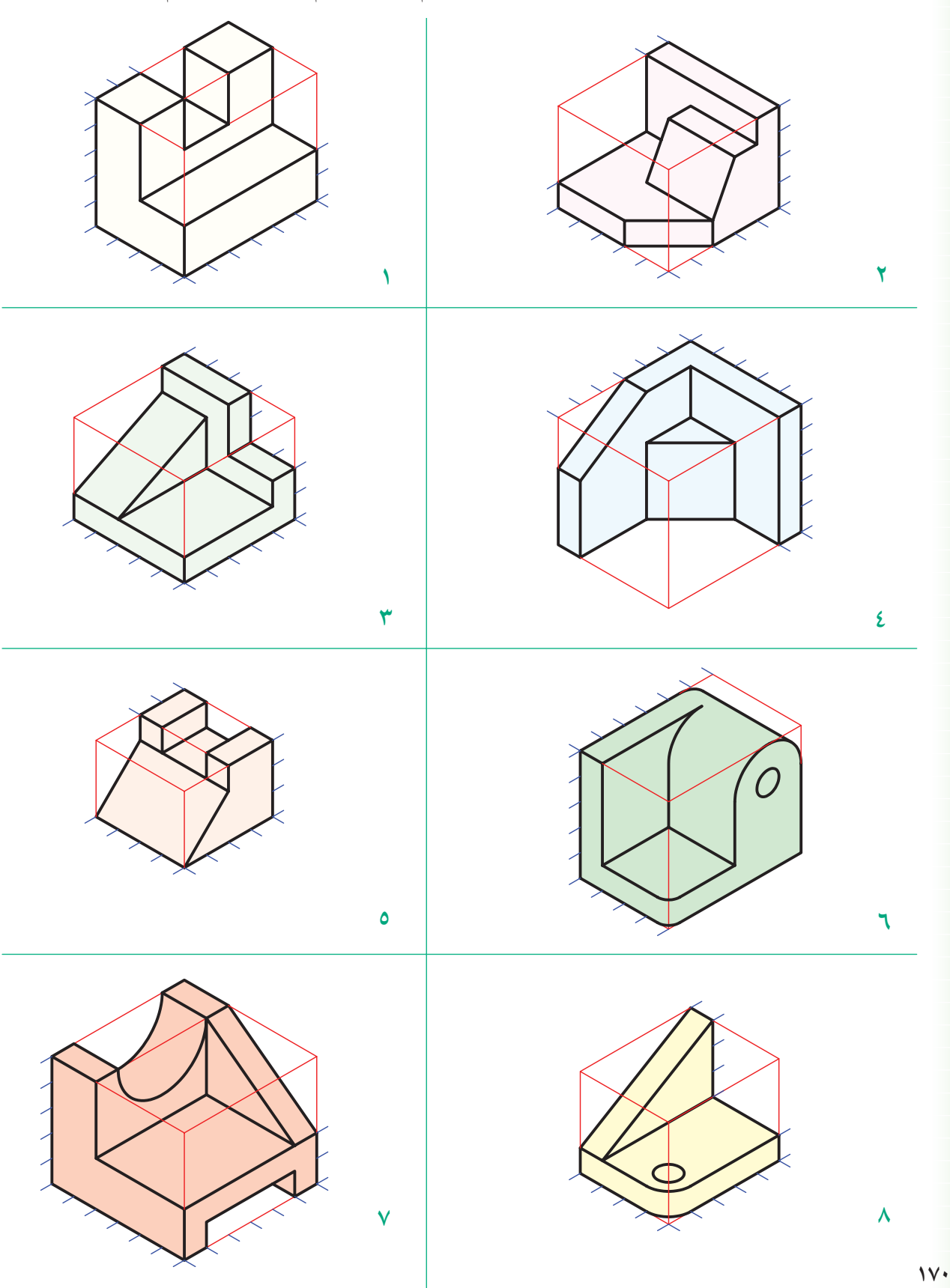

.2 براي هريك از سهبعديهاي دادهشده دو تصوير مناسب ترسيم كنيد. )ترسيم با دست آزاد انجام گيرد(

.3 دو تصوير مناسب از سهبعدي دادهشده را با ابزار كامل ترسيم كنيد.

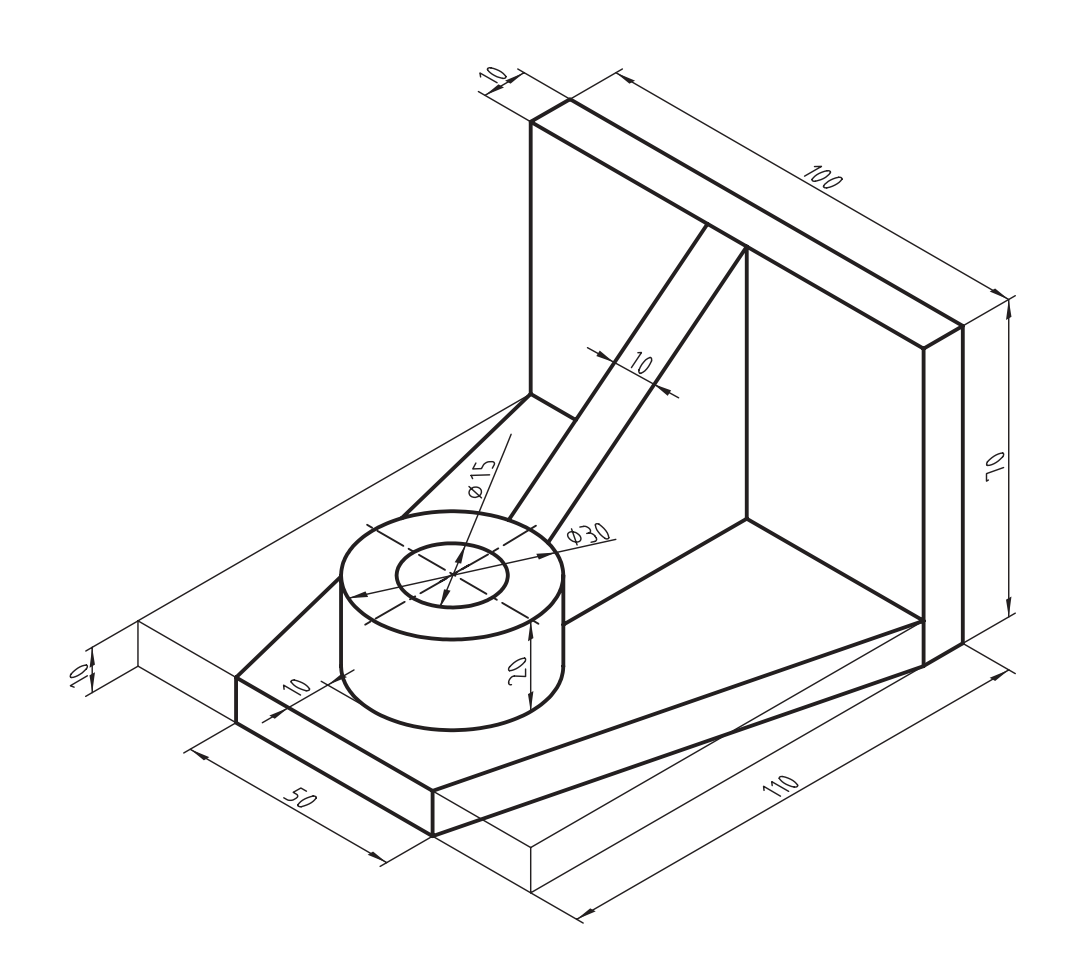

# **توانايي ساختن مدل از روي تصاوير قطعه**

◄ **پس از آموزش اين توانايي، از فراگير انتظار ميرود:** - اجسام ساده را از روي تصاوير آن تشخيص دهد. - مدل اجسام را از روي تصاوير آن بسازد. - نحوهي استفادهي صحيح از ابزار مدلسازي و حفظ و ايمني آن را فرا گيرد.

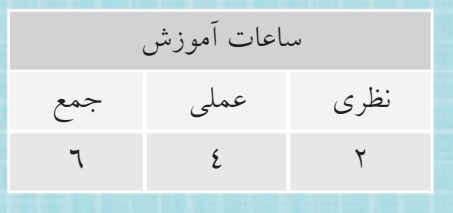
**پيشآزمون**

.1 خط ايجاد شده بين سطوح A وB در تصوير افقي نشاندهندهي چيست؟

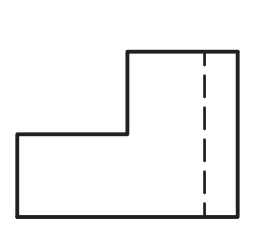

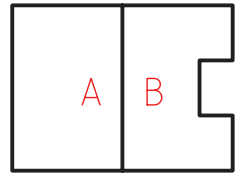

.2 در تصوير روبهرو، خطچين نشاندهندهي چيست؟

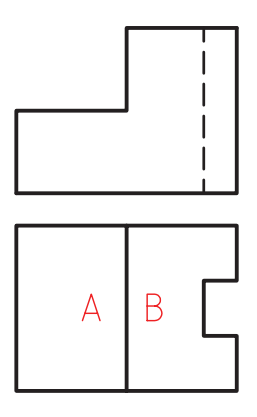

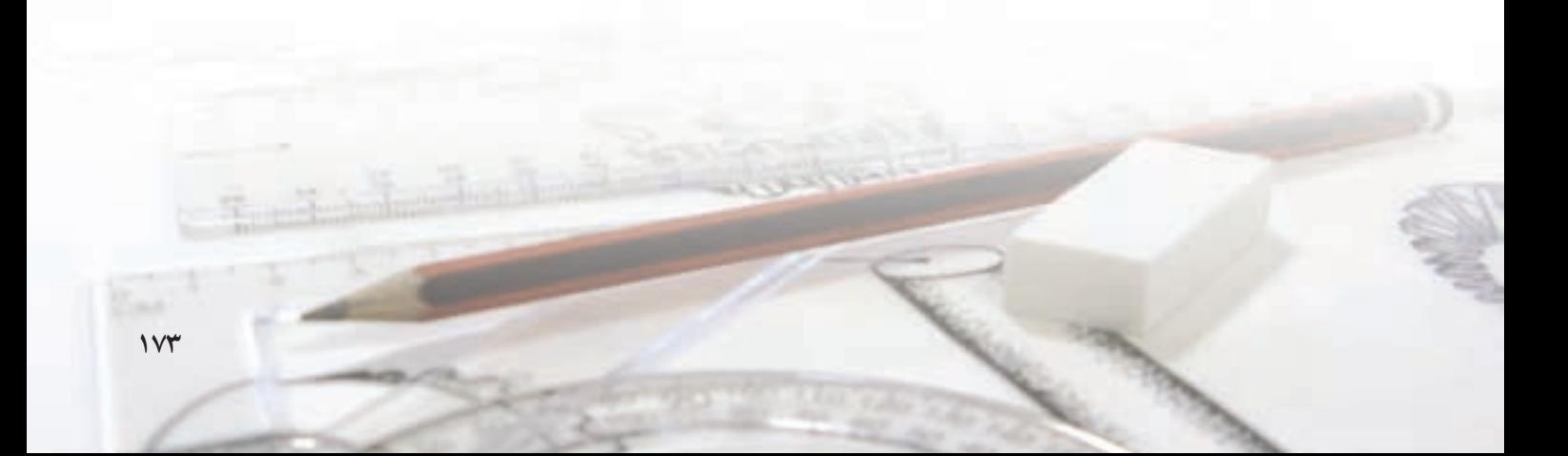

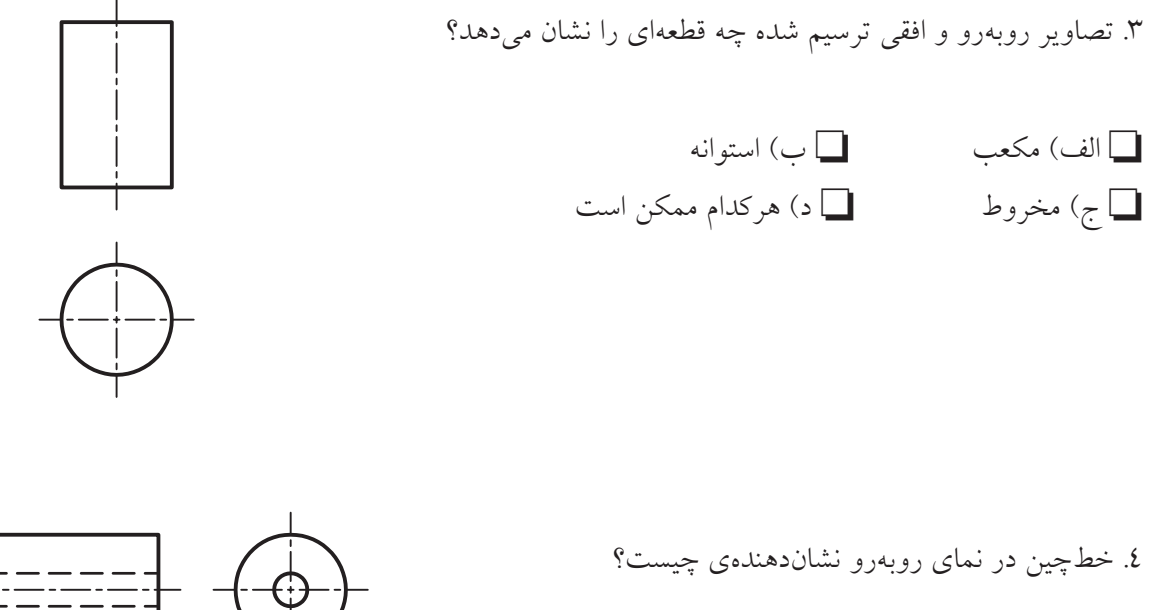

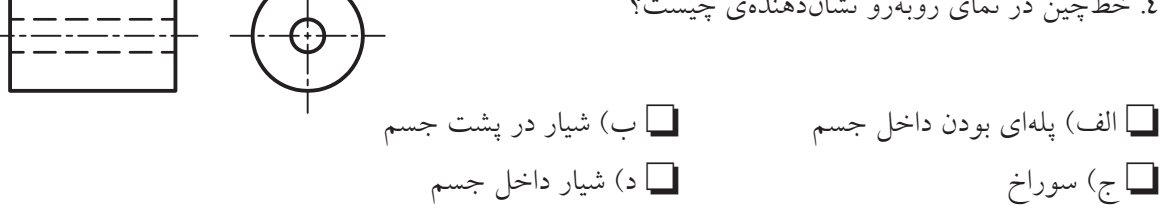

.5 به نظر شما براي ساخت مدل يك قطعه از چه مواد اوليهاي ميتوان استفاده كرد؟

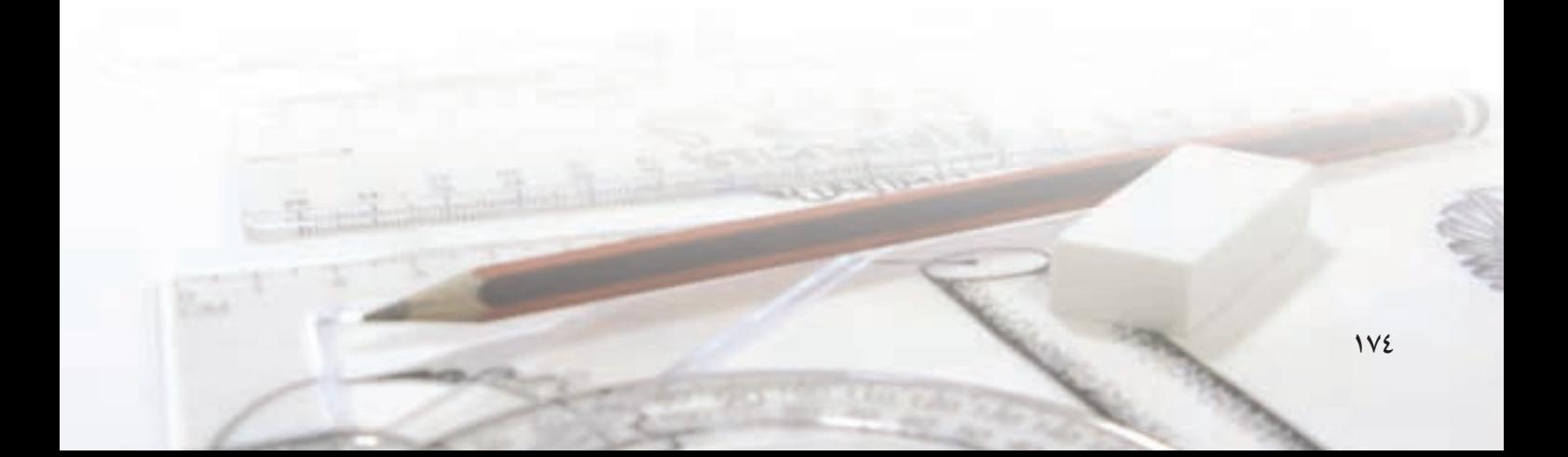

### **ساختن قطعه**

يكى از روشها براي درك بهتر نقشـهها ســاخت قطعه است. شما ميتوانيد، به روشهاي مختلف، مدل قطعاتي را كه نقشههاي آن ترسيم شده است بسازيد. فرايند ساخت يك مدل از روي تصاوير آن دو قسمت مهم دارد: ◄ **خواندن نقشه** ◄ **ساخت مدل** در قسمت خواندن نقشــه اصولي كه تاكنون فرا گرفتهايد بسيار مهم است.

**دو نكتهاي اساسي در نقشهخواني را يادآوري ميكنيم.**

**.1 تشخيص اختالف سطوح** براي مثال، در تصوير افقي ش��كل روبهرو سطح A وB با هم اختالف سطح دارند، چون بين آنها خط است.

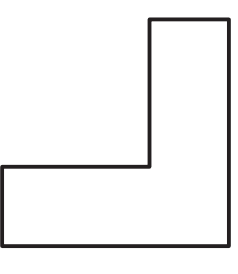

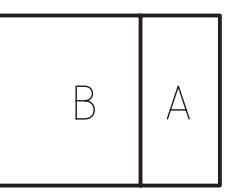

**.2 تشخيص وضعيت سطوح** برای اينكه متوجه شـــويم كدام سطح بالاتر و كدام سطح پايينتر اسـت بايــد تصوير افقــي را با تصويــر روبهرو

مطابقت دهيم. همان گونه كه مشـاهده ميكنيد سـطح A باالتر از سطح B قرار گرفته است.

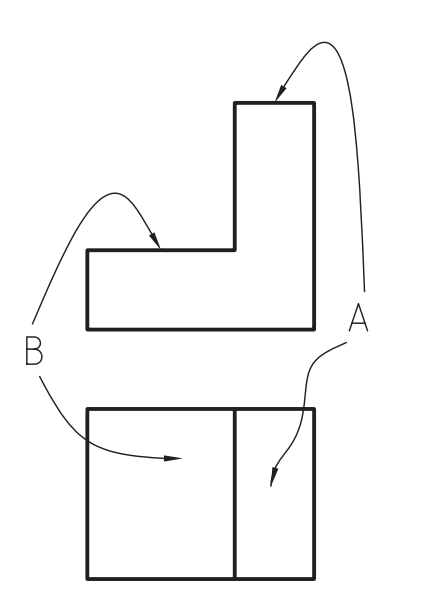

**روشهاي ساخت مدل از روي نقشه روش اول** در اين روش، هر قطعه را يك مكعب فرض مي كنيد (براي قطعات غير استوانهاي). آن گاه، مرحله به مرحله قسمتهايي

را از آن برميداريد تا قطعهي موردنظر حاصل شود.

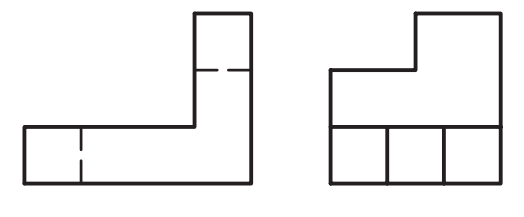

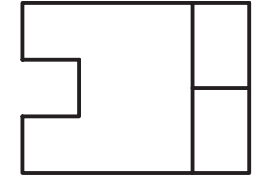

برای مثال، برای ســاخت قطعهای که ســه تصویر آن در شــکل زیر آمده اســت، ابتدا یک مکعب را برمی<mark>دارید و</mark> بــه ترتیب قســمتهایی را از آن کم میکنیــد تا قطعهی موردنظر حاصل شود. (مطابق شکل روبهرو).

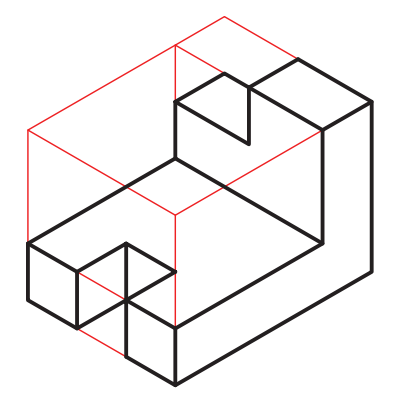

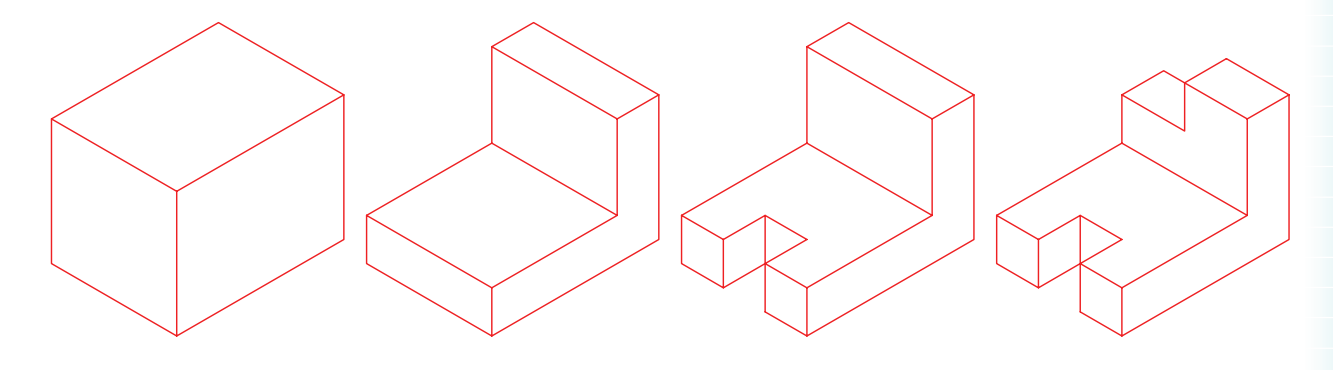

روش دوم در این روش میتوانید قسمتهایی را جداجدا بسازید و

به هم اضافه کنید تا مدل موردنظر کامل شــود. برای مثال، برای سـاخت مــدل دو تصویر روبهرو و افقی در شــکل دادهشــده می توانید اجزای آن را جدا جدا ساخته و روی هم بچسبانید.

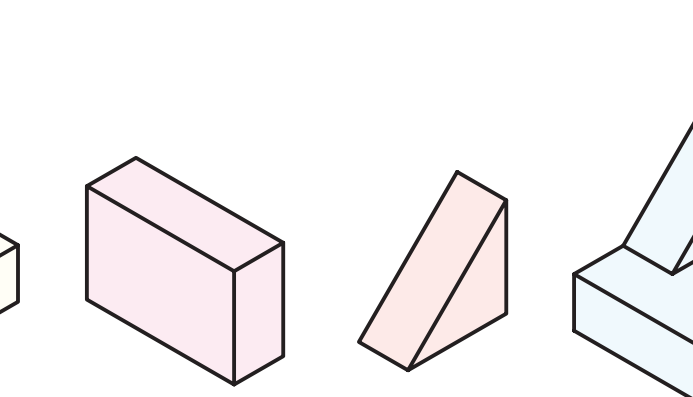

گفتنی است که برای ساخت بعضی از مدلها می توانید از ترکیب این دو روش نیز استفاده کنید.

مواد اولیه و ابزار موردنیاز براي ســاخت مدلهــا مي توانيد از مــواد اوليهي مختلفي استفاده كنيــد. بهترين مواد آنهايي هســتند كه نرماند و قابلیت شکل دهی و برش بهتری دارند. برای مثال، می توان از موادی مانند چوب، خمیر مجسمهسازی، فوم یا اسفنج فشرده استفاده کرد.

ابزار موردنیاز برای سـاخت نسـبت به نوع مواد اولیه فرق می کند. برای مثال، چنانچه بخواهید از فوم استفاده کنید به ابزار زیر نیاز دارید. ۱. ارّهي مويي

٢. تيزبُر (تيغ) ۳. دستگاه المنت حرارتبي ٤. چسب چوب

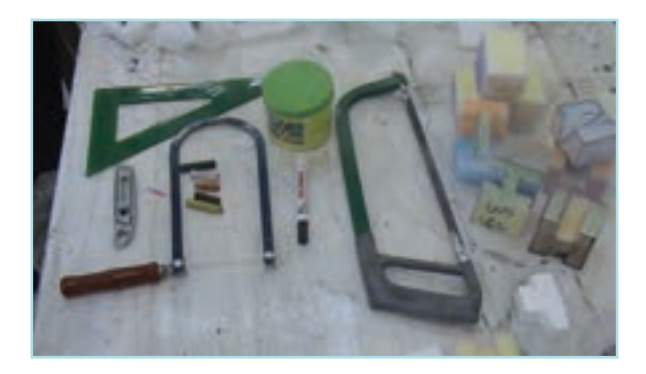

نكات ايمنى ۱. همیشــه ابــزار را در محل مخصوص قــرار دهید و از گذاشتن ابزار روی میزهای نقشهکشی خودداری کنید. ۲. هنگام اســتفاده از تيزبر، برش۵ما را به سمت پايين يا به ســـمت روبهرو انجام دهيد (حركت تيزبر به ســـمت بدن شما نباشد). ۳. با احتیاط و آرامش کار کنید. ٤. چنانچه از المنت حرارتي براي برش استفاده مي كنيد،

حتماً برش در محیط باز انجام شـــود یا از هواکش مناسب استفاده كنيد. ۰. در هنـگام ســاخت قطعــات روي ميــز كار، فاصله را با دوسـتان خود رعايــت كنيد تا در حين كار آســيبي به دوستانتان نرسد.

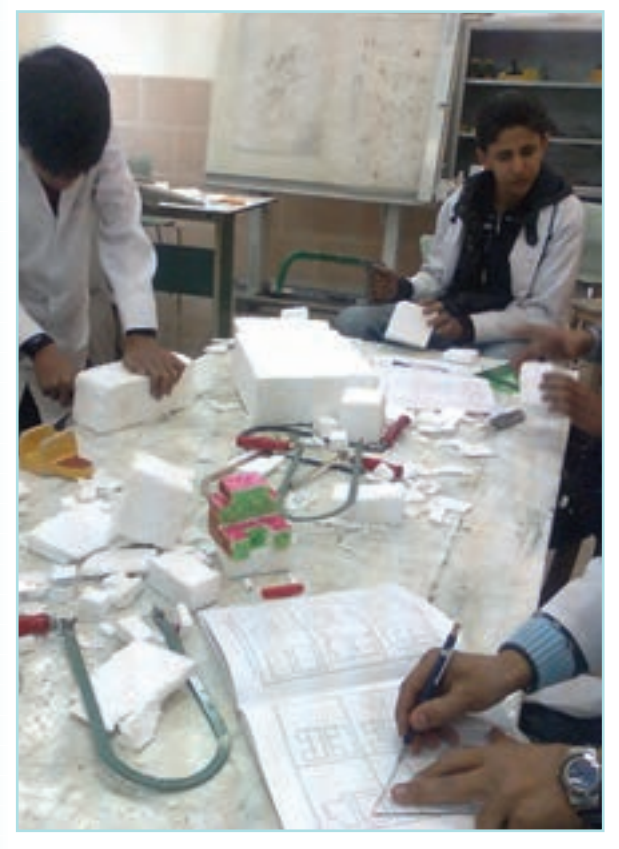

هنر جو بان در حال ساخت مدل با فوم

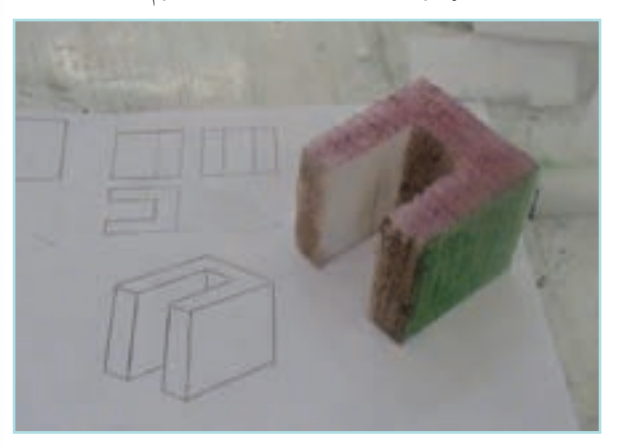

مدل ساخته شدهى اسفنجى

## هنر جويان در حال ساخت مدل اسفنج

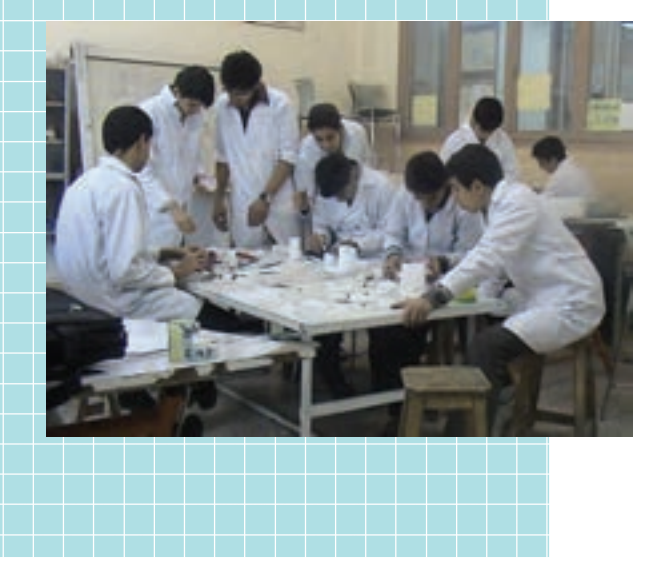

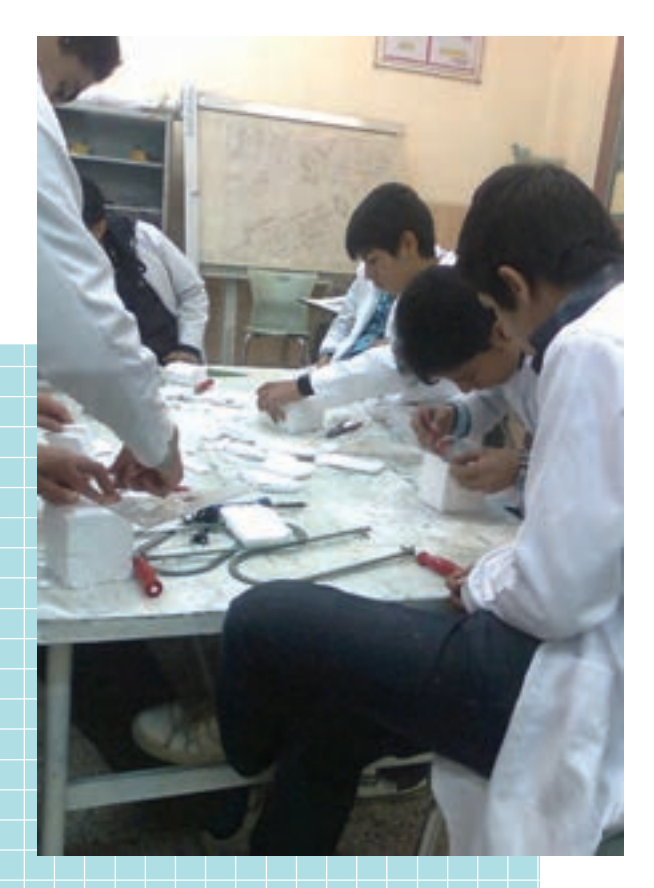

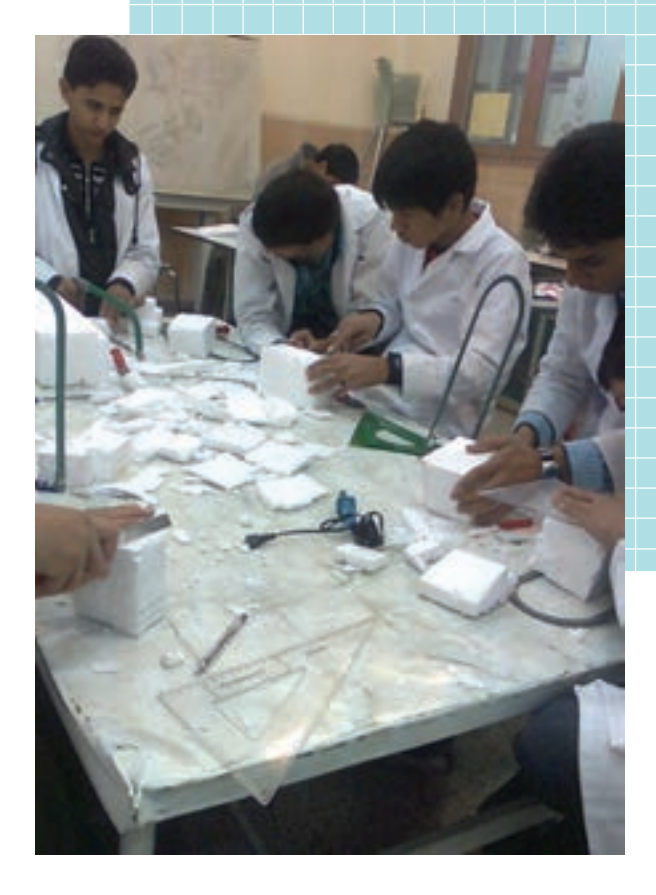

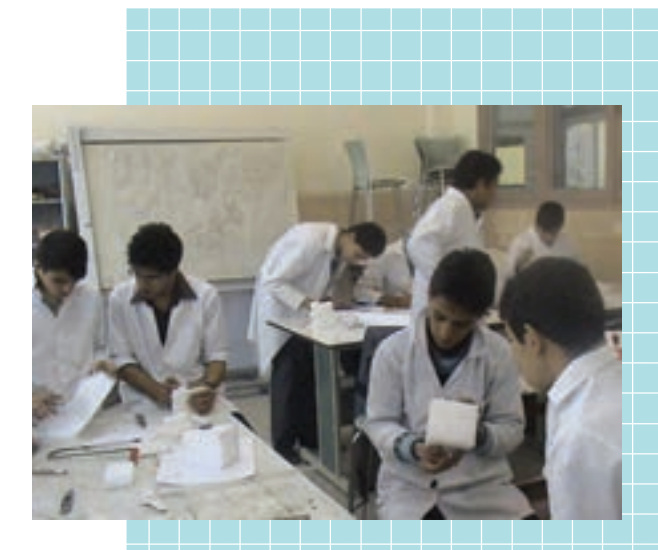

9 **دستوركار ساخت جسم از روي دو تصوير**

(۹۰ دقيقه)

دو تصویر از قطعهای در شــکل روبهرو نشــان داده شده است. با استفاده از مواد فوم آن را بسازید. **توجه**: ای��ن تمرین باید به صورت گروه��ي انجام گيرد. هنرجویان به گروههای دونفره تقســیم شوند و تمرین را انجام دهند.

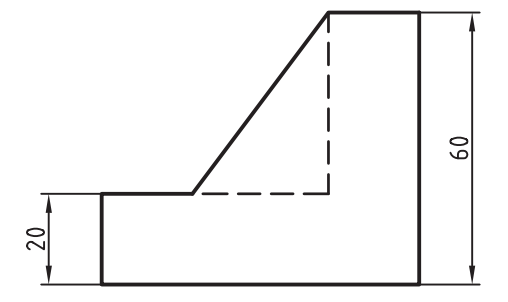

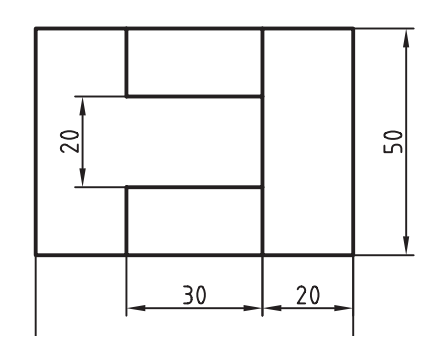

**جدول ابزار**

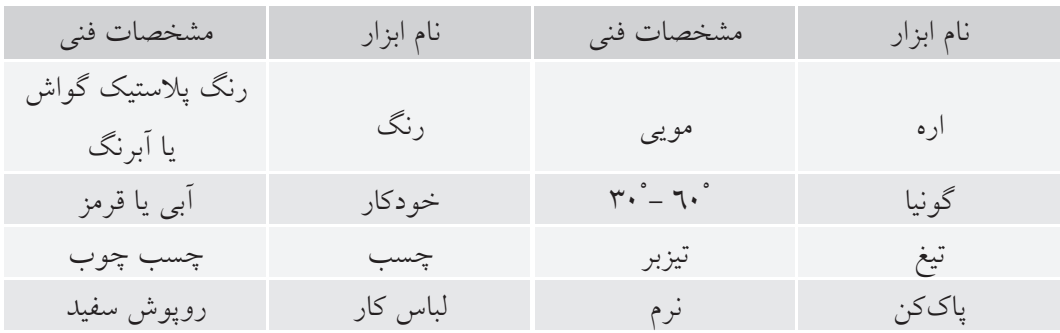

#### مراحل ساخت

٤. با مطابقت سطوح B و C تصوير افقى با تصوير روبهرو مشاهده می کنید، این دو سطح، بهصورت شیبدار است کــه بهصورت دو تيغه بر روي قســـمت پلـــهاي قبل قرار گرفته است.

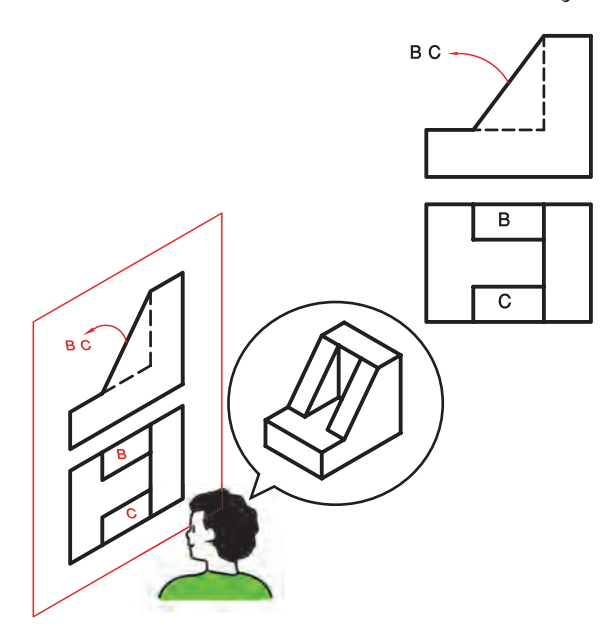

١. ابتدا بايد نقشــه را بخوانيــد. همانگونه كه مىبينيد در نمای افقی سطوح مختلف با خطهایی از هم جدا شدهاند. آنها را مطابق شکل بالا حروف C ،B ،A و D نامگذاری كنيد.

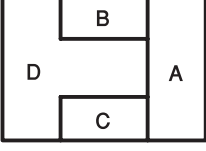

٢. مشـاهده مى كنيــد كه ايــن ســطوح (C ،B ،A وD) با هم اختلاف ســطح دارند، چون بين آنها خط اســت. در حقيقت، نسبت به هم بالا و پايين هستند.

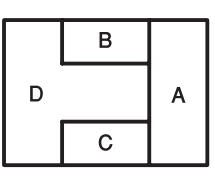

۳. بسا مطابقت تصویر افقسی و تصویر روبهرو مشساهده می کنید که سطح A بالاتر از سطح D قرار گرفته است. در حقیقت، سطح A و D حالت<sub>ی</sub> پلهای دارد.

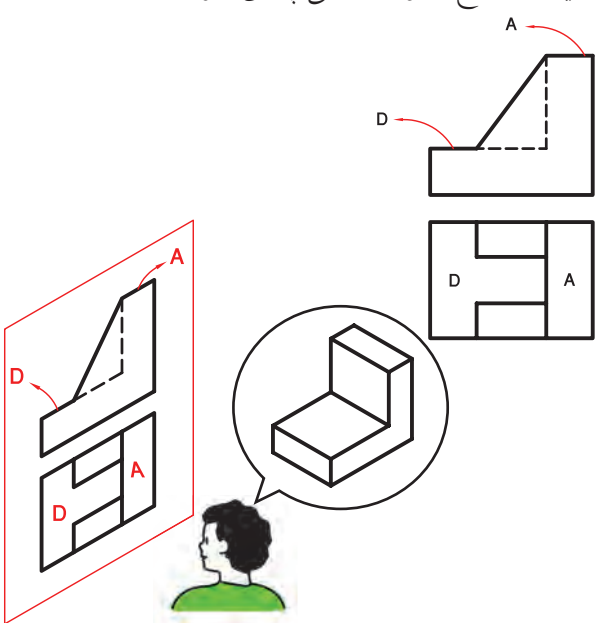

۰. نکتهی خاص دیگری وجود ندارد و می توانید شروع به ساخت کنید. ابتدا یک بلوک مکعبی به ابعاد ۲۰×۷۰×۷۰ بر ش دهید.

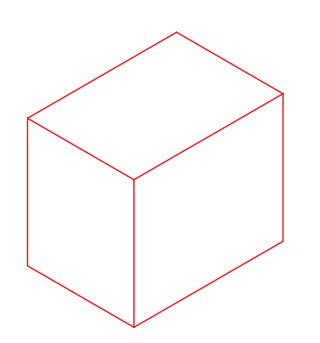

٦. قسمت پلهای را طبق ابعاد داده شده روی مکعب ترسیم کنید. (روی سطح ۲۰×۷۰ مکعب)

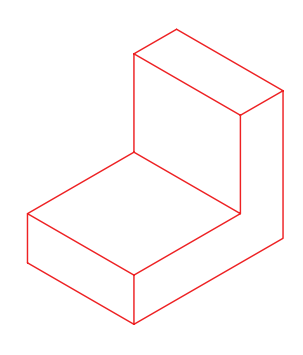

۷. با استفاده از ارهمویی یا تیزبر با دقت از روی خطوط

برش دهيد تا قسمت پلهاي ايجاد شود.

۹. قسمتهای گوهای را روی قسمت پلهای در محل خود با استفاده از چسبچوب بچسبانید.

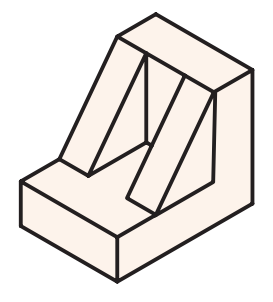

۱۰. با اسـتفاده از رنگهای مناسـب مدل ساخته شده را رنگ کنید (بهتر اسـت بــراي هر جهت ديــد يک رنگ انتخاب شود)

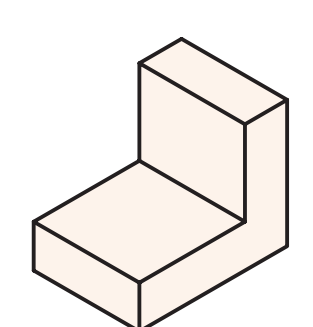

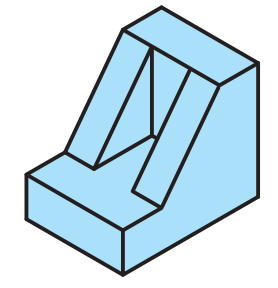

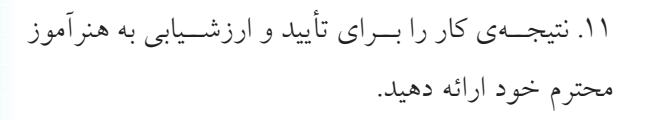

۸. بــا اســـتفاده از تکه دیگری از فوم دو قســـمت گوهای را بهصورت جداگانه بهوسـیلهی تیزبر بــه طول ٤٠ و ارتفاع ٥٠ برش دهيد.

 $00$ 

**ارزشيابي پاياني**

◄ **نظري** .1 براي ساخت قطعه از روي نقشه چه مراحلي بايد انجام بگيرد؟ .2 چگونه متوجه ميشويم كه دو سطح همراستا نيستند؟ .3 اگر تصوير افقي داراي اختالف سطح باشد، اين اختالف سطح عقب و جلويي است يا پايين و بااليي؟ .4 براي ساخت مدل و قطعه از يك نقشه از چه مواد اوليهاي ميتوان استفاده كرد؟ .5 نكات ايمني براي ساخت مدلها را در كارگاهها بيان كنيد.

◄ **عملي** ۱. ابتدا دو تصوير مناســب از هر يك از ســـهبعديهاي زير را با دســت آزاد ترسيم كنيد و پس از تأييد هنرآموز خود، مدل آن را در كارگاه بسازيد.

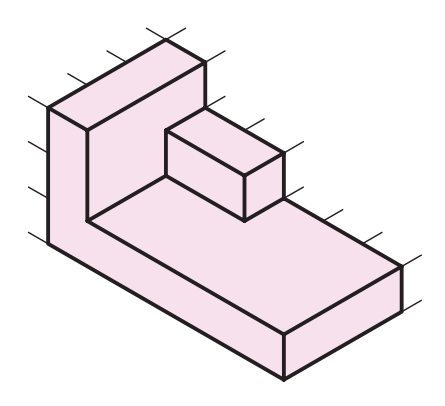

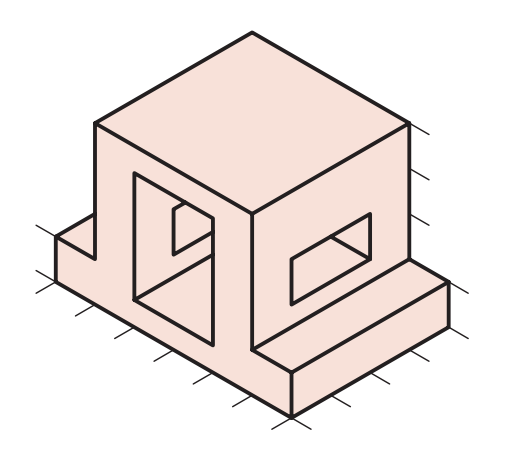

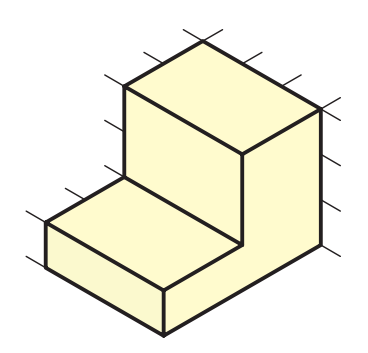

.1 گوشه گونيايي .2 واسطه

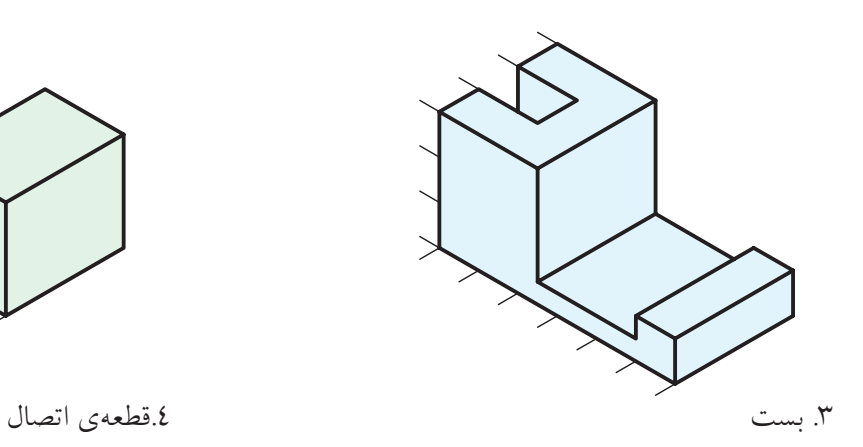

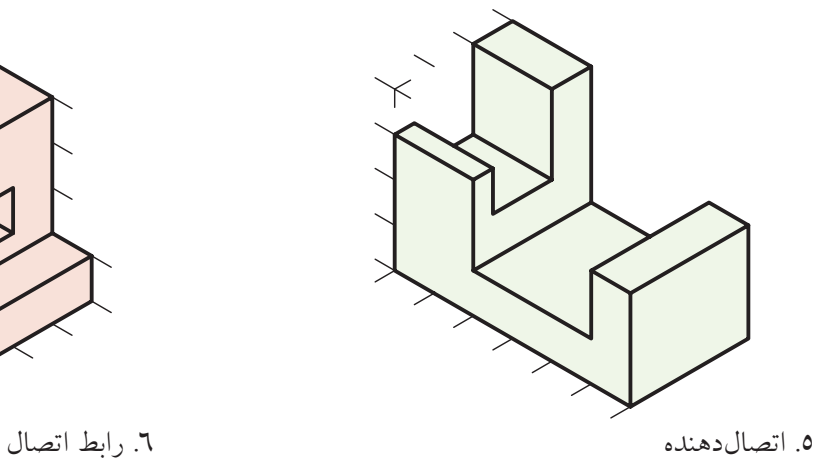

.2 با توجه به دو تصوير داده شده مدل قطعهي مورد نظر را بسازيد.

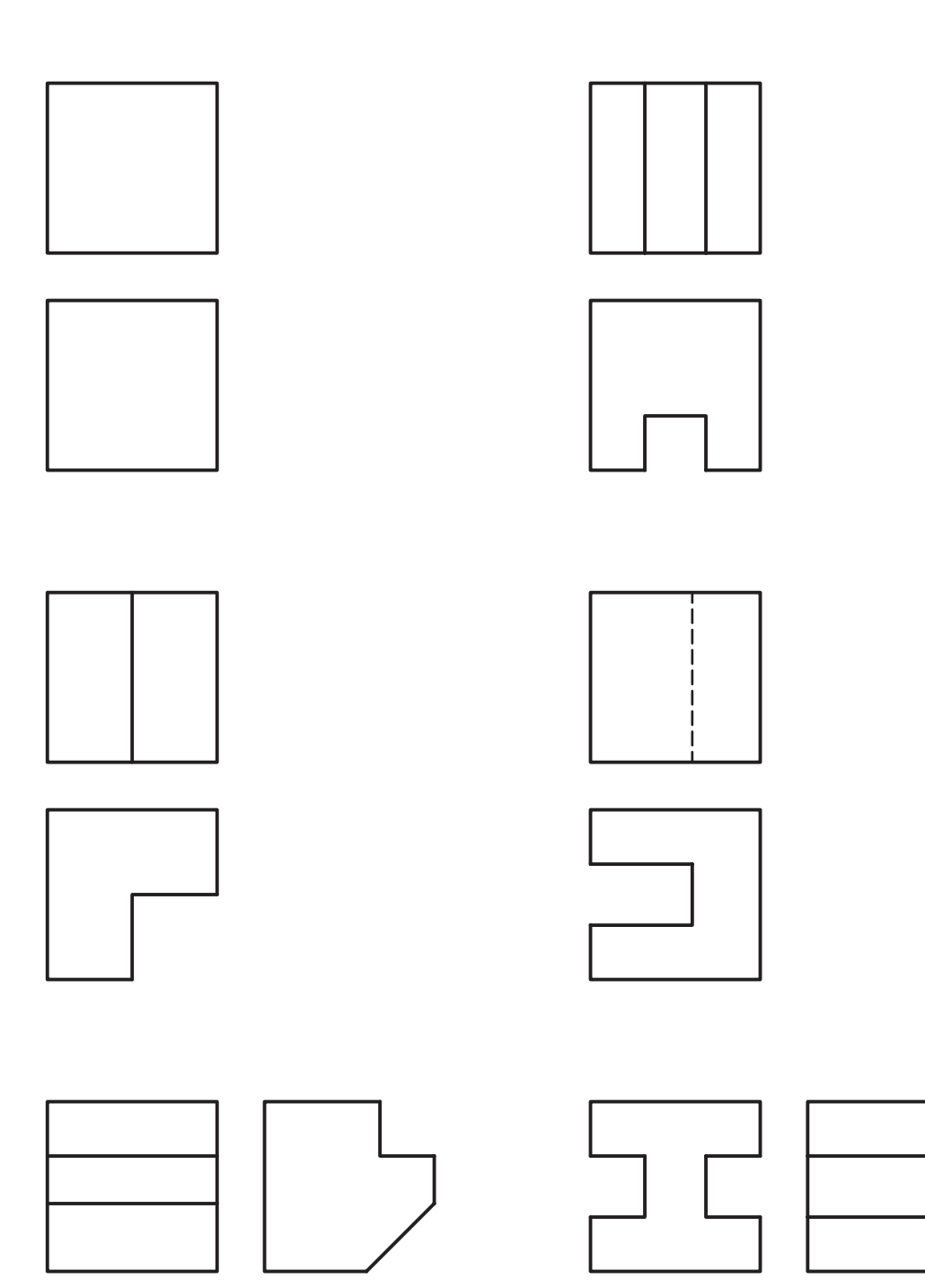

# **توانايي ترسيم تصوير سوم به كمك دو تصوير آن**

◄ **پس از آموزش اين توانايي، از فراگير انتظار ميرود:** - از روي تصاوير اجسام، آنها را شرح دهد. - تصوير سوم را با استفاده از دو تصوير ترسيم كند. - مهمترين اصول براي خواندن نقشهها را شرح دهد. - مهمترين نكات براي ارتباط بين تصاوير را شرح دهد.

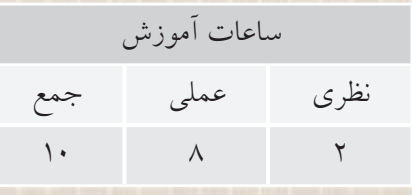

**پيشآزمون**

.1 با چه شرايطي دو تصوير ميتواند يك جسم را به خوبي معرفي كند؟ .2 خواندن نقشه به چه مفهوم است؟ .3 تاكنون چه اصولي را در مورد خواندن نقشه فراگرفتهايد؟ .4 وجود يك خطچين در تصوير يك جسم نشاندهندهي چيست؟ .5 اگر سطحي عمود بر صفحهي تصوير باشد تصوير آن چگونه است؟ .6 اگر سطحي موازي صفحهي تصوير باشد، تصوير آن چگونه است؟ .7 تجسم به چه معناست؟

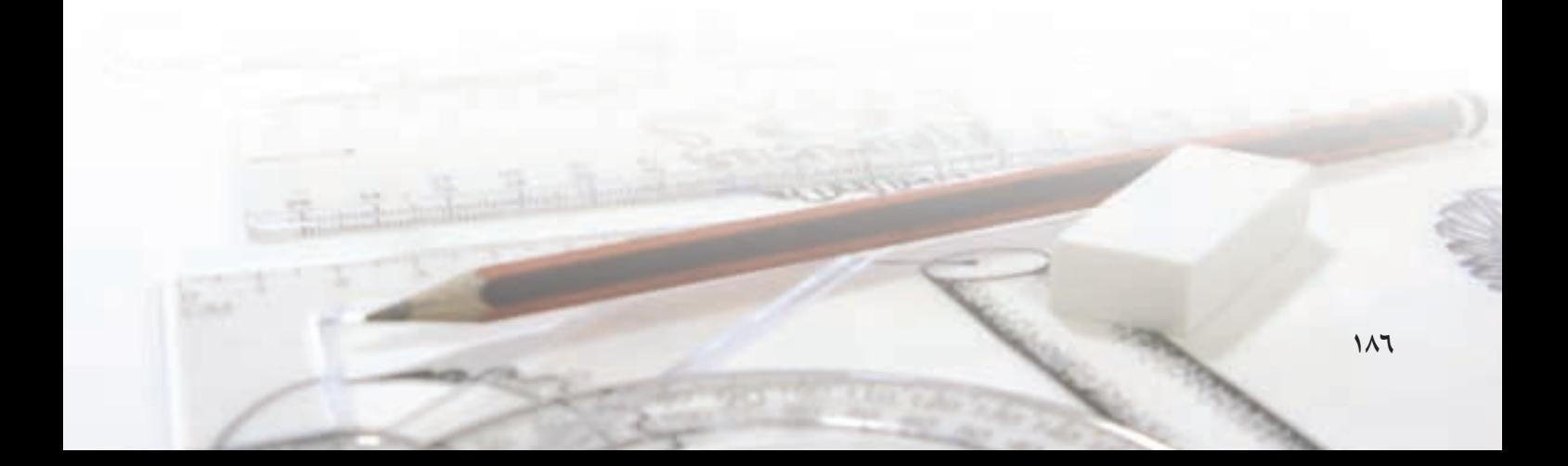

۳. تصویــر از بالا در زیر تصویر روبهرو و تصویر جانبی از چپ در سمت راست تصویر روبهرو ترسیم میشود. ٤. اگر سطحی موازی صفحهی تصویر باشد تصویر آن با اندازهي واقعي ترسيم مي شود. ٥. اگر ســطحى عمود بر صفحه تصوير باشــد تصوير آن یک خط می شود. ٦. يک ســطح شــيبدار حداقل در دو تصوير به صورت صفحه دیده می شود. ۷. اســـتوانه بهطور معمول در یک تصویـــر دایره و در دو تصویر دیگر مستطیل دیده میشود.

ايجاد ارتباط بين تصاوير در دروس گذشته فراگرفتید که چگونه تصاویر یک جسم با هم ارتباط دارند. برخی از مهم ترین آنها را یادآوری می کنیم. ۱. هـــر نقطهای در تصویر روبهرو، بـــا نقطهای در تصویر افقی و تصویر جانبی مرتبط است. ٢. براي ترسـيم تصوير سـوم از خطوط رابط و خط ٤٥ درجه استفاده می شود. ۳. چنانچه دو تصویر از یک جســـم را شمارهگذاری کنیم میتوانیم با استفاده از شــمارههای یکسان در دو تصویر، تصوير سوم را بهدست آوريم.

٤. هــر مقدار طول، عرض يـــا ارتفاعي كه در يك تصوير وجــود دارد، همان مقــدار در یکی از دو تصویر دیگر نیز

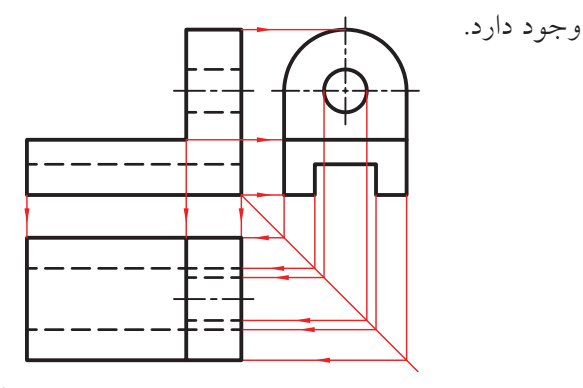

ترسیم تصویر سوم به کمک دو تصویر دیگر

#### مجھول پاہی

در دروس گذشــته با فنون خواندن نقشــه آشنا شديد. حالا وقت أن رســيده اســت كه أنچه فراگرفتهايد براي خواندن نقشه به کارگیرید. در دروس گذشته آموختید که چنانچه دو تصوير يک جسم به درستي انتخاب شده باشد غالباً مي توانند جســم را به طور كامل معرفي كنند، حــالا در اين درس از شما خواسته می شود تا با استفاده از دو تصویر، تصویر سوم را ترســيم كنيد. در حقيقت، اگر شما تصوير سوم را درست ترسیم کنید، نشان می دهد که نقشه را درست خواندهاید.

البته، برای ترسیم تصویر سوم، به غیر از توانایی خواندن نقشه بايد توانايي ايجاد ارتباط بين تصاوير را نيز داشته باشيد تا با استفاده از خطوط رابط تصوير سوم را ترسيم كنيد.

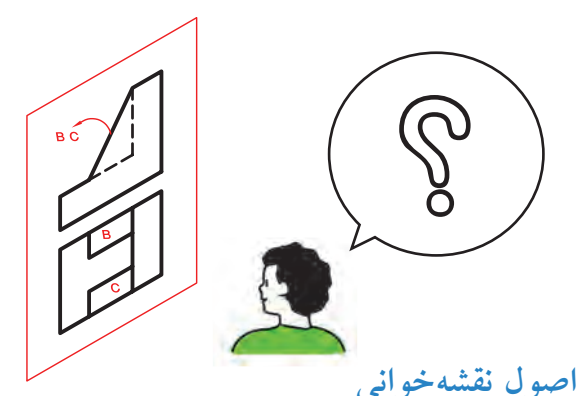

اصول خواندن نقشــه همان اصولی است که برای ترسیم نقشــهها بيان شــد. شــما اين اصول را در دروس گذشته آموختهایــد، اما در این درس برای یــادآوری به برخی از مهم ترين آن اشاره مي شود. ١. وجـود خط داخل يک تصوير نشــاندهندهي اختلاف سطح است. ٢. خطچين اثر اختلاف ســطحى اســت كه در يشــت يا داخل جسم قرار دارد.

Ő **دستوركار ترسیم نماي مجهول** (٦٠ دقيقه)

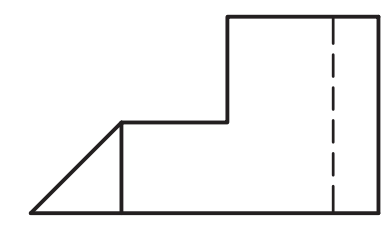

تصاویر روبه رو و افقي جسمي در شكل مقابل نشان داده شده است. تصویر جانبي آن را ترسيم کنيد.

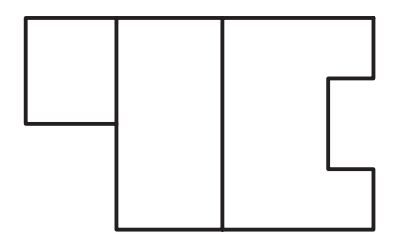

**جدول ابزار**

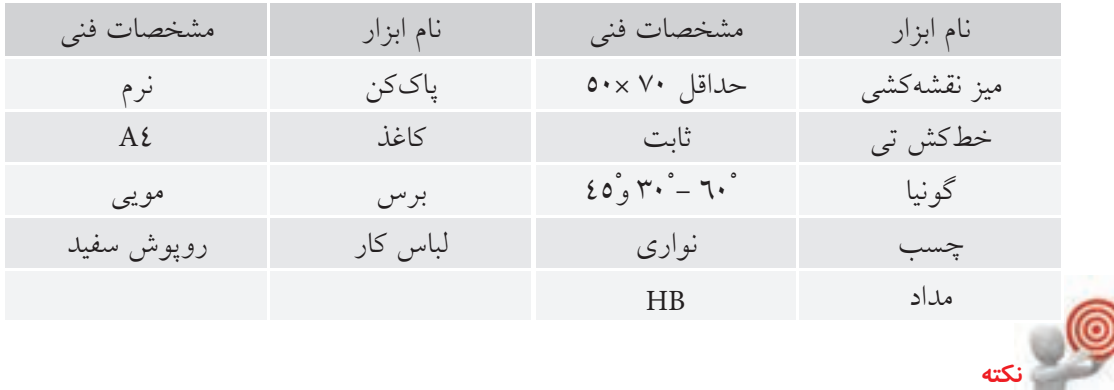

براي درک بهتر تصاویر و خواندن نقشـــهها مي توانيد از ترســيم تصویر سه بعدي یا ساخت قطعه کمک بگيرید و پس از رفع ابهامات دو تصویر، شروع به ترسيم تصویر سوم کنيد.

## **مراحل ترسیم**

.4 ح��ال س��راغ نماي روبه رو بروید و دو س��طح آن را با حــروف A و B نام گذاري کنيد. مشـــاهده مي کنيد که اين دو سطح هم راستا نيستند. با ایجاد ارتباط و مطابقت آن ها با تصویر افقي متوجه مي ش��وید که س��طح A از سطح B عقب تر است مي توانيد تصویر سه بعدي آن را با دست آزاد به صورت ش��كل زیر ترسيم کنيد تا شناخت بهتري از آن پيدا کنيد.

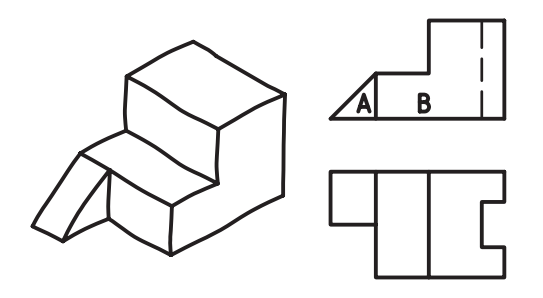

.۵ تنها مطلب باقي مانده، خط چين اس��ت که با مطابقت آن با تصویر افقي متوجه مي شوید که این خط چين اثر شياري است که از جهت روبه رو دیده نشده ولي در نماي افقي اثر آن به خوبي مشخص است، حال مي توانيد تصویر سه بعدي را که همان ساخت مدل روي کاغذ است کامل کنيد. .۱ کاغ��ذ 4A را روي مي��ز بچس��بانيد و کادر و جدول را ترسيم کنيد.

ً .۲ دو تصویر را بررسي کنيد، و اصطالحا نقشه را بخوانيد. مشاهده مي کنيد که تصویر افقي از سه سطح تشكيل شده است. آن ها را با شماره ي ۱ و ۲ و ۳ نام گذاري کنيد. دقت کنيد که براي خواندن نقشه مرحله به مرحله پيش بروید.

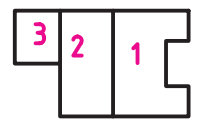

.۳ با مطابقت تصویر افقي با تصویر روبه رو متوجه مي شوید که سطح ۱ باالتر از سطح ۲ قرار دارد و سطح ۳ هم به صورت شيب دار اس��ت. اگر بخواهيد اطالعاتي را که تا این لحظه به دست آورده اید به صورت سه بعدي نشان دهيد، به صورت شــكل زیر است. شــما مي توانيد آنچه را تجسم كردهايد با دست آزاد به صورت سه بعدي ترسيم کنيد.

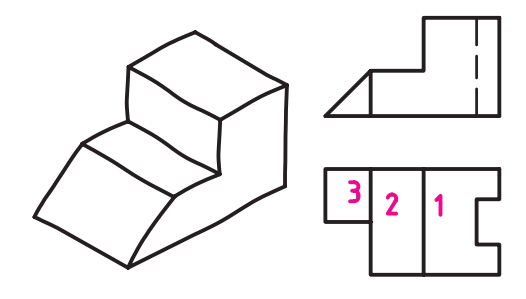

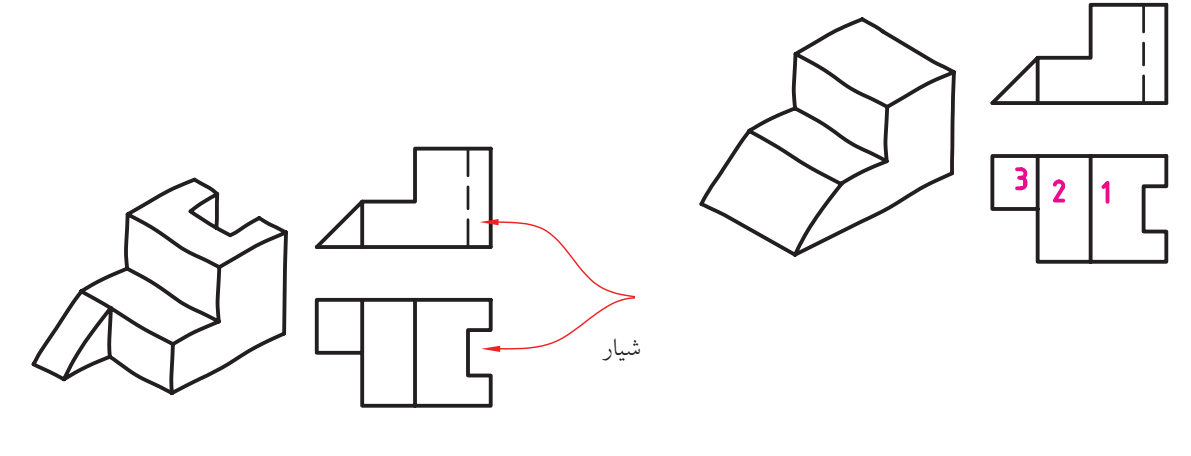

٦. در اين مرحله كار نقشـهخواني پايان يافته است. اكنون باید با استفاده از قوانین ارتباط تصاویر، تصویر جانبی را ترســيم كنيد. بدين منظور، ابتدا خط ٤٥ درجه را ترســيم کنیــد. آنگاه مقدار عـــرض کل را از تصویر افقی و ارتفاع کل را از تصویر روبهرو به تصویر جانبی انتقال دهید.

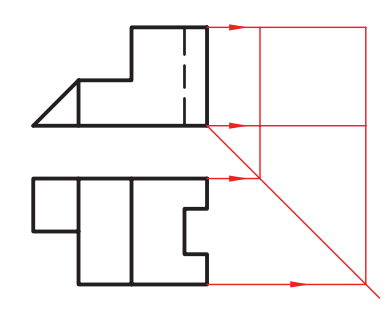

٧. طبق آنچه آموختهاید ارتفاع و عرض هر قســمت را به تصويـــر جانبي انتقال دهيد و اثر آن را ترســـيم كنيد. ابتدا قســـمت شيبدار، سپس قسمت پلهاي و در آخر ارتفاع و عرض شــيار را به تصوير جانبــي انتقال دهيد. در نهايت، خطوط را با ضخامت استاندارد پررنگ کنید.

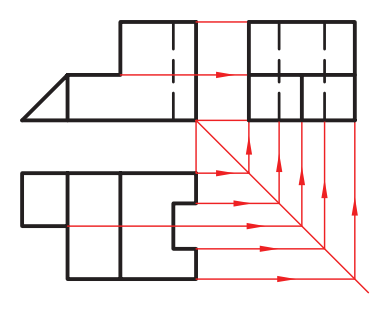

۸ نقشهی کامل شده را برای تأیید و ارزشیابی به هنرآموز محترم خود ارائه دهيد.

حكيم عمر خيام

حكيم ابوالفتـــح عمر خيام نيشـــابوري (متولد حدود ٤٣٩ هجري قمري، وفات حدود ٥٢٦ هجري قمري)، حکیم، فیلسـوف، شـاعر و ریاضیدان بـزرگ و از چهر ههای درخشـان ایران و جهان است. او مطالعات زیادی در معادلات جبــری به طور مثال در معادلات درجه سوم، انجام داد و با استفاده از مقاطع مخروطی به حل این معادلات پرداخت.

ضمناً با طبقهبندی معادلات برای آنها روش های هندسی پیشــنهاد کرد. همچنین خیام به پژوهشهای متعــددي دربارهي اصول موضوعه دســت زد. اصول موضوعه مجموعهي قوانين در هندســه هستند كه در اين علم بدون برهان و استدلال پذيرفته مي شوند.

خيام دربارهي اصل پنجم از اصول موضوعه اقليدس با این مضمون که از یک نقطــه در خارج از یک خط راســت تنها یک خط میتوان موازی با آن رســم کرد پژوهش کرد و مانند بسیاری از دانشمندان یونانی پیش از خود در درستی این اصل تردید کرد و نتایج حاصل از تردیدهای خیام مقدمهای برای پایهگذاری هندســه نااقلیدسی توسط ریاضی دان غربی به شمار می آید.

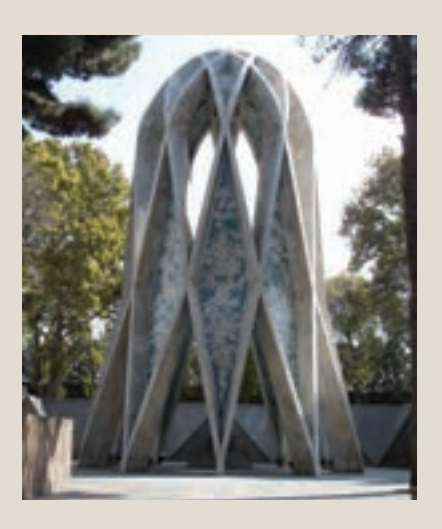

**تجزيه يك جسم به احجام كوچكتر**

بســياري از قطعــات پيچيده كه در صنعــت وجود دارند از تركيب احجام سـادهتر تشكيل شـمدهاند. چنانچه بتوان تصويري از يك جس��م را به جزءهاي سادهتر تقسيم كرد خواندن نقشه و درك آن به راحتي امكانپذير است. براي مثال به دو تصوير روبهرو و افقي شكل زير نگاه كنيد.

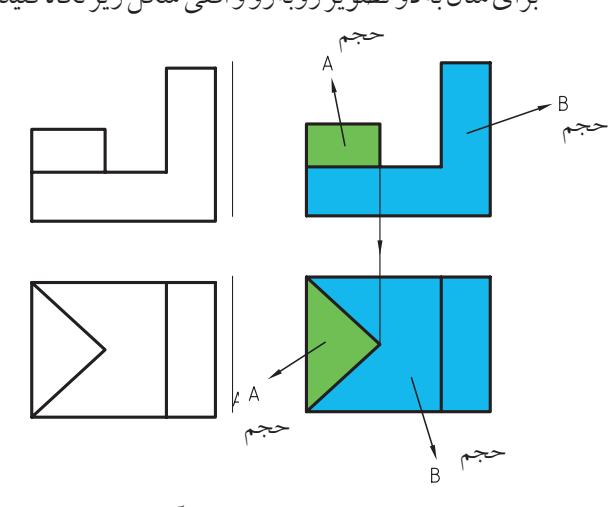

با دقت در تصاوير و ايجاد ارتباط بين آن متوجه ميشويد كه جسم از دو حجم A و B تشكيل شده است.

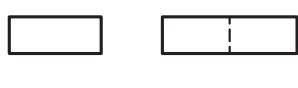

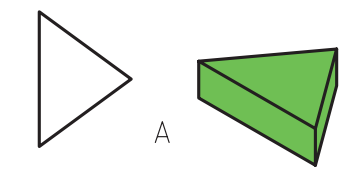

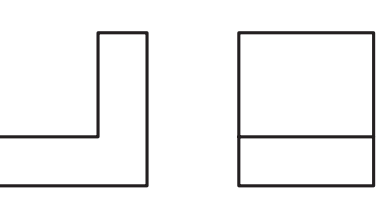

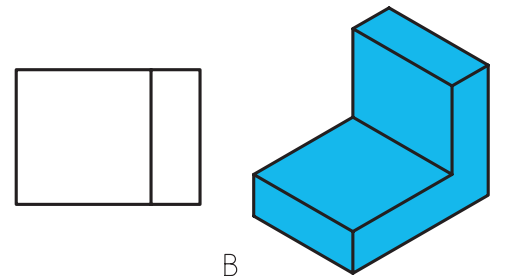

به راحتي مي توان تصوير سـوم دو حجم ساده A و B را حدس زد.

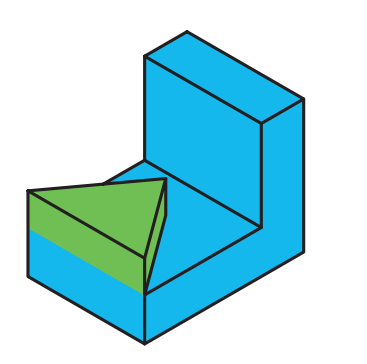

حال با استفاده از اين اطالعات به ترسيم تصوير سوم كل جسم اقدام ميكنيم.

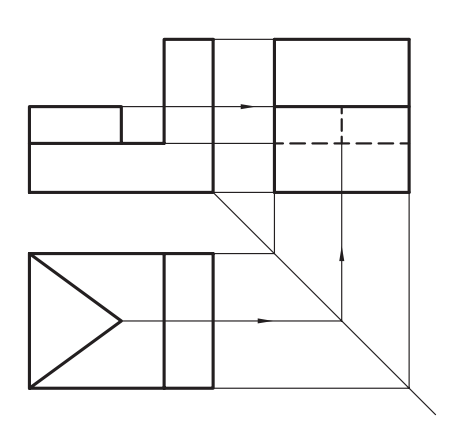

◄ **مثال:** با اس��تفاده از دو تصوير روبهرو و جانبي شكل زير جســـم را تجســـم كرده و تصوير افقي آن را ترســـيم كنيد.

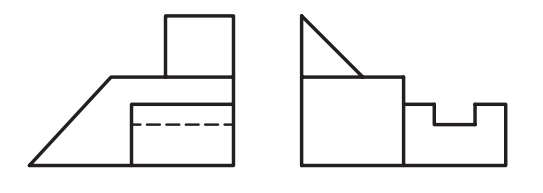

**جواب:**

با توجه به نماي جانبي و روبهرو متوجه ميشويم كه اين جسم از سه جزء كوچكتر تشكيل شده است.

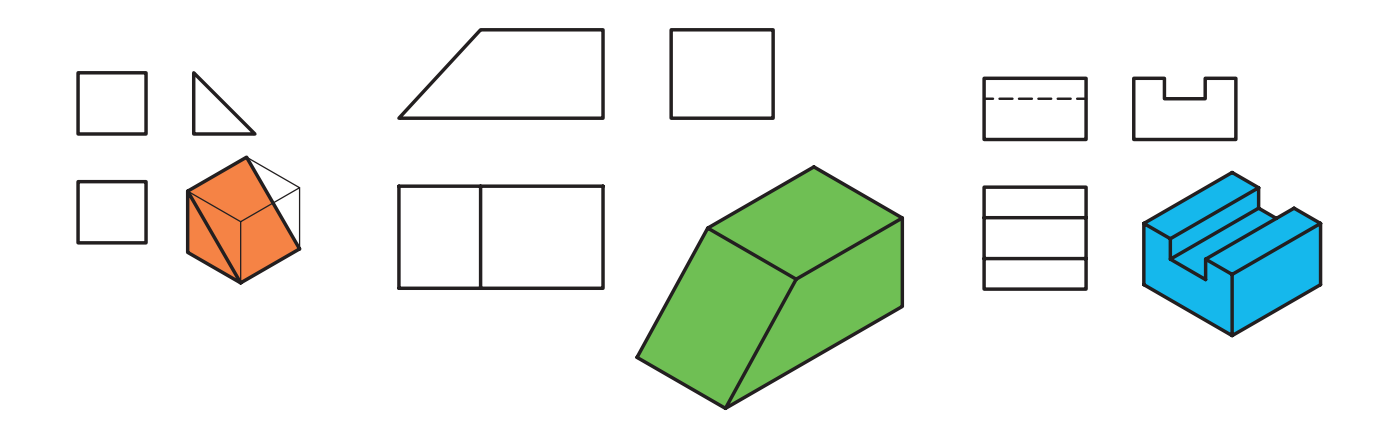

با استفاده از اطالعات بهدست آمده و ايجاد ارتباط بين تصاوير نماي سوم جسم را ترسيم ميكنيم.

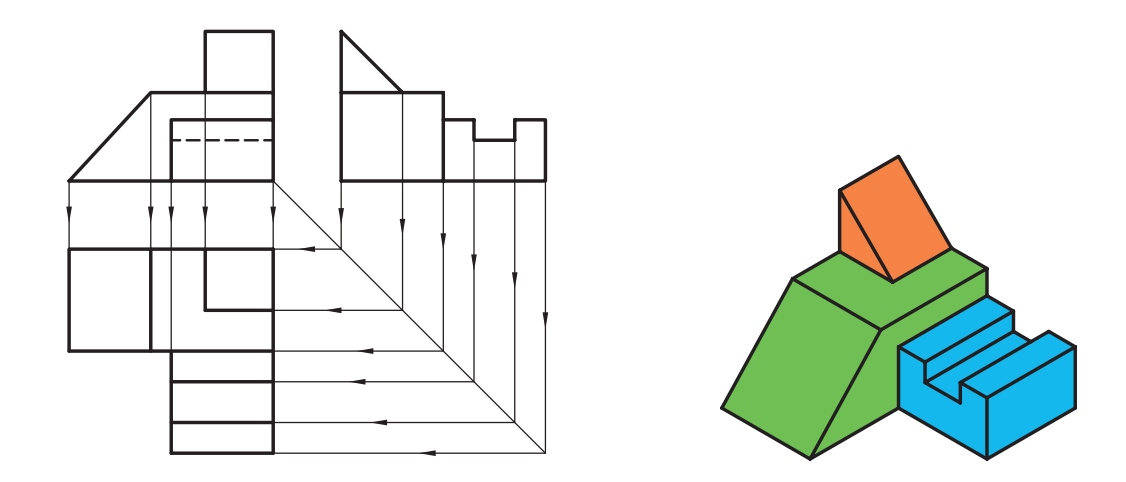

# **ارزشيابي پاياني**

◄ **نظري**

.1 وجود خط داخل يك تصوير نشاندهندهي چيست؟

© الف( شيار © ب( سوراخ © ج( اختالف سطح

.2 يك سطح شيبدار حداقل در چند تصوير بهصورت صفحه ديده ميشود؟

 $\Box$  الف) يك تصوير  $\Box$  بالف) بدو تصوير  $\Box$  ج) سه تصوير

.3 در نقشههايي كه ما در كشورمان ترسيم ميكنيم محل قرار گرفتن تصوير جانبي از چپ و تصوير از باال در كدام طرف تصوير روبهروست؟ .4 اگر اختالف سطحي در پشت يا داخل جسم باشد چگونه نشان داده ميشود؟ .5 به چه منظور در نقشهها از خطوط رابط و خط 45 درجه استفاده ميشود؟ .6 از شمارهگذاري روي تصاوير چه استفادهاي ميشود؟

◄ **عملي**

.1 تصوير سهبعدي هريك از دو تصوير زير را با دست آزاد ترسيم و آنگاه تصوير سوم آن را ترسيم كنيد.

#### **همكار گرامي:**

تمرينهايي را كه در كارگاه فرصت ترسيم آن نميشود براي منزل در نظر گرفته شود.

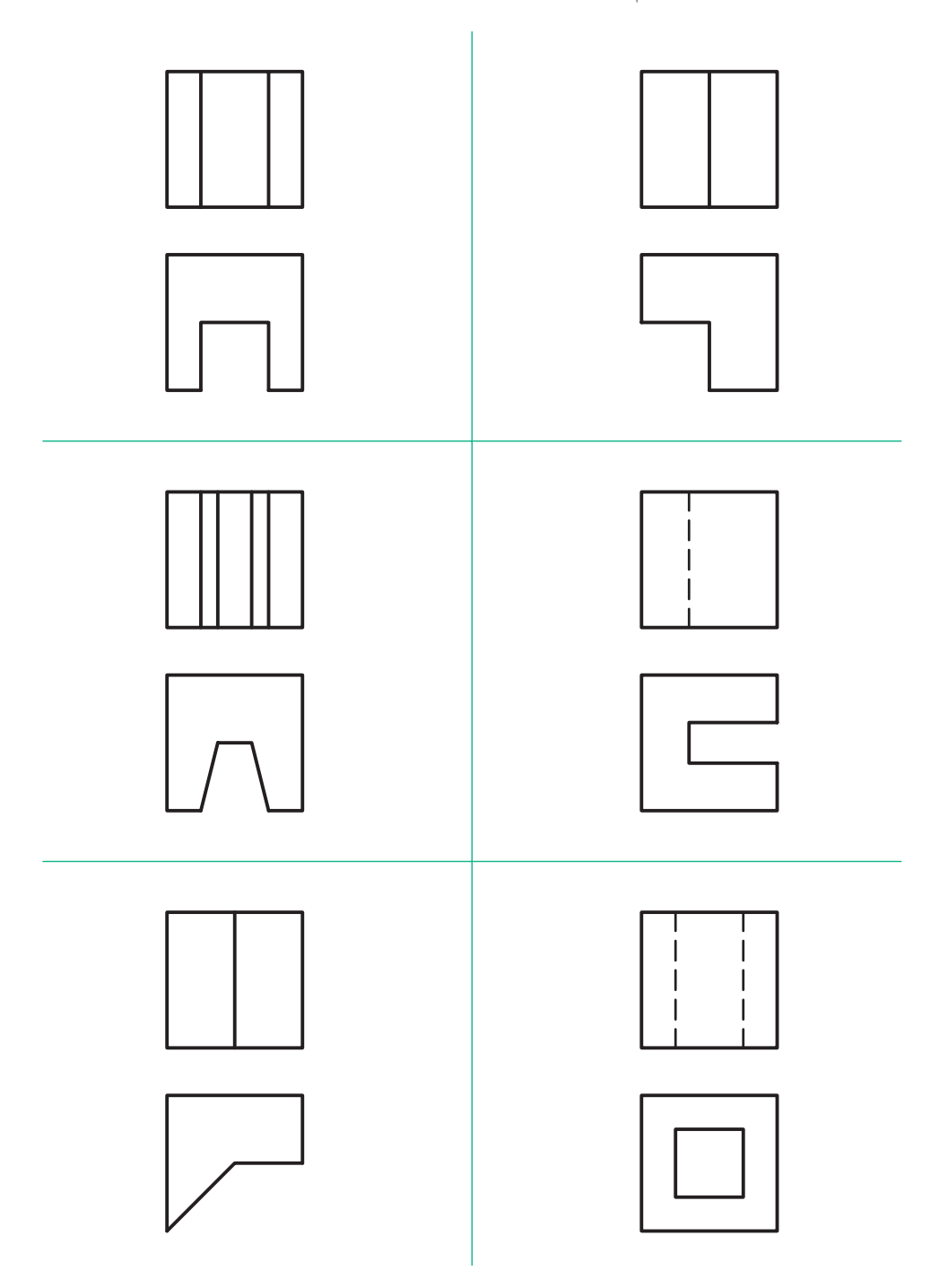

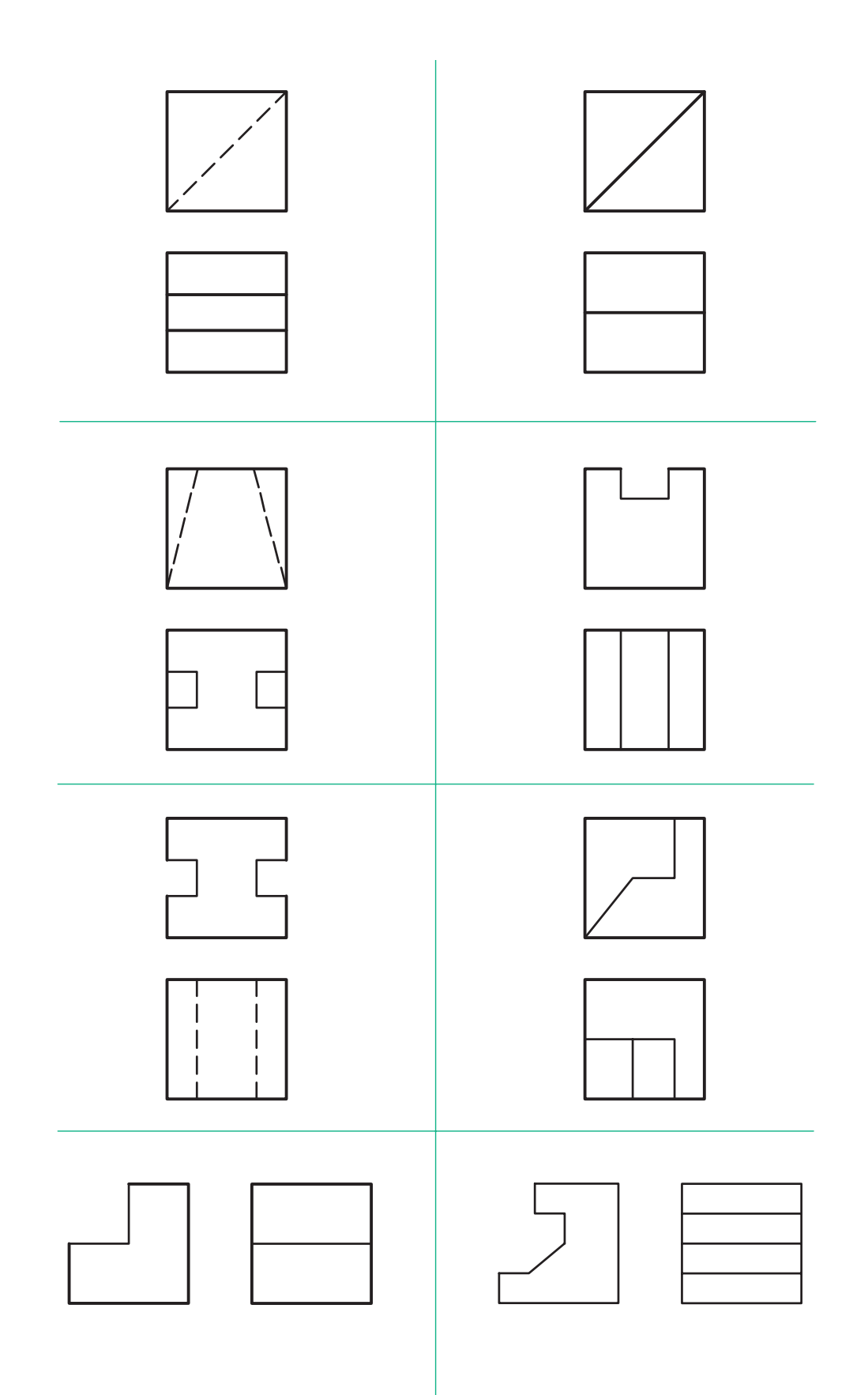

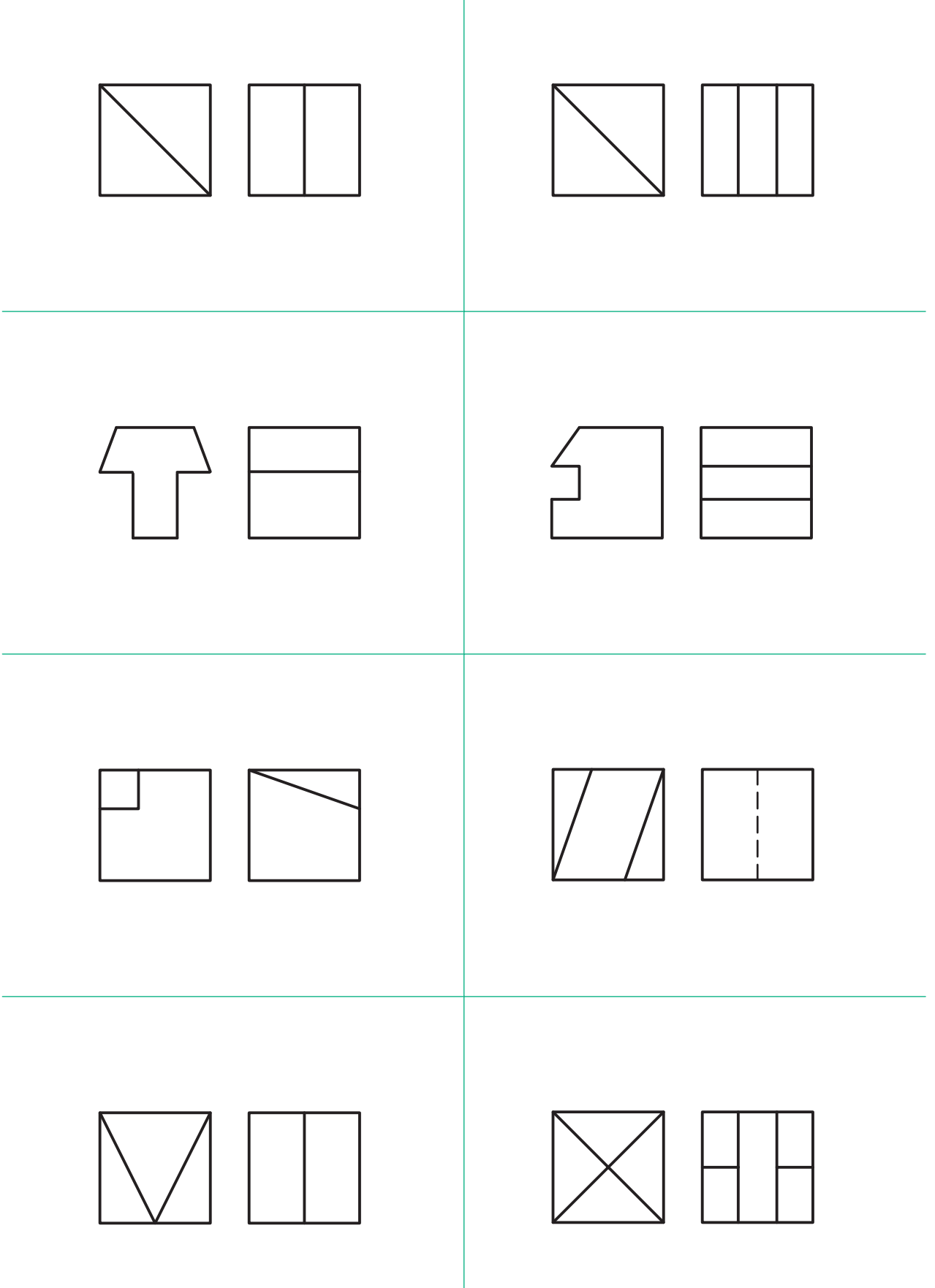

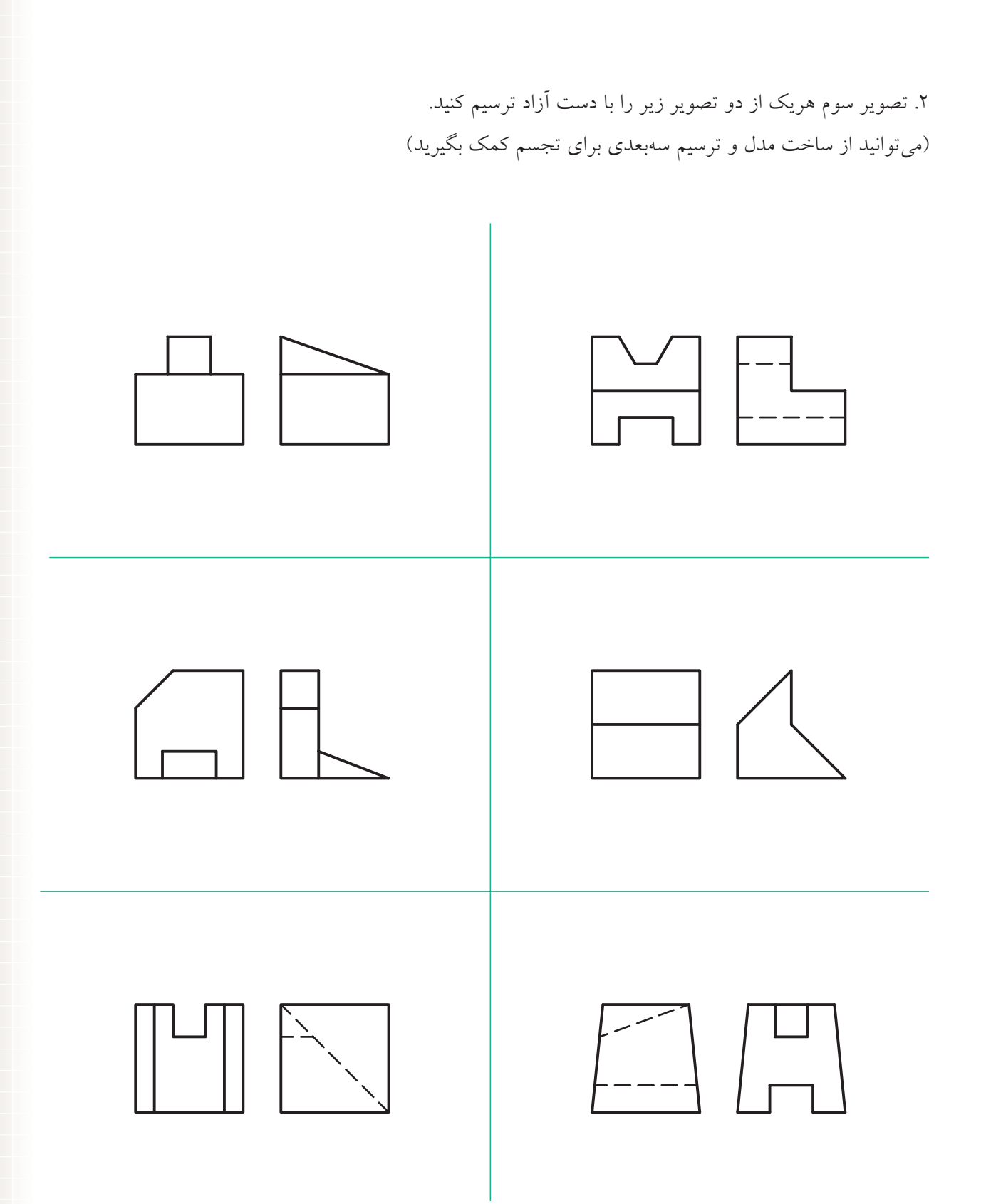

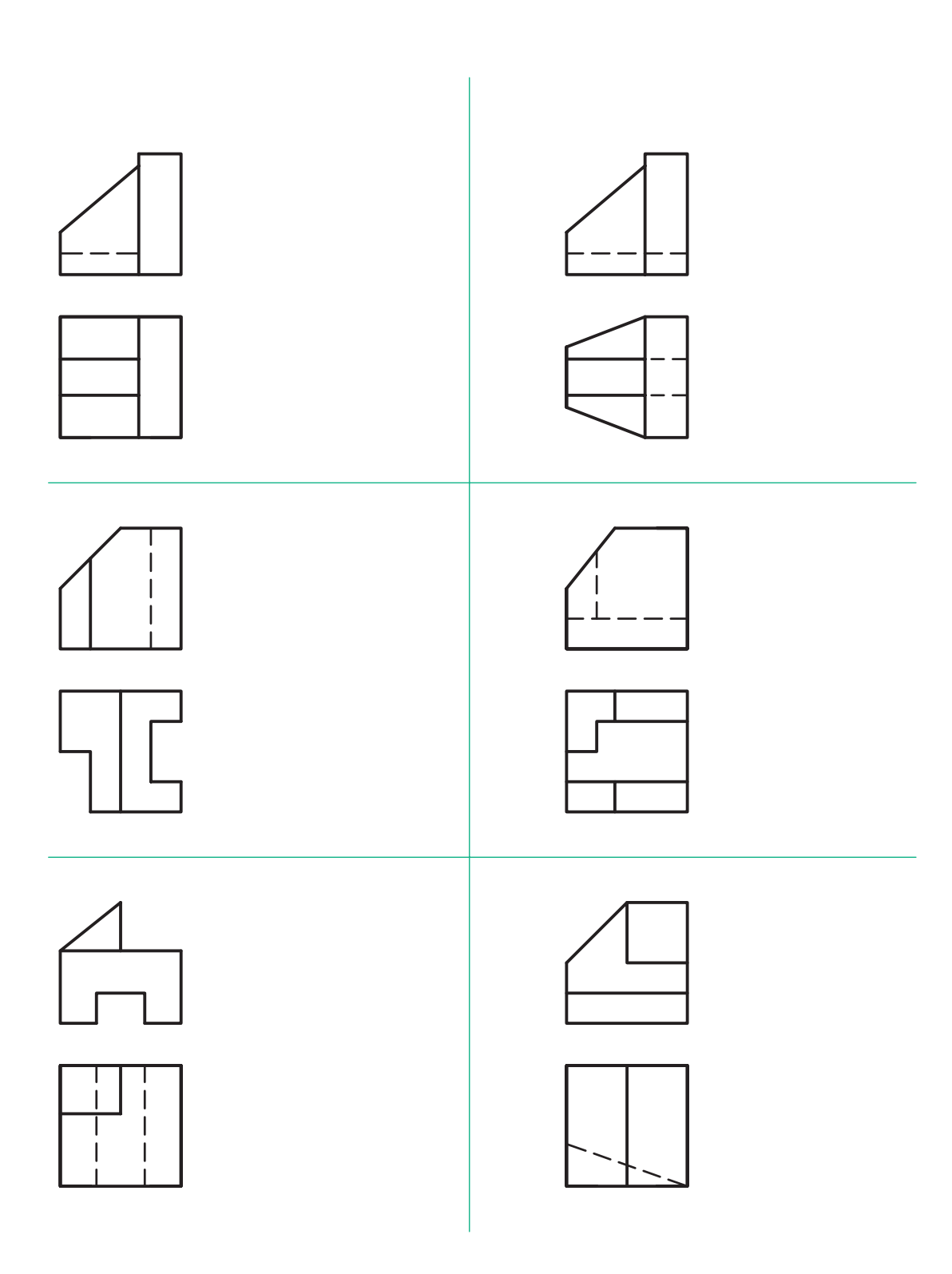

.3 تصوير سوم هريك از دو تصوير زير را ترسيم كنيد )با دست آزاد( )بهتر است هنرجويان به گروههاي دو نفره تقسيم و ارزشيابي بهصورت گروهي انجام شود(

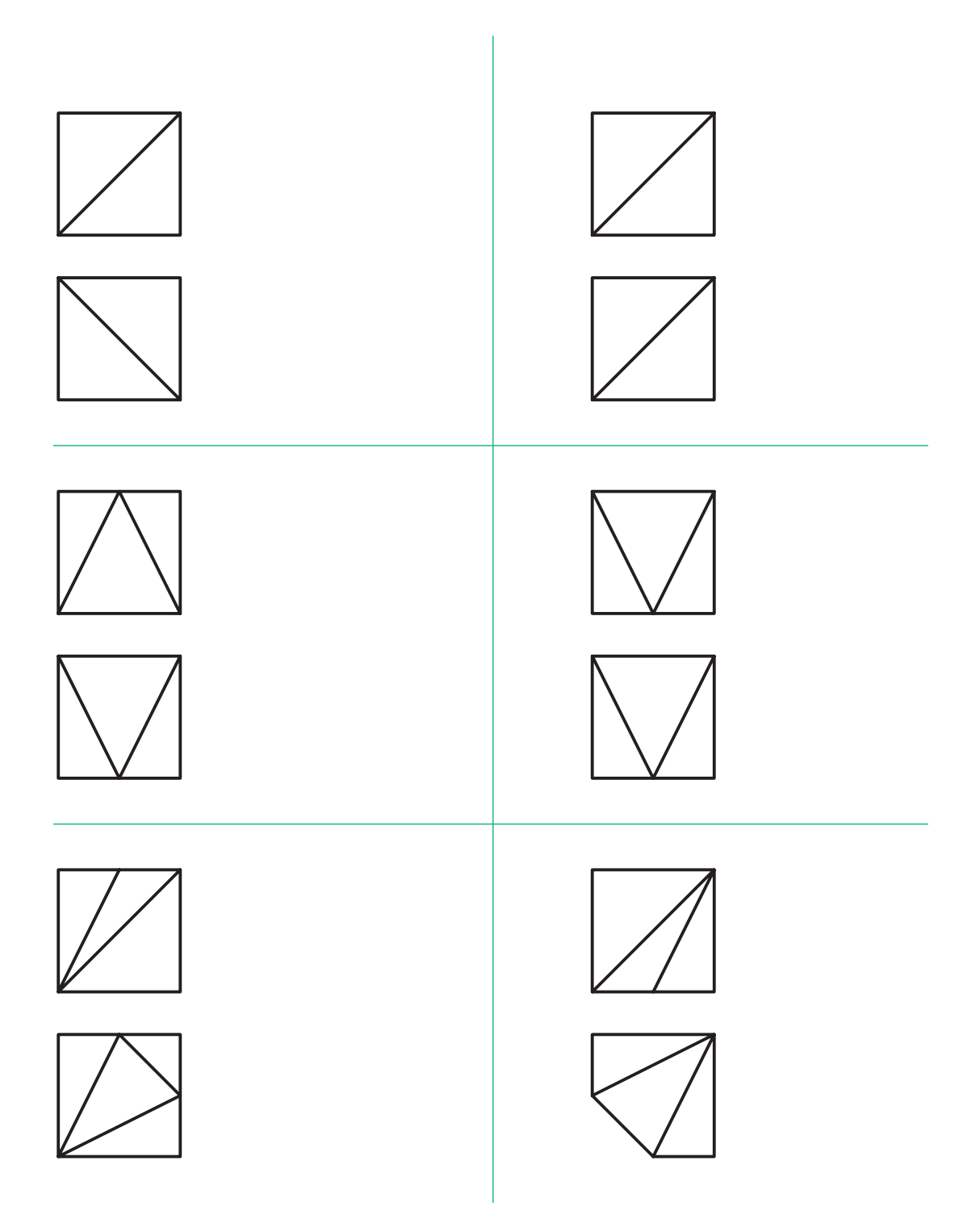

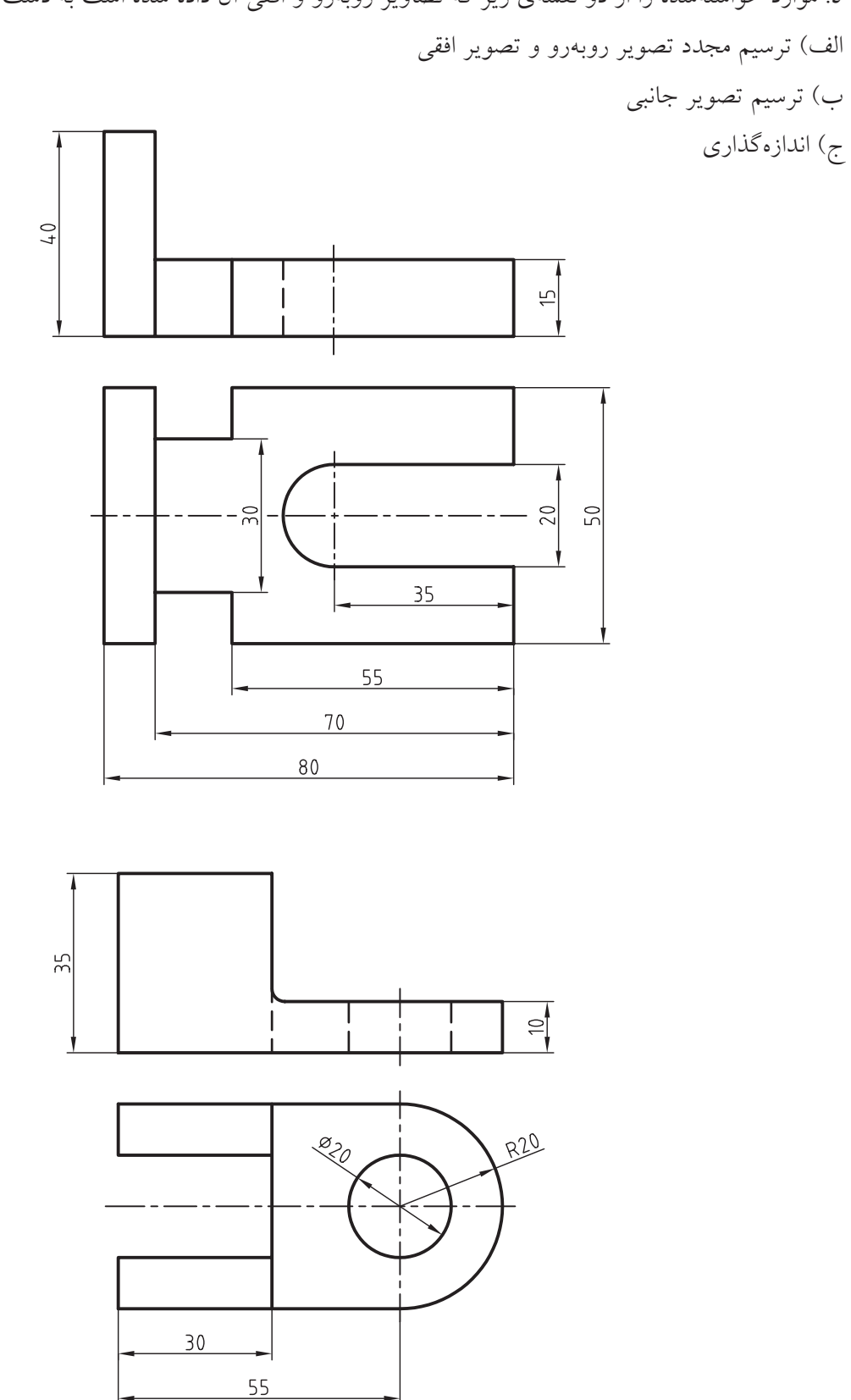

.4 موارد خواستهشده را از دو نقشهي زير كه تصاوير روبهرو و افقي آن داده شده است به دست آوريد

**200**

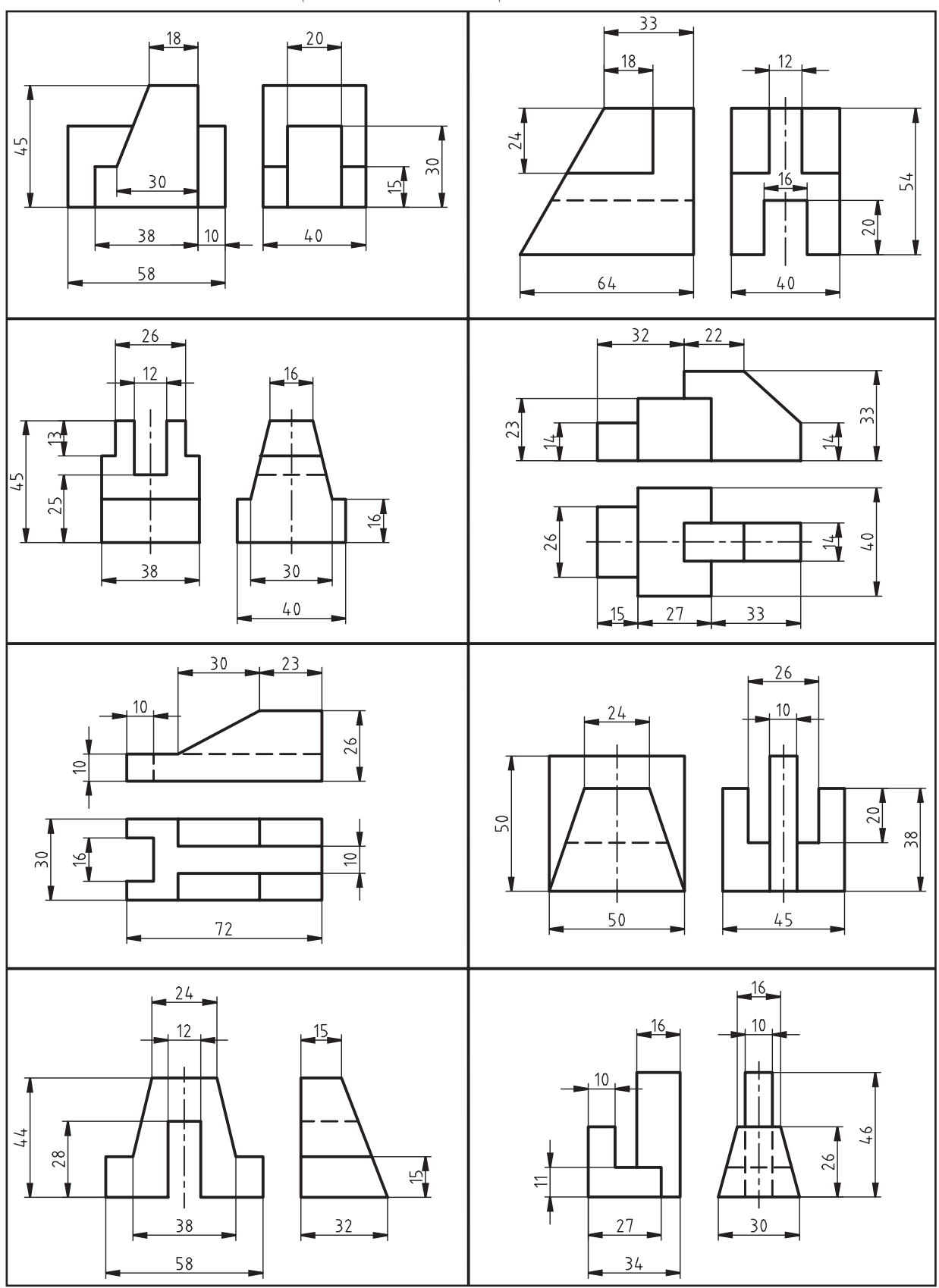

 $\mathbf{Y} \cdot \mathbf{1}$ 

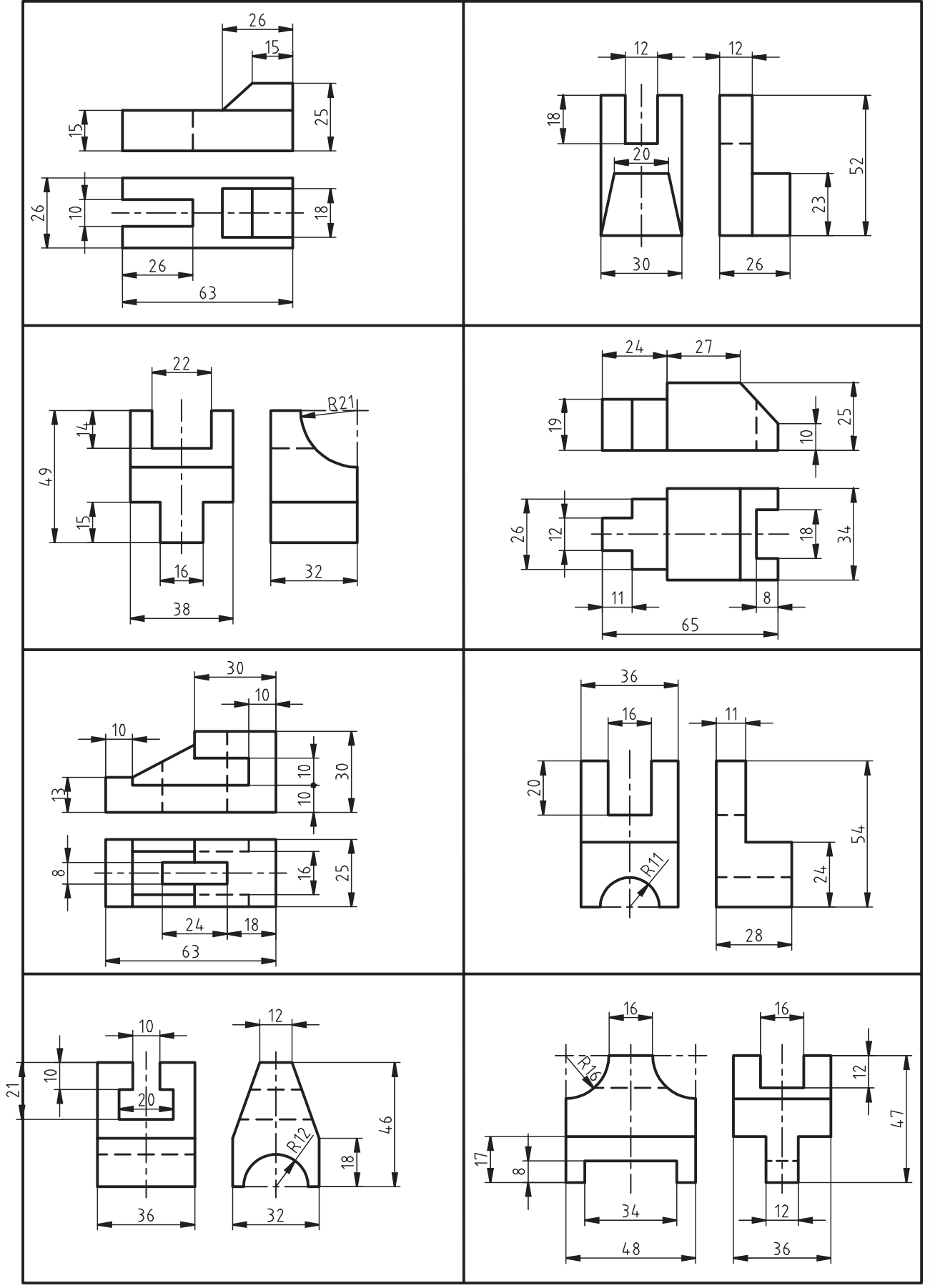

 $\overline{Y}$ 

**منابع و مأخذ**

الف) فارس*ي* .1 استانداردهاي كامل DIN( قسمت منطبق بر ISO)، ف.معطوفي، فدك ايساتيس. ۲. ا*صول و مباني طراحي*، ترجمه فرهاد كشايش، كتابخانهي آستان قدس رضوي به شماره ثبت ٩٥٥١١. ۳. *رسم فني عمومي*، احمد متقي پور، ۱۳۸۳، مركز نشر دانشگاهي. .4 رسم فني عمومي، سيد ابوالحسن موسوي، ،1388 شركت چاپ و نشر كتابهاي درسي.499/4 . نقشهكشي/، محمد خواجهحسيني، ١٣٨٧، شركت چاپ و نشر كتابهاي درسي ٣٥٩/٥٦. ٦. ن*قشهكشي صنعتي، م*ترجم عبدالله ولي نژاد، ١٣٧٩، نشر طراح. .7 نقشهكشي صنعتي، محمدرضا عباسي، ،1386 سها دانش. .8 نقشهكشي صنعتي،1 محمود مرجاني، سال ،1374 دانشگاه يزد. ۹. *نقشهكشي مقدماتي، ح*ميدرضا غلامرضايي، ۱۳۸۲، شركت صنايع آموزشي. 1010هندسه ايراني، ابوالوفا محمد بوزجاني، ،1369 تهران.

**ب( انگليسي**

- 1. ENGINEERING DRAWING, Cecil Jensen / Sixth Edition. New York.
- 2. BASIC TECHNICAL DRAWING, Henry Cecil Spencer, New York.
- 3. TECHNICAL DRAWING/Fifth Edition ,E.Giesecke, The Macmillan Company.

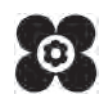

**همکاران محترم و دانشآموزان عزىز: پىشنهادات و نظرات خود را دربارۀ محتواى اىن کتاب به نشانى تهران ـ صندوق پستى شمارۀ 4874/15 دفتر تألىف کتابهای درسی فنى و حرفهاى و کاردانش، ارسال فرماىند. پىام نگار)اىمىل( ir.medu@tvoccd وبگاه )وبساىت( ir.medu.tvoccd.www**